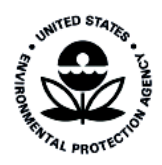

National Scale Modeling of Air Toxics for the Mobile Source Air Toxics Rule; Technical Support Document

United States **Office of Air Quality Planning and Standards** Publication No. EPA 454/R-06-002 Environmental Protection Emissions, Monitoring and Analysis Division January 2006 Agency Research Triangle Park, NC

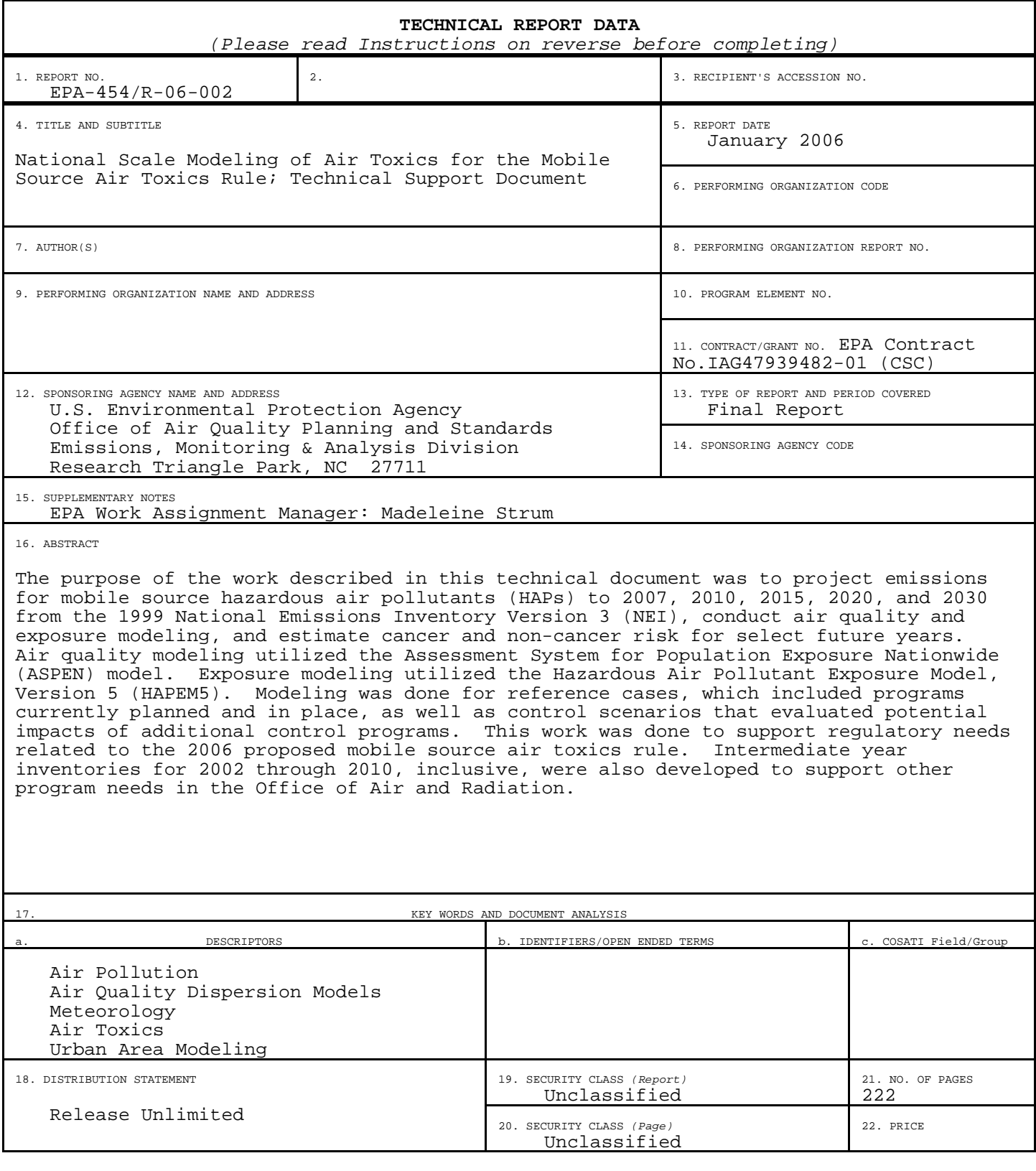

**EPA Form 2220-1 (Rev. 4-77)** PREVIOUS EDITION IS OBSOLETE

This page intentionally blank

EPA-454/ R-06-002 January 2006

National Scale Modeling of Air Toxics for the Mobile Source Air Toxics Rule; Technical Support Document

> U.S. Environmental Protection Agency Office of Air Quality Planning and Standards Emissions, Monitoring and Analysis Division Research Triangle Park, North Carolina

#### **Disclaimer**

The information in this document has been reviewed in accordance with the U.S. EPA administrative review policies and approved for publication. Mention of trade names or commercial products does not constitute endorsement or recommendation for their use.

The following trademarks appear in this document:

UNIX is a registered trademark of AT&T Bell Laboratories.

Linux is a registered trademark of Red Hat

SAS® is a registered trademark of SAS Institute

SUN is a registered trademark of Sun Microsystems, Inc.

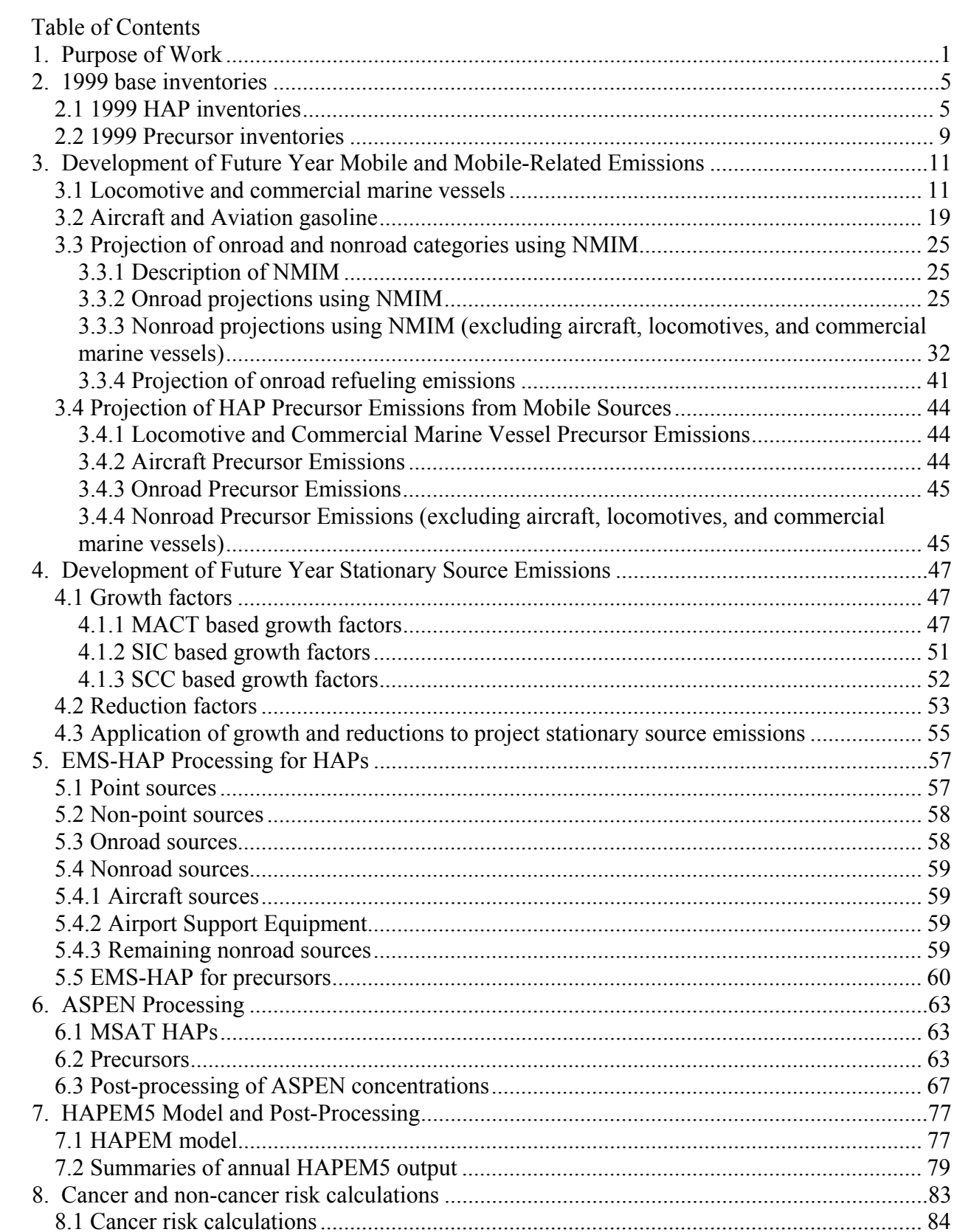

## Table of Contents

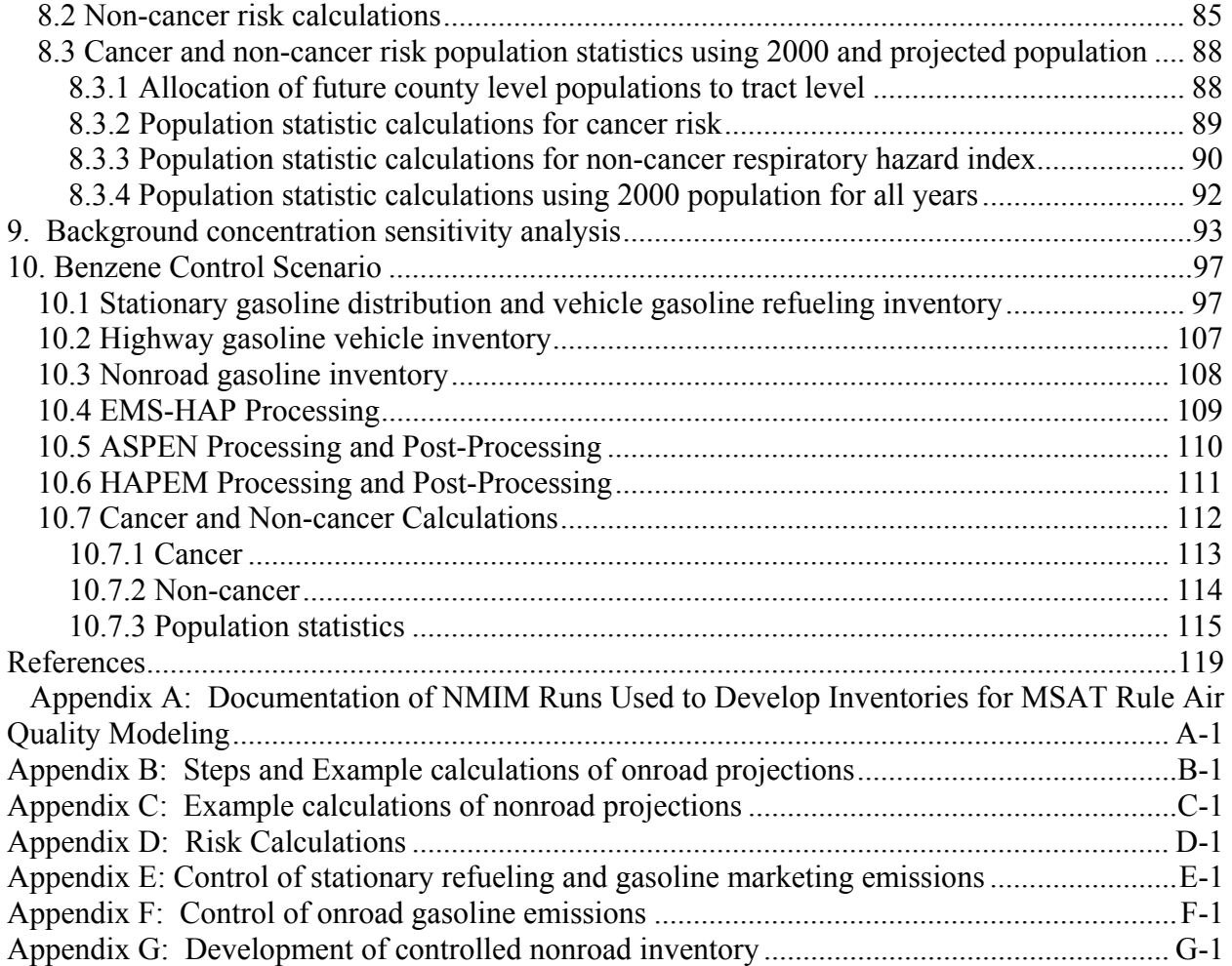

List of Tables

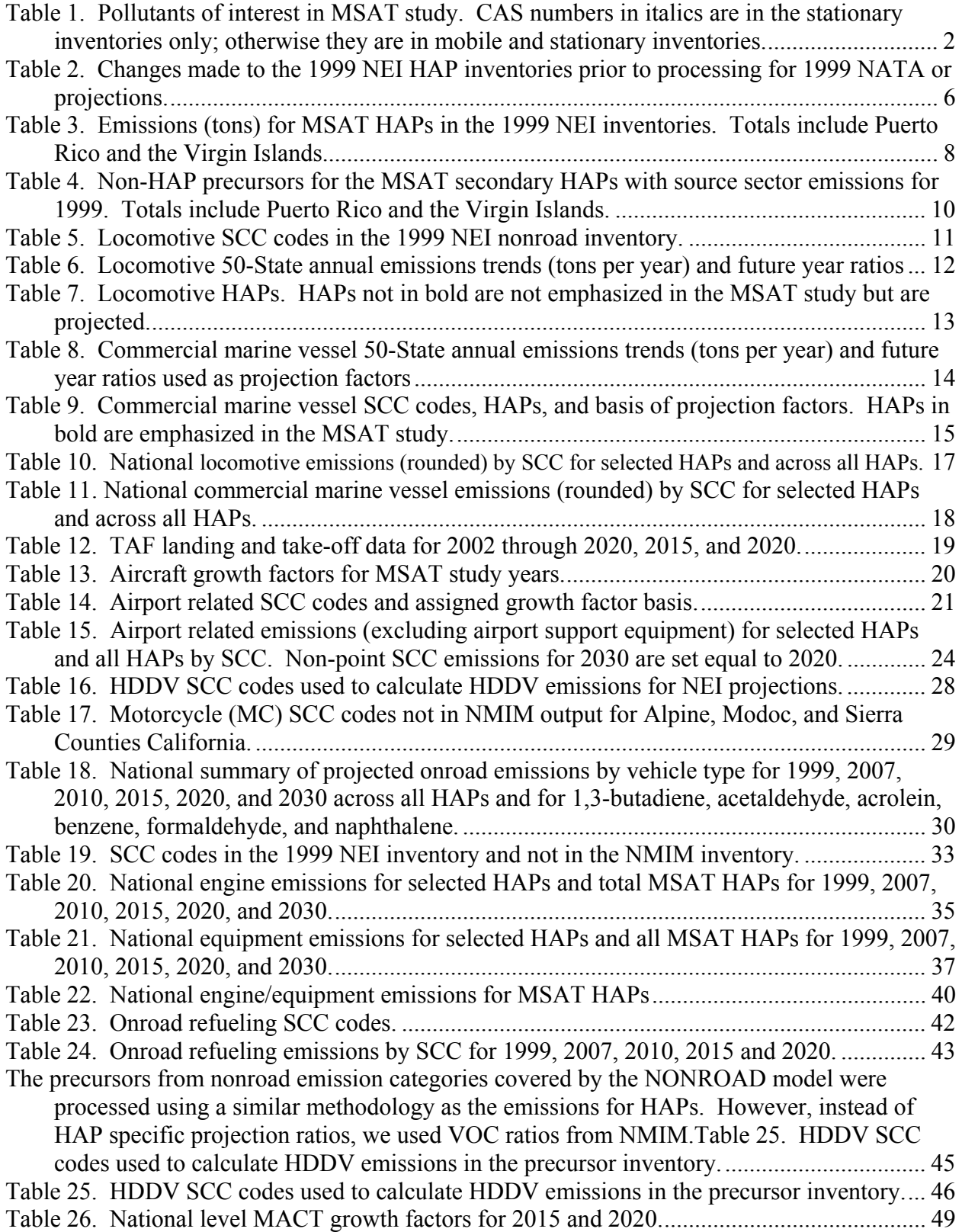

## List of Tables

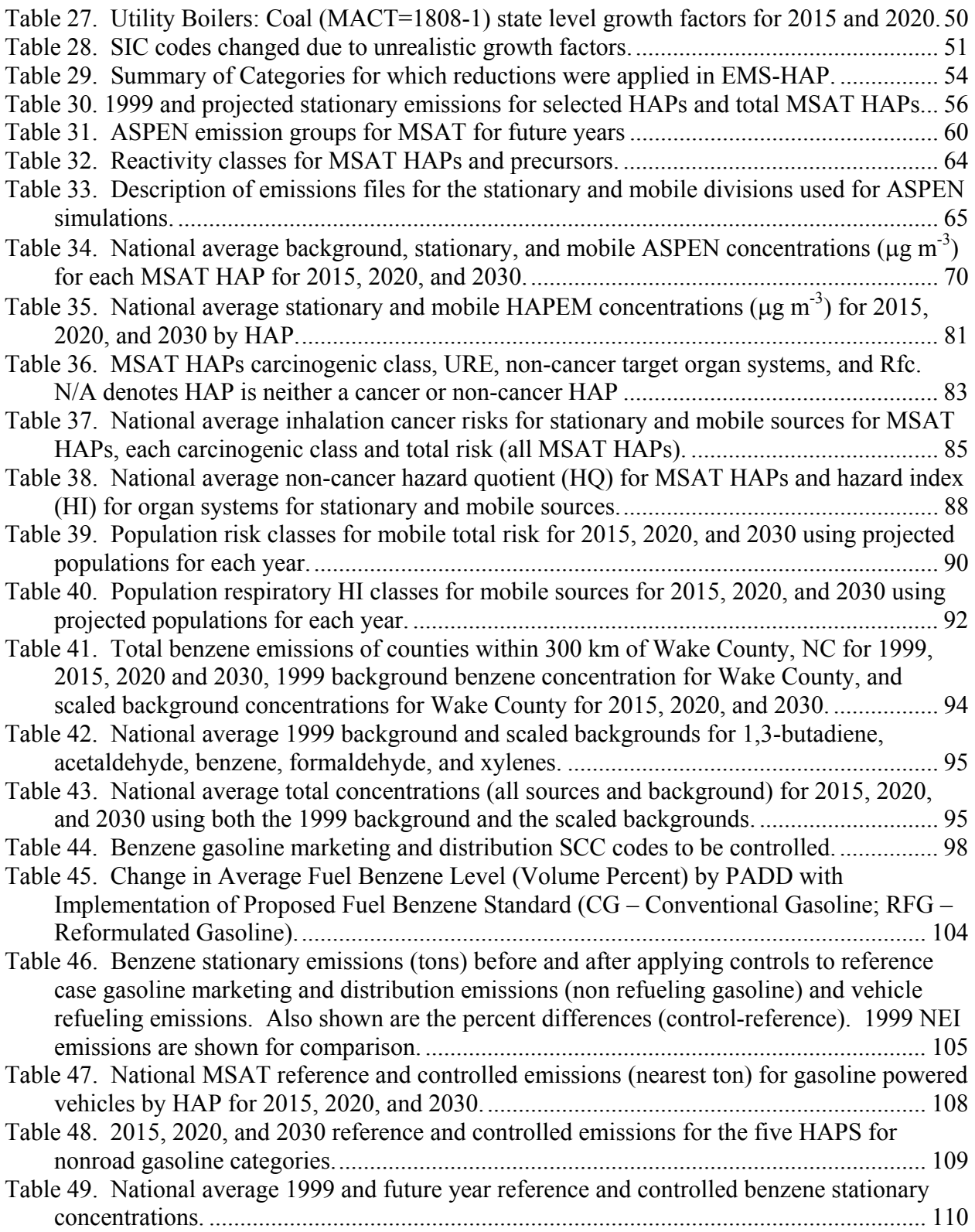

List of Tables

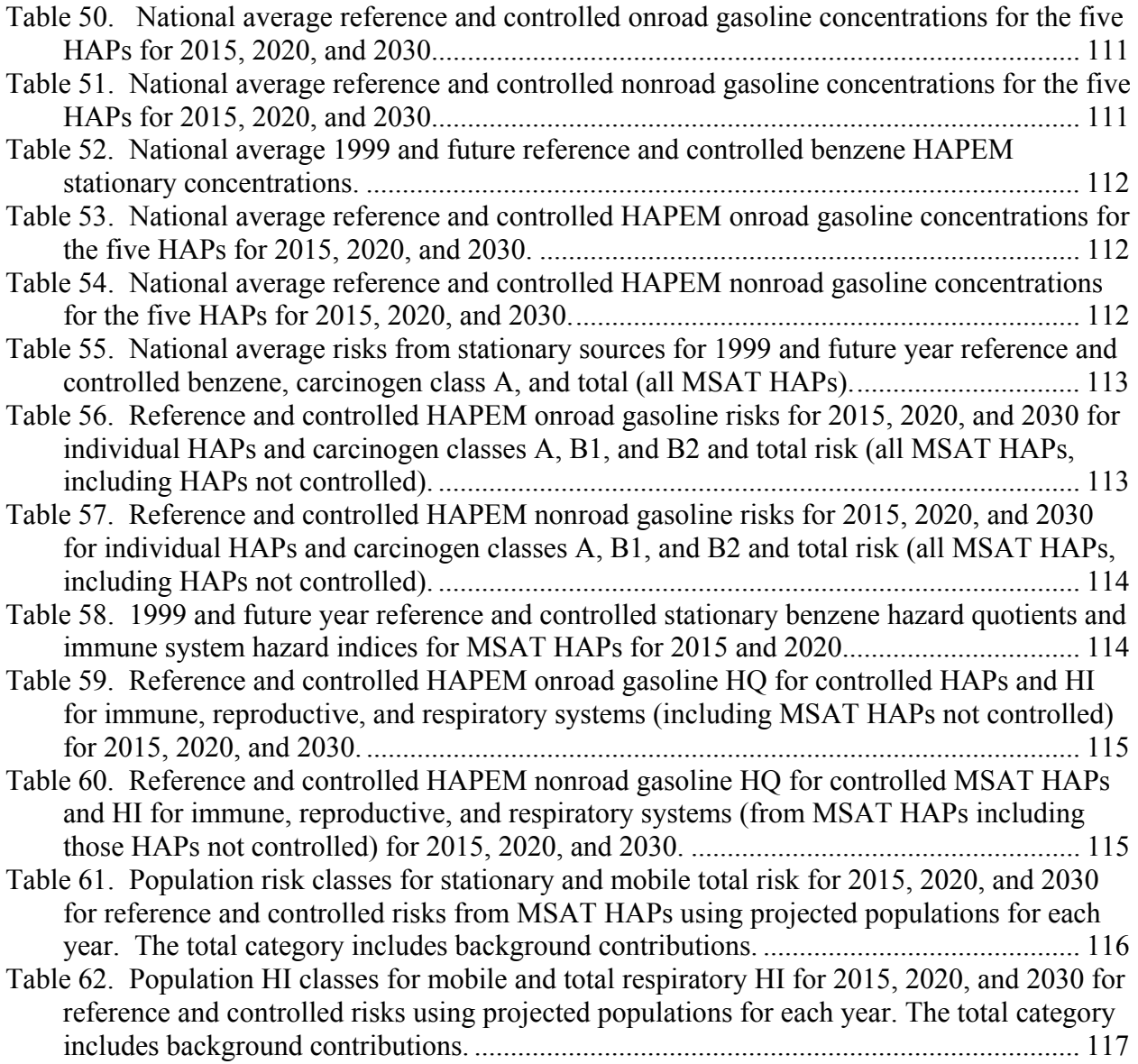

This page intentionally blank

List of Figures

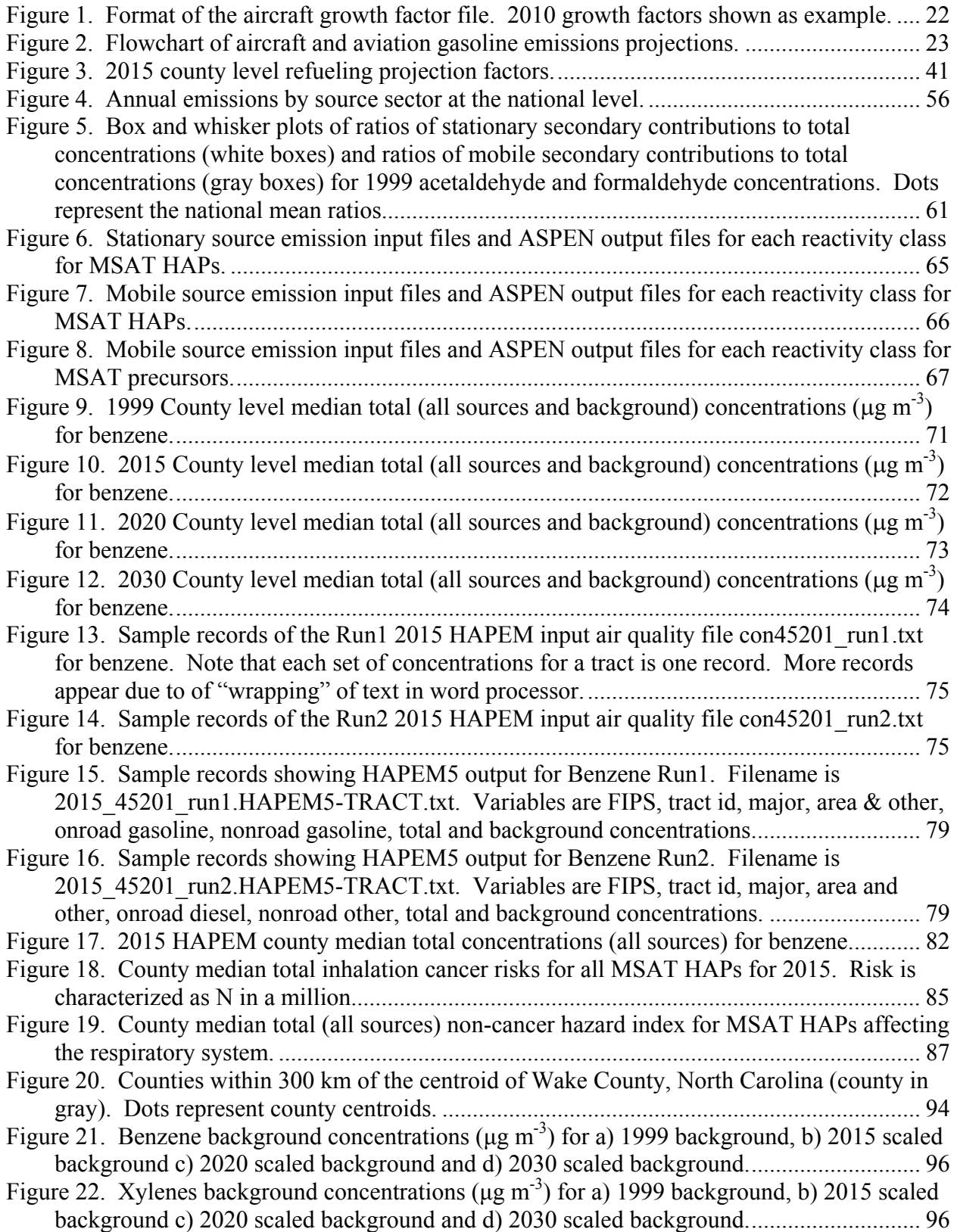

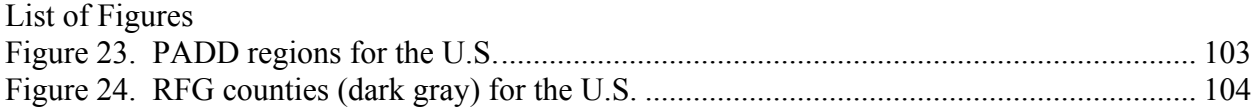

## **List of Acronyms**

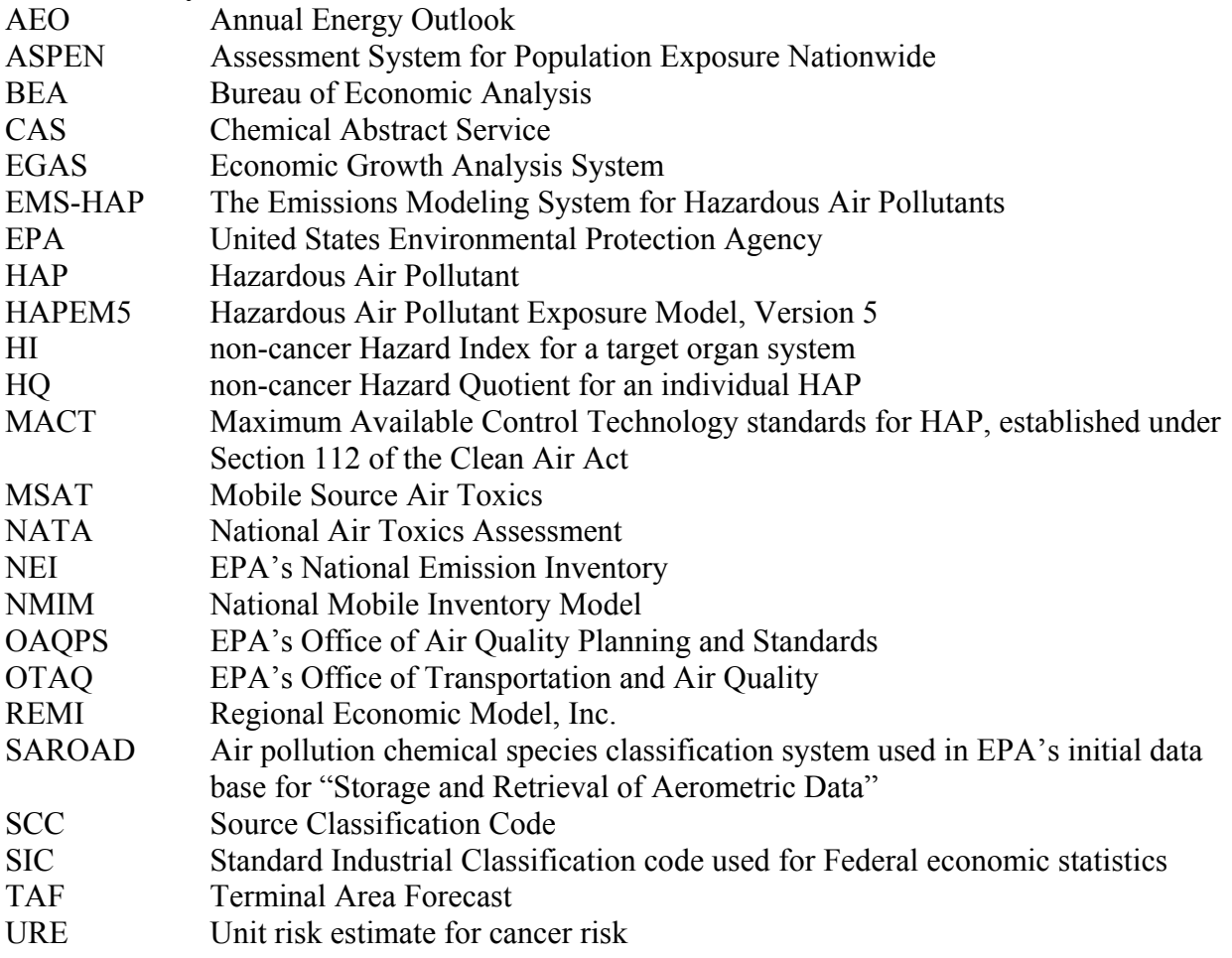

List of files referenced in document

| File                             | <b>Description</b>                                                                                                    |                               |
|----------------------------------|----------------------------------------------------------------------------------------------------|-------------------------------|
| onroad 0923.xls                  | Excel workbook of onroad emissions by vehicle type for state and<br>national level                                                            | 3.3.2                         |
| onroad_pivot.xls                 | Excel workbook containing pivot table of onroad emissions by<br>vehicle type for state and national                                           | 3.3.2                         |
| nonroad_0923.xls                 | Excel workbook of nonroad emissions by engine, equipment, and<br>engine/equipement type for state and national level                          | 3.3.3                         |
| nonroad_pivot.xls                | Excel workbook containing pivot table of nonroad emissions by<br>engine, equipment, and engine/equipment type for state and<br>national level | $3.\overline{3}.\overline{3}$ |
| mwi.sas                          | SAS <sup>®</sup> program to substitute 2002 MWI point emissions in the<br>1999 point inventory                                                | 4.3                           |
| concentrations.xls               | Excel workbook of national and state mean concentrations and<br>concentration distribution for ASPEN results                                  | 6.3                           |
| ASPEN_medians.ppt                | PowerPoint file containing national maps of county median total<br><b>ASPEN</b> concentrations                                                | 6.3                           |
| hapem_concentrations.xls         | Excel workbook of national and state mean concentrations and<br>concentration distribution for HAPEM results                                  | 7.2                           |
| HAPEM_medians.ppt                | PowerPoint file containing national maps of county median total<br><b>HAPEM</b> concentrations                                                | 7.2                           |
| hapem_risks.xls                  | Excel workbook of national and state mean risks and risk<br>distribution for HAPEM based results                                              | 8.1                           |
| risk_030305.ppt                  | PowerPoint file containing national maps of county median total<br>HAPEM based risks                                                          | 8.1                           |
| hapem_hq.xls                     | Excel workbook of national and state mean HQ and HI and HQ<br>and HI distribution for HAPEM based results                                     | 8.2                           |
| hq 030305.ppt                    | PowerPoint file containing national maps of county median total<br>HAPEM based HQ and respiratory HI                                          | 8.2                           |
| pop_stats_risk.xls               | Excel workbook of population statistics using both 2000 and<br>projected populations for cancer risk                                          | 8.3                           |
| pop_stats_hi_respiratory.xls     | Excel workbook of population statistics using both 2000 and<br>projected populations for respiratory HI                                       | 8.3                           |
| cty cntr99.sas7bdat              | SAS <sup>®</sup> dataset of county centroids                                                                                                  | 9                             |
| background test.xls              | Excel workbook containing national and county mean<br>concentrations using 1999 background and scaled backgrounds                             | $\overline{9}$                |
| background_acetaldehyde_0111.ppt | PowerPoint file containing county maps of concentrations using<br>1999 and scaled backgrounds for acetaldehyde.                               | $\overline{9}$                |
| background butadiene 0111.ppt    | PowerPoint file containing county maps of concentrations using<br>1999 and scaled backgrounds for 1,3-butadiene.                              | $\overline{9}$                |
| background test 0111.ppt         | PowerPoint file containing county maps of concentrations using<br>1999 and scaled backgrounds for benzene.                                    | 9                             |
| background formaldehyde 0111.ppt | Powerpoint file containing county maps of concentrations using<br>1999 and scaled backgrounds for formaldehyde.                               | 9                             |
| background xylenes 0111.ppt      | PowerPoint file containing county maps of concentrations using<br>1999 and scaled backgrounds for xylenes.                                    | 9                             |
| benzene_gas_scc.xls              | Excel workbook containing benzene gasoline distribution<br>reference and controlled emissions by SCC                                          | 10.1                          |
| onroad controls.xls              | Excel workbook of controlled onroad emissions by vehicle type<br>for state and national level                                                 | 10.2                          |
| onroad_controls_pivot.xls        | Excel workbook containing pivot table of controlled onroad<br>emissions by vehicle type for state and national                                | 10.2                          |

List of files referenced in document

| File                           | Description                                                                | <b>Section</b> |
|--------------------------------|----------------------------------------------------------------------------|----------------|
| nonroad controls.xls           | Excel workbook of controlled nonroad emissions by engine,                  | 10.3           |
|                                | equipment, and engine/equipment type for state and national level          |                |
| nonroad_pivot_controls.xls     | Excel workbook containing pivot table of controlled onroad                 | 10.3           |
|                                | emissions by engine, equipment, and engine/equipment type for              |                |
|                                | state and national level                                                   |                |
| aspen conc controls.xls        | Excel workbook of national and state mean controlled                       | 10.5           |
|                                | concentrations and concentration distribution for ASPEN results            |                |
| ASPEN_median_cntrl.ppt         | PowerPoint file containing national maps of county median total            | 10.5           |
|                                | ASPEN controlled concentrations                                            |                |
| hapem_concentrations_cntrl.xls | Excel workbook of national and state mean concentrations and               | 10.6           |
|                                | concentration distribution for HAPEM controlled results                    |                |
| HAPEM median cntrl.ppt         | PowerPoint file containing national maps of county median total            | 10.6           |
|                                | HAPEM controlled concentrations                                            |                |
| hapem_risks_control.xls        | Excel workbook of national and state mean risks and risk                   | 10.7.1         |
|                                | distribution for controlled HAPEM based results                            |                |
| risk_cntrll.ppt                | PowerPoint file containing national maps of county median total            | 10.7.1         |
|                                | controlled HAPEM based risks                                               |                |
| hapem hq control.xls           | Excel workbook of national and state mean HQ and HI and HQ                 | 10.7.2         |
|                                | and HI distribution for controlled HAPEM based results                     |                |
| hq cntrll.ppt                  | PowerPoint file containing national maps of county median total            | 10.7.2         |
|                                | controlled HAPEM based HQ and respiratory HI                               |                |
| pop_stats_risk_cntrl.xls       | Excel workbook of population statistics using both 2000 and                | 10.7.3         |
|                                | projected populations for controlled cancer risk                           |                |
| pop stats hi resp cntrl.xls    | Excel workbook of population statistics using both 2000 and                | 10.7.3         |
|                                | projected populations for controlled respiratory HI                        |                |
| onroad.sas                     | SAS <sup>®</sup> program to project 1999 onroad emissions to future years  | App. B         |
| loco_marine.sas                | SAS <sup>®</sup> program to create locomotive and CMV projection factor    | App. C         |
|                                | files                                                                      |                |
| marine locomotive growth.sas   | SAS <sup>®</sup> program to project 1999 locomotive and CMV emissions to   | App. C         |
|                                | future years.                                                              |                |
| nonroad.sas                    | SAS <sup>®</sup> program to project nonroad emissions (excluding aircraft, | App. C         |
|                                | locomotives, and CMV) to future years                                      |                |
| cancer risk.sas                | SAS <sup>®</sup> program to calculate risk estimates from HAPEM results    | App. D         |
| noncancer.sas                  | SAS <sup>®</sup> program to calculate non-cancer estimates from HAPEM      | App. D         |
|                                | results                                                                    |                |
| project_stationary_benz.sas    | SAS <sup>®</sup> program to apply controls to projected benzene gasoline   | App. E         |
|                                | distribution emissions                                                     |                |
| control onroad.sas             | SAS <sup>®</sup> program to apply controls to projected onroad emissions   | App. F         |
| calc factors.sas               | SAS <sup>®</sup> program to calculate exhaust and evaporative factors for  | App. G         |
|                                | use in controlling projected nonroad emissions                             |                |
| control nonroad.sas            | SAS <sup>®</sup> program to control projected nonroad emissions            | App. $G$       |

This page intentionally blank

#### **1. Purpose of Work**

The purpose of the work described in this technical document was to project emissions for mobile source hazardous air pollutants (HAPs) to 2007, 2010, 2015, 2020, and 2030 from the 1999 National Emissions Inventory Version 3 (NEI) (U. S. EPA, 2004a), conduct air quality and exposure modeling, and estimate cancer and non-cancer risk for select future years. Air quality modeling utilized the Assessment System for Population Exposure Nationwide (ASPEN) model (U. S. EPA, 2000). Exposure modeling utilized the Hazardous Air Pollutant Exposure Model, Version 5 (HAPEM5) (U.S. EPA, 2005d). Cancer risk and non-cancer risk were estimated for 2015, 2020, and 2030. Modeling was done for reference cases, which included programs currently planned and in place, as well as control scenarios that evaluated potential impacts of additional control programs. This work was done to support regulatory needs related to the 2006 proposed mobile source air toxics rule. Intermediate year inventories for 2002 through 2010, inclusive, were also developed to support other program needs in the Office of Air and Radiation.

The pollutants modeled in this study, in support of the mobile source air toxics rule, are shown in Table 1. They are referenced in the document as MSAT HAPs. These pollutants are all included in the NEI and are on EPA's list of hazardous pollutants in Section 112 of the Clean Air Act. They are also emitted by mobile sources. In this assessment, projected inventories were developed for both the mobile and stationary emission sources in the 1999 NEI. There are additional hazardous air pollutants in the 1999 NEI with a mobile source emissions estimate that are not included in Table 1. Some of these were pollutants found only in data submitted by individual States. Others were generated by EPA through the use of speciation factors obtained from a non-mobile source process (e.g., commercial marine vessels, residual oil). More information on the 1999 NEI development can be found at www.epa.gov/ttn/chief/.

Emission projection methods for other HAPs (non-MSAT HAPs) are also discussed in several places in this document. These projections were done to support other OAR program needs.

After inventory projection, these pollutants were modeled in ASPEN and HAPEM5, following the same general methods used in the 1999 National Air Toxics Assessment (www.epa.gov/ttn/nata99).

The remainder of this document describes the methodology used for the inventory projections and subsequent air quality modeling. Section 2 describes the 1999 base HAP and precursor inventories, Section 3 describes the development of the projected mobile inventories and refueling projection factors. Section 4 describes the development of the projected stationary inventories. Sections 5, 6, and 7 describe the emissions processing, air quality modeling and exposure modeling. Section 8 describes the calculation of cancer risk and non-cancer risk (hazard quotients and hazard indices). Section 9 describes the methodology to adjust future year background concentrations based on projected emissions, and Section 10 describes the methodology to develop future year inventories that incorporate the benzene control scenario. Appendices also follow describing the calculations in more detail, and providing sample calculations and additional supporting data.

| <b>HAP</b>                                         | CAS or pollutant code in 1999 NEI                            | SAROAD(s)    |
|----------------------------------------------------|--------------------------------------------------------------|--------------|
|                                                    | Organic gaseous HAPs (excluding those assessed as POM group) |              |
| 1,3-Butadiene                                      | 106990                                                       | 43218        |
| 2,2,4-Trimethylpentane                             | 540841                                                       | 43250        |
| Acetaldehyde                                       | 75070                                                        | 43503        |
| Acrolein                                           | 107028                                                       | 43505        |
| Benzene                                            | 71432                                                        | 45201        |
| <b>Ethyl Benzene</b>                               | 100414                                                       | 45203        |
| Formaldehyde                                       | 50000                                                        | 43502        |
| Hexane                                             | 110543                                                       | 43231        |
| Methyl tert-butyl ether (MTBE)                     | 1634044                                                      | 43376        |
| Naphthalene                                        | 91203                                                        | 46701, 46702 |
| Propionaldehyde                                    | 123386                                                       | 43504        |
| Styrene                                            | 100425                                                       | 45220        |
| Toluene                                            | 108883                                                       | 45202        |
| Xylenes                                            | 106423, 108383, 1330207, 95476                               | 45102        |
|                                                    | <b>Metal HAPs</b>                                            |              |
| Chromium III                                       | 10060125, 12018018, 1308389, 136, 16065831, 21679312,        | 59992, 59993 |
|                                                    | 7440473                                                      |              |
| Chromium VI                                        | 10294403, 10588019, 11103869, 11115745, 1308130,             | 69992, 69993 |
|                                                    | 1333820, 13530659, 136, 13765190, 14307358, 18454121,        |              |
|                                                    | 18540299, 7440473, 7738945, 7758976, 7775113,                |              |
|                                                    | 7778509, 7789006, 7789062                                    |              |
| Manganese                                          | 10101505, 1313139, 1317346, 1317357, 198, 7439965,           | 80196, 80396 |
|                                                    | 7722647, 7783166, 7785877                                    |              |
| Nickel                                             | 10101970, 12054487, 13138459, 1313991, 1314063,              | 80216, 80316 |
|                                                    | 13462889, 13463393, 13770893, 226, 373024, 7440020,          |              |
|                                                    | 7718549, 7786814, NY059280                                   |              |
|                                                    | <b>HAPs grouped as POM</b>                                   |              |
| Acenaphthene                                       | 83329                                                        | 72002        |
| Acenaphthylene                                     | 208968                                                       | 72002        |
| Anthracene                                         | 120127                                                       | 72002        |
| $Benzo(g,h,i)$ per ylene                           | 191242                                                       | 72002        |
| Fluoranthene                                       | 206440                                                       | 72002        |
| Fluorene                                           | 86737                                                        | 72002        |
| Phenanthrene                                       | 85018                                                        | 72002        |
| Pyrene                                             | 129000                                                       | 72002        |
| Benzo(a)pyrene                                     | 50328                                                        | 75002        |
| $Dibenzo(a,h)$ anthracene                          | 53703                                                        | 75002        |
| Benz(a)anthracene                                  | 56553                                                        | 76002        |
| Benzo(b)fluoranthene                               | 205992                                                       | 76002        |
| Benzo(k)fluoranthene                               | 207089                                                       | 76002        |
| Indeno $(1,2,3,c,d)$ -pyrene                       | 193395                                                       | 76002        |
| Chrysene                                           | 218019                                                       | 77002        |
|                                                    | <b>Description of POM groups by SAROAD</b>                   |              |
| 72002: POM, Group 2: no URE data                   |                                                              |              |
| 75002: POM, Group 5: $5.0E-4 \leq URE \leq 5.0E-3$ |                                                              |              |
| 76002: POM, Group 6: $5.0E-5 \leq URE \leq 5.0E-4$ |                                                              |              |
| 77002: POM, Group 7: $5.0E-6 \leq URE \leq 5.0E-5$ |                                                              |              |

**Table 1.** Pollutants of interest in MSAT study. CAS numbers in italics are in the stationary inventories only; otherwise they are in mobile and stationary inventories.

The following notes apply to Table 1:

- Although designated as SAROAD code in the EMS-HAP User's Guide (U.S. EPA, 2004b) and ASPEN User's Guide (U.S. EPA, 2000), the SAROAD code value in Table 1 is not the actual SAROAD code for the HAP. Rather, it is a 5-digit code used by ASPEN and EMS-HAP to represent the specific pollutant or pollutant group that is modeled in ASPEN.
- For HAPs with two SAROAD codes, the lower numbered code represents the fine particle mode and the other number represents the coarse particle mode. For naphthalene, the lower numbered code represents the gas mode while the higher number represents the fine particle mode. For chromium III and chromium VI, CAS numbers 136 and 7440473 are used for both HAPs. These two CAS numbers represent nonspeciated chromium. During emissions processing, the non-speciated chromium is speciated to chromium III and chromium VI. For mobile sources, eighteen percent of the chromium was assumed to be hexavalent, based on combustion data from stationary combustion turbines that burn diesel fuel (Taylor, 2003).
- The NEI contains additional POM pollutants including unspeciated POM groups such as 7-PAH or other specific POM that are not on the MSAT list but are emitted from stationary sources and were thus modeled as a POM group. These other POM pollutants, with CAS in parentheses, are listed below along with the POM group that they fall in.
	- POM group 71002: total PAH (234), POM (246), 16-PAH 7-PAH (75040)<sup>1</sup>, 16-PAH (40), Benz(a)Anthracene/Chrysene (103)
	- POM group  $72002$ : Benzo(e)pyrene (192972), Perylene (198550), 2-Methylnaphthalene (91576), Benzofluoranthenes (56832736), 2 Chloronaphthalene (91587), Methylanthracene (26914181), Methylchrysene (248), 12-Methylbenz(a)Anthracene (2422799), 1-Methylpyrene (2381217), 1 Methylphenanthrene (832699), Methylbenzopyrenes (247), 9 Methylbenz(a)Anthracene (779022), Benzo(a)fluoranthene (203338), Benzo(g,h,i)Fluoranthene (203123), Benzo(c)phenanthrene (195197)
	- POM group 73002: 7,12-Dimethylbenz(a)anthracene (57976)
	- POM group 74002: Dibenzo(a,i)pyrene (189559), D(a,h)pyrene (189640), 3-Methylcholanthrene (56495)
	- POM group  $75002$ : D(a,e)pyrene (192654), 5-Methylchrysene (3697243)
	- POM group 76002: B(j)fluoranthene (205823), D(a,j)acridine (224420), Benzo(b+k)fluoranthene (102)
	- $\blacksquare$  POM group 78002: 7-PAH (75)

<sup>&</sup>lt;sup>1</sup> See Table 2 for explanation of CAS 75040.

This page intentionally blank

## **2. 1999 base inventories**

#### **2.1 1999 HAP inventories**

The inventories used in development of the future mobile and stationary inventories are from the 1999 National Emissions Inventory (NEI) Version 3

(http://www.epa.gov/ttn/chief/net/1999inventory.html); this is the inventory used for the 1999 NATA. The HAP emissions are provided for the following four inventory sectors: point, nonpoint, onroad mobile, and nonroad mobile. Point and non-point inventories contain the stationary source emissions, and onroad and nonroad contain the mobile emissions. For details about each inventory see

http://www.epa.gov/ttn/chief/net/1999inventory.html.

For the 1999 NATA, emissions, concentrations and risks are also summarized by emission source sector: major, area & other, onroad and nonroad. The inventory sectors onroad and nonroad map directly to the corresponding NATA source sectors. The stationary sources (point and non-point) map as follows: point sources contain both major and area sources; non-point sources contain area and area & other sources.

Before processing the inventories for the 1999 NATA and/or the future year projections, some changes (or fixes) were made to the inventories before processing in EMS-HAP. Table 2 lists these changes.

| Inventory                                                                                                    | Change                                                                                                    | <b>Reason</b>            |
|----------------------------------------------------------------------------------------------------|----------------------------------------------------------------------------------------------------|--------------------------|
|                                                                                                    |                                                                                                    | (NATA or<br>projections) |
|                                                                                                    |                                                                                                    | Both                     |
|                                                                                                    |                                                                                                    | Both                     |
|                                                                                                    | Convert stack parameters from English units to metric units                                                              | Both                     |
|                                                                                                    | Removed dashes from SCC code and convert all lowercase characters in SCC code to uppercase. Also if SCC is 0,00000000,   | Both                     |
|                                                                                                    | "NONE", or "N/A" make SCC blank                                                                                          |                          |
|                                                                                                    | If SIC code is "NONE" or "XXXX" make SIC blank                                                                           | Both                     |
|                                                                                                    |                                                                                                    | Both                     |
|                                                                                                    | For sources defaulted to county centroids (DEFAULT_LOC_FLAG='CNTYCENT') make the location coordinates equal to           | Both                     |
|                                                                                                    |                                                                                                    |                          |
|                                                                                                    |                                                                                                    | Projections              |
|                                                                                                    |                                                                                                    | Projections              |
|                                                                                                    | Remove mercury emissions                                                                                                 | Projections              |
|                                                                                                    |                                                                                                    | Projections              |
|                                                                                                    |                                                                                                    | Projections              |
|                                                                                                    | Remove all emissions for Puerto Rico and Virgin Islands since we conducted the MSAT analysis for the 50 states.          | Projections              |
|                                                                                                    |                                                                                                    | Projections              |
|                                                                                                    |                                                                                                    | Projections              |
|                                                                                                    | For FIPS/SCC/ combinations where there were both 16-PAH emissions (CAS=40) and 7-PAH emissions (CAS=75) and the 16-      | Both                     |
|                                                                                                    | PAH emissions are larger than the 7-PAH emissions, subtract the 7-PAH emissions from the 16-PAH emissions and assign the |                          |
|                                                                                                    | CAS 75040 to the emissions. For the FIPS/SCC combinations being changed delete the 16-PAH emissions but retain the 7-PAH |                          |
|                                                                                                    |                                                                                                    |                          |
| Changed stack diameter for site d4200300899 to 0.67 ft<br>Corrected emissions from pounds to tons for siteid 31109-0217 for methylene chloride<br>If Maximum Achievable Control Technology (MACT) code is "NONE" make MACT blank<br>Point<br>missing so that EMS-HAP will default location to tracts.<br>If MACT code = 723 then MACT = 0723<br>If MACT code = $724$ then MACT = $0724$<br>Remove all emissions for Puerto Rico and Virgin Islands since we conducted the MSAT analysis for the 50 states<br>Replace 1999 MACT 1801 emissions with 2002 draft 1801 emissions<br>Change MACT 1801 emissions to 0 for projections.<br>Remove mercury emissions (note onroad and nonroad inventories contain no mercury)<br>Non-point<br>emissions. For FIPS/SCC combinations that have both 16-PAH and 7-PAH, but 7-PAH emissions are larger than 16-PAH<br>emissions, make no changes. Also make no changes where there are 7-PAH emissions but no 16-PAH and vice versa.<br>Remove all emissions for Puerto Rico and Virgin Islands since we conducted the MSAT analysis for the 50 states<br>Change Chromium III and Chromium VI CAS numbers to the unspeciated Chromium CAS (7440473). Once making the change,<br>Onroad<br>sum up the chromium emissions by FIPS/SCC. The chromium was summed so that EMS-HAP would use an 82/18 chromium<br>III/chromium VI split. Before the summation, the chromium III/chromium VI split was not 82/18% as desired. |                                                                                                    |                          |
|                                                                                                    |                                                                                                    | Projections              |
|                                                                                                    |                                                                                                    | <b>Both</b>              |
|                                                                                                    |                                                                                                    |                          |
|                                                                                                    |                                                                                                    |                          |

**Table 2.** Changes made to the 1999 NEI HAP inventories prior to processing for 1999 NATA or projections.

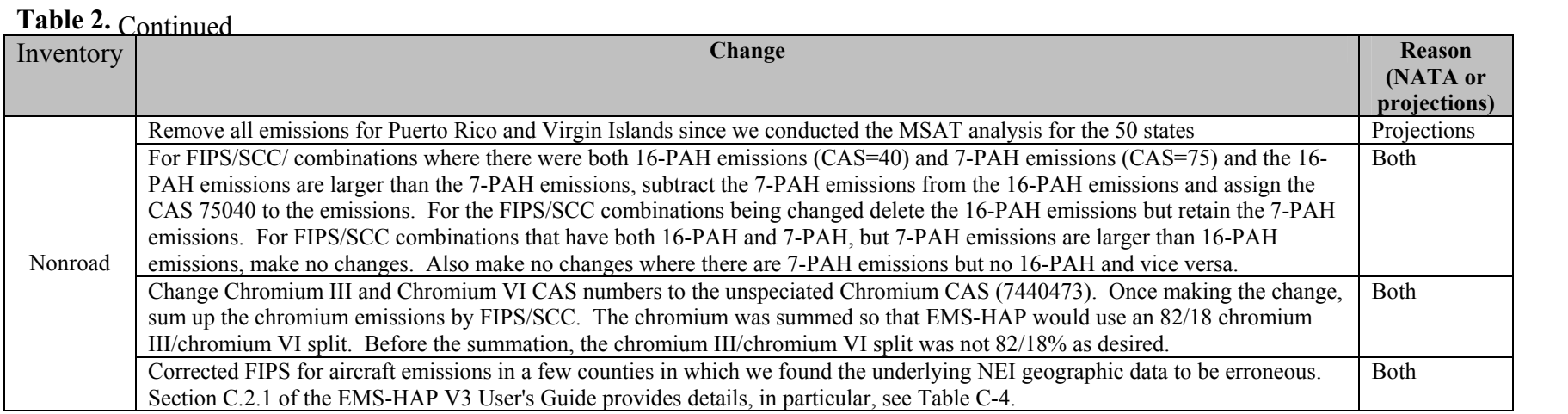

Table 3 lists the inventory emissions for each of the MSAT HAPs prior to EMS-HAP processing.

| <b>HAP</b>                   |                  | <b>Inventory</b> |                  |                  | <b>Total</b>     |
|------------------------------|------------------|------------------|------------------|------------------|------------------|
|                              | Point            | Non-point        | Onroad           | Nonroad          |                  |
| 1,3-butadiene                | 2,068            | 22,133           | 23,785           | 9,923            | 57,909           |
| 2,2,4-Trimethylpentane       | 7,211            | 7,076            | 167,576          | 94,546           | 276,409          |
| Acetaldehyde                 | 12,141           | 26,474           | 30,068           | 24,099           | 92,782           |
| Acrolein                     | 959              | 21,083           | 4,013            | 3,183            | 29,238           |
| Benzene                      | 12,529           | 98,961           | 171,644          | 67,642           | 350,776          |
| <b>Ethyl Benzene</b>         | 12,026           | 27,805           | 70,075           | 44,137           | 154,043          |
| Formaldehyde                 | 35,571           | 121,738          | 81,081           | 57,520           | 295,910          |
| Hexane                       | 46,698           | 94,755           | 65,898           | 30,063           | 237,414          |
| <b>MTBE</b>                  | 4,398            | 13,915           | 82,777           | 24,338           | 125,428          |
| Naphthalene                  | 2,652            | 11,433           | 4,008            | 1,257            | 19,350           |
| Propionaldehyde              | 1,964            | 3,480            | 4,231            | 4,833            | 14,508           |
| Styrene                      | 40,713           | 9,673            | 13,266           | 4,319            | 67,971           |
| Toluene                      | 93,912           | 231,196          | 460,240          | 211,095          | 996,443          |
| Xylenes                      | 62,588           | 181,248          | 269,500          | 198,748          | 712,084          |
| Chromium (total)             | 846              | 47               | $\overline{21}$  | $\overline{22}$  | 936              |
| Manganese                    | 2,844            | 356              | 16               | 6                | 3,222            |
| Nickel                       | 1,304            | 176              | 16               | 34               | 1,530            |
| Acenaphthene                 | 40               | 310              | 26               | 26               | 402              |
| Acenaphthylene               | 1                | 1,745            | 139              | 66               | 1,951            |
| Anthracene                   | 38               | 333              | 32               | 15               | 418              |
| Benzo(g,h,i)perylene         | $\overline{2}$   | 284              | 9                | $\overline{10}$  | 305              |
| Fluoranthene                 | 232              | 524              | $\overline{33}$  | $\overline{30}$  | 819              |
| Fluorene                     | $\overline{60}$  | 254              | $\overline{55}$  | $\overline{51}$  | 420              |
| Phenanthrene                 | 175              | 1,085            | $\overline{91}$  | 101              | 1,452            |
| Pyrene                       | 399              | 617              | $\overline{46}$  | $\overline{35}$  | 1097             |
| Benzo(a)pyrene               | $\overline{16}$  | 1,074            | $\overline{5}$   | $\overline{3}$   | 1,098            |
| Dibenzo(a,h)anthracene       | $\mathbf{1}$     | $\overline{7}$   | 0.001            | 0.07             | 8.071            |
| Benz(a)anthracene            | 109              | 434              | 8                | 5                | 556              |
| Benzo(b)fluoranthene         | 5                | 86               | 5                | $\overline{3}$   | 99               |
| Benzo(k)fluoranthene         | $\overline{2}$   | 144              | 5                | $\overline{2}$   | 153              |
| Indeno $(1,2,3,c,d)$ -pyrene | $\overline{0.4}$ | 178              | $\overline{3}$   | $\overline{3}$   | 184.4            |
| Chrysene                     | 30               | 388              | $\overline{4}$   | $\overline{3}$   | 425              |
| $7-PAH*$                     | 66               | 40               | $\overline{0}$   | $\mathbf{1}$     | 107              |
| 16-PAH*                      | $\overline{13}$  | 320              | $\boldsymbol{0}$ | $\mathbf{1}$     | 334              |
| $16$ -PAH $-$ 7-PAH*         | $\mathbf{0}$     | $\overline{132}$ | $\boldsymbol{0}$ | $\mathbf{0}$     | $\overline{132}$ |
| Total PAH*                   | $\overline{55}$  | 977              | $\boldsymbol{0}$ | $\boldsymbol{0}$ | 1032             |
| Total POM*                   | 3,315            | 644              | $\overline{0}$   | $\mathbf{0}$     | 3,959            |

**Table 3.** Emissions (tons) for MSAT HAPs in the 1999 NEI inventories. Totals include Puerto Rico and the Virgin Islands.

**\***Some portion of these could be MSAT HAPs but are not sufficiently speciated in the inventory to determine what portion is MSAT POM HAP

One change made to modeled concentrations for NATA (and this effort) after EMS-HAP and ASPEN was to the POM group 75002 concentrations for Oregon for area & other sources. The area & other emissions for benzo(a)pyrene were incorrect in the 1999 NEI for Oregon. In order to alleviate the problem, the national median area & other concentration (excluding Oregon) was substituted for Oregon's area & other tract level concentrations.

#### **2.2 1999 Precursor inventories**

In order to calculate secondary concentrations for acetaldehyde, acrolein, formaldehyde, and propionaldehyde after ASPEN simulations for the primary concentrations, the emissions for the precursors also had to be processed through EMS-HAP and subsequently ASPEN for later secondary contribution calculations. For those precursors that are not HAPs themselves (non-HAP precursors) a separate precursor inventory was used. The precursor inventory used was the same as that used for the 1999 NATA and is Version 2 of the NEI for VOC. Precursor emissions were obtained by speciating VOC emissions from Version 2 of the NEI. The speciation profiles are the same as those used for the 1996 NATA (see Section D.1.2 in EMS-HAP Version 2 User's Guide, [U.S. EPA, 2002]). All point sources in the precursor inventory were treated as major sources. Table 4 lists the non-HAP precursors for the four secondary HAPs being modeled in this study.

| Precursor             | <b>Precursor for</b>          |                |              | <b>Total</b> |                |          |
|-----------------------|-------------------------------|----------------|--------------|--------------|----------------|----------|
|                       |                               | Point          | Non-point    | Onroad       | Nonroad        |          |
| 1-Butene              | Formaldehyde.                 | 5,337          | 24,245       | 41,481       | 12,503         | 83,566   |
| 1-2,3-Dimethyl butene | Formaldehyde                  | 110            | 3,004        | 1,902        | $\overline{0}$ | 5,016    |
| 1-2-Ethyl butene      | Formaldehyde                  | 0.0005         | $\theta$     | $\mathbf{0}$ | 255            | 255.0005 |
| 1-2-Methyl butene     | Formaldehyde                  | 104            | 4,750        | 30,647       | 11,898         | 47,399   |
| 1-3-Methyl butene     | Formaldehyde                  | 81             | 7,527        | 4,625        | 2,947          | 15,180   |
| 2-Butene              | Acetaldehyde                  | 2,170          | 7,503        | 42,270       | 7,521          | 59,464   |
| 2-2-Methyl butene     | Acetaldehyde                  | 78             | 4,750        | 89,651       | 19,722         | 114,201  |
| 1-Decene              | Formaldehyde                  | 762            | $\theta$     | $\theta$     | 166            | 928      |
| Ethanol               | Acetaldehyde                  | 43,907         | 201,811      | 22,820       | 330            | 268,868  |
| Ethene                | Formaldehyde                  | 24,481         | 349,992      | 411,045      | 165,071        | 950,589  |
| 1-Heptene             | Formaldehyde                  | 602            | 177          | 1,524        | 1,805          | 4,108    |
| 2-Heptene             | Acetaldehyde                  | 579            | 177          | 2,822        | 2,196          | 5,774    |
| 1-Hexene              | Formaldehyde                  | 1,248          | 1,332        | 15,498       | 6,507          | 24,585   |
| 2-Hexene              | Acetaldehyde                  | 94             | 1,332        | 13,399       | 10,077         | 24,902   |
| 3-Hexene              | Propionaldehyde               | 516            | 1,332        | 5,370        | 4,370          | 11,588   |
| Isoprene              | Formaldehyde                  | 316            | 401          | 6,280        | 5,289          | 12,286   |
| 1-Nonene              | Formaldehyde                  | 56             | 301          | 35,806       | 7,082          | 43,245   |
| 2-Nonene              | Acetaldehyde                  | $\mathfrak{D}$ | $\mathbf{0}$ | $\Omega$     | 82             | 84       |
| 1-Octene              | Formaldehyde                  | 37             | 0.3          | 1,961        | 1,828          | 3,826.3  |
| 2-Octene              | Acetaldehyde                  | 18             | 0.3          | 1,961        | 837            | 2,816.3  |
| 1-Pentene             | Formaldehyde                  | 2,693          | 18,199       | 32,313       | 8,959          | 62,164   |
| $1-2,4,4$ -Trimethyl  | Formaldehyde                  | 27             | $\mathbf{0}$ | 21,064       | $\mathbf{0}$   | 21,091   |
| 1-2-Methyl pentene    | Formaldehyde                  | 124            | 1,784        | 37,937       | 4,780          | 44,625   |
| 1-3-Methyl pentene    | Formaldehyde                  | 87             | 1,782        | 55,197       | 4,127          | 61,193   |
| 1-4-Methyl pentene    | Formaldehyde                  | 96             | 1,782        | 6,072        | 2,275          | 10,225   |
| 2-Pentene             | Acetaldehyde, Propionaldehyde | 2,699          | 4,550        | 70,835       | 22,234         | 100,318  |
| 2-3-Methyl pentene    | Acetaldehyde                  | 66             | 1,782        | 14,328       | 10,916         | 27,092   |
| 2-4-Methyl pentene    | Acetaldehyde                  | 132            | 1,782        | 37,937       | 8,950          | 48,801   |
| Propene               | Acetaldehyde, Formaldehyde    | 15,705         | 64,853       | 171,468      | 66,043         | 318,069  |
| 2-Methyl propene      | Formaldehyde                  | 602            | 8,896        | 93,943       | 19,171         | 122,612  |

**Table 4.** Non-HAP precursors for the MSAT secondary HAPs with source sector emissions for 1999. Totals include Puerto Rico and the Virgin Islands.

# **3. Development of Future Year Mobile and Mobile-Related Emissions**

#### **3.1 Locomotive and commercial marine vessels**

Emissions from locomotive and commercial marine vessels were projected similarly; using ratios computed from previously projected, multi-year, national-level, criteria pollutant emission data. Because these previously projected emissions account for both activity growth and reductions due to control programs, the term "projection factor" is used rather than "growth factor" to describe the factor used to multiply base year emissions to obtain future year emissions. Table 5 shows the eight locomotive SCC codes in the 1999 NEI.

| <b>SCC</b> | <b>Description</b>                                                                              |
|------------|-------------------------------------------------------------------------------------------------|
| 2285000000 | Mobile Sources, Railroad Equipment, All Fuels, Total                                            |
| 2285002000 | Mobile Sources, Railroad Equipment, Diesel, Total                                               |
| 2285002005 | Mobile Sources, Railroad Equipment, Diesel, Line Haul Locomotives                               |
| 2285002006 | Mobile Sources, Railroad Equipment, Diesel, Line Haul Locomotives: Class I operations           |
| 2285002007 | Mobile Sources, Railroad Equipment, Diesel, Line Haul Locomotives: Class II/III operations      |
| 2285002008 | Mobile Sources, Railroad Equipment, Diesel, Line Haul Locomotives: Passenger Trains<br>(Amtrak) |
| 2285002009 | Mobile Sources, Railroad Equipment, Diesel, Line Haul Locomotives: Commuter lines               |
| 2285002010 | Mobile Sources, Railroad Equipment, Diesel, Yard Locomotives                                    |

**Table 5.** Locomotive SCC codes in the 1999 NEI nonroad inventory.

Projection factors for the locomotive emissions, which account for both growth and reductions due to control programs, were developed from the VOC and PM10 projected emissions shown in Table 6. These were derived as part of the EPA's 2004 Clean Air Nonroad Diesel Rule (U.S. EPA, 2004d).

| Year | <b>VOC</b><br>emissions | <b>VOC</b> ratio<br>(future year/1999) | <b>PM10</b><br>emissions | PM <sub>10</sub> ratio<br>(future year/1999) |
|------|-------------------------|----------------------------------------|--------------------------|----------------------------------------------|
| 1999 | 34,579                  | 1.0000                                 | 20,869                   | 1.0000                                       |
| 2007 | 32,646                  | 0.9441                                 | 17,657                   | 0.8461                                       |
| 2010 | 31,559                  | 0.9127                                 | 15,109                   | 0.7240                                       |
| 2015 | 31,072                  | 0.8986                                 | 14,461                   | 0.6929                                       |
| 2020 | 30,170                  | 0.8725                                 | 13,652                   | 0.6542                                       |
| 2030 | 28,622                  | 0.8277                                 | 12,061                   | 0.5779                                       |

**Table 6.** Locomotive 50-State annual emissions trends (tons per year) and future year ratios

In that they were computed using 50-state total emission sums, the projection factors were national level. In addition, they were applied to each pollutant across all SCC codes. That is, all locomotive SCC codes with pollutants deemed VOC received the same projection factor. The pollutants associated with locomotive emissions are shown in Table 7 with their assigned projection factor for locomotives.

| <b>HAP</b>                              | <b>Growth factor basis</b>           | <b>HAP</b>                     | <b>Growth factor basis</b>           |  |
|-----------------------------------------|--------------------------------------|--------------------------------|--------------------------------------|--|
| 1,3-Butadiene                           | VOC ratios                           | <b>Hexane</b>                  | VOC ratios                           |  |
| 2,2,4<br>VOC ratios<br>Trimethylpentane |                                      | Lead                           | Metals (projection factors $= 1.0$ ) |  |
| Acetaldehyde                            | VOC ratios                           | Manganese                      | Metals (growth factors $= 1.0$ )     |  |
| <b>Acrolein</b>                         | VOC ratios                           | Methanol                       | VOC ratios                           |  |
| Antimony                                | Metals (projection factors $= 1.0$ ) | Methyl ethyl<br>ketone         | VOC ratios                           |  |
| <b>Benzene</b>                          | VOC ratios                           | Naphthalene                    | PM ratios                            |  |
| <b>Beryllium</b>                        | Metals (projection factors $= 1.0$ ) | <b>Nickel</b>                  | Metals (projection factors $= 1.0$ ) |  |
| Cadmium                                 | Metals (projection factors = $1.0$ ) | POM (excluding<br>Naphthalene) | PM ratios                            |  |
| Chlorine                                | VOC ratios                           | Phosphorus                     | PM ratios                            |  |
| Chromium                                | Metals (projection factors $= 1.0$ ) | Propionaldehyde                | VOC ratios                           |  |
| Cobalt                                  | Metals (projection factors $= 1.0$ ) | Selenium                       | Metals (projection factors $= 1.0$ ) |  |
| Cumene                                  | VOC ratios                           | <b>Styrene</b>                 | VOC ratios                           |  |
| <b>Ethyl benzene</b>                    | VOC ratios                           | <b>Toluene</b>                 | VOC ratios                           |  |
| Formaldehyde                            | <b>VOC</b> ratios                    | <b>Xylene</b>                  | VOC ratios                           |  |

**Table 7.** Locomotive HAPs. HAPs not in bold are not emphasized in the MSAT study but are projected.

Metals were set to no growth (projection factor  $= 1.0$ , metals remain at 1999 levels) because little activity change is expected in locomotives in the future. This is because metal emissions were most likely the result of impurities in fuel and engine oil, and from engine wear, and it is not known how these emissions would be impacted by controls, if it all. Several of the metals were estimated using emission factor (EF) x Activity, and several were estimated as fractions of PM emissions.

Projection factors for commercial marine vessels (CMV) were computed similarly to locomotive projection factors, using 50-state emission summaries for various future years that were developed as part of the EPA's 2004 Clean Air Nonroad Diesel Rule (U.S. EPA, 2004d). These emissions summaries are shown in Table 8.

One difference, however, is that the projection factors for CMV were specific to both SCC (diesel, residual, or no fuel information) and pollutant specific (VOC or PM). The SCC dependence on the projection factor was based on whether the SCC was related to diesel emissions or residual emissions. There were three SCC codes used to assign the basis of the projection factor for the SCC. Within the SCC, the projection factor used was dependent on whether the HAP was VOC or PM. Table 8 lists the projection factors computed from the 50state total emission summaries commercial marine vessels.

Projection factors computed for the SCC codes in Table 8 were assigned to the five SCC codes corresponding to the commercial marine vessels in the 1999 NEI. Each HAP within the SCC category was then assigned the projection factor for VOC or PM. Table 9 lists the SCC codes and HAPs associated with the commercial marine vessel emissions in the 1999 NEI.

| <b>SCC</b> | <b>Description</b>                 | Year | <b>VOC</b> | <b>VOC</b> ratio | <b>PM10</b> | <b>PM10</b> ratio |
|------------|------------------------------------|------|------------|------------------|-------------|-------------------|
|            |                                    |      | emissions  | (year/ 1999)     | emissions   | (vear/ 1999)      |
| 2280000000 | Mobile Sources,                    | 1999 | 32,133     | 1.0000           | 39,012      | 1.0000            |
|            | Marine Vessels,                    | 2007 | 35,951     | 1.1188           | 43,247      | 1.1086            |
|            | Commercial, All                    | 2010 | 36,990     | 1.1511           | 43,717      | 1.1206            |
|            | Fuels, Total, All                  | 2015 | 39,543     | 1.2306           | 47,456      | 1.2165            |
|            | <b>Vessel Types</b>                | 2020 | 43,395     | 1.3505           | 53,496      | 1.3713            |
|            |                                    | 2030 | 55,083     | 1.7142           | 72,489      | 1.8581            |
| 2280002000 | Mobile Sources,                    | 1999 | 23,403     | 1.0000           | 19,927      | 1.0000            |
|            | Marine Vessels,                    | 2007 | 24,530     | 1.0482           | 19,133      | 0.9601            |
|            | Commercial, Diesel,                | 2010 | 24,568     | 1.0498           | 17,721      | 0.8893            |
|            | Total, All Vessel                  | 2015 | 24,695     | 1.0552           | 16,900      | 0.8481            |
|            | <b>Types</b>                       | 2020 | 25,268     | 1.0797           | 16,795      | 0.8428            |
|            |                                    | 2030 | 27,546     | 1.7700           | 18,258      | 1.9162            |
|            |                                    | 1999 | 8,730      | 1.0000           | 19,085      | 1.0000            |
| 228003000  | Mobile Sources,<br>Marine Vessels, | 2007 | 11,421     | 1.3083           | 24,115      | 1.2635            |
|            | Commercial,                        | 2010 | 12,421     | 1.4229           | 25,996      | 1.3621            |
|            | Residual, Total, All               | 2015 | 14,848     | 1.7009           | 30,556      | 1.6011            |
|            | <b>Vessel Types</b>                | 2020 | 18,127     | 2.0765           | 36,701      | 1.9230            |
|            |                                    | 2030 | 27,537     | 3.1544           | 54,231      | 2.8416            |

**Table 8.** Commercial marine vessel 50-State annual emissions trends (tons per year) and future year ratios used as projection factors

| <b>SCC</b> | <b>Description</b>                                                                          | <b>VOC and PM HAPs</b>                                                                                                    | <b>Projection factor basis</b>           |
|------------|---------------------------------------------------------------------------------------------|----------------------------------------------------------------------------------------------------|------------------------------------------|
| 2280000000 | Mobile Sources, Marine<br>Vessels, Commercial, All<br>Fuels, Total, All Vessel Types        | 1,3-Butadiene, 2,2,4-<br>Trimethylpentane, Acetaldehyde,<br>Benzene, Chlorine, Cumene, Ethyl<br>Benzene, Formaldehyde, Hexane,<br>Methanol, Methyl Ethyl Ketone,<br>Propionaldehyde, Styrene,<br><b>Toluene, Xylenes</b>              | VOC ratios for<br>2280000000 (all fuels) |
|            |                                                                                             | Antimony, Cadmium, Chromium,<br>Cobalt, Lead, Manganese,<br>Naphthalene, Nickel, Phosphorus,<br>POM, Selenium                                                                                                    | PM ratios for<br>2280000000 (all fuels)  |
| 2280002100 | Mobile Sources, Marine<br>Vessels, Commercial, Diesel,<br>Diesel- port emissions            | 1,3-Butadiene, 2,2,4-<br>Trimethylpentane, Acetaldehyde,<br>Acrolein, Benzene, Chlorine,<br>Cumene, Ethyl Benzene,<br>Formaldehyde, Hexane, Methanol,<br>Methyl Ethyl Ketone,<br>Propionaldehyde, Styrene,<br><b>Toluene, Xylenes</b> | VOC ratios for<br>2280002000 (diesel)    |
|            |                                                                                             | Antimony, Cadmium, Chromium,<br>Cobalt, Lead, Manganese,<br>Naphthalene, Nickel, Phosphorus,<br>POM, Selenium                                                                                                    | PM ratios for<br>2280002000 (diesel)     |
| 2280002200 | Mobile Sources, Marine<br>Vessels, Commercial, Diesel,<br>Diesel- underway emissions        | 2,2,4-Trimethylpentane,<br>Acetaldehyde, Acrolein, Benzene,<br>Ethyl Benzene, Formaldehyde,<br>Hexane, Propionaldehyde,<br><b>Styrene, Toluene, Xylenes</b>                                                                           | VOC ratios for<br>2280002000 (diesel)    |
|            |                                                                                             | Chromium, Lead, Manganese,<br>Naphthalene, Nickel, POM                                                                                                    | PM ratios for<br>2280002000 (diesel)     |
| 2280003100 | Mobile Sources, Marine<br>Vessels, Commercial,<br>Residual, Residual - port<br>emissions    | 2,2,4-Trimethylpentane,<br>Acetaldehyde, Acrolein, Benzene,<br>Chlorobenzene, Ethyl Benzene,<br>Formaldehyde, Hexane,<br>Propionaldehyde, Styrene,<br><b>Toluene, Xylenes</b>                                                         | VOC ratios for<br>2280003000 (residual)  |
|            |                                                                                             | Beryllium, Cadmium, Chromium,<br>Lead, Manganese, Naphthalene,<br>Nickel, POM, Selenium                                                                                                    | PM ratios for<br>2280003000 (residual)   |
| 2280003200 | Mobile Sources, Marine<br>Vessels, Commercial,<br>Residual, Residual -underway<br>emissions | 2,2,4-Trimethylpentane,<br>Acetaldehyde, Acrolein, Benzene,<br>Ethyl Benzene, Formaldehyde,<br>Hexane, Propionaldehyde,<br><b>Styrene, Toluene, Xylenes</b>                                                                           | VOC ratios for<br>2280003000 (residual)  |
|            |                                                                                             | Beryllium, Cadmium, Chromium,<br>Lead, Manganese, Naphthalene,<br>Nickel, POM, Selenium                                                                                                    | PM ratios for<br>2280003000 (residual)   |

**Table 9.** Commercial marine vessel SCC codes, HAPs, and basis of projection factors. HAPs in bold are emphasized in the MSAT study.

As can be seen from Tables 7 and 9, there were other HAPs being projected other than those of interest for the MSAT study. As mentioned previously, these were HAPs found only in data submitted by States or in surrogate profiles for vessels running on residual fuel. These HAPs were not removed from the inventories for MSAT because these HAPs would need to be projected for other projections work; by not removing pollutants there were fewer datasets to manage.

Appendix C (C.1.1) describes the steps involved in the development of the projection factor files used for the locomotives and commercial marine vessels emission projections and (C.1.2) the steps taken to apply the factors and produce projected emissions.

Tables 10 and 11 present the nationwide 1999 and projected emissions for locomotives and commercial marine vessels, respectively. "All HAPs" refer to the sum of MSAT and non-MSAT HAPs.

|            |               |                  |                 |                | <b>Emissions (tons/yr)</b> |                          |                         |
|------------|---------------|------------------|-----------------|----------------|----------------------------|--------------------------|-------------------------|
| <b>SCC</b> | <b>HAP</b>    | 1999             | 2007            | 2010           | 2015                       | 2020                     | 2030                    |
| 2285000000 | Acrolein      | 24               | 23              | 22             | 22                         | 21                       | 20                      |
|            | All HAPs      | 151              | 143             | 138            | 136                        | 132                      | 125                     |
|            | Acetaldehyde  | 1                | 1               | 1              | 1                          | 1                        | 1                       |
|            | Acrolein      | $\overline{0.3}$ | 0.3             | 0.3            | 0.3                        | 0.3                      | 0.3                     |
| 2285002000 | Formaldehyde  | $\overline{2}$   | $\overline{c}$  | $\overline{2}$ | $\overline{2}$             | $\overline{c}$           | 1                       |
|            | All HAPs      | 5                | 5               | 5              | 5                          | 5                        | 4                       |
|            | 1,3-Butadiene | 5                | $\overline{4}$  | $\overline{4}$ | $\overline{4}$             | $\overline{4}$           | $\overline{\mathbf{4}}$ |
|            | Acetaldehyde  | 174              | 165             | 159            | 157                        | 152                      | 144                     |
|            | Benzene       | 47               | 45              | 43             | 43                         | 41                       | 39                      |
| 2285002005 | Formaldehyde  | 349              | 330             | 319            | 314                        | 305                      | 289                     |
|            | Naphthalene   | $\overline{c}$   | $\overline{c}$  | $\overline{c}$ |                            |                          |                         |
|            | All HAPs      | 717              | 677             | 654            | 644                        | 625                      | 593                     |
|            | 1,3-Butadiene | 90               | 85              | 82             | 81                         | 78                       | 74                      |
|            |               | 519              | 490             | 474            | 466                        | 453                      | 429                     |
|            | Acetaldehyde  |                  |                 |                |                            |                          |                         |
|            | Acrolein      | 87               | 83              | 80             | 79                         | 76                       | 72                      |
| 2285002006 | Benzene       | 71               | 67              | 65             | 64                         | 62                       | 59                      |
|            | Formaldehyde  | 1,196            | 1,129           | 1,091          | 1,074                      | 1,043                    | 990                     |
|            | Naphthalene   | 48               | 40              | 35             | 33                         | 31                       | 28                      |
|            | All HAPs      | 2.709            | 2,550           | 2,458          | 2,419                      | 2,347                    | 2,223                   |
|            | 1,3-Butadiene | 6                | 6               | 5              | 5                          | 5                        | 5                       |
|            | Acetaldehyde  | 35               | 33              | 32             | 31                         | 30                       | 29                      |
|            | Acrolein      | 6                | 6               | 6              | 6                          | 5                        | 5                       |
| 2285002007 | Benzene       | $\overline{5}$   | $\overline{5}$  | $\overline{4}$ | $\overline{4}$             | $\overline{\mathcal{L}}$ | $\overline{4}$          |
|            | Formaldehyde  | 80               | 75              | 73             | 72                         | 70                       | 66                      |
|            | Naphthalene   | 3                | 3               | $\overline{c}$ | $\overline{c}$             | $\overline{2}$           | 2                       |
|            | All HAPs      | 184              | 173             | 167            | 164                        | 160                      | 151                     |
|            | 1,3-Butadiene | $\overline{c}$   | $\overline{2}$  | $\overline{c}$ | $\overline{c}$             | $\overline{2}$           | $\overline{c}$          |
|            | Acetaldehyde  | 11               | 11              | 10             | 10                         | 10                       | 9                       |
|            | Acrolein      | $\overline{c}$   | $\overline{c}$  | $\overline{c}$ | $\overline{c}$             | $\overline{c}$           | $\overline{2}$          |
| 2285002008 | Benzene       | $\overline{2}$   | $\mathbf{1}$    | 1              | 1                          | 1                        | 1                       |
|            | Formaldehyde  | 26               | 24              | 24             | 23                         | 23                       | 21                      |
|            | Naphthalene   | 1                | 1               | 1              | 1                          | 1                        | 1                       |
|            | All HAPs      | 59               | 55              | 53             | 53                         | 51                       | 48                      |
|            | 1,3-Butadiene | $\overline{2}$   | $\overline{2}$  | $\overline{2}$ | $\overline{2}$             | 1                        | $\mathbf{1}$            |
|            | Acetaldehyde  | 10               | 9               | 9              | 9                          | 8                        | 8                       |
|            | Acrolein      | $\mathbf{1}$     | $\mathbf{1}$    | $\mathbf{1}$   | 1                          | 1                        | $\mathbf{1}$            |
| 2285002009 | Benzene       | 1                | 1               | 1              | 1                          | 1                        | 1                       |
|            | Formaldehyde  | 22               | 21              | 20             | 20                         | 20                       | 19                      |
|            | Naphthalene   | 1                | 1               | 1              | 1                          | 1                        | 1                       |
|            | All HAPs      | 49               | 46              | 45             | 44                         | 43                       | 40                      |
|            | 1,3-Butadiene | 8                | $\tau$          | 7              | $\tau$                     | $\tau$                   | 6                       |
|            | Acetaldehyde  | 66               | $\overline{62}$ | 60             | $\overline{59}$            | $\overline{57}$          | 54                      |
|            | Acrolein      | 7                | 6               | 6              | 6                          | 6                        | 5                       |
| 2285002010 | Benzene       | $\overline{12}$  | $\overline{12}$ | 11             | 11                         | 11                       | 10                      |
|            | Formaldehyde  | 143              | 135             | 131            | 129                        | 125                      | 118                     |
|            | Naphthalene   | 5                | 5               | 4              | 4                          | 3                        | 3                       |
|            | All HAPs      | 371              | 350             | 337            | 332                        | 322                      | 305                     |
|            |               |                  |                 |                |                            |                          |                         |
|            | 1,3-Butadiene | 111              | 105             | 102            | 100                        | 97                       | 92                      |
|            | Acetaldehyde  | 815              | 770             | 744            | 732                        | 711                      | 675                     |
| Total      | Acrolein      | 128              | 121             | 117            | 115                        | 112                      | 106                     |
| Locomotive | Benzene       | 139              | 131             | 127            | 125                        | 121                      | 115                     |
|            | Formaldehyde  | 1,817            | 1,716           | 1,659          | 1,634                      | 1,586                    | 1,505                   |
|            | Naphthalene   | 60               | 51              | 44             | 42                         | 39                       | 35                      |
|            | All HAPs      | 4,246            | 4,000           | 3,858          | 3,796                      | 3,684                    | 3,491                   |

**Table 10.** National locomotive emissions (rounded) by SCC for selected HAPs and across all HAPs.

|                  |               | <b>Emissions (tons/yr)</b> |                   |                   |                  |                  |                  |
|------------------|---------------|----------------------------|-------------------|-------------------|------------------|------------------|------------------|
| <b>SCC</b>       | <b>HAP</b>    | 1999                       | 2007              | 2010              | 2015             | 2020             | 2030             |
| 2280000000       | 1,3-Butadiene | 0.1                        | 0.2               | 0.2               | 0.2              | 0.2              | 0.2              |
|                  | Acetaldehyde  | 5                          | 6                 | 6                 | 6                | 7                | 9                |
|                  | Benzene       | 1                          | $\overline{2}$    | $\overline{c}$    | $\overline{c}$   | $\overline{2}$   | $\overline{2}$   |
|                  | Formaldehyde  | 10                         | $\overline{12}$   | $\overline{12}$   | 13               | $\overline{14}$  | 18               |
|                  | Naphthalene   | 0.1                        | 0.1               | 0.1               | 0.1              | 0.1              | 0.1              |
|                  | All HAPs      | 21                         | 24                | $\overline{25}$   | 26               | $\overline{29}$  | $\overline{37}$  |
| 2280002100       | 1,3-Butadiene | 6                          | 6                 | 6                 | 6                | 6                | 7                |
|                  | Acetaldehyde  | 1,478                      | 1,549             | 1,551             | 1,559            | 1,595            | 1,739            |
|                  | Acrolein      | 54                         | 56                | 56                | 57               | 58               | 63               |
|                  | Benzene       | 404                        | 424               | 424               | 427              | 437              | 476              |
|                  | Formaldehyde  | 2,973                      | 3,116             | 3,121             | 3,136            | 3,210            | 3,499            |
|                  | Naphthalene   | 33                         | 31                | 29                | 28               | 27               | 30               |
|                  | All HAPs      | 5,478                      | 5,736             | 5,740             | 5,766            | 5,898            | 6,430            |
| 2280002200       | Acetaldehyde  | 459                        | 481               | 482               | 485              | 496              | 540              |
|                  | Acrolein      | $\overline{22}$            | $\overline{23}$   | $\overline{23}$   | $\overline{23}$  | $\overline{23}$  | $\overline{25}$  |
|                  | Benzene       | 126                        | $\overline{132}$  | $\overline{132}$  | 133              | $\overline{136}$ | 148              |
|                  | Formaldehyde  | 925                        | 969               | 971               | 976              | 998              | 1,088            |
|                  | Naphthalene   | 11                         | 10                | 10                | 9                | 9                | 10               |
|                  | All HAPs      | 1,694                      | 1,774             | 1,776             | 1,785            | 1,826            | 1,990            |
| 2280003100       | Acetaldehyde  | 300                        | 392               | 426               | 510              | 622              | 945              |
|                  | Acrolein      | $\overline{17}$            | $\overline{23}$   | $\overline{24}$   | $\overline{29}$  | 36               | $\overline{54}$  |
|                  | Benzene       | 80                         | 104               | 113               | 135              | 165              | $\overline{251}$ |
|                  | Formaldehyde  | 561                        | 733               | 798               | 954              | 1,164            | 1,768            |
|                  | Naphthalene   | 16                         | 20                | $\overline{22}$   | 26               | 31               | 46               |
|                  | All HAPs      | 1,126                      | 1,467             | 1,594             | 1,901            | 2,316            | 3,506            |
| 2280003200       | Acetaldehyde  | 122                        | 160               | 174               | 208              | 254              | 386              |
|                  | Acrolein      | 6                          | 8                 | 8                 | 10               | 12               | 18               |
|                  | Benzene       | $\overline{33}$            | 44                | 48                | 57               | 69               | 105              |
|                  | Formaldehyde  | 247                        | 323               | 351               | 420              | 513              | 779              |
|                  | Naphthalene   | 6                          | $\overline{7}$    | $\overline{8}$    | $\overline{9}$   | 11               | 16               |
|                  | All HAPs      | 466                        | 607               | 660               | 787              | 959              | 1,451            |
| <b>Total CMV</b> | 1,3-Butadiene | 6                          | 6                 | 6                 | 6                | 6                | 7                |
|                  | Acetaldehyde  | 2364                       | 2588              | $\frac{1}{2639}$  | $\frac{2768}{ }$ | 2974             | 3619             |
|                  | Acrolein      | 98                         | 109               | 112               | 118              | 129              | 161              |
|                  | Benzene       | 644                        | 705               | 719               | 753              | 809              | 982              |
|                  | Formaldehyde  | 4715                       | $\overline{5153}$ | $\overline{5252}$ | 5499             | 5899             | 7152             |
|                  | Naphthalene   | 65                         | 69                | 68                | 72               | 79               | 102              |
|                  | All HAPs      | 8,786                      | 9,609             | 9,795             | 10,266           | 11,028           | 13,414           |

**Table 11.** National commercial marine vessel emissions (rounded) by SCC for selected HAPs and across all HAPs.
#### **3.2 Aircraft and Aviation gasoline**

Aircraft emissions were projected by using growth factors based on activity growth. These growth factors were also used to project aviation gasoline source categories that are inventoried in the NEI as stationary sources. Note that the projection of airport support equipment source categories did not use this approach; they were projected using the National Mobile Inventory Model (NMIM) as described in Section 3.3.3.

Aircraft growth factors were developed using data on itinerant (landing and take-off) operations from the Terminal Area Forecast System (TAF) (FAA, 2004), http://www.apo.data.faa.gov/. These data were accessed from the website in February 2004.

The TAF model provides itinerant activity for commercial aircraft, general aviation, air taxis, and military aircraft. The four categories map directly to inventory categories for aircraft emissions. We used the growth factors for general aviation for aviation gasoline emissions since most aircraft gasoline is used with general aviation aircraft. Although the TAF model provides activity at individual airports, the TAF data were summed to create growth factors at the national level. This was done to smooth out the large-scale year-to-year changes in individual airport itinerant data that were questionable. The same approach was used in the modeling for the Clean Air Interstate (CAIR) rule (EPA, 2005b). Table 12 provides the nationally aggregated TAF intinerant data for 2002-2010, inclusive, 2015 and 2020. Note that the "all operations" data is simply the sum of commercial aircraft, air taxi, general aviation, and military operations.

|      |                   |            | General         |                 | All               |
|------|-------------------|------------|-----------------|-----------------|-------------------|
| Year | <b>Commercial</b> | Air Taxi   | <b>Aviation</b> | <b>Military</b> | <b>Operations</b> |
| 1999 | 14,769,055        | 14,177,496 | 44,413,777      | 3,977,646       | 77,337,974        |
| 2000 | 15,239,632        | 14,474,434 | 45,075,619      | 4,023,672       | 78,813,357        |
| 2001 | 14,806,610        | 14,559,287 | 44,199,554      | 4,145,459       | 77,710,910        |
| 2002 | 13,823,811        | 13,976,494 | 44,096,192      | 4,168,042       | 76,064,539        |
| 2003 | 12,877,845        | 15,192,330 | 42,946,739      | 4,141,986       | 75,158,900        |
| 2004 | 13,144,840        | 15,812,801 | 43,302,577      | 4,148,717       | 76,408,935        |
| 2005 | 13,587,336        | 16,177,234 | 43,672,459      | 4,155,567       | 77,592,596        |
| 2006 | 13,931,296        | 16,478,077 | 44,041,238      | 4,155,999       | 78,606,610        |
| 2007 | 14,244,149        | 16,754,880 | 44,409,867      | 4,156,432       | 79,565,328        |
| 2008 | 14,559,169        | 17,022,228 | 44,778,567      | 4,156,864       | 80,516,828        |
| 2009 | 14,875,408        | 17,292,401 | 45,147,517      | 4,157,297       | 81,472,623        |
| 2010 | 15,199,253        | 17,566,653 | 45,516,733      | 4,157,730       | 82,440,369        |
| 2011 | 15,516,407        | 17,839,971 | 45,886,238      | 4,158,162       | 83,400,778        |
| 2012 | 15,837,083        | 18,113,540 | 46,255,950      | 4,158,595       | 84, 365, 168      |
| 2013 | 16, 167, 397      | 18,388,892 | 46,626,125      | 4,159,028       | 85, 341, 442      |
| 2014 | 16,503,853        | 18,666,510 | 46,996,330      | 4,159,460       | 86,326,153        |
| 2015 | 16,844,216        | 18,943,304 | 47366,817       | 4,159,893       | 87,314,230        |
| 2020 | 18,584,876        | 20,347,985 | 49,223,017      | 4,162,058       | 92,317,936        |

**Table 12.** TAF landing and take-off data for 2002 through 2020, 2015, and 2020.

Growth factors were computed for 2002-2010, inclusive, 2015 and 2020 by dividing each year's TAF data by the TAF data for 1999. The TAF data did not cover 2030; growth factor for 2030 was calculated by using the same rate of growth between 2015 and 2020 and extrapolating to 2030 using Equation 1:

$$
GF_{2030} = GF_{2020} + ((2030 - 2020) \times (GF_{2020} - GF_{2015}) \div (2020 - 2015))
$$
 (1)

where GF is the growth factor for the respective years.

The growth factors for the MSAT study years are shown in Table 13. The growth factor assignments for each of the airport related SCC codes are shown in Table 14.

|                      | <b>Growth Factors</b> |        |        |        |        |  |  |  |  |
|----------------------|-----------------------|--------|--------|--------|--------|--|--|--|--|
| <b>Aviation type</b> | 2007                  | 2010   | 2015   | 2020   | 2030   |  |  |  |  |
| Commercial           | 0.9645                | 1.0291 | 1.1405 | 1.2584 | 1.4941 |  |  |  |  |
| Air Taxi             | 1.1818                | 1.2391 | 1.3362 | 1.4352 | 1.6334 |  |  |  |  |
| General              | 0.9999                | 1.0248 | 1.0665 | 1.1083 | 1.1919 |  |  |  |  |
| Military             | 1.0449                | 1.0453 | 1.0458 | 1.0464 | 1.0475 |  |  |  |  |
| All operations       | 1.0288                | 1.0660 | 1.1290 | 1.1937 | 1.3231 |  |  |  |  |

**Table 13.** Aircraft growth factors for MSAT study years.

| <b>SCC</b>  | <b>Description</b>                                                          | <b>Growth factor basis</b>                               |
|-------------|-----------------------------------------------------------------------------|----------------------------------------------------------|
| 2265008000  | Airport Support Equipment, Total, Off-highway 4-<br>stroke                  | No factor. Projected emissions in NMIM<br>(see 3.3.3)    |
| 2265008005  | Airport Support Equipment, Off-highway 4-stroke                             | No factor. Projected emissions in NMIM<br>(see 3.3.3)    |
| 2267008000  | Airport Ground Support Equipment, All, LPG                                  | No factor. Projected emissions in NMIM<br>(see $3.3.3$ ) |
| 2267008005  | Airport Ground Support Equipment, LPG                                       | No factor. Projected emissions in NMIM<br>(see 3.3.3)    |
| 2268008000  | Airport Ground Support Equipment, CNG, All                                  | No factor. Projected emissions in NMIM<br>(see 3.3.3)    |
| 2270008000  | Airport Service Equipment, Total, Off-highway<br>Diesel                     | No factor. Projected emissions in NMIM<br>(see $3.3.3$ ) |
| 2270008005  | Airport Service Equipment, Airport Support<br>Equipment, Off-highway Diesel | No factor. Projected emissions in NMIM<br>(see 3.3.3)    |
| 2275000000  | All Aircraft Types and Operations                                           | Growth factor for All operations                         |
| 2275060000  | Air Taxi, Total                                                             | Growth factor for Air Taxi                               |
| 2275020000  | Commercial Aircraft, Total                                                  | Growth factor for Commercial Aviation                    |
| 2275070000  | Aircraft Auxiliary Power Units, Total                                       | Growth factor for Commercial Aviation                    |
| 2275050000  | General Aircraft, Total                                                     | Growth factor for General Aviation                       |
| 2275900000  | Aircraft Refueling: All Fuels, All Processes                                | Growth factor for General Aviation                       |
| 2501080000# | Aviation Gasoline Distribution: Stage 1 & II                                | Growth factor for General Aviation                       |
| 2501080050# | Aviation Gasoline Storage - Stage I                                         | Growth factor for General Aviation                       |
| 2501080100# | Aviation Gasoline Storage - Stage II                                        | Growth factor for General Aviation                       |
| 2275001000  | Military Aircraft, Total                                                    | Growth factor for Military Aviation                      |

**Table 14.** Airport related SCC codes and assigned growth factor basis.

# Stationary sources in the non-point inventory. All others are nonroad sources.

Growth factor files were created for each year, 2002-2010 inclusive, 2015, 2020, and 2030, using the SCC growth factor file format for EMS-HAP Version 3.0 described in Appendix B of the EMS-HAP Version 3.0 User's Guide (U.S. EPA, 2004b). For this format, each SCC was assigned a code describing its growth method, basically the "growth factor basis" column in Table 14. The format of the file is shown in Figure 1. The naming convention of the aircraft and aviation gasoline growth factor files is gf99scca\_XX.txt where XX is the two-digit year for 2002 through 2010 inclusive, 2015, 2020, and 2030.

1999 Base Year EGAS SCC Growth Factors for 2010, Created 12APRIL04 BEGIN SCC-REMI XREF on line 3. GROWTH FACTORS BEGIN ON LINE 18. 2265008000 N/A projected emissions will be supplied with NMIM 2265008005 N/A projected emissions will be supplied with NMIM 2267008000 N/A projected emissions will be supplied with NMIM 2267008005 N/A projected emissions will be supplied with NMIM 2268008000 N/A projected emissions will be supplied with NMIM 2270008000 N/A projected emissions will be supplied with NMIM 2270008005 N/A projected emissions will be supplied with NMIM 2275000000 TAF for ALL OPERATIONS (p\_tot) 2275060000 TAF for Air Taxi 2275020000 TAF for Commercial Aviation 2275070000 TAF for Commercial Aviation 2275050000 TAF for General Aviation 2275900000 TAF for General Aviation 2501080000 TAF for General Aviation 2501080050 TAF for General Aviation 2501080100 TAF for General Aviation 2275001000 TAF for Military Aviation 00 000 1.0000 N/A projected emissions will be supplied with NMIM 00 000 1.0660 TAF for ALL OPERATIONS (p\_tot) 00 000 1.2391 TAF for Air Taxi 00 000 1.0291 TAF for Commercial Aviation 00 000 1.0248 TAF for General Aviation 00 000 1.0453 TAF for Military Aviation

Figure 1. Format of the aircraft growth factor file. 2010 growth factors shown as example.

EMS-HAP V3 was used to apply the growth factors to the aircraft and aviation gasoline sources.

Aircraft emissions were projected by first subsetting the nonroad airport-related emissions to exclude the airport support equipment emissions, which were projected using NMIM future emissions data as described in Section 3.3.3. The subsetting of the data was done on the temporally allocated 1999 NEI emissions for NATA (National Air Toxics Assessment). These emissions had previously been processed through the appropriate EMS-HAP programs, COPAX, PtDataProc, PtModelProc, and PtTemporal for the 1999 NATA (see EMS-HAP User's Guide for details, (U.S. EPA, 2004b)). After the subsetting was completed, the emissions were processed through the EMS-HAP program PtGrowCntl for 2002 through 2010, 2015, 2020, and 2030, using the TAF-derived growth factors described above.

Aviation gasoline emissions (SCCs shown in Table 14 with # footnotes) that had been processed through the appropriate EMS-HAP programs for the 1999 NATA, were projected using the EMS-HAP program PtGrowCntl for 2002 through 2010, 2015 and 2020, using the TAF-derived growth factors described above. Aviation gasoline emissions were projected to 2030 but it was decided to use 2020 projected emissions for 2030 for all stationary sources because of uncertainty in the 2030 projection and growth factors.

A flowchart of the projection processing is shown in Figure 2.

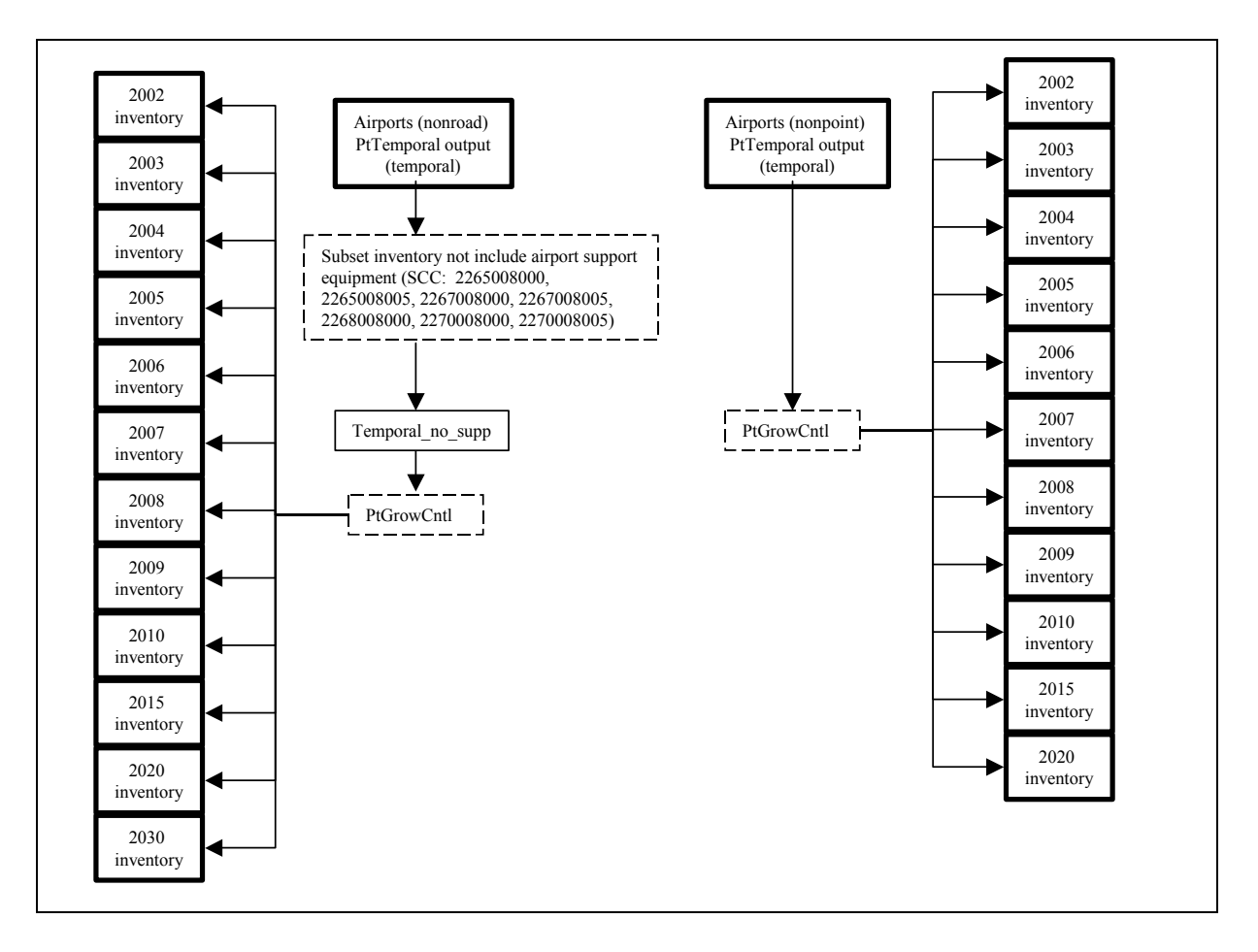

**Figure 2.** Flowchart of aircraft and aviation gasoline emissions projections.

Projected airport related emissions (excluding airport support equipment) by SCC are shown in Table 15.

|            |                          |                 |                 | <b>Emissions (tons/yr)</b> |                    |                   |                                                                                                    |
|------------|--------------------------|-----------------|-----------------|----------------------------|--------------------|-------------------|----------------------------------------------------------------------------------------------------|
| <b>SCC</b> | <b>HAP</b>               | 1999            | 2007            | 2010                       | 2015               | 2020              | 2030                                                                                                    |
|            | 1,3-Butadiene            | 6               | 6               | 6                          | 6                  | 7                 | 7                                                                                                    |
|            | Acetaldehyde             | 12              | 12              | 13                         | 14                 | 14                | 16                                                                                                    |
|            | Acrolein                 | 6               | 6               | 6                          | 6                  | 7                 | 7                                                                                                    |
| 2275000000 | Benzene                  | 10              | 10              | 10                         | 11                 | 12                | $\overline{13}$                                                                                          |
|            | Formaldehyde             | 40              | $\overline{41}$ | $\overline{43}$            | $\overline{45}$    | 48                | 53                                                                                                    |
|            | Naphthalene              | 1               | 1               | 1                          | 1                  | 2                 | $\overline{2}$                                                                                           |
|            | All HAPs                 | 116             | 119             | 123                        | 131                | 138               | 153                                                                                                    |
|            | 1,3-Butadiene            | 193             | 202             | 202                        | 202                | 202               | 202                                                                                                    |
|            | Acetaldehyde             | 506             | 529             | 529                        | 529                | 530               | 530                                                                                                    |
|            | Acrolein                 | 247             | 258             | 258                        | 258                | 258               | 258                                                                                                    |
| 2275001000 | Benzene                  | 213             | 223             | 223                        | 223                | 223               | 223                                                                                                    |
|            | Formaldehyde             | 1,635           | 1,708           | 1,709                      | 1,710              | 1,711             | 1,712                                                                                                    |
|            | Naphthalene              | 62              | 64              | 64                         | 64                 | 64                | 64                                                                                                    |
|            | All HAPs                 | 3,171           | 3,313           | 3,315                      | 3,316              | 3,318             | 3,322                                                                                                    |
|            | 1,3-Butadiene            | 525             | 506             | 540                        | 599                | 661               | 784                                                                                                    |
|            | Acetaldehyde             | 1,357           | 1,309           | 1,397                      | 1,548              | 1,708             | 2028                                                                                                    |
|            | Acrolein                 | 662             | 638             | 681                        | 754                | 832               | 988                                                                                                    |
| 2275020000 | Benzene                  | 574             | 554             | 591                        | 655                | 722               | 858                                                                                                    |
|            | Formaldehyde             | 4,383           | 4,227           | 4,510                      | 4,998              | 5,515             | 6548                                                                                                    |
|            | Naphthalene              | 164             | 158             | 169                        | 187                | 206               | 245                                                                                                    |
|            | All HAPs                 | 8,455           | 8,155           | 8,701                      | 9,643              | 10,640            | 12,633                                                                                                   |
|            | 1,3-Butadiene            | 60              | 60              | 61                         | 64                 | 66                | 71                                                                                                    |
| 2275050000 | Acetaldehyde             | 85              | 85              | 87                         | 91                 | $\overline{95}$   | 102                                                                                                    |
|            | Acrolein                 | 33              | 33              | 34                         | 35                 | 36                | 39                                                                                                    |
|            | Benzene                  | 186             | 186             | 191                        | 199                | 206               | 222                                                                                                    |
|            | Formaldehyde             | 285             | 285             | 293                        | 304                | 316               | 340                                                                                                    |
|            | Naphthalene              | 109             | 109             | 111                        | 116                | 120               | 129                                                                                                    |
|            | All HAPs                 | 2,053           | 2,053           | 2,104                      | 2,190              | 2,275             | 2,447                                                                                                    |
|            | 1,3-Butadiene            | 40              | 47              | 49                         | 53                 | 57                | 65                                                                                                    |
|            | Acetaldehyde             | 58              | 68              | 72                         | $\overline{77}$    | 83                | $\overline{94}$                                                                                          |
|            | Acrolein                 | $\overline{22}$ | $\overline{26}$ | 27                         | $\overline{29}$    |                   | $\overline{35}$                                                                                          |
| 2275060000 | Benzene                  | 119             | 141             | 147                        | 159                |                   |                                                                                                    |
|            | Formaldehyde             | 206             | 243             | 255                        | 275                |                   |                                                                                                    |
|            | Benzene                  | 121             | 143             | 150                        | 162                |                   |                                                                                                    |
|            | All HAPs                 | 1,077           | 1,272           | 1,334                      | 1,439              | 1,545             |                                                                                                    |
|            | Benzene                  | 0.04            | 0.04            | 0.04                       | 0.04               | 0.05              |                                                                                                    |
| 2501080000 | Naphthalene              | 0.01            | 0.01            | 0.01                       | 0.01               | $\overline{0.01}$ |                                                                                                    |
|            | All HAPs                 | 1               | 1               | 1                          | 1                  | 1                 | 1                                                                                                    |
|            | Benzene                  | 287             | 287             | 294                        | 306                |                   |                                                                                                    |
| 2501080050 | Naphthalene              | 16              | 16              | 16                         | 17                 |                   |                                                                                                    |
|            | All HAPs                 | 1,676           | 1,676           | 1,718                      | 1,788              | 1,858             | 31<br>171<br>194<br>296<br>336<br>174<br>198<br>1,758<br>0.05<br>0.01<br>318<br>318<br>18<br>18<br>1,858 |
|            | Benzene                  | 20              | 20              | 20                         | 21                 | 22                | 22                                                                                                    |
| 2501080100 | Naphthalene              | 1               |                 | 1                          | 1                  | 1                 | 1                                                                                                    |
|            | All HAPs                 | 117             | 117             | 119                        | 124                | 129               | 129                                                                                                    |
|            | 1,3-Butadiene            | 824             | 821             |                            | 924                | 993               |                                                                                                    |
|            |                          |                 |                 | 859                        |                    |                   | 1,131                                                                                                    |
|            | Acetaldehyde<br>Acrolein | 2,019           | 2,004           | 2,098                      | 2,259              | 2,430             | 2,770                                                                                                    |
| Total      |                          | 968             | 960             | 1,005                      | $\overline{1,083}$ | 1,165             | 1,329                                                                                                    |
|            | Benzene<br>Formaldehyde  | 1,409<br>6,549  | 1,420<br>6,505  | 1,477<br>6,809             | 1,574<br>7,333     | 1,674<br>7,885    | 1,850<br>8,990                                                                                           |
|            | Naphthalene              | 473             | 492             | 513                        | 548                | 585               | 657                                                                                                    |
|            | All HAPs                 | 16,666          | 16,706          | 17,415                     | 18,632             | 19,904            | 22,301                                                                                                   |
|            |                          |                 |                 |                            |                    |                   |                                                                                                    |

**Table 15.** Airport related emissions (excluding airport support equipment) for selected HAPs and all HAPs by SCC. Non-point SCC emissions for 2030 are set equal to 2020.

#### **3.3 Projection of onroad and nonroad categories using NMIM**

#### *3.3.1 Description of NMIM*

For all mobile source categories except commercial marine vessels, locomotives, and aircraft (Sections 3.1 and 3.2), EPA's Office of Transportation and Air Quality's (OTAQ) new emissions inventory modeling system for highway and nonroad sources, the National Mobile Inventory Model (NMIM) (Michaels et al. 2005; Cook et al. 2004) was used to generate emission data for projections. NMIM develops county level inventories using MOBILE6.2, NONROAD, and model inputs stored in data files. The version of NMIM used in this assessment includes NONROAD2004, which was also used in the recent Clean Air Nonroad Diesel Rule (U.S. EPA, 2004d). More details on the inputs and data files used in the modeling can be found in Appendix A. In addition to criteria pollutants, NMIM can currently produce 13 gaseous hydrocarbons, 16 polycyclic aromatic hydrocarbons, 4 metal compounds and 17 dioxin and furan congeners, for any calendar year 1999 through 2050.

Future year MOBILE6.2 and NONROAD inputs include future year vehicle miles traveled (VMT) and fuel parameters, and future year equipment populations. Future year VMT for years 2010, 2020 and 2030 were developed at the county-level using data from the Energy Information Administration's National Energy Modeling System (NEMS) Transportation Model and Regional Economic Models Inc. population growth (Mullen and Neumann, 2004). VMT for intermediate years were interpolated, using 1999 as the base year. This same approach and projected VMT were used for the CAIR rule. Projection year fuel parameters were developed using results of several refinery modeling analyses conducted to assess impacts of fuel control programs on fuel properties (MathPro, 1998; 1999a, 1999b). The projection year fuel parameters were calculated by applying adjustment factors to the base year parameters (Eastern Research Group, 2003). In addition, NMIM uses monthly rather than seasonal fuel parameters, and parameters for spring and fall months were estimated by interpolating from summer and winter data. Documentation of the fuel parameters used in NMIM was compiled in 2003 (Eastern Research Group, 2003) and then subsequently, a number of changes were made, based on comments from States. These changes are documented in the change log for NMIM, dated May 14, 2004. This change log is included in the docket for this rule (EPA-HQ-OAR-2005-0036), along with the original documentation. In general, multiplicative adjustment factors were used to calculate future year gasoline parameters (i.e., future year parameter = base year parameter x adjustment factor). However, additive adjustment factors were used to calculate future year parameters for E200, E300, and oxygenate market shares (i.e., future year parameter = base year parameter + adjustment factor). The database used for this assessment assumes no Federal ban on MTBE, but does include State bans. Also, it did not include the renewable fuels mandate in the recent Energy Policy Act.

#### *3.3.2 Onroad projections using NMIM*

The 1999 NEI, which contains some State reported data for California and Texas, served as the base year inventory for the emission projections. In order to preserve the State reported data, it was decided to compute projection factors from NMIM output for 1999 and each future year of interest.

Equation 2 shows the computation of the projection factor

$$
PF_{20XX} = \frac{E_{NMM,20XX}}{E_{NMM,1999}}
$$
 (2)

where  $PF_{20XX}$  is the projection factor for 2007, 2010, 2015, 2020, or 2030,  $E_{20XX}$  is the emissions for the corresponding year and  $E_{1999}$  is the 1999 emissions.

Under this approach, the projection factor is computed at the detailed inventory level, for each FIPS/SCC/CAS combination where 1999 emissions are nonzero. The FIPS represents the specific state and county of the emission; the SCC is the source category code and the CAS is the particular HAP emitted.

Before calculating the projection factors, the NMIM emissions for each year had to be summed by FIPS/SCC/CAS to remove the emissions type from the NMIM SCC. This was because the NMIM onroad emissions SCCs were broken out by exhaust and evaporative (non refueling) emissions for several of the HAPs. The NEI emissions were not broken out into exhaust and evaporative emissions. Once 1999 and future years' NMIM results were summed by FIPS/SCC/CAS for each year, then the projection factors were calculated using Equation 2.

 The projection factors were then applied to the same FIPS/SCC/CAS combinations in the 1999 NEI. Only combinations in the 1999 NEI were kept. However, before the projection factors could be applied, the NMIM output needed to be processed because for some situations, the NMIM FIPS/SCC/CAS combinations did not match the NEI FIPS/SCC/CAS combinations. The bullets below describe the necessary processing. More details on the programming steps and example calculations are provided in Appendix B (B.1).

- Since the NEI contained the CAS for chromium, 7440473, the NMIM chromium III and chromium VI emissions were summed for each FIPS/SCC to give a total chromium number. New projection factors were calculated for the summed chromium and the CAS 7440473 was assigned to each record. This was done for all FIPS/SCC combinations with chromium III or chromium VI in NMIM.
- For xylenes, manganese, and nickel, NMIM results and projection factors were assigned to the CAS associated with total xylenes (1330207) and elemental manganese (7439965) and nickel (7440020). The 1999 NEI used CAS numbers 106423, 108383, and 95476 for p-xylene, m-xylene, and o-xylene respectively. In addition to 7439965 and 7440020 for manganese and nickel, the NEI also reported emissions using 198 as a manganese CAS number and 226 as a nickel CAS number. NMIM xylenes, manganese, and nickel observations were copied to observations with the same FIPS/SCC and emissions but

replacing the CAS numbers with one of the other xylenes, manganese, or nickel CAS numbers while still retaining the original NMIM emissions.

• The 1999 NEI contained emissions for SCC codes 2230070YYY where YYY is the 3digit road type descriptor (110, 130, 150, 170, 190, 210, 230, 250, 270, 290, 310, and 330). These SCC codes were for heavy duty diesel vehicles (HDDV). In NMIM, there were no SCC codes with 2230070 as the first seven numbers. NMIM contained emissions for SCC codes beginning with 2230071, 2230072, 2230073, 2230074, and 2230075. In order to calculate a projection factor for SCC codes beginning with 2330070 in the NEI, the emissions for 2230071YYY, 2230072YYY, 2230073YYY, 2230074YYY, and 2230075YYY were summed together for each road type YYY (as described above) for each FIPS/CAS across the HDDV SCC emissions. The summed emissions were assigned to an SCC code 223007XYYY where YYY is the road type. Table 16 shows the NMIM SCC codes used to create each of the 223007XYYY SCC emissions. Emissions were assigned to an SCC code 223007X instead of 2230070 for ease of visual QA of the emissions, given the quantity of data being processed for the onroad emissions. Once the 223007XYYY emissions were created from the NMIM results (for 1999 and future years), a projection factor was calculated using Equation 2. In this case,  $E_{NMIM,20XX}$  represents the sum of the 5 HDDV types by road type for each FIPS/CAS for a future year and  $E_{NMM}$ <sub>1999</sub> represents the sum of the 5 HDDV types by road type for each FIPS/CAS for 1999. For example, for SCC 2230070130 for benzene in Autauga County, AL for 2007 the projection factor used would be:

$$
PF_{2230070130,2007} = \frac{E_{2230071130,2007} + E_{2230072130,2007} + E_{2230073130,2007} + E_{2230074130,2007} + E_{2230075130,2007}}{E_{2230071130,1999} + E_{2230072130,1999} + E_{2230073130,1999} + E_{2230074130,1999} + E_{2230075130,1999}} (3)
$$

where E represents the benzene emissions. For examples of the calculations see Table B-2 in Appendix B.

• After preliminary processing, it was found that three counties in California, had data for motorcycle SCC codes, 2201080YYY, (where YYY is the road type as described in the above HDDV discussion) in the 1999 NEI which were not in NMIM and thus had no FIPS/SCC/CAS projection factor. These counties were Alpine County (06003), Modoc County (06049), and Sierra County (06091). The SCC codes are shown in Table 17. To project the 1999 NEI emissions in these counties, the future year onroad emissions were summed across all SCC codes for each FIPS/CAS, resulting in a county-HAP specific emissions number. The same was done for 1999. To calculate a county level HAPspecific projection factor the summed future year emissions were divided by the summed 1999 emissions. The county level HAP specific projection factors were then applied to the 1999 NEI motorcycle emissions for the appropriate HAPs.

| <b>HDDV</b> type<br>(First 7 characters of SCC code)                                                                                                    | <b>Road types</b><br>(last 3 digits of SCC code) | <b>SCC</b> in NEI which<br>projections are applied |
|----------------------------------------------------------------------------------------------------|--------------------------------------------------|----------------------------------------------------|
| 2230071, 2230072, 2230073, 2230074, 2230075                                                                                                    | 110 (Rural Interstate)                           | 2230070110                                         |
| 2230071, 2230072, 2230073, 2230074, 2230075                                                                                                    | 130 (Other Principal Arterial)                   | 2230070130                                         |
| 2230071, 2230072, 2230073, 2230074, 2230075                                                                                                    | 150 (Rural Minor Arterial)                       | 2230070150                                         |
| 2230071, 2230072, 2230073, 2230074, 2230075                                                                                                    | 170 (Rural Major Collector)                      | 2230070170                                         |
| 2230071, 2230072, 2230073, 2230074, 2230075                                                                                                    | 190 (Rural Minor Collector)                      | 2230070190                                         |
| 2230071, 2230072, 2230073, 2230074, 2230075                                                                                                    | 210 (Rural Local)                                | 2230070210                                         |
| 2230071, 2230072, 2230073, 2230074, 2230075                                                                                                    | 230 (Urban Interstate)                           | 2230070230                                         |
| 2230071, 2230072, 2230073, 2230074, 2230075                                                                                                    | 250 (Urban Other Freeways and<br>Expressways)    | 2230070250                                         |
| 2230071, 2230072, 2230073, 2230074, 2230075                                                                                                    | 270 (Urban Other Principal<br>Arterial)          | 2230070270                                         |
| 2230071, 2230072, 2230073, 2230074, 2230075                                                                                                    | 290 (Urban Minor Arterial)                       | 2230070290                                         |
| 2230071, 2230072, 2230073, 2230074, 2230075                                                                                                    | 310 (Urban Collector)                            | 2230070310                                         |
| 2230071, 2230072, 2230073, 2230074, 2230075                                                                                                    | 330 (Urban Local)                                | 2230070330                                         |
| HDDV descriptions:<br>2230070: HDDV<br>2230071: HDDV Class 2B<br>2230072: HDDV Class 3, 4, and 5<br>2230073: HDDV Class 6 and 7<br>2230074: HDDV Class 8A and 8B<br>2230075: HDDV Buses (School and Transit) |                                                  |                                                    |

**Table 16.** HDDV SCC codes used to calculate HDDV emissions for NEI projections.

**Table 17.** Motorcycle (MC) SCC codes not in NMIM output for Alpine, Modoc, and Sierra Counties California.

| <b>SCC</b> | <b>Description</b>                                                                                      |
|------------|----------------------------------------------------------------------------------------------------|
| 2201080110 | Mobile Sources, Highway Vehicles - Gasoline, Motorcycles (MC), Rural Interstate: Total                  |
| 2201080130 | Mobile Sources, Highway Vehicles - Gasoline, Motorcycles (MC), Rural Other Principal<br>Arterial: Total |
| 2201080150 | Mobile Sources, Highway Vehicles - Gasoline, Motorcycles (MC), Rural Minor Arterial: Total              |
| 2201080170 | Mobile Sources, Highway Vehicles - Gasoline, Motorcycles (MC), Rural Major Collector: Total             |
| 2201080190 | Mobile Sources, Highway Vehicles - Gasoline, Motorcycles (MC), Rural Minor Collector: Total             |
| 2201080210 | Mobile Sources, Highway Vehicles - Gasoline, Motorcycles (MC), Rural Local: Total                       |
| 2201080330 | Mobile Sources, Highway Vehicles - Gasoline, Motorcycles (MC), Urban Local: Total                       |

A summary of national-level onroad projected emissions is provided in Table 18. Summary emissions were calculated nationwide by vehicle type. The vehicle types summarized are: 1) heavy duty gasoline vehicles (HDGV), 2) heavy duty diesel vehicles (HDDV), 3) light duty diesel trucks (LDDT), 4) light duty diesel vehicles (LDDV), 5) light duty gasoline trucks 1 (LDGT1), 6) light duty gasoline trucks 2 (LDGT2), 7) light duty gasoline vehicles (LDGV) and 8) motorcycles (MC).

More detailed summaries of onroad projected emissions can be found in the MSAT rule docket: EPA-HQ-OAR-2005-0036. The State and HAP specific summaries can be found in onroad\_0923.xls and as a pivot table in onroad\_pivot.xls

**Table 18.** National summary of projected onroad emissions by vehicle type for 1999, 2007, 2010, 2015, 2020, and 2030 across all HAPs and for 1,3-butadiene, acetaldehyde, acrolein, benzene, formaldehyde, and naphthalene.

| <b>Vehicle</b> |               | <b>Emissions (tons/yr)</b> |                 |                                                                                                    |                 |                                                                                                    |                         |  |
|----------------|---------------|----------------------------|-----------------|----------------------------------------------------------------------------------------------------|-----------------|----------------------------------------------------------------------------------------------------|-------------------------|--|
| <b>Type</b>    | <b>HAP</b>    | 1999                       | 2007            | 2010                                                                                                    | 2015            | 2020                                                                                                    | 2030                    |  |
|                | 1,3-Butadiene | 1,431                      | 995             | 877                                                                                                    | 760             | 755                                                                                                    | 859                     |  |
|                | Acetaldehyde  | 7,568                      | 5,310           | 4,682                                                                                                    | 4,071           | 4,049                                                                                                    | 4,633                   |  |
|                | Acrolein      | 807                        | 561             | 494                                                                                                    | 429             | 425                                                                                                    | 483                     |  |
| <b>HDDV</b>    | Benzene       | 2,674                      | 1,872           |                                                                                                    |                 |                                                                                                    | 1,629                   |  |
|                | Formaldehyde  | 19,887                     | 13,921          |                                                                                                    | 10,663          | 10,601                                                                                                    | 12,109                  |  |
|                | Naphthalene   | 172                        |                 | 67                                                                                                    | 33              | 20                                                                                                    | 16                      |  |
|                | All HAPs      | 38,534                     | 26,923          |                                                                                                    |                 |                                                                                                    | 23,336                  |  |
|                | 1,3-Butadiene | 1,507                      | 483             | 260                                                                                                    | 130             | 103                                                                                                    | 84                      |  |
|                | Acetaldehyde  | 1,569                      | 722             | 465                                                                                                    | 297             | 245                                                                                                    | 209                     |  |
| <b>HDGV</b>    | Acrolein      | 714                        | 177             | $\overline{79}$                                                                                                    | 25              | 18                                                                                                    | 12                      |  |
|                | Benzene       | 7,967                      | 4,041           | 2,970                                                                                                    | 2,152           | 1,760                                                                                                    | 1,539                   |  |
|                | Formaldehyde  | 6,648                      | 2,242           | 1,309                                                                                                    | 741             | 599                                                                                                    | 498                     |  |
|                | Naphthalene   | 752                        | 540             | 388                                                                                                    | 241             | 189                                                                                                    | 170                     |  |
|                | All HAPs      | 80,227                     | 35,096          | 24,838                                                                                                    | 17,342          | 1,434<br>1,426<br>20,435<br>13,666<br>29<br>26<br>84<br>73<br>11<br>10<br>74<br>67<br>211<br>186<br>1<br>1<br>552<br>491<br>1<br>1<br>6<br>$\overline{4}$<br>0.4<br>$\overline{4}$<br>3<br>$\overline{9}$<br>14<br>$\overline{0.2}$<br>0.1<br>$\overline{34}$<br>$\overline{23}$<br>2,307<br>2,291<br>2,682<br>2,714<br>306<br>302<br>23,346<br>5,516<br>5,572<br>702<br>774<br>170,855<br>1,524<br>1,503<br>1,789<br>1,726<br>191<br>198<br>14,897<br>3,628<br>3,513<br>281<br>274<br>105,843 | 12,023                  |  |
|                | 1,3-Butadiene | 64                         |                 |                                                                                                    |                 |                                                                                                    | 23                      |  |
|                | Acetaldehyde  | 200                        | 120             | 96                                                                                                    |                 |                                                                                                    | 57                      |  |
|                | Acrolein      | 24                         | 14              | 12                                                                                                    |                 |                                                                                                    | $\mathfrak{g}$          |  |
| <b>LDDT</b>    | Benzene       | 167                        | 100             | $\overline{82}$                                                                                                    |                 |                                                                                                    | $\overline{57}$         |  |
|                | Formaldehyde  | 495                        | 297             | 283                                                                                                    |                 |                                                                                                    | 148                     |  |
|                | Naphthalene   | 6                          | 3               | $\overline{2}$                                                                                                    |                 |                                                                                                    | 1                       |  |
|                | All HAPs      | 1,279                      | 766             | 617                                                                                                    |                 |                                                                                                    | 402                     |  |
|                | 1,3-Butadiene | 44                         | 6               | 3                                                                                                    |                 |                                                                                                    |                         |  |
|                | Acetaldehyde  | 164                        | 24              | 10                                                                                                    |                 |                                                                                                    | $\overline{4}$          |  |
|                | Acrolein      | 16                         | $\overline{2}$  | 1                                                                                                    |                 |                                                                                                    | $0.4\,$                 |  |
| <b>LDDV</b>    | Benzene       | 120                        | $\overline{17}$ | $\overline{7}$                                                                                                    |                 |                                                                                                    | $\overline{\mathbf{3}}$ |  |
|                | Formaldehyde  | 391                        | 56              | 24                                                                                                    |                 |                                                                                                    | $\overline{9}$          |  |
|                | Naphthalene   | $\overline{7}$             |                 | 0.3                                                                                                    |                 |                                                                                                    | 0.1                     |  |
|                | All HAPs      | 977                        | 139             | 1,650<br>12,272<br>$\overline{98}$<br>20,570<br>23,707<br>38<br>31<br>60<br>2,801<br>3,265<br>368<br>434<br>27,498<br>23,835<br>6,787<br>612<br>4,164<br>177,486<br>208,636<br>1,919<br>1,735<br>2,023<br>255<br>222<br>16,805<br>15,694<br>4,164<br>260<br>268<br>126,396<br>114,204 | $\overline{22}$ |                                                                                                    |                         |  |
|                | 1,3-Butadiene | 5,132                      | 3,218           |                                                                                                    |                 |                                                                                                    | 2,447                   |  |
|                | Acetaldehyde  | 5,766                      | 3,947           |                                                                                                    |                 |                                                                                                    | 2,899                   |  |
|                | Acrolein      | 661                        |                 |                                                                                                    |                 |                                                                                                    | 326                     |  |
| LDGT1          | Benzene       | 42,433                     | 30,773          |                                                                                                    |                 |                                                                                                    | 24,856                  |  |
|                | Formaldehyde  | 14,907                     | 8,540           |                                                                                                    |                 |                                                                                                    | 5,975                   |  |
|                | Naphthalene   | 766                        |                 |                                                                                                    |                 |                                                                                                    | 906                     |  |
|                | All HAPs      | 342,839                    | 239,534         |                                                                                                    |                 |                                                                                                    | 179,122                 |  |
|                | 1,3-Butadiene | 3,483                      |                 |                                                                                                    |                 |                                                                                                    | 1,486                   |  |
|                | Acetaldehyde  | 3,433                      | 2,411           |                                                                                                    |                 |                                                                                                    | 1,710                   |  |
|                | Acrolein      | 357                        |                 |                                                                                                    |                 |                                                                                                    | 188                     |  |
| LDGT2          | Benzene       | 20,638                     | 17,701          |                                                                                                    |                 |                                                                                                    | 14,505                  |  |
|                | Formaldehyde  | 9,809                      | 5,264           |                                                                                                    |                 |                                                                                                    | 3,509                   |  |
|                | Naphthalene   | 491                        |                 |                                                                                                    |                 |                                                                                                    | 316                     |  |
|                | All HAPs      | 186,078                    | 139,447         |                                                                                                    |                 |                                                                                                    | 102,085                 |  |

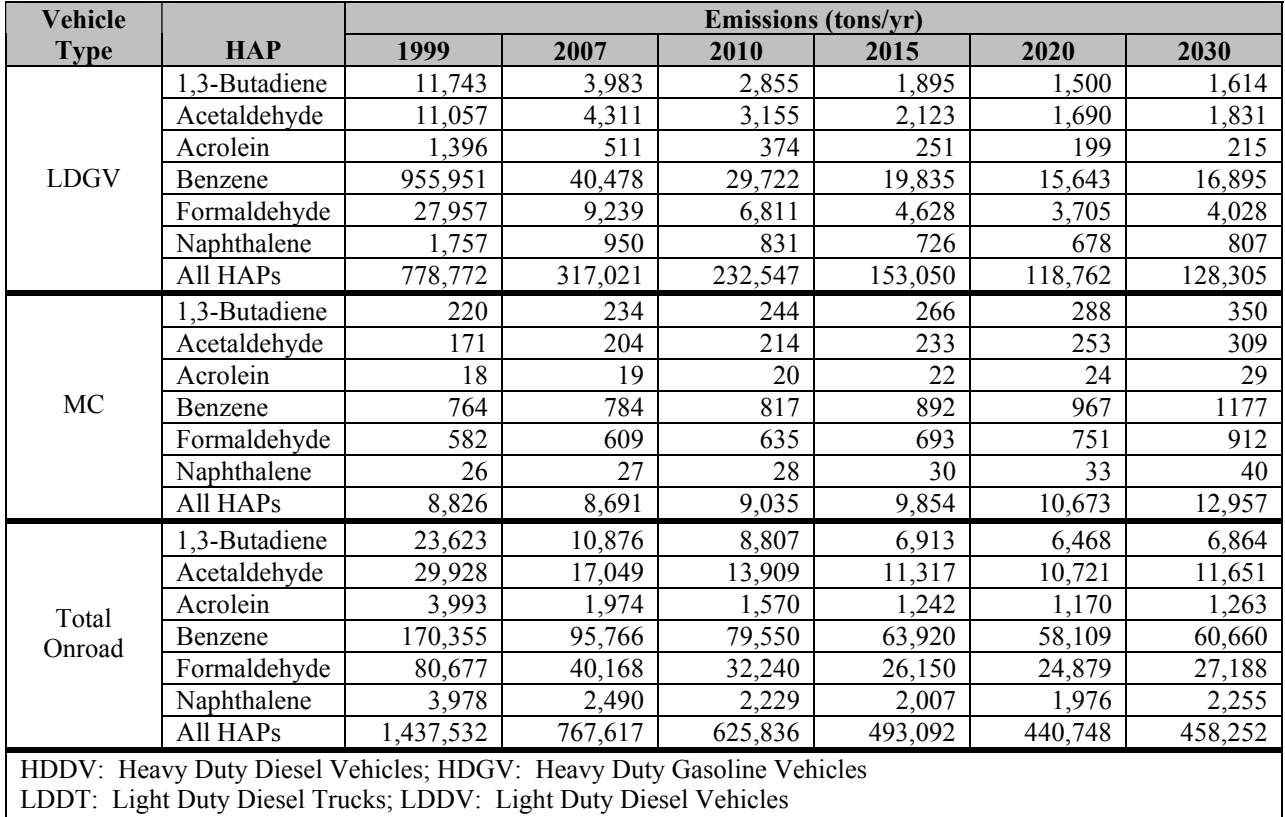

#### **Table 18.** Continued.

LDGT1: Light Duty Gasoline Trucks 1; LDGT2: Light Duty Gasoline Trucks 2

LDGV: Light Duty Gasoline Vehicles; MC: Motorcycles

Once the onroad inventory had been projected, emissions for intermediate years not included in assessments done for the MSAT rule, 2002 through 2006, inclusive, 2008, and 2009 were interpolated from the MSAT projections and 1999 base emissions for each FIPS/SCC/CAS. For years between 1999 and 2007, the following formula was used to interpolate the projection factors for non-MSAT years:

$$
PF_{20XX} = 1 + \left( \left( 20XX - 1999 \right) \times \left( PF_{2007} - 1 \right) \right) \left( 2007 - 1999 \right) \tag{4}
$$

where  $PF_{20XX}$  is the interpolated projection factor for 2002 through 2006, 20XX is the year 2002 through 2006,  $PF<sub>2007</sub>$  is the projection factor for 2007 calculated from Equation 2 and 1 is the projection factor for 1999 (base year, no growth PF=1).

For 2008 and 2009, 2010 replaces 2007, and 2007 replaces 1999.

$$
PF_{20XX} = 1 + \left( \left( 20XX - 2007 \right) \times \left( PF_{2010} - PF_{2007} \right) \right) \left( 2010 - 2007 \right) \right) \tag{5}
$$

# *3.3.3 Nonroad projections using NMIM (excluding aircraft, locomotives, and commercial marine vessels)*

The projection of the portion of the nonroad inventory that is developed using the NONROAD model followed a similar methodology as for the onroad. Projection factors (FIPS/SCC/CAS specific) were developed using the 1999 and future year NMIM runs using equation (2) above, and were applied to nonroad categories in the 1999 NEI. Similar to onroad, some processing took place, as described by the bullets below, to create FIPS/SCC/CAS projection factors to map to the 1999 NEI.

- The same processing was done for the nonroad as for onroad to create summed chromium, xylenes, manganese, and nickel projection factors. See first two bullets of Section 3.3.2.
- NMIM SCC emissions were summed to a "Total" or aggregated category (first 7 digits of SCC followed by 3 zeros) for each FIPS/HAP/SCC since numerous emission records in the 1999 NEI contained these aggregated categories and thus needed NMIM-based projection ratios. See Table 19 for a list.
- NMIM pleasure craft emissions, SCC codes beginning with 2282, were summed to provide a projection factor for the SCC code 2282000000 for each FIPS/CAS.
- For remaining FIPS/SCC/CAS combinations that did not match the NMIM emissions, county-level HAP specific projection factors were created based on engine/fuel type by summing emissions for 1999 NMIM and future year NMIM for each FIPS/CAS/engine/fuel type. These were applied to all SCC codes with the relevant engine/fuel type by HAP and by county. The engine fuel types were 2-stroke gasoline, 4-stroke gasoline, diesel, LPG, CNG, and miscellaneous.
- For CNG and LPG emissions in California and Texas (SCC codes beginning with 226800, 226801, and 226700) from the 1999 NEI without an NMIM based FIPS/SCC/CAS specific projection factor, used the VOC or PM county level ratios for CNG and LPG as fuel types for the HAPs in the inventory. Particulate HAPs received the PM ratios, and gaseous HAPs received the VOC ratios.

 Appendix C provides the steps used to develop the projected emissions and contains sample calculations.

| <b>SCC</b> | <b>Description</b>                                                                                     | <b>SCC</b> | <b>Description</b>                                                                   |
|------------|----------------------------------------------------------------------------------------------------|------------|--------------------------------------------------------------------------------------|
| 2260001000 | Mobile Sources, Off-highway Vehicle<br>Gasoline, 2-Stroke, Recreational Equipment,<br>Total            | 2265008000 | Airport Support Equipment, Total, Off-<br>highway 4-stroke                           |
| 2260002000 | Mobile Sources, Off-highway Vehicle<br>Gasoline, 2-Stroke, Construction and Mining<br>Equipment, Total | 2265010000 | Mobile Sources, Off-highway Vehicle<br>Gasoline, 4-Stroke, Industrial Equipment, All |
| 2260003000 | Mobile Sources, Off-highway Vehicle<br>Gasoline, 2-Stroke, Industrial Equipment, Total                 | 2267001000 | Mobile Sources, LPG, Recreational<br>Equipment, All                                  |
| 2260004000 | Mobile Sources, Off-highway Vehicle<br>Gasoline, 2-Stroke, Lawn and Garden<br>Equipment, All           | 2267002000 | Mobile Sources, LPG, Construction and<br>Mining Equipment, All                       |
| 2260005000 | Mobile Sources, Off-highway Vehicle<br>Gasoline, 2-Stroke, Agricultural Equipment,<br>Total            | 2267003000 | Mobile Sources, LPG, Industrial Equipment,<br>All                                    |
| 2260006000 | Mobile Sources, Off-highway Vehicle<br>Gasoline, 2-Stroke, Commercial Equipment,<br>Total              | 2267004000 | Mobile Sources, LPG, Lawn and Garden<br>Equipment, All                               |
| 2260007000 | Mobile Sources, Off-highway Vehicle<br>Gasoline, 2-Stroke, Logging Equipment, Total                    | 2267005000 | Mobile Sources, LPG, Agricultural Equipment,<br>All                                  |
| 2265001000 | Mobile Sources, Off-highway Vehicle<br>Gasoline, 4-Stroke, Recreational Equipment,<br>Total            | 2267006000 | Mobile Sources, LPG, Commercial Equipment,<br>All                                    |
| 2265001020 | Mobile Sources, Off-highway Vehicle<br>Gasoline, 4-Stroke, Recreational Equipment,<br>Snowmobiles      | 2267008000 | Airport Ground Support Equipment, All, LPG                                           |
| 2265002000 | Mobile Sources, Off-highway Vehicle<br>Gasoline, 4-Stroke, Construction and Mining<br>Equipment, Total | 2268002000 | Mobile Sources, CNG, Construction and<br>Mining Equipment, All                       |
| 2265003000 | Mobile Sources, Off-highway Vehicle<br>Gasoline, 4-Stroke, Industrial Equipment, Total                 | 2268003000 | Mobile Sources, CNG, Industrial Equipment,<br>All                                    |
| 2265004000 | Mobile Sources, Off-highway Vehicle<br>Gasoline, 4-Stroke, Lawn and Garden<br>Equipment, All           | 2268005000 | Mobile Sources, CNG, Agricultural<br>Equipment, All                                  |
| 2265005000 | Mobile Sources, Off-highway Vehicle<br>Gasoline, 4-Stroke, Agricultural Equipment,<br>Total            | 2268006000 | Mobile Sources, CNG, Commercial<br>Equipment, All                                    |
| 2265006000 | Mobile Sources, Off-highway Vehicle<br>Gasoline, 4-Stroke, Commercial Equipment,<br>Total              | 2268008000 | Airport Ground Support Equipment, CNG, All                                           |
| 2265007000 | Mobile Sources, Off-highway Vehicle<br>Gasoline, 4-Stroke, Logging Equipment, Total                    | 2268010000 | Mobile Sources, CNG, Industrial Equipment,<br>All                                    |
| 2270001000 | Mobile Sources, Off-highway Vehicle Diesel,<br>Recreational Equipment, Total                           | 2270009000 | Mobile Sources, Off-highway Vehicle Diesel,<br>Underground Mining Equipment, All     |
| 2270002000 | Mobile Sources, Off-highway Vehicle Diesel,<br>Construction and Mining Equipment, Total                | 2270010000 | Mobile Sources, Off-highway Vehicle Diesel,<br>Industrial Equipment, All             |
| 2270003000 | Mobile Sources, Off-highway Vehicle Diesel,<br>Industrial Equipment, Total                             | 2282000000 | Mobile Sources, Pleasure Craft, All Fuels,<br>Total, All Vessel Types                |
| 2270004000 | Mobile Sources, Off-highway Vehicle Diesel,<br>Lawn and Garden Equipment, All                          | 2282005000 | Mobile Sources, Pleasure Craft, Gasoline 2-<br>Stroke, Total                         |
| 2270005000 | Mobile Sources, Off-highway Vehicle Diesel,<br>Agricultural Equipment, Total                           | 2282010000 | Mobile Sources, Pleasure Craft, Gasoline 4-<br>Stroke, Total                         |
| 2270006000 | Mobile Sources, Off-highway Vehicle Diesel,<br>Commercial Equipment, Total                             | 2282020000 | Mobile Sources, Pleasure Craft, Diesel, Total                                        |
| 2270007000 | Mobile Sources, Off-highway Vehicle Diesel,<br>Logging Equipment, Total                                | 2270008000 | Airport Service Equipment, Total, Off-<br>highway Diesel                             |

**Table 19.** SCC codes in the 1999 NEI inventory and not in the NMIM inventory.

In addition to the MSAT HAPs, there were several other HAPs in the 1999 NEI nonroad inventory. These HAPs were also projected for other projections work and the processing is described in Appendix C.

Summaries of national-level nonroad projected emissions for the MSAT HAPS by engine, equipment, and engine/equipment type are provided in Tables 20, 21 and 22, respectively. Engine types include 4-stroke gasoline, 2-stroke gasoline, diesel, aircraft, CNG (natural gas), LPG (liquid propane), miscellaneous, and residual fuel. Equipment types projected include agriculture, aircraft, airport support, commercial, commercial marine vessel, construction, industrial, lawn & garden, logging, pleasure craft, railroad, recreation, and underground mining. Engine and equipment type definitions were based on the NMIM definitions found in the NMIM tables. These tables include the nonroad categories (locomotives, commercial marine and aircraft) that did not utilize NMIM for projections; these were discussed in Sections 3.1 and 3.2.

More detailed summaries of nonroad projected emissions can be found in the MSAT rule docket: EPA-HQ-OAR-2005-0036. The State and HAP specific summaries, including non-MSAT HAPs, can be found in nonroad 0923.xls and nonroad pivot.xls.

|                    |                  | <b>Emissions (tons/yr)</b> |                |               |                |                |                     |
|--------------------|------------------|----------------------------|----------------|---------------|----------------|----------------|---------------------|
| <b>Engine type</b> | <b>HAP</b>       | 1999                       | 2007           | 2010          | 2015           | 2020           | 2030                |
|                    | 1,3-Butadiene    | 3,182                      | 2,513          | 2,240         | 1,847          | 1,604          | 1,595               |
|                    | Acetaldehyde     | 2,560                      | 1,974          | 1,755         | 1,467          | 1,293          | 1,296               |
|                    | Acrolein         | 559                        | 472            | 426           | 344            | 292            | 291                 |
| 2-stroke gas       | Benzene          | 29,998                     | 25,165         | 22,545        | 18,582         | 16,287         | 16,457              |
|                    | Formaldehyde     | 6,701                      | 5,235          | 4,728         | 3,928          | 3,415          | 3,414               |
|                    | Naphthalene      | 82                         | 72             | 69            | 71             | 74             | 80                  |
|                    | <b>MSAT HAPs</b> | 501,265                    | 437,667        | 395,319       | 318,999        | 270,889        | 270,706             |
|                    | 1,3-Butadiene    | 5,157                      | 4,148          | 3,330         | 3,224          | 3,379          | 3,805               |
|                    | Acetaldehyde     | 2,968                      | 2,848          | 2,309         | 2,196          | 2,265          | 2,511               |
|                    | Acrolein         | 458                        | 367            | 300           | 289            | 300            | 334                 |
| 4-stroke gas       | Benzene          | 28,713                     | 23,717         | 19,531        | 19,165         | 20,153         | $\overline{2}2,705$ |
|                    | Formaldehyde     | 8,759                      | 7,043          | 5,736         | 5,495          | 5,688          | 6,326               |
|                    | Naphthalene      | 487                        | 493            | 470           | 497            | 531            | 597                 |
|                    | <b>MSAT HAPs</b> | 171,323                    | 139,306        | 115,264       | 113,151        | 118,789        | 133,591             |
|                    | 1,3-Butadiene    | 824                        | 821            | 859           | 924            | 993            | 1131                |
|                    | Acetaldehyde     | 2,019                      | 2,004          | 2,098         | 2,259          | 2,430          | 2,770               |
|                    | Acrolein         | 968                        | 960            | 1,005         | 1,083          | 1,165          | 1,329               |
| Aircraft           | Benzene          | 1,102                      | 1,114          | 1,163         | 1,247          | 1,335          | 1,511               |
|                    | Formaldehyde     | 6,549                      | 6,505          | 6,809         | 7,333          | 7,885          | 8,990               |
|                    | Naphthalene      | 456                        | 475            | 496           | 530            | 566            | 638                 |
|                    | <b>MSAT HAPs</b> | 14,276                     | 14,315         | 14,965        | 16,081         | 17,256         | 19,603              |
|                    | 1,3-Butadiene    | 8                          | $\overline{2}$ | $\mathbf{1}$  | 1              | 1              |                     |
|                    | Acetaldehyde     | 5                          | $\overline{2}$ | 1             | 0.5            | 0.4            | 0.3                 |
|                    | Acrolein         | 1                          | 0.2            | 0.1           | 0.1            | 0.1            | 0.05                |
| <b>CNG</b>         | Benzene          | 64                         | 20             | 11            | 6              | 5              | 4                   |
|                    | Formaldehyde     | 38                         | 17             | 10            | 5              | $\overline{4}$ | 3                   |
|                    | <b>MSAT HAPs</b> | 373                        | 115            | 61            | 33             | 28             | 24                  |
|                    | 1,3-Butadiene    | 526                        | 404            | 359           | 299            | 259            | 231                 |
|                    | Acetaldehyde     | 15,472                     | 11,926         | 10,604        | 8,766          | 7,633          | 7,059               |
|                    | Acrolein         | 1,048                      | 801            | 709           | 583            | 504            | 459                 |
| Diesel             | Benzene          | 5,190                      | 3,930          | 3,467         | 2,812          | 2,410          | 2,199               |
|                    | Formaldehyde     | 33,311                     | 25,598         | 22,729        | 18,739         | 16,274         | 15,000              |
|                    | Naphthalene      | 207                        | 168            | 149           | 125            | 105            | 87                  |
|                    | <b>MSAT HAPs</b> | 67,113                     | 51,410         | 45,569        | 37,457         | 32,414         | 29,718              |
|                    | 1.3-Butadiene    | 22                         | 17             | 9             | 3              | $\overline{2}$ | $\overline{2}$      |
|                    | Acetaldehyde     | 12                         | 9              | $\mathfrak s$ | $\sqrt{2}$     | $\mathbf{1}$   | 1                   |
|                    | Acrolein         | $\overline{2}$             | 1              | 1             | 0.3            | 0.2            | 0.2                 |
| <b>LPG</b>         | Benzene          | 174                        | 134            | 72            | 23             | 16             | 15                  |
|                    | Formaldehyde     | 45                         | 34             | 19            | 6              | $\overline{4}$ | $\overline{4}$      |
|                    | <b>MSAT HAPs</b> | 957                        | 697            | 376           | 121            | 83             | 77                  |
|                    | 1,3-Butadiene    | 1                          | 0.4            | 0.4           | 0.4            | 0.4            | 0.4                 |
|                    | Acetaldehyde     | 22                         | 19             | 19            | 18             | 18             | 20                  |
|                    | Acrolein         | 24                         | 23             | $22\,$        | 22             | 21             | 20                  |
| Miscellaneous      | Benzene          | 6                          | 5              | 4             | $\overline{4}$ | $\overline{4}$ | 4                   |
|                    | Formaldehyde     | 44                         | 37             | 34            | 32             | 32             | 36                  |
|                    | Naphthalene      | 0.3                        | 0.3            | 0.3           | 0.3            | 0.3            | 0.3                 |
|                    | <b>MSAT HAPs</b> | 238                        | 215            | 205           | 200            | 196            | 196                 |

**Table 20.** National engine emissions for selected HAPs and total MSAT HAPs for 1999, 2007, 2010, 2015, 2020, and 2030.

|                    |                  |      | <b>Emissions (tons/vr)</b> |       |       |       |       |  |  |
|--------------------|------------------|------|----------------------------|-------|-------|-------|-------|--|--|
| <b>Engine type</b> | HAP              | 1999 | 2007                       | 2010  | 2015  | 2020  | 2030  |  |  |
|                    | Acetaldehyde     | 422  | 552                        | 600   | 717   | 876   | 1330  |  |  |
|                    | Acrolein         | 23   | 30                         | 33    | 39    | 47    | 72    |  |  |
|                    | Benzene          | 113  | 148                        | 161   | 192   | 235   | 356   |  |  |
| Residual Oil       | Formaldehyde     | 807  | 1.056                      | , 149 | 1,373 | 1,677 | 2,547 |  |  |
|                    | Naphthalene      | 22   | 28                         | 30    | 35    | 42    | 62    |  |  |
|                    | <b>MSAT HAPs</b> | ,591 | 2,074                      | 2,253 | 2,687 | 3,274 | 4,956 |  |  |

**Table 20.** Continued.

|                                             |                  |        |                    | <b>Emissions (tons/yr)</b> |                |        |                |
|---------------------------------------------|------------------|--------|--------------------|----------------------------|----------------|--------|----------------|
| <b>Equipment type</b>                       | <b>HAP</b>       | 1999   | 2007               | 2010                       | 2015           | 2020   | 2030           |
|                                             | 1,3-Butadiene    | 243    | 176                | 148                        | 120            | 101    | 85             |
|                                             | Acetaldehyde     | 4,493  | $\overline{3,058}$ | 2,581                      | 1,966          | 1,542  | 1,260          |
|                                             | Acrolein         | 285    | 194                | 164                        | 125            | 98     | 81             |
| Agriculture                                 | Benzene          | 2,203  | 1,569              | 1,323                      | 1,058          | 877    | 744            |
|                                             | Formaldehyde     | 9,816  | 6,671              | 5,630                      | 4,288          | 3,363  | 2,749          |
|                                             | Naphthalene      | 49     | 36                 | 32                         | 26             | 21     | 15             |
|                                             | <b>MSAT HAPs</b> | 23,098 | 15,954             | 13,476                     | 10,546         | 8,530  | 7,129          |
|                                             | 1,3-Butadiene    | 824    | 821                | 859                        | 924            | 993    | 1131           |
|                                             | Acetaldehyde     | 2,019  | 2,004              | 2,098                      | 2,259          | 2,430  | 2,770          |
|                                             | Acrolein         | 968    | 960                | 1,005                      | 1,083          | 1,165  | 1,329          |
| Aircraft                                    | Benzene          | 1,102  | 1,114              | 1,163                      | 1,247          | 1,335  | 1,511          |
|                                             | Formaldehyde     | 6,549  | 6,505              | 6,809                      | 7,333          | 7,885  | 8,990          |
|                                             | Naphthalene      | 456    | 475                | 496                        | 530            | 566    | 638            |
|                                             | <b>MSAT HAPs</b> | 14,276 | 14,315             | 14,965                     | 16,081         | 17,256 | 19,603         |
|                                             | 1,3-Butadiene    | 7      | 5                  | 3                          | 3              | 3      | 3              |
|                                             | Acetaldehyde     | 63     | 49                 | 42                         | 33             | 29     | 30             |
|                                             | Acrolein         | 6      | $\overline{4}$     | 4                          | $\mathfrak{Z}$ | 3      | $\mathfrak{Z}$ |
| <b>Airport Support</b>                      | Benzene          | 44     | 33                 | 26                         | 21             | 20     | 22             |
|                                             | Formaldehyde     | 139    | 105                | 90                         | 71             | 63     | 65             |
|                                             | Naphthalene      | 1      | 1                  | 1                          | 1              |        | 1              |
|                                             | <b>MSAT HAPs</b> | 421    | 311                | 251                        | 206            | 191    | 205            |
|                                             | $1,3$ -Butadiene | 1,140  | 892                | 683                        | 738            | 813    | 972            |
|                                             | Acetaldehyde     | 1,400  | 1,270              | 1,071                      | 975            | 920    | 906            |
|                                             | Acrolein         | 156    | 127                | 105                        | 99             | 98     | 102            |
| Commercial                                  | Benzene          | 6,809  | 5,323              | 4,206                      | 4,529          | 4964   | 5,906          |
|                                             | Formaldehyde     | 3,418  | 2,907              | 2,435                      | 2,236          | 2131   | 2,128          |
|                                             | Naphthalene      | 98     | 106                | 98                         | 108            | 119    | 142            |
|                                             | <b>MSAT HAPs</b> | 46,990 | 33,732             | 27,281                     | 29,004         | 31,451 | 36,981         |
|                                             | 1,3-Butadiene    | 6      | 6                  | 6                          | 6              | 6      | 7              |
|                                             | Acetaldehyde     | 2,364  | 2,588              | 2,639                      | 2,768          | 2,974  | 3,619          |
|                                             | Acrolein         | 98     | 109                | 112                        | 118            | 129    | 161            |
|                                             | Benzene          | 644    | 705                | 719                        | 753            | 809    | 982            |
|                                             | Formaldehyde     | 4,715  | 5,153              | 5,252                      | 5,499          | 5,899  | 7,152          |
|                                             | Naphthalene      | 65     | 69                 | 68                         | 72             | 79     | 102            |
|                                             | <b>MSAT HAPs</b> | 8,736  | 9,557              | 9,742                      | 10,213         | 10,973 | 13,354         |
|                                             | 1,3-Butadiene    | 407    | 259                | 214                        | 182            | 165    | 156            |
|                                             | Acetaldehyde     | 5,723  | 4,138              | 3,578                      | 2,745          | 2,210  | 1,883          |
|                                             | Acrolein         | 392    | 280                | 241                        | 186            | 151    | 130            |
| Commercial<br>Marine Vessel<br>Construction | Benzene          | 3,601  | 2,310              | 1,957                      | 1,639          | 1,450  | 1,348          |
|                                             | Formaldehyde     | 12,417 | 8,958              | 7,742                      | 5,937          | 4,779  | 4,074          |
|                                             | Naphthalene      | 61     | 46                 | 42                         | 32             | 23     | 16             |
|                                             | <b>MSAT HAPs</b> | 39,675 | 25,138             | 21,702                     | 17,937         | 15,609 | 14,303         |

**Table 21.** National equipment emissions for selected HAPs and all MSAT HAPs for 1999, 2007, 2010, 2015, 2020, and 2030.

|                       |                  |         |         | <b>Emissions (tons/yr)</b> |                                                                                                    |         |         |
|-----------------------|------------------|---------|---------|----------------------------|----------------------------------------------------------------------------------------------------|---------|---------|
| <b>Equipment type</b> | <b>HAP</b>       | 1999    | 2007    | 2010                       | 2015                                                                                                    | 2020    | 2030    |
|                       | 1,3-Butadiene    | 302     | 143     | 88                         | 50                                                                                                    | 39      | 33      |
|                       | Acetaldehyde     | 1,350   | 857     | 676                        | 459                                                                                                    | 389     | 381     |
|                       | Acrolein         | 119     | 71      | 55                         | 38                                                                                                    | 33      | 34      |
| Industrial            | Benzene          | 1,976   | 986     | 633                        | 368                                                                                                    | 291     | 258     |
|                       | Formaldehyde     | 3,046   | 1,790   | 1,404                      | 963                                                                                                    | 832     | 837     |
|                       | Naphthalene      | 30      | 18      | 15                         | 9                                                                                                    | 6       | 4       |
|                       | <b>MSAT HAPs</b> | 14,559  | 7,456   | 5,114                      | 3,157                                                                                                    | 2,573   | 2,382   |
|                       | 1,3-Butadiene    | 3,423   | 2,445   | 1,933                      | 1,887                                                                                                    | 2,030   | 2,342   |
|                       | Acetaldehyde     | 2,478   | 1,920   | 1,548                      | 1,480                                                                                                    | 1,546   | 1,748   |
|                       | Acrolein         | 388     | 252     | 207                        | 201                                                                                                    | 212     | 241     |
| Lawn/Garden           | Benzene          | 20,451  | 14,729  | 12,112                     | 12,039                                                                                                    | 12,960  | 14,941  |
|                       | Formaldehyde     | 6,867   | 4,727   | 3,830                      | 3,678                                                                                                    | 3,856   | 4,371   |
|                       | Naphthalene      | 261     | 245     | 224                        | 232                                                                                                    | 251     | 289     |
|                       | <b>MSAT HAPs</b> | 196,257 | 115,652 | 99,485                     | 101,535                                                                                                    | 109,328 | 125,823 |
|                       | 1,3-Butadiene    | 44      | 29      | 29                         | 29                                                                                                    | 31      | 36      |
|                       | Acetaldehyde     | 176     | 102     | 85                         | 62                                                                                                    | 55      | 55      |
|                       | Acrolein         | 16      | 9       | 8                          | 7                                                                                                    | 7       | 8       |
| Logging               | Benzene          | 267     | 185     | 180                        | 177                                                                                                    | 187     | 221     |
|                       | Formaldehyde     | 432     | 248     | 214                        | 167                                                                                                    | 155     | 163     |
|                       | Naphthalene      | 4       | 4       | 4                          | 4                                                                                                    | 4       | 5       |
|                       | <b>MSAT HAPs</b> | 3,816   | 2,325   | 2,339                      | 2,394<br>2,562<br>1201<br>928<br>1018<br>1002<br>854<br>782<br>179<br>152<br>139<br>13113<br>10507<br>9787<br>2447<br>2105<br>1932<br>100<br>101<br>104<br>122,057<br>111,936<br>104<br>102<br>99<br>758<br>731<br>776<br>120<br>117<br>113<br>144<br>140<br>134<br>1,690<br>1,629<br>1,730<br>42<br>44<br>40<br>3,984<br>3,896<br>3,758<br>1,029<br>1,530<br>1,238<br>1,264<br>1,041<br>886<br>295<br>228<br>180<br>12,365<br>9,544<br>7,622<br>3,562<br>2,890<br>2,404<br>90<br>101<br>105<br>171,593<br>128,661 | 3,054   |         |
|                       | 1,3-Butadiene    | 2071    | 1423    |                            |                                                                                                    |         | 895     |
|                       | Acetaldehyde     | 1703    | 1179    |                            |                                                                                                    |         | 757     |
|                       | Acrolein         | 316     | 212     |                            |                                                                                                    |         | 134     |
| Pleasure Craft        | Benzene          | 20304   | 14177   |                            |                                                                                                    |         | 9598    |
|                       | Formaldehyde     | 4136    | 2848    |                            |                                                                                                    |         | 1879    |
|                       | Naphthalene      | 112     | 103     |                            |                                                                                                    |         | 110     |
|                       | <b>MSAT HAPs</b> | 258,190 | 172,930 | 144,245                    |                                                                                                    |         | 108,260 |
|                       | 1,3-Butadiene    | 114     | 107     |                            |                                                                                                    |         | 94      |
|                       | Acetaldehyde     | 853     | 805     |                            |                                                                                                    |         | 686     |
|                       | Acrolein         | 131     | 124     |                            |                                                                                                    |         | 107     |
| Railroad              | Benzene          | 162     | 150     |                            |                                                                                                    |         | 125     |
|                       | Formaldehyde     | 1,901   | 1,793   |                            |                                                                                                    |         | 1,529   |
|                       | Naphthalene      | 61      | 51      |                            |                                                                                                    |         | 35      |
|                       | <b>MSAT HAPs</b> | 4,416   | 4,143   |                            |                                                                                                    |         | 3,531   |
|                       | 1,3-Butadiene    | 1,136   | 1,600   |                            |                                                                                                    |         | 1,009   |
|                       | Acetaldehyde     | 820     | 1,330   |                            |                                                                                                    |         | 870     |
|                       | Acrolein         | 206     | 312     |                            |                                                                                                    |         | 176     |
| Recreational          | Benzene          | 7,781   | 12,938  |                            |                                                                                                    |         | 7,587   |
|                       | Formaldehyde     | 2,731   | 3,743   |                            |                                                                                                    |         | 2,333   |
|                       | Naphthalene      | 56      | 81      |                            |                                                                                                    |         | 109     |
|                       | <b>MSAT HAPs</b> | 146,526 | 244,129 | 231,291                    |                                                                                                    |         | 124,142 |

**Table 21.** Continued.

**Table 21.** Continued.

|                       |                  | <b>Emissions (tons/yr)</b> |      |      |      |      |      |
|-----------------------|------------------|----------------------------|------|------|------|------|------|
| <b>Equipment type</b> | <b>HAP</b>       | 1999                       | 2007 | 2010 | 2015 | 2020 | 2030 |
|                       | 1,3-Butadiene    |                            |      |      |      |      |      |
|                       | Acetaldehyde     | 39                         | 34   | 31   | 25   | 22   | 23   |
| Underground<br>Mining | Acrolein         |                            |      |      |      |      |      |
|                       | Benzene          |                            | 13   | 12   | 10   |      |      |
|                       | Formaldehyde     | 87                         | 77   | 68   | 55   | 50   |      |
|                       | Naphthalene      | 0.2                        | 0.2  | 0.2  | 0.1  | 0.1  | 0.1  |
|                       | <b>MSAT HAPs</b> | 176                        | 155  | 138  | 12   | 100  | 104  |

| <b>Engine Type</b>   | <b>Equipment Type</b>           | <b>Emissions (ton/yr)</b> |                |         |                |                |         |
|----------------------|---------------------------------|---------------------------|----------------|---------|----------------|----------------|---------|
|                      |                                 | 1999                      | 2007           | 2010    | 2015           | 2020           | 2030    |
| 2-stroke gas         | Agriculture                     | 358                       | 81             | 79      | 85             | 91             | 102     |
| 2-stroke gas         | Commercial                      | 8,758                     | 2,330          | 2,487   | 2,769          | 3,072          | 3,698   |
| 2-stroke gas         | Construction                    | 9,852                     | 4,001          | 3,774   | 3,825          | 3,877          | 3,980   |
| 2-stroke gas         | Industrial                      | 127                       | 17             | 14      | 8              | 4              | 0.002   |
| 2-stroke gas         | Lawn/Garden                     | 107,470                   | 45,085         | 43,643  | 47,298         | 51,110         | 58,731  |
| 2-stroke gas         | Logging                         | 2,753                     | 1,629          | 1,736   | 1,882          | 2,051          | 2,483   |
| 2-stroke gas         | Pleasure Craft                  | 241,175                   | 158,105        | 129,809 | 108,270        | 98,520         | 94,557  |
| 2-stroke gas         | Recreational                    | 130,772                   | 226,419        | 213,777 | 154,861        | 112,163        | 107,154 |
| 4-stroke gas         | Agriculture                     | 3,186                     | 2,620          | 2,210   | 1,967          | 1,803          | 1,621   |
| 4-stroke gas         | <b>Airport Support</b>          | 162                       | 116            | 81      | 74             | 77             | 88      |
| 4-stroke gas         | Commercial                      | 34,652                    | 28,153         | 21,883  | 23,931         | 26,534         | 31,956  |
| 4-stroke gas         | Construction                    | 5,327                     | 3,366          | 2,537   | 2,374          | 2,350          | 2,384   |
| 4-stroke gas         | Industrial                      | 8,571                     | 3,695          | 2,251   | 1,269          | 920            | 669     |
| 4-stroke gas         | Lawn/Garden                     | 86,647                    | 68,917         | 54,462  | 53,090         | 57,199         | 66,074  |
| 4-stroke gas         | Logging                         | 418                       | 340            | 319     | 331            | 366            | 444     |
| 4-stroke gas         | Pleasure Craft                  | 16,724                    | 14,515         | 14,131  | 13,491         | 13,129         | 13,407  |
| 4-stroke gas         | Railroad                        | 51                        | 33             | 28      | 29             | 30             | 33      |
| 4-stroke gas         | Recreational                    | 15,595                    | 17,551         | 17,361  | 16,595         | 16,383         | 16,915  |
| Aircraft             | Aircraft                        | 14,276                    | 14,315         | 14,965  | 16,081         | 17,256         | 19,603  |
| <b>CNG</b>           | Agriculture                     | 10                        | $\overline{3}$ |         |                |                |         |
| <b>CNG</b>           | <b>Airport Support</b>          | 0.21                      | 0.11           | 0.07    | 0.03           | 0.03           | 0.02    |
| CNG                  | Commercial                      | 55                        | 20             | 11      | 6              | 5              | 4       |
| CNG                  | Construction                    | .04                       | 0.02           | 0.01    | 0.005          | 0.004          | 0.003   |
| CNG                  | Industrial                      | 307                       | 93             | 48      | 27             | 23             | 20      |
| Diesel               | Agriculture                     | 19,553                    | 13,249         | 11,184  | 8,493          | 6,636          | 5,405   |
| Diesel               | <b>Airport Support</b>          | 257                       | 193            | 169     | 131            | 114            | 117     |
| Diesel               | Commercial                      | 3,485                     | 3,201          | 2,884   | 2,292          | 1,836          | 1,320   |
| Diesel               | <b>Commercial Marine Vessel</b> | 7,125                     | 7,460          | 7,466   | 7,500          | 7,672          | 8,363   |
| Diesel               | Construction                    | 24,479                    | 17,758         | 15,384  | 11,735         | 9,381          | 7,939   |
| Diesel               | Industrial                      | 4,671                     | 3,009          | 2,455   | 1,742          | 1,550          | 1,622   |
| Diesel               | Lawn/Garden                     | 2,127                     | 1,640          | 1,374   | 1,145          | 1,018          | 1,017   |
| Diesel               | Logging                         | 645                       | 356            | 284     | 181            | 145            | 127     |
| Diesel               | Pleasure Craft                  | 225                       | 262            | 262     | 257            | 250            | 260     |
| Diesel               | Railroad                        | 4,213                     | 3,967          | 3,818   | 3,732          | 3,596          | 3,373   |
| Diesel               | Recreational                    | 159                       | 159            | 153     | 136            | 115            | 72      |
| Diesel               | <b>Underground Mining</b>       | 176                       | 155            | 138     | 112            | 100            | 104     |
| <b>LPG</b>           | Agriculture                     | 0.24                      | 0.19           | 0.12    | 0.05           | 0.04           | 0.02    |
| LPG                  | <b>Airport Support</b>          | $\overline{2}$            | 2              |         | 0.31           | 0.21           | 0.19    |
| LPG                  | Commercial                      | 39                        | 29             | 16      | 5              | 4              | 3       |
| ${\rm LPG}$          | Construction                    | 18                        | 13             | 7       | $\overline{2}$ | $\overline{2}$ |         |
| LPG                  | Industrial                      | 883                       | 642            | 346     | 111            | 76             | 71      |
| LPG                  | Lawn/Garden                     | 14                        | 10             | 5       | $\overline{2}$ |                |         |
| LPG                  | Railroad                        | 0.04                      | 0.03           | 0.02    | 0.02           | 0.02           | 0.02    |
| ${\rm LPG}$          | Recreational                    |                           | 0.40           | 0.22    | 0.08           | 0.05           | 0.05    |
| Miscellaneous        | <b>Commercial Marine Vessel</b> | 20                        | 23             | 23      | 25             | 27             | 35      |
| Miscellaneous        | Pleasure Craft                  | 66                        | 49             | 44      | 39             | 36             | 36      |
| Miscellaneous        | Railroad                        | 151                       | 143            | 138     | 136            | 132            | 125     |
| Residual             | <b>Commercial Marine Vessel</b> | 1,591                     | 2,074          | 2,253   | 2,687          | 3,274          | 4,956   |
| <b>Total nonroad</b> |                                 | 757,136                   | 645,797        | 574,012 | 488,730        | 442,928        | 458,871 |

**Table 22.** National engine/equipment emissions for MSAT HAPs

#### *3.3.4 Projection of onroad refueling emissions*

Onroad refueling emissions are inventoried as stationary sources, although the emissions are related to mobile sources, and can be estimated using NMIM. As such, the onroad refueling emissions were projected using ratios developed from 1999, 2007, 2010, 2015, 2020, and 2030 refueling emissions developed from NMIM (Michaels et. al, 2005). More details on the NMIM refueling runs can be found in Appendix A. The ratios, used as projection factors, were calculated by dividing the future year NMIM onroad refueling emissions (2007 and beyond) by 1999 NMIM onroad refueling emissions in each county. These factors were then assigned to the onroad refueling SCC codes in the 1999 point and non-point inventory shown in Table 23. A map of the county-level 2015 growth factors is shown as an example in Figure 3. As with the aviation refueling emissions, the 2020 projected emissions were used for 2030 as well because of uncertainty in other stationary source projection information for 2030. The onroad refueling projection factors were included in the SCC growth factor files described in Section 4.1.3, and the onroad refueling emissions were projected at the same time as the other stationary sources as described in Section 4.3. Results are presented here however, since the projection factors were derived from NMIM.

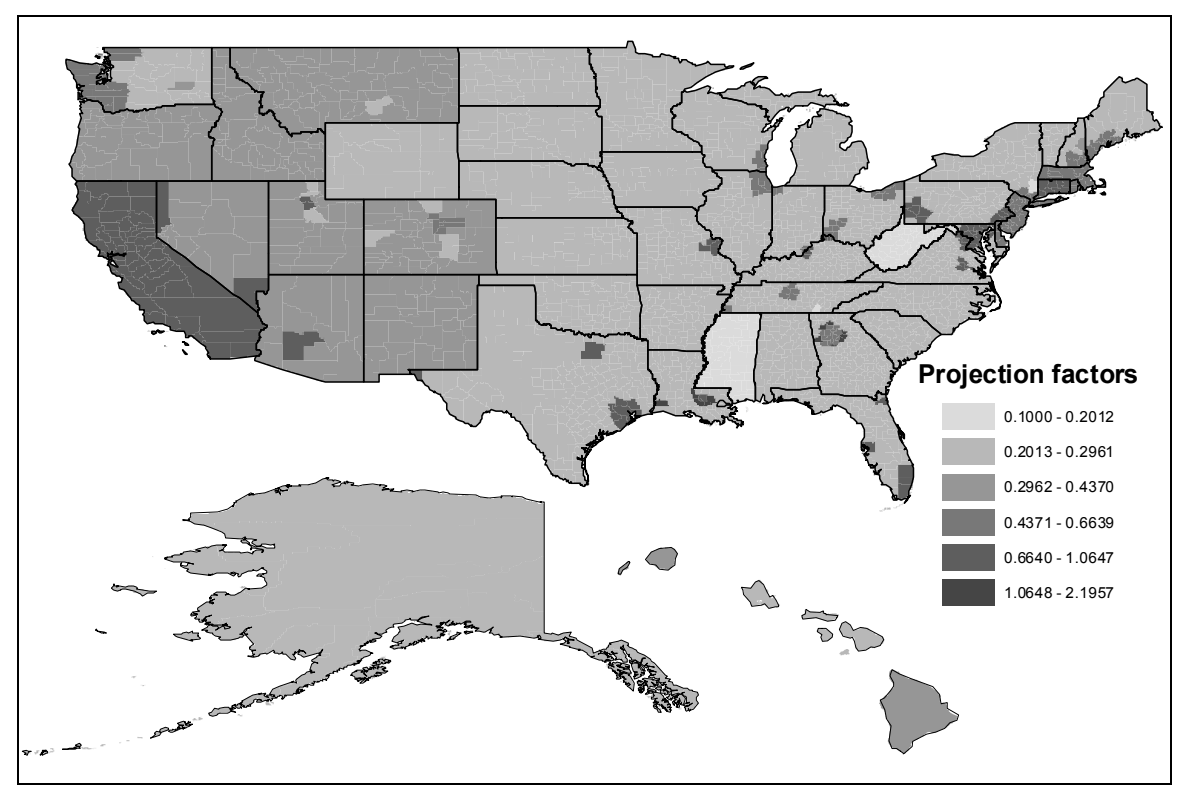

**Figure 3.** 2015 county level refueling projection factors.

| <b>SCC</b> | <b>Description</b>                                                                                                    |
|------------|----------------------------------------------------------------------------------------------------|
| 2501060000 | Storage and Transport, Petroleum and Petroleum Product Storage, Gasoline Service Stations,<br>Total: All Gasoline/All Processes                                           |
| 2501060100 | Storage and Transport, Petroleum and Petroleum Product Storage, Gasoline Service Stations,<br>Stage 2: Total                                                              |
| 2501060101 | Storage and Transport, Petroleum and Petroleum Product Storage, Gasoline Service Stations,<br>Stage 2: Displacement Loss/Uncontrolled                                     |
| 2501060102 | Storage and Transport, Petroleum and Petroleum Product Storage, Gasoline Service Stations,<br>Stage 2: Displacement Loss/Controlled                                       |
| 2501060103 | Storage and Transport, Petroleum and Petroleum Product Storage, Gasoline Service Stations,<br>Stage 2: Spillage                                                           |
| 40600401   | Petroleum and Solvent Evaporation, Transportation and Marketing of Petroleum Products, Filling<br>Vehicle Gas Tanks - Stage II, Vapor Loss w/o Controls                   |
| 40600402   | Petroleum and Solvent Evaporation, Transportation and Marketing of Petroleum Products, Filling<br>Vehicle Gas Tanks - Stage II, Liquid Spill Loss w/o Controls            |
| 40600403   | Petroleum and Solvent Evaporation, Transportation and Marketing of Petroleum Products, Filling<br>Vehicle Gas Tanks - Stage II, Vapor Loss w/o Controls                   |
| 40600499   | Petroleum and Solvent Evaporation, Transportation and Marketing of Petroleum Products, Filling<br>Vehicle Gas Tanks - Stage II, Not Classified                            |
| 40600601   | Petroleum and Solvent Evaporation, Transportation and Marketing of Petroleum Products,<br>Consumer (Corporate) Fleet Refueling - Stage II, Vapor Loss w/o Controls        |
| 40600602   | Petroleum and Solvent Evaporation, Transportation and Marketing of Petroleum Products,<br>Consumer (Corporate) Fleet Refueling - Stage II, Liquid Spill Loss w/o Controls |
| 40600603   | Petroleum and Solvent Evaporation, Transportation and Marketing of Petroleum Products,<br>Consumer (Corporate) Fleet Refueling - Stage II, Vapor Loss w/controls          |

**Table 23.** Onroad refueling SCC codes.

A national summary of onroad refueling emissions by SCC is shown in Table 24.

|            |                | <b>Emissions (tons)</b>                       |                          |                |                |                |
|------------|----------------|-----------------------------------------------|--------------------------|----------------|----------------|----------------|
| <b>SCC</b> | <b>HAP</b>     | 1999                                          | 2007                     | 2010           | 2015           | 2020           |
|            | 1,3-Butadiene  | 3                                             | $\overline{2}$           | $\overline{2}$ | 1              | 1              |
| 2501060000 | Benzene        | 93                                            | 65                       | 54             | 46             | 45             |
|            | Naphthalene    | 3                                             | $\overline{2}$           | $\overline{c}$ | $\overline{2}$ | $\overline{2}$ |
|            | All HAPs       | 1,329                                         | 905                      | 747            | 633            | 629            |
|            | <b>Benzene</b> | 993                                           | 08                       | 452            | 322            | 291            |
| 2501060100 | Naphthalene    | 151                                           | 94                       | 73             | 57             | 54             |
|            | All HAPs       | 10,882                                        | 6,775                    | 5,146          | 3,821          | 3,544          |
|            | <b>Benzene</b> | 223                                           | 140                      | 105            | 75             | 67             |
| 2501060101 | Naphthalene    | 7                                             | 4                        | 3              | $\overline{2}$ | $\overline{2}$ |
|            | All HAPs       | 1,336                                         | 839                      | 625            | 445            | 401            |
| 2501060102 | Benzene        | 21                                            | 17                       | 16             | 16             | 17             |
|            | All HAPs       | 1,171                                         | 998                      | 940            | 942            | 1,017          |
|            | <b>Benzene</b> | 138                                           | 112                      | 103            | 102            | 109            |
| 2501060103 | Naphthalene    | 24                                            | 19                       | 18             | 18             | 19             |
|            | All HAPs       | 4.672<br>3.838<br>84<br>109<br>0.001<br>0.002 | 3.585                    | 3.565          | 3.825          |                |
|            | <b>Benzene</b> |                                               |                          | 119            | 142            | 164            |
| 40600401   | Naphthalene    |                                               |                          | 0.003          | 0.003          | 0.003          |
|            | All HAPs       | 111                                           | 144<br>8<br>6<br>9<br>11 | 156            | 185            | 214            |
| 40600402   | Benzene        |                                               |                          | 8              | 10             | 12             |
|            | All HAPs       |                                               |                          | 12             | 14             | 16             |
|            | Benzene        | 8                                             | 10                       | 11             | 13             | 14             |
| 40600403   | Naphthalene    | 0.2                                           | 0.2                      | 0.3            | 0.3            | 0.3            |
|            | All HAPs       | 215                                           | 281                      | 295            | 342            | 386            |
|            | Benzene        | 0.01                                          | 0.01                     | 0.01           | 0.01           | 0.01           |
| 40600499   | Naphthalene    | 0.002                                         | 0.002                    | 0.002          | 0.002          | 0.002          |
|            | All HAPs       | 0.23                                          | $0.30\,$                 | 0.31           | 0.33           | 0.36           |
|            | Benzene        | 0.004                                         | 0.004                    | 0.004          | 0.005          | 0.005          |
| 40600601   | All HAPs       | 0.021                                         | 0.021                    | 0.022          | 0.025          | 0.028          |
|            | Benzene        | 0.001                                         | 0.001                    | 0.001          | 0.002          | 0.002          |
| 40600602   | All HAPs       | 0.006                                         | 0.006                    | 0.007          | 0.007          | 0.008          |
|            | Benzene        | 0.1                                           | 0.1                      | 0.2            | 0.2            | 0.2            |
| 40600603   | All HAPs       | 0.36                                          | 0.46                     | 0.52           | 0.61           | 0.70           |
|            |                |                                               |                          |                |                |                |

**Table 24.** Onroad refueling emissions by SCC for 1999, 2007, 2010, 2015 and 2020.

#### **3.4 Projection of HAP Precursor Emissions from Mobile Sources**

In order to calculate secondary concentrations for acetaldehyde, acrolein, formaldehyde, and propionaldehyde after ASPEN simulations for the primary concentrations for those HAPs, the emissions for the precursors also had to be projected to 2015, 2020, and 2030 (see Table 4 for non-HAP precursors). The total number of precursors is thirty-four. The precursor inventory used was the same as that used for the 1999 NATA and was derived from Version 2 of the NEI for VOC. In addition to the non-HAP precursors listed in Table 4 there are four HAPs that are precursors as well: 1,3-butadiene, acetaldehyde, MTBE, and methanol. The first three were HAPs already in the projected nonroad, aircraft, and locomotive/commercial marine inventories. Methanol (a HAP, but not an MSAT HAP) was projected as described in Appendix C. The precursors which themselves are HAPs were projected separately from the other non-HAP precursors and were appended to the remaining non-HAP precursors' inventories prior to processing through EMS-HAP. Following is the methodology used to project the mobile non-HAP precursors for locomotive and commercial marine vessels, aircraft, onroad, and remaining nonroad sources.

#### *3.4.1 Locomotive and Commercial Marine Vessel Precursor Emissions*

Locomotive and commercial marine vessel precursor emissions were projected in the same way as the HAP locomotive and commercial marine vessel emissions. For locomotives, the VOC ratios shown in Table 6 were applied to each precursor. For commercial marine vessels, the VOC ratios (Table 8) were applied to the same SCC codes shown in Table 9. In addition to the SCC codes in Table 9, there were two other SCC codes in the precursor inventory, 2280001000 (commercial marine vessels, coal) and 2283002000 (military marine vessels, diesel). The coal fueled marine vessel emissions were projected using the VOC ratio for all vessel types (VOC factors for 2280000000). The military marine vessel emissions were projected using the VOC ratios for diesel (VOC factors for 2280002000).

After the precursor emissions were assigned ratios and projected to 2015, 2020, and 2030, the locomotive and commercial marine 1,3-butadiene, acetaldehyde, MTBE, and methanol air toxics emissions from the projections were appended to the projected precursor locomotive and commercial marine inventory.

#### *3.4.2 Aircraft Precursor Emissions*

Aircraft precursor emissions were projected using the same methodology and growth factors as discussed in Section 3.2. The temporally allocated nonroad airport precursor emissions output from PtTemporal for 1999 NATA were subset to: 1) include only the pollutants shown in Table 4, other than the precursors that were MSAT HAPs (1,3-Butadiene, acetaldehyde, MTBE, and methanol); and 2) exclude airport support equipment SCC codes. They were then projected for 2015, 2020, and 2030 using PtGrowCntl.

Non-point airport-related precursor emissions (i.e., aviation gasoline) were not projected. This is because these are stationary source emissions and it was decided to use the 1999 NATA precursor secondary concentrations for all future year stationary precursor concentrations, except for acrolein, which utilizes 1,3-butadiene as the sole precursor. Since acrolein's precursor is an MSAT HAP, its secondary formation could be reasonably calculated with some confidence. There were several reasons for not projecting the other stationary precursors: projection data were not readily available for the stationary precursors as they were for the mobile precursors and the approach for estimating secondary concentrations is approximate and generally shows secondary concentrations from stationary sources to be a small portion of the total concentration as discussed in Section 5.5.

#### *3.4.3 Onroad Precursor Emissions*

Onroad emissions for the precursors were projected using the ratio of VOC emissions for each FIPS/SCC of 2015, 2020, or 2030 to 1999 NMIM results, in a similar fashion to that done for the MSAT HAPs. The precursor inventory's SCC codes were classified as either exhaust or evaporative emissions, i.e., HDDV emissions for rural interstates were divided into exhaust and evaporative emissions. The NMIM results also were divided by exhaust or evaporative emissions. It was decided to calculate VOC projection ratios for exhaust and evaporation separately for each FIPS/SCC.

As with the onroad processing for MSAT HAPs, the heavy-duty diesel vehicle emissions in NMIM were summed to create a total HDDV emission number for each FIPS/road type/exhaust or evaporative emission type. New ratios were calculated and were applied to SCC codes beginning with 2230070 for each FIPS/CAS in the 1999 NEI precursor inventory for the same road type and exhaust/evaporation emission type. Table 25 lists the HDDV SCC codes in the precursor inventory.

### *3.4.4 Nonroad Precursor Emissions (excluding aircraft, locomotives, and commercial marine vessels)*

The precursors from nonroad emission categories covered by the NONROAD model were processed using a similar methodology as the emissions for HAPs. However, instead of HAP specific projection ratios, we used VOC ratios from NMIM.

| <b>HDDV</b> type<br>(First 7 characters of<br><b>SCC</b> code) | <b>Road types</b><br>(last 3 digits of SCC code)                                                               | <b>SCC</b> in precursor<br>inventory which<br>projections are<br>applied |
|----------------------------------------------------------------|----------------------------------------------------------------------------------------------------|--------------------------------------------------------------------------|
| 2230071, 2230072,<br>2230073, 2230074,<br>2230075              | 11X (Rural Interstate, Exhaust)<br>11V (Rural Interstate, Evaporation)                                         | 223007011X<br>223007011V                                                 |
| 2230071, 2230072,<br>2230073, 2230074,<br>2230075              | 13X (Other Principal Arterial, Exhaust)<br>13V (Other Principal Arterial, Evaporation)                         | 223007013X<br>223007013V                                                 |
| 2230071, 2230072,<br>2230073, 2230074,<br>2230075              | 15X (Rural Minor Arterial, Exhaust)<br>15V (Rural Minor Arterial, Evaporation)                                 | 223007015X<br>223007015V                                                 |
| 2230071, 2230072,<br>2230073, 2230074,<br>2230075              | 17X (Rural Major Collector, Exhaust)<br>17V (Rural Major Collector, Evaporation)                               | 223007017X<br>223007017V                                                 |
| 2230071, 2230072,<br>2230073, 2230074,<br>2230075              | 19X (Rural Minor Collector, Exhaust)<br>19V (Rural Minor Collector, Evaporation)                               | 223007019X<br>223007019V                                                 |
| 2230071, 2230072,<br>2230073, 2230074,<br>2230075              | 21X (Rural Local, Exhaust)<br>21V (Rural Local, Evaporation)                                                   | 223007021X<br>223007021V                                                 |
| 2230071, 2230072,<br>2230073, 2230074,<br>2230075              | 23X (Urban Interstate, Exhaust)<br>23V (Urban Interstate, Evaporation)                                         | 223007023X<br>223007023V                                                 |
| 2230071, 2230072,<br>2230073, 2230074,<br>2230075              | 25X (Urban Other Freeways and Expressways, Exhaust)<br>25V (Urban Other Freeways and Expressways, Evaporation) | 223007025X<br>223007025V                                                 |
| 2230071, 2230072,<br>2230073, 2230074,<br>2230075              | 27X (Urban Other Principal Arterial, Exhaust)<br>27V (Urban Other Principal Arterial, Evaporation)             | 223007027X<br>223007027V                                                 |
| 2230071, 2230072,<br>2230073, 2230074,<br>2230075              | 29X (Urban Minor Arterial, Exhaust)<br>29V (Urban Minor Arterial, Evaporation)                                 | 223007029X<br>223007029V                                                 |
| 2230071, 2230072,<br>2230073, 2230074,<br>2230075              | 31X (Urban Collector, Exhaust)<br>31V (Urban Collector, Evaporation)                                           | 223007031X<br>223007031V                                                 |
| 2230071, 2230072,<br>2230073, 2230074,<br>2230075              | 33X (Urban Local, Exhaust)<br>33V (Urban Local, Evaporation)                                                   | 223007033X<br>223007033V                                                 |

**Table 25.** HDDV SCC codes used to calculate HDDV emissions in the precursor inventory.

# **4. Development of Future Year Stationary Source Emissions**

This section describes the methodology used to develop growth factors, reduction factors, and other inventory changes used to project the stationary (point and non-point inventories) to various future years, including 2015 and 2020, which are the MSAT years of interest. As previously noted, 1999 stationary source emissions were not projected to 2030 because of uncertainty in 2030 projection information; 2020 stationary emissions were used for both 2020 and 2030.

The general approach was to develop growth and reduction factors, and apply them using EMS-HAP Version 3.0. For one category (medical waste incineration), however, a draft 2002 emission inventory was used to represent emissions for all future years (Section 4.3).

# **4.1 Growth factors**

Three sets of growth factors (GFs) were developed for input into EMS-HAP for use in growing stationary source emissions: Maximum Achievable Control Technology (MACT)-based GFs, Standard Industrial Classification (SIC)-based GFs and SCC-based GFs. Depending upon the particular code (i.e., MACT, SCC, SIC), the GFs were national, state-level or county level.

EMS-HAP uses the most specific level of data (county) available within a particular GF file. Thus, if a SIC-based GF file contained state and county GFs for the same SIC, and if the county in the GF file matched the county in the inventory, EMS-HAP would apply the county SIC-based GF. Also, in EMS-HAP, if an inventory record matches to GFs in multiple files, the MACTbased GF overrides the SIC-based GF, which overrides the SCC-based one.

For stationary sources, growth factors were developed using three sources of information:

- Regional Economic Model, Inc. (REMI) Policy Insight<sup>®</sup> model, version 5.5 (REMI, 2004; Fan et al., 2000),
- Regional and National fuel-use forecast data from the U.S. Department of Energy, Annual Energy Outlook for the years 2004, 2001 and 2002 (Energy Information Administration, 2005), and
- Rule development leads or economists who had obtained economic information in the process of rule development.

The first two sources of information were also used in projecting criteria pollutant emissions for the Clean Air Interstate Rule (U.S. EPA, 2005b). Earlier versions of REMI and AEO were used to develop the EGAS 4.0, which provides growth factors from 1996 up to 2020 (E.H. Pechan and Associates, 2001).

# *4.1.1 MACT based growth factors*

The MACT-based growth factors used in the projections are shown in Tables 26 (national level growth factors) and Table 27 (state level growth factors for utility boilers, coal, which is

MACT=1808-1). Most growth factors were based on data from rule development project leads. Some leads estimated that particular categories were not expected to experience any growth, and were assigned growth factors of 1.0. Some leads provided a per year rate, which resulted in a formula of raising a percent growth to a power, where the power was the number of years between the future year and 1999. In one case, for primary aluminum production (MACT=0201), year-specific growth factors based on a 1996 base year were provided; we determined the 1999 base year growth factors as the ratio of the future year's growth factor and 1999 growth factor from the 1996 base year information (Table 26). All MACT-based growth factors in the files were national level growth factors with the exception of 1808-1 (coal burning utility boilers). These growth factors were developed at the state level, using Integrated Planning Model (IPM) run results from the IAQR proposal (http://www.epa.gov/airmarkets/epaipm/iaqr.html) (U. S. EPA, 2004c). The IPM data were available for 2010 and 2015; thus growth factors for 1808-1 for other years were computed using interpolation, with 2020 being set equal to 2015. For years prior to 2010 the interpolation formula was:

 $GF_X = 1 + ((X - 1999) \times (GF_{2010} - 1) / (2010 - 1999))$  (6)

where X is 2015 or 2020.

|             |                                                        |                                                                                                    |                                                                                                    | <b>Growth Factors</b> |        |
|-------------|--------------------------------------------------------|----------------------------------------------------------------------------------------------------|----------------------------------------------------------------------------------------------------|-----------------------|--------|
| <b>MACT</b> | <b>Description</b>                                     | Methodology*                                                                                               | <b>Equation</b>                                                                                                    | 2015                  | 2020   |
| $0101 - 2$  | Rocket Engine Test<br>Firing                           | no growth                                                                                                  | $GF = 1$                                                                                                    | 1.0000                | 1.0000 |
| 0105        | <b>Stationary RICE</b>                                 | 5% growth per year                                                                                         | $GF=1.05$ <sup>(year-1999)</sup>                                                                                                    | 2.1829                | 2.7860 |
| 0108        | Stationary<br><b>Combustion Turbines</b>               | $0.8\%$ growth per year                                                                                    | $GF=1.008$ <sup>(year-1999)</sup>                                                                                                    | 1.1360                | 1.1821 |
| 0201        | Primary Aluminum<br>Production                         | Future year's 1996 based<br>growth factor divided by 1999<br>growth factor based on 1996                   | GF=GF <sub>1996</sub> /(1999 GF <sub>1996</sub> )<br>1999 GF <sub>1996</sub> = 0.832<br>2015 GF <sub>1996</sub> = 1.025<br>$\frac{2020 \text{ GF}_{1996} = 1.11}{\text{GF}=0.96}$ | 1.2320                | 1.3341 |
| 0302        | Coke Ovens:<br>Charging, Top Side,<br>and Door Leaks   | 4% decline per year                                                                                        |                                                                                                    | 0.5204                | 0.4243 |
| 0303        | Coke Ovens:<br>Pushing, Quenching,<br>& Battery Stacks | 4% decline per year                                                                                        | $GF=0.96$ <sup>(year-1999)</sup>                                                                                                    | 0.5204                | 0.4243 |
| 0409        | Mineral Wool<br>Production                             | no growth                                                                                                  | $GF = 1$                                                                                                    | 1.0000                | 1.0000 |
| 0412        | Wool Fiberglass<br>Manufacturing                       | no growth                                                                                                  | $GF = 1$                                                                                                    | 1.0000                | 1.0000 |
| 0415        | Clay Ceramics<br>Manufacturing                         | no growth                                                                                                  | $GF = 1$                                                                                                    | 1.0000                | 1.0000 |
| 0705        | <b>Magnetic Tapes</b><br>(Surface Coating)             | no growth                                                                                                  | $GF = 1$                                                                                                    | 1.0000                | 1.0000 |
| 0707        | Metal Can (Surface<br>Coating)                         | no growth                                                                                                  | $GF = 1$                                                                                                    | 1.0000                | 1.0000 |
| 0802        | Municipal Landfills                                    | no growth                                                                                                  | $GF = 1$                                                                                                    | 1.0000                | 1.0000 |
| 1001        | Acrylic/Modacrylic<br>Fibers Production                | no growth before 2007, 1%<br>growth after 2007                                                             | GF=1 before 2007<br>$GF=1.01$ (year-2007)                                                                                                    | 1.0829                | 1.1381 |
| 1101        | Manufacture of<br>Nutritional Yeast                    | growth factors based on 2020<br>$GF=1.14$                                                                  | 1.006258947 <sup>(year-1999)</sup>                                                                                                    | 1.1045                | 1.1400 |
| 1609        | Commercial<br><b>Sterilization Facilities</b>          | 0.5% growth per year                                                                                       | $1.005$ <sup>(year-1999)</sup>                                                                                                    | 1.0831                | 1.1104 |
| 1614        | Halogenated Solvent<br>Cleaners                        | no growth                                                                                                  | $GF = 1$                                                                                                    | 1.0000                | 1.0000 |
| 1621        | Paint Stripping<br>Operations                          | decline by 40% from 1999 to<br>2010 Keep same growth factor<br>as 2010 for all future years<br>thereafter. | GF=0.954623 (year-1999)<br>GF=0.6 for 2010 and<br>beyond                                                                                                    | 0.6                   | 0.6    |
| 1631        | Rubber Tire<br>Production                              | increase by 2% per year from<br>1999 to 2020.                                                              | $1.02$ <sup>(year-1999)</sup>                                                                                                    | 1.3728                | 1.5157 |
| 1643        | Dry Cleaning:<br>Perchloroethylene                     | no growth                                                                                                  | $GF = 1$                                                                                                    | 1.0000                | 1.0000 |
| 1801        | Medical Waste<br>Incinerators                          | no growth; future set to 2002<br>emissions. See Section 4.3                                                | $GF = 1$                                                                                                    | 1.0000                | 1.0000 |
| 1802        | Municipal Waste<br>Combustors                          | no growth                                                                                                  | $GF = 1$                                                                                                    | 1.0000                | 1.0000 |
| 1808-2      | <b>Utility Boilers:</b><br>Natural Gas                 | no growth                                                                                                  | $GF = 1$                                                                                                    | 1.0000                | 1.0000 |
| 1808-3      | <b>Utility Boilers: Oil</b>                            | no growth                                                                                                  | $GF = 1$                                                                                                    | 1.0000                | 1.0000 |

**Table 26.** National level MACT growth factors for 2015 and 2020.

\* growth factor methodologies provided by project leads

| <b>State</b><br><b>FIPS</b> | <b>State</b>            | Growth<br><b>Factor</b> | <b>State</b><br><b>FIPS</b> | <b>State</b>     | Growth<br>Factor | <b>State</b><br><b>FIPS</b> | <b>State</b>   | Growth<br>Factor |
|-----------------------------|-------------------------|-------------------------|-----------------------------|------------------|------------------|-----------------------------|----------------|------------------|
| 01                          | Alabama                 | 1.0124                  | 21                          | Kentucky         | 1.0061           | 38                          | North Dakota   | 0.8446           |
| 02                          | Alaska                  | 1.0291                  | 22                          | Louisiana        | 0.7512           | 39                          | Ohio           | 1.1332           |
| 04                          | Arizona                 | 0.8722                  | 23                          | Maine            | 0.8222           | 40                          | Oklahoma       | 0.9677           |
| 05                          | Arkansas                | 1.0505                  | 24                          | Maryland         | 0.8925           | 41                          | Oregon         | 0.9657           |
| 06                          | California              | 1.1607                  | 25                          | Massachusetts    | 0.6548           | 42                          | Pennsylvania   | 1.1294           |
| 08                          | Colorado                | 0.9969                  | 26                          | Michigan         | 1.0635           | 44                          | Rhode Island   | 1.0000           |
| 09                          | Connecticut             | 2.9294                  | 27                          | Minnesota        | 1.0894           | 45                          | South Carolina | 1.1315           |
| 10                          | Delaware                | 1.1898                  | 28                          | Mississippi      | 1.1299           | 46                          | South Dakota   | 0.9049           |
| 11                          | District of<br>Columbia | 1.0000                  | 29                          | Missouri         | 1.1095           | 47                          | Tennessee      | 1.0324           |
| 12                          | Florida                 | 0.9407                  | 30                          | Montana          | 0.9568           | 48                          | Texas          | 0.8056           |
| 13                          | Georgia                 | 1.1779                  | 31                          | Nebraska         | 1.1353           | 49                          | Utah           | 0.8566           |
| 15                          | Hawaii                  | 1.0291                  | 32                          | Nevada           | 1.1310           | 50                          | Vermont        | 1.0000           |
| 16                          | Idaho                   | 1.0000                  | 33                          | New<br>Hampshire | 0.9262           | 51                          | Virginia       | 0.9378           |
| 17                          | Illinois                | 1.1783                  | 34                          | New Jersey       | 1.3554           | 53                          | Washington     | 1.0034           |
| 18                          | Indiana                 | 1.0211                  | 35                          | New Mexico       | 0.9538           | 54                          | West Virginia  | 1.0764           |
| 19                          | Iowa                    | 0.9547                  | 36                          | New York         | 1.1976           | 55                          | Wisconsin      | 1.2966           |
| 20                          | Kansas                  | 1.1285                  | 37                          | North Carolina   | 1.1753           | 56                          | Wyoming        | 0.8366           |

**Table 27.** Utility Boilers: Coal (MACT=1808-1) state level growth factors for 2015 and 2020.

In Table 27, Alaska and Hawaii were set equal to the average 48 state growth factor.

Note, MACT codes in the NEI that are not listed in Tables 26 and 27 were not assigned a MACT-based growth factor. Instead growth for sources with those MACT codes were grown using the SIC or SCC based growth factors, described in the next sections.

The actual MACT-based growth factors files containing the data described above are provided with the EMS-HAP version 3.0 projection-related ancillary files, at http://www.epa.gov/ttn/chief/emch/projection/emshap30.html and also in the MSAT rule docket (EPA-HQ-OAR-2005-0036).

#### *4.1.2 SIC based growth factors*

State-specific SIC-based growth factors, for specific standard industrial codes (SIC) were developed using the Regional Economic Model, Inc. (REMI) Policy Insight® model, version 5.5 (being used in the development of the Economic Growth Analysis System (EGAS), version 5.0, (U.S. EPA, 2005c)). The REMI model forecasts economic activity by region and for individual sectors of the economy. By making assumptions about which economic indicators can represent emissions growth, growth factors can be developed for projecting emission inventories. A review of these growth factors for the development of the Clean Air Interstate Rule (U.S. EPA, 2005b) projected inventories, led to changes to about thirty SIC-based growth factors where they were unrealistic or highly uncertain (U.S. EPA 2005b). They were replaced with data (nationallevel) from industry forecasts, bureau of labor statistics (BLS) projections and Bureau of Economic Analysis (BEA) historical growth from 1986 – 2002 (U. S. EPA, 2005b). These SIC codes are shown in Table 28. Also SIC 1041 (Mining of gold ores) was set to no growth (GF=1.0). Growth factors for 3322 (Malleable iron foundries) and 3324 (Steel investment foundries) were set equal to the growth factors for SIC 3321.

| <b>SIC</b> | <b>Description</b>                                                                                   |
|------------|----------------------------------------------------------------------------------------------------|
| 1311       | Oil And Gas Extraction, Crude Petroleum And Natural Gas, Crude petroleum and natural gas             |
| 1321       | Oil And Gas Extraction, Natural Gas Liquids, Natural gas liquids                                     |
| 2821       | Chemicals And Allied Products, Plastics Materials and Synthetics, Plastics materials and resins      |
| 2822       | Chemicals And Allied Products, Plastics Materials and Synthetics, Synthetic rubber                   |
| 2823       | Chemicals And Allied Products, Plastics Materials and Synthetics, Cellulosic manmade fibers          |
| 2851       | Chemicals And Allied Products, Paints and Allied Products, Paints and allied products                |
| 2873       | Chemicals And Allied Products, Agricultural Chemicals, Nitrogenous fertilizers                       |
| 2874       | Chemicals And Allied Products, Agricultural Chemicals, Phosphatic fertilizers                        |
| 2895       | Chemicals And Allied Products, Miscellaneous Chemical Products, Carbon black                         |
| 3011       | Rubber And Misc. Plastics Products, Tires and Inner Tubes, Tires and inner tubes                     |
| 3211       | Stone, Clay, And Glass Products, Flat Glass, Flat glass                                              |
| 3221       | Stone, Clay, And Glass Products, Glass and Glassware, Pressed Or Blown, Glass containers             |
| 3229       | Stone, Clay, And Glass Products, Glass and Glassware, Pressed Or Blown, Pressed and blown glass, nec |
| 3241       | Stone, Clay, And Glass Products, Cement, Hydraulic, Cement, hydraulic                                |
| 3321       | Primary Metal Industries, Iron and Steel Foundries, Gray and ductile iron foundries                  |
| 3325       | Primary Metal Industries, Iron and Steel Foundries, Steel foundries, nec                             |
| 3331       | Primary Metal Industries, Primary Nonferrous Metals, Primary copper                                  |
| 3334       | Primary Metal Industries, Primary Nonferrous Metals, Primary aluminum                                |
| 3339       | Primary Metal Industries, Primary Nonferrous Metals, Primary nonferrous metals, nec                  |
| 3411       | Fabricated Metal Products, Metal Cans and Shipping Containers, Metal cans                            |
| 3441       | Fabricated Metal Products, Fabricated Structural Metal Products, Fabricated structural metal         |
| 3471       | Fabricated Metal Products, Metal Services, Nec, Plating and polishing                                |
| 3479       | Fabricated Metal Products, Metal Services, Nec, Metal coating and allied services                    |
| 3497       | Fabricated Metal Products, Misc. Fabricated Metal Products, Metal foil & leaf                        |
| 3499       | Fabricated Metal Products, Misc. Fabricated Metal Products, Fabricated metal products, nec           |
| 3711       | Transportation Equipment, Motor Vehicles and Equipment, Motor vehicles and car bodies                |
| 3713       | Transportation Equipment, Motor Vehicles and Equipment, Truck and bus bodies                         |
| 3714       | Transportation Equipment, Motor Vehicles and Equipment, Motor vehicle parts and accessories          |
| 3715       | Transportation Equipment, Motor Vehicles and Equipment, Truck trailers                               |

**Table 28.** SIC codes changed due to unrealistic growth factors.

The actual SIC-based growth factors files containing the data described above are provided with the EMS-HAP version 3.0 projection-related ancillary files, at http://www.epa.gov/ttn/chief/emch/projection/emshap30.html and in the MSAT rule docket (EPA-HQ-OAR-2005-0036).

### *4.1.3 SCC based growth factors*

SCC based growth factors for stationary sources were derived from four sources: 1) REMI model, 2) Energy Information Administration's National Energy Modeling System (Energy Information Administration, 2005), and 3) NMIM derived onroad refueling future-to-1999 emission ratios. The REMI model is discussed in Section 4.1.2 and the onroad refueling factors are discussed in Section 2.3; and 4) aviation gasoline emissions (discussed in Section 3.2). The National Energy Modeling system was used to calculate growth factors for emission sources related to energy use such as residential heating. The data are provided at a division level, with the country divided into nine divisions, for some sectors (e.g., residential fuel use), and at the national level for more detailed industrial sectors (e.g., paper). Growth factors were developed at the most detailed geographic scale (e.g., developed State-level growth factors from the division information) and sectors available. The AEO data were then mapped to SCC codes (Bollman, 2004).

In addition to the three sources of data above, emissions for fires (wild and prescribed) were assumed to remain flat, i.e. no.

For all SCC codes, with the exception of the onroad refueling SCC codes, growth factors were at national or state level. The refueling factors were at county level.

In the growth factor files that are input into EMS-HAP, instead of listing growth factors by SCC, each SCC is assigned a growth indicator group. These groups consist of related SCC codes that shared common growth factors. For example, for the onroad refueling SCC codes, instead of listing the growth factor for each of the 12 SCC codes by FIPS, the onroad refueling SCC codes are assigned the growth indicator group "NMIM Refueling" and the growth factors crossreferenced by growth indicator group instead of SCC. This cuts down on the number of records in the SCC-based growth factor files. Example records showing the SCC based growth factor file format are shown in Figure 1 in Section 3.2.

The actual SCC-based growth factors files containing the data described above are provided with the EMS-HAP version 3.0 projection-related ancillary files, at http://www.epa.gov/ttn/chief/emch/projection/emshap30.html and in the MSAT rule docket (EPA-HQ-OAR-2005-0036).

#### **4.2 Reduction factors**

Not only does EMS-HAP allow the user to specify the growth factors for emissions sources, EMS-HAP also allows for reduction of emissions. Reduction factors were applied to the grown stationary source emissions to account for regulatory impacts and plant closures.

The percent reductions were primarily based on estimates of national average reductions for specific HAPs or for groups of HAPs from a source category or subcategory as a result of regulatory efforts. These efforts are primarily the MACT and Section 129 standards, mandated in Title III of the 1990 Clean Air Act Amendments. Percent reductions were determined by, as well as information on applicability and compliance dates, whether they apply to "major" only or both "major" and "area" sources. With regards to applicability it was necessary to gather information for the various rules from rule preambles, fact sheets and through the project leads (questionnaire and phone calls). A major source is defined as any stationary source or group of stationary sources located within a contiguous area and under common control that has the potential to emit, considering controls, in the aggregate, 10 tons per year or more of any hazardous air pollutant or 25 tons per year or more of any combination of hazardous air pollutants; the status of a point source as "major" is indicated in the NEI by the field called "FACILITY CATEGORY". For some rules, percent reductions were provided for specific HAPs or groups of HAPs (e.g., all metals, or all volatiles) rather than a single number for all HAPs in the categories. Information was also received on plant closures for several categories such as coke ovens and municipal waste combustors. For the "utility boilers coal" category, it was assumed that the acid gases (hydrochloric acid, hydrogen fluoride and chlorine) would be reduced by the same amount as  $SO_2$  due to co-benefits of potential controls. State-level  $SO_2$ reductions were calculated using  $SO<sub>2</sub>$  projected emissions from the Integrated Planning Model (IPM) runs done for proposed CAIR (U. S. EPA, 2004c) and applied these reductions to the acid gas emissions. At the time of the projections, the IPM runs for the final CAIR rule were not available.

Emission reductions were applied in EMS-HAP by MACT code; some were HAP and MACT specific, some were SCC and MACT specific. Site specific reductions such as plant closures or estimations of reductions expected from particular facilities in the source category, were applied by the EMS-HAP site id; process specific, site specific reductions used the SCC as well.

A list of the source categories to which reductions were applied in EMS-HAP, either to facilities in the category or the entire category, is presented in Table 29. Note that this does not include the impacts of all of the rules, only those for which HAP emission reductions were able to be estimated and for which the compliance date was later than 1999, or for which information on closures was obtained. In addition, if the inventory did not have emissions for which the rule was expected to impact, then that was also left out of the table. It also does not include reductions from MWI, as discussed in the next section.

The actual reduction information for these source categories is provided with the EMS-HAP version 3.0 projection-related ancillary files, at http://www.epa.gov/ttn/chief/emch/projection/emshap30.html along with more detailed

descriptions and summaries of the data. The reduction information and detailed summaries and descriptions can also be found in the MSAT rule docket (EPA-HQ-OAR-2005-0036).

| Category                                                    | Category                                                    |
|-------------------------------------------------------------|-------------------------------------------------------------|
| Amino/Phenolic Resins Production: POLYMERS &                | Organic Liquids Distribution (Non-Gasoline)                 |
| <b>RESINS III</b>                                           | Pesticide Active Ingredient Production                      |
| Ammonium Sulfate - Caprolactam By-Product Plants:           | Petroleum Refineries - Catalytic Cracking, Catalytic        |
| THE MON                                                     | Reforming, & Sulfur Plant Units (10 yr)                     |
| Asphalt roofing and Processing                              | Petroleum Refineries - Other Sources Not Distinctly         |
| <b>Boat Manufacturing</b>                                   | Listed (4yr)                                                |
| Brick and Structural Clay Products Manufacturing            | Pharmaceuticals Production                                  |
| <b>Carbon Black Production</b>                              | Reinforced Plastic Composites Production                    |
| Carbonyl Sulfide (COS) Production                           | Phosphate Fertilizers Production& Phosphoric Acid           |
| Cellulose products manufacturing                            | Manufacturing                                               |
| Commercial/Industrial Solid Waste Incineration              | Plywood and Composite Wood Products                         |
| (CISWI)Coke Ovens: Charging, Topside and Door               | Polyether Polyols Production                                |
| Leaks Coke Ovens: Pushing, Quenching, & Battery             | Portland Cement Manufacturing                               |
| <b>Stacks Cyanide Chemicals Manufacturing Ethylene</b>      | Pulp & Paper Production – Combustion &                      |
| Processes Flexible Polyurethane Foam Production             | Noncombustion.                                              |
| Friction Products Manufacturing                             | Refractories Products Manufacturing                         |
| Hazardous Waste Incineration and its subcategories:         | <b>Rubber Tire Production</b>                               |
| Commercial Haz. Waste Incinerators, On-Site Haz.            | Secondary Aluminum Production                               |
| Waste Incinerators, Cement Kilns, Lightweight               | <b>Secondary Lead Smelting</b>                              |
| Aggregate Kilns                                             | <b>Site Remediation</b>                                     |
| Industrial/Commercial/ Institutional Boilers & Process      | Solvent Extraction for Vegetable Oil Production             |
| <b>Heaters</b>                                              | <b>Stationary Reciprocating Internal Combustion Engines</b> |
| Industrial/Commercial/ Institutional Boilers & Process      | Surface coating related categories:                         |
| Heaters (Coal)                                              | Auto & Light Duty Truck<br>$\bullet$                        |
| Integrated Iron & Steel Manufacturing                       | <b>Wood Building Products</b><br>$\bullet$                  |
| Iron Foundries                                              | Large Appliances<br>$\bullet$                               |
| Leather Tanning & Finishing Operations                      | Metal Can<br>$\bullet$                                      |
| Lime Manufacturing                                          | Metal Coil<br>$\bullet$                                     |
| Manufacturing of Nutritional Yeast                          | Metal Furniture<br>$\bullet$                                |
| Mineral Wool Production                                     | Miscellaneous Metal Parts<br>$\bullet$                      |
| Municipal Solid Waste Landfills                             |                                                             |
| Miscellaneous Organic Chemical Products & Processes         | Paper & Other Webs<br>$\bullet$                             |
| Miscellaneous Coatings Manufacturing                        | Plastic Parts & Products<br>$\bullet$                       |
| Municipal Waste Combustors                                  | Fabric Coating Dying and Printing<br>$\bullet$              |
| Primary Aluminum Production                                 | Printing/Publishing                                         |
| <b>Primary Copper Smelting</b>                              | Steel Pickling - HCL Process                                |
| Primary Magnesium Refining                                  | Taconite Iron Ore Processing                                |
| Secondary Aluminum Production                               | Viscose Process Manufacturing                               |
| <b>Stationary Reciprocating Internal Combustion Engines</b> | Wet-Formed Fiberglass Mat Production                        |
| Natural Gas Transmission & Storage                          | Wool Fiberglass Manufacturing                               |
| Off-Site Waste and Recovery Operations                      | <b>Utility Boilers: Coal</b>                                |
| Oil & Natural Gas Production                                |                                                             |
|                                                             |                                                             |

**Table 29.** Summary of Categories for which reductions were applied in EMS-HAP.
## **4.3 Application of growth and reductions to project stationary source emissions**

For stationary sources, EMS-HAP was used to project the emissions, including onroad refueling, with the lone exception of Medical Waste Incinerator (MWI, MACT=1801) emissions which utilized draft 2002 MWI emissions as advised by the MWI project lead. For this category, it was expected that emissions would remain at 2002 levels into the future.

For point sources, the PtTemporal output from the 1999 NATA EMS-HAP run was adjusted (via a program called mwi.sas, which is available in the docket for this rule [EPA-HQ-OAR-2005 0036] to change the 1999 medical waste incineration (MWI) emissions to 2002 emissions (U.S. EPA, 2005a). The adjusted emissions then processed through PtGrowCntl, using the growth and reduction factors described in Sections 3.3.5, 4.1 and 4.2, to project the inventory to 2002 through 2010 inclusive, 2015, and 2020.

The substitution of the 2002 MWI emissions for the 1999 emissions resulted in a change from 727 tons to 31.5 tons.

Note that the aviation gasoline point sources were run separately through EMS-HAP, using the aircraft growth factors as described in Section 3.2.

For the non-point inventory, the EMS-HAP program CountyProc was run using the growth and reduction factors described in Sections 3.3.4, 4.1 and 4.2, to project the inventory to 2002 through 2010 inclusive, 2015, and 2020. For all non-point projection years except for 2015 and 2020, ASPEN ready files for the non-point inventory were not needed so the GCFLAG variable in CountyProc was set to 0, creating projected emissions without the other ASPEN-specific steps. This was done to decrease run time.

There were no 2002 MWI emissions in the non-point inventory, so 1999 MWI non-point emissions were removed. The amount of emissions removed was 220 tons.

Summaries of major and area & other emissions for 1999, 2007, 2010, 2015, and 2020 for selected MSAT HAPs and the sum across all MSAT HAPs are shown in Table 30. For all MSAT HAPs, major source emissions initially decrease from 1999 to 2007 but then increase with time to 2020. Area & other source emissions increase with all years.

|                 | Year    |         |         |           |              |           |         |           |              |           |  |
|-----------------|---------|---------|---------|-----------|--------------|-----------|---------|-----------|--------------|-----------|--|
| <b>HAP</b>      |         | 1999    |         | 2007      |              | 2010      |         | 2015      |              | 2020      |  |
|                 | Major   | Area &  | Major   | Area &    | <b>Major</b> | Area &    | Major   | Area &    | <b>Major</b> | Area &    |  |
|                 |         | other   |         | other     |              | other     |         | other     |              | other     |  |
| 1,3-butadiene   | 1.982   | 22,164  | 1,731   | 22,819    | 1,805        | 22,961    | 2,011   | 23,068    | 2,247        | 23,212    |  |
| Acetaldehyde    | 11,578  | 26,990  | 9,299   | 28,277    | 9,225        | 28,715    | 10,695  | 29,419    | 12,111       | 30,142    |  |
| Acrolein        | 899     | 21,097  | 763     | 21,808    | 731          | 21,896    | 819     | 21,990    | 904          | 22,088    |  |
| Benzene         | 9,820   | 101,362 | 7,671   | 108,123   | 7,877        | 109,628   | 8,696   | 111,634   | 9,634        | 114,161   |  |
| Formaldehyde    | 30,611  | 126,365 | 30,857  | 131,649   | 30,970       | 133,283   | 35,367  | 136,008   | 40,657       | 139,095   |  |
| Naphthalene     | 2,245   | 11,831  | 1,850   | 13,162    | 1,919        | 13,570    | 2,146   | 14,314    | 2,398        | 15,137    |  |
| <b>ALL MSAT</b> | 290,498 | 925,042 | 230,800 | 1,020,953 | 242,641      | 1,067,558 | 277,173 | 1,143,706 | 313,831      | 1,225,530 |  |
| $HAPs*$         |         |         |         |           |              |           |         |           |              |           |  |

**Table 30.** 1999 and projected stationary emissions for selected HAPs and total MSAT HAPs.

\* POM groups 2, 5, 6, and 7 may include emissions of HAPs that are not MSAT HAPs but part of those POM groups in the stationary inventories. Non MSAT HAPs may be included due to processing in EMS-HAP when POM HAPs are grouped into POM groups.

Figure 4 shows the comparison of stationary and mobile emissions, nationwide, after all projections for 1999, 2007, 2010, 2015, 2020, and 2030. With all source groups considered, it can be seen that total MSAT HAP emissions were projected to decrease with time from 1999 to 2030 with a slight increase between 2020 and 2030, due to mobile sources. It can also be seen that non-gasoline mobile emissions are a very small part of the total emissions for all years.

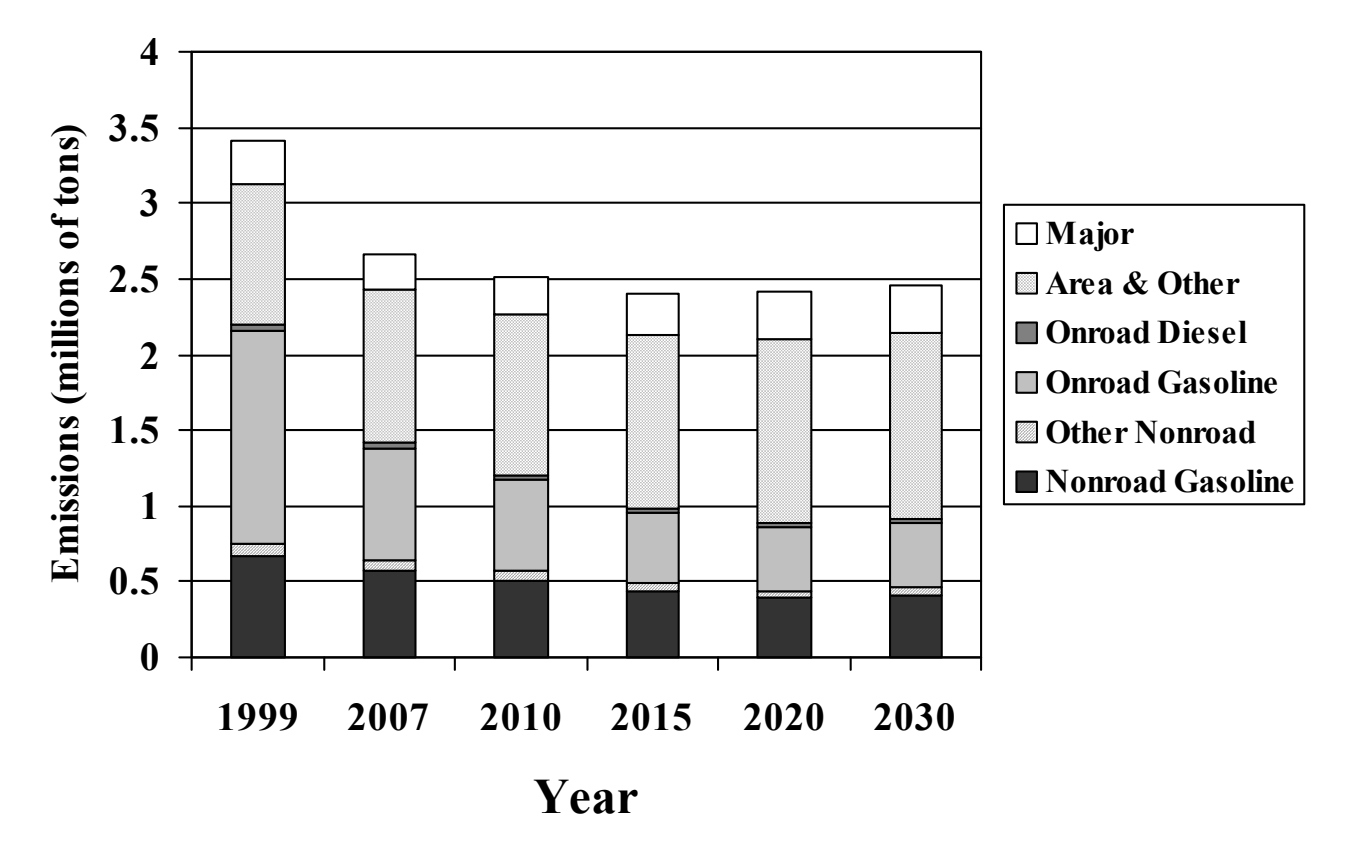

**Figure 4.** Annual emissions by source sector at the national level.

# **5. EMS-HAP Processing for HAPs**

Prior to conducting air quality modeling using the ASPEN model, the emissions were processed in the Emissions Modeling System for Hazardous Air Pollutants (EMS-HAP) Version 3 (U.S. EPA, 2004b). EMS-HAP creates the emissions input files that are used by ASPEN to calculate the air quality concentrations. Following are brief descriptions of the EMS-HAP processing. The reader is referred to the EMS-HAP User's Guide (U.S. EPA, 2004b) for more details.

## **5.1 Point sources**

Point sources (including major and area sources) are processed through four EMS-HAP programs to create ASPEN ready files: PtDataProc, PtModelProc, PtTemporal, and PtFinal ASPEN. A fifth point source program, PtGrowCntl is used to apply growth factors and reduction information to a base year inventory to develop future year emissions inventories. This program is run between PtTemporal and PtFinal\_ASPEN.

For the MSAT study, the point inventory had already been processed through PtDataProc, PtModelProc and PtTemporal for the 1999 National Air Toxics Assessment (NATA). Geographic locations and stack parameters' quality assurance was done in PtDataProc. See Ch. 3, EMS-HAP User's Guide for details.

In PtModelProc, the individual POM HAPs were grouped into eight POM groups, based on cancer risk (See Section C.4.2 in Appendix C of the EMS-HAP User's Guide for POM groupings). Also in PtModelProc, the metals (chromium, nickel, and manganese) were split into fine and coarse particle emissions. Also, unspeciated chromium was speciated into chromium III and chromium VI based on MACT codes. For naphthalene, emissions were split into gaseous and particle mode. For descriptions of these two processes see Ch. 4, EMS-HAP User's Guide. Urban/rural dispersion parameters, vent type, and building parameters are also assigned in PtModelProc.

PtTemporal allocated the annual emissions to eight 3-hour time blocks based on the category of the emissions. PtTemporal output was adjusted to change the 1999 medical waste incineration (MWI) emissions to 2002 emissions (see Section 4.3) which were used as the projected MWI emissions for all future years.

As discussed in 4.3, PtGrowCntl was run to project the inventory to 2002 through 2010 inclusive, 2015, and 2020. For 2015 and 2020, the PtGrowCntl output was subset to MSAT HAPs and then processed through PtFinal\_ASPEN to create ASPEN ready emissions files (including reactivity/particle size information) for the point inventory. EMS-HAP also allows for grouping of the emissions so that the contribution of different source groups can be quantified when calculating concentrations in ASPEN. As for the 1999 NATA, the point sources were binned into two groups, major (group=0) and area  $\&$  other sources (group=1). Source groupings for stationary and mobile sources can be seen in Table 31.

## **5.2 Non-point sources**

For the 1999 NATA, the non-point emissions inventory was first processed through the EMS-HAP COPAX program to separate the airport related emissions from other non-point emissions (see Table 14 for airport related SCC codes). COPAX allocated the airport related emissions to point source locations at the airports (See Ch. 2 in the EMS-HAP User's Guide). The airport related emissions were then processed through the same programs as the point source inventory. The growth factors used for PtGrowCntl are documented in Section 2.2.

For the remaining non-point inventory, after removing the MWI (MACT=1801) emissions, the emissions were projected to 2002 through 2010 inclusive, 2015, and 2020 using the EMS-HAP program CountyProc. This program also spatially allocated county level emissions to census tracts, temporally allocated emissions to 3-hour time blocks, assigned urban/rural dispersion parameters, assigned reactivity classes/particle size information for ASPEN, and grouped certain pollutants together such as the POM groups, and metals (See Ch. 9 of EMS-HAP User's Guide).

For 2015 and 2020, not all HAPs were needed for ASPEN files. Therefore, the 1999 inventory was subset to MSAT HAPs and all POM HAPs only and CountyProc run again to project emissions, this time with the GCFLAG set to 1, resulting in projected ASPEN-ready emissions. With GCFLAG=1, ASPEN ready files are created with the projected emissions.

For both the non-point airport related emissions and remaining non-point sources, the emissions were grouped into area  $\&$  other sources (group=1).

## **5.3 Onroad sources**

The emission inventories for 2015, 2020, and 2030 were projected outside of EMS-HAP using the methodology in Section 2.4.2. Therefore, EMS-HAP was only used to create the ASPEN ready files. For the onroad inventory, the CountyProc program was used to create the ASPEN ready files. As with the non-point inventory, CountyProc spatially allocated county level emissions to census tracts, temporally allocated emissions to 3-hour time blocks, assigned urban/rural dispersion parameters, assigned reactivity classes/particle size information for ASPEN, and grouped certain pollutants together such as the POM groups, and metals (See Ch. 9 of EMS-HAP User's Guide for details). Onroad emissions were grouped into two onroad groups: onroad gasoline emissions (group=2) and onroad diesel emissions (group=4). SCC codes beginning with 2201 were assigned to group 2 and SCC codes beginning with 2230 were assigned to group 4.

## **5.4 Nonroad sources**

# *5.4.1 Aircraft sources*

Aircraft emissions had been previously extracted from the 1999 inventory for NATA using COPAX in order to be modeled in ASPEN as point sources. The projected aircraft emissions were processed in PtFinal\_ASPEN to create ASPEN ready files. Aircraft emissions, SCC codes beginning with 2275, were grouped into non-gasoline nonroad emissions (group=3).

# *5.4.2 Airport Support Equipment*

The projected nonroad inventories discussed in Section 3.3.3 contained emissions related to airport support equipment. Therefore, the projected nonroad inventories were processed through COPAX to separate the airport related emissions from the remaining nonroad emissions. See Table 14 for airport support equipment SCC codes (those denoted as being projected in NMIM). After the COPAX program, the airport support equipment emissions were processed through the point source programs PtDataProc, PtmodelProc, PtTemporal, and PtFinal\_ASPEN. Note that unlike the non-point airport emissions and aircraft emissions, the airport support equipment emissions were not processed through the PtGrowCntl program since emissions had already been projected outside of EMS-HAP.

## *5.4.3 Remaining nonroad sources*

The remaining nonroad emissions were processed through CountyProc in a similar fashion to the onroad emissions.

Both airport support equipment emissions and remaining nonroad emissions were binned into two groups, non-gasoline nonroad emissions (group=3) and nonroad gasoline (group=5) (Table 31). SCC codes beginning with 2267, 2268, 2270, 2280, and 2285 were assigned to group 3 and SCC codes beginning with 2260, 2265, and 2282 were assigned to group 5. The exceptions to this were SCC codes 22882020000, 2282020005, and 2282020010, which are diesel pleasure craft emissions. These codes were assigned to group 5 by mistake and should have been assigned to group 3. This mistake was found after EMS-HAP and ASPEN modeling. It was determined however, that these emissions were small when compared to the nonroad emissions and changes were not made, and EMS-HAP and ASPEN were not rerun.

| Group          | <b>Source Sector</b>            | <b>Description</b>                                                                                                    | <b>Inventories</b>      |
|----------------|---------------------------------|----------------------------------------------------------------------------------------------------|-------------------------|
| $\theta$       | Major sources                   | Any stationary source or group of stationary<br>sources located within a contiguous area and<br>under common control that emits or has the<br>potential to emit considering controls, in the<br>aggregate, 10 tons per year or more of any<br>hazardous air pollutant or 25 tons per year or<br>more of any combination of hazardous air<br>pollutants | Point                   |
|                | Area & other sources            | Any stationary source of hazardous air<br>pollutants that is not a major source. Does not<br>include motor vehicles or nonroad vehicles.                                                                                                    | Point, and<br>non-point |
| $\overline{2}$ | Onroad gasoline sources         | Onroad vehicles burning gasoline                                                                                                    | Onroad                  |
| 3              | Non-gasoline nonroad<br>sources | Nonroad vehicles burning fuels other than<br>gasoline such as diesel, natural gas, aviation<br>fuel, LP gas, residual oils, and miscellaneous<br>fuel sources.                                                                                                    | Nonroad                 |
| 4              | Onroad diesel sources           | Onroad vehicles burning diesel                                                                                                    | Onroad                  |
| 5              | Nonroad gasoline<br>sources     | Nonroad vehicles burning gasoline                                                                                                    | Nonroad                 |

**Table 31.** ASPEN emission groups for MSAT for future years<sup>2</sup>

# Non-point and nonroad include airport related emissions.

### **5.5 EMS-HAP for precursors**

EMS-HAP was run for 2015, 2020, and 2030 for the precursor emissions from the mobile inventory only (i.e. not stationary sources) with the exception of 1,3 butadiene, which is both a HAP and a precursor to acrolein, and was thus projected and run for both stationary and mobile sources. Mobile EMS-HAP processing followed the same steps as described in Sections 5.3 and 5.4

Secondary concentrations for stationary sources for all HAPs other than acrolein were taken as secondary concentrations from the 1999 NATA for all years. Stationary precursors were not projected due to the small contribution of stationary secondary contributions to the total concentrations for acetaldehyde and formaldehyde. An analysis of the secondary contributions of the 1999 precursor concentrations for acetaldehyde and formaldehyde revealed that stationary secondary contributions were small when compared to the total concentrations (secondary and background included). Figure 5 shows box and whisker plots for acetaldehyde and formaldehyde for ratios of tract level stationary secondary concentrations to total concentrations (white boxes) and ratios of tract level mobile secondary concentrations to total concentrations (gray boxes) for 1999. The ratios for the stationary secondary contributions are much less than the mobile ratios, since acetaldehyde and formaldehyde are mobile dominant. Note that even though propionaldehyde is an MSAT HAP, it has no cancer or non-cancer risks associated with it and was not included in the analysis of the secondary concentrations.

<sup>&</sup>lt;sup>2</sup> 1999 NATA source groups were: 0=major, 1=area & other, 2=all onroad mobile, and 3=all nonroad mobile.

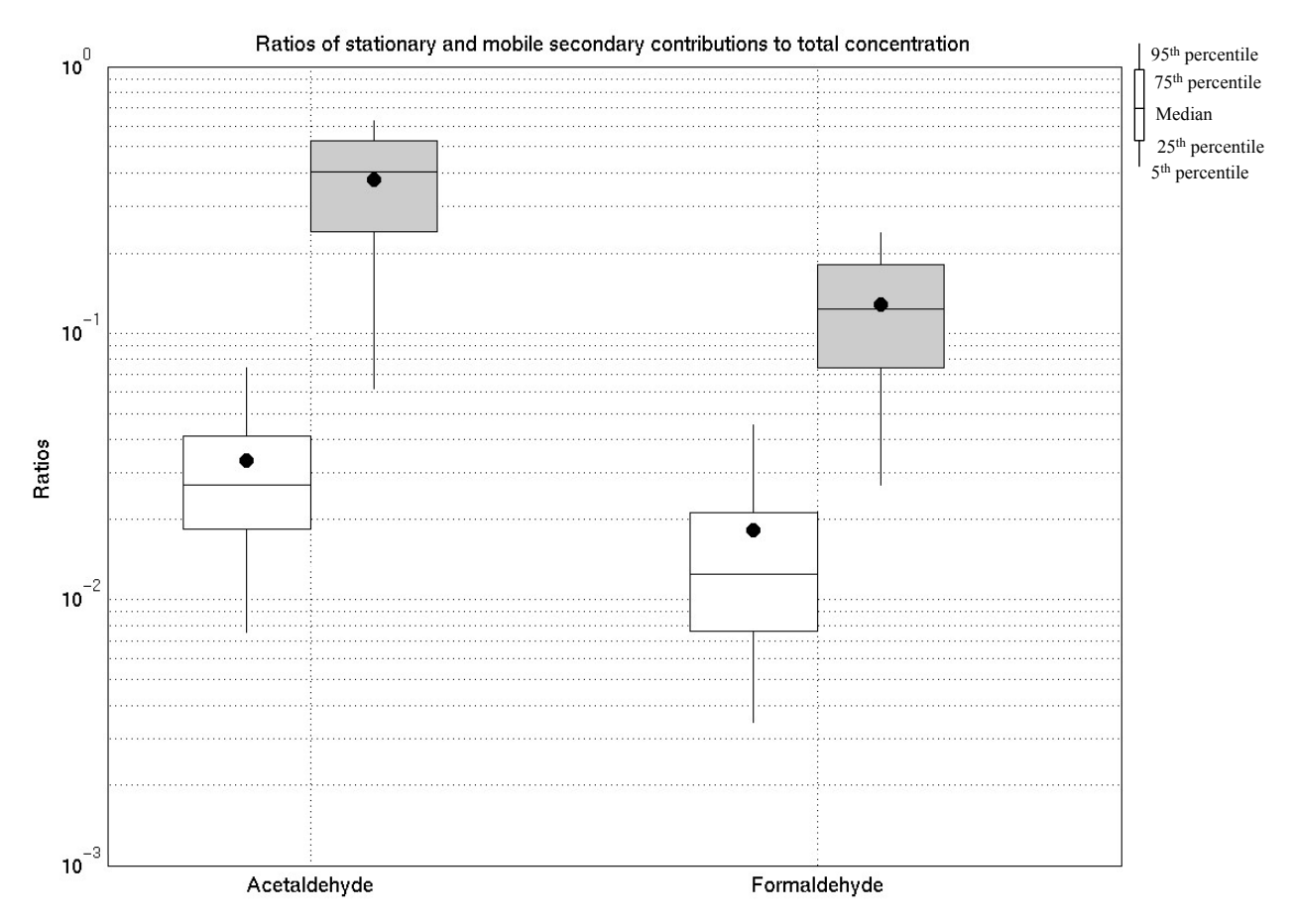

Figure 5. Box and whisker plots of ratios of stationary secondary contributions to total concentrations (white boxes) and ratios of mobile secondary contributions to total concentrations (gray boxes) for 1999 acetaldehyde and formaldehyde concentrations. Dots represent the national mean ratios.

This page intentionally blank

## **6. ASPEN Processing**

### **6.1 MSAT HAPs**

Once the emissions were processed, they were input into ASPEN (U.S. EPA, 2000) to calculate ambient air quality concentrations. In addition to the emissions, ASPEN needs meteorological parameters, and census tract centroid locations for concentration calculations. For the MSAT years, 2015, 2020, and 2030, the 1999 meteorology and year 2000 census tract locations were used as for the 1999 NATA.

In EMS-HAP, emissions are divided into nine files, one for each HAP reactivity class, 1-9, as defined for ASPEN (Reactivity classes 6 and 8 are not used for HAPs) based on decay rates or particulate sizes (See ASPEN User's Guide [U.S. EPA, 2000] for details). For example, the emissions file for reactivity class 1 would contain the emissions information (location, emissions, stack parameters, etc.) for all of the HAPs processed through EMS-HAP with reactivity class 1. The reactivity classes for each MSAT HAP are listed in Table 32.

ASPEN runs were set up such that the stationary and mobile concentrations were calculated in two separate runs, one for stationary and one for mobile. Table 33 shows how the separate sets of emission files (one file for each reactivity class) are provided to ASPEN.

ASPEN is composed of two modules, ASPENA and ASPENB. ASPENA calculates concentrations at receptors arranged in rings around an emission source up to 50 km away. ASPENB then reads the ASPENA output and interpolates the concentrations to census tract centroids. ASPEN is run for each reactivity class for mobile sources and for each reactivity class for stationary sources. The output from ASPEN is a binary file for each SAROAD code in the emissions input file (see Table 1 for MSAT HAPs' SAROAD codes). Figures 6 and 7 graphically show the input/output for each reactivity class for stationary and mobile sources respectively, including which HAPS are in each reactivity class.

Once ASPEN has been run, the programs AVGDAT and EXTRAVG were used to convert the binary output from ASPEN to ASCII text. Concentrations are annual average concentrations for each source sector and are at the census tract level. For details of the two programs see the ASPEN User's Guide (U.S. EPA, 2000).

### **6.2 Precursors**

Precursor emissions were processed through ASPEN in the same manner as for the HAPs but in a separate model run. Reactivity classes for precursors are also shown in Table 32 with input/output files shown in Figure 8 for mobile sources. As discussed in Section 5.5, the 1999 stationary secondary concentrations were used for 2015 and 2020 secondary concentrations, excluding acrolein whose precursor emissions were projected to 2030 for both stationary and mobile sources.

| <b>Pollutant</b>       | <b>SAROAD</b> | Reactivity     | <b>Pollutant</b>            | <b>SAROAD</b> | <b>Reactivity</b> |
|------------------------|---------------|----------------|-----------------------------|---------------|-------------------|
| 1,3-Butadiene          | 43218         | 7              | Propionaldehyde, primary    | 43505         | 5                 |
| 2,2,4-Trimethylpentane | 43250         |                | Styrene                     | 45220         | 7                 |
| Acetaldehyde, primary  | 43503         | 5              | Toluene                     | 45202         | 4                 |
| Acrolein, primary      | 43505         | 5              | Xylenes                     | 45102         | 5                 |
| Benzene                | 45201         |                | POM <sub>1</sub>            | 71002         | $\overline{2}$    |
| Chromium III, fine     | 59992         | $\overline{2}$ | POM <sub>2</sub>            | 72002         | $\overline{c}$    |
| Chromium III, coarse   | 59993         | 3              | POM <sub>3</sub>            | 73002         | $\overline{c}$    |
| Chromium VI, fine      | 69992         | $\overline{2}$ | POM <sub>4</sub>            | 74002         | $\overline{2}$    |
| Chromium VI, coarse    | 69993         | $\overline{3}$ | POM <sub>5</sub>            | 75002         | $\overline{c}$    |
| Ethyl Benzene          | 45203         | 4              | POM <sub>6</sub>            | 76002         | $\overline{2}$    |
| Formaldehyde, primary  | 43502         | 5              | POM <sub>7</sub>            | 77002         | $\overline{2}$    |
| Hexane                 | 43231         | 9              | POM <sub>8</sub>            | 78002         | $\overline{2}$    |
| Manganese, fine        | 80196         | $\overline{2}$ | Acetaldehyde precursors,    | 80100         | 7                 |
|                        |               |                | reactive                    |               |                   |
| Manganese, coarse      | 80396         | $\overline{3}$ | Formaldehyde precursors,    | 80180         | 6                 |
|                        |               |                | reactive                    |               |                   |
| <b>MTBE</b>            | 43376         | $\mathbf{1}$   | Propionaldehyde precursors, | 80234         | 7                 |
|                        |               |                | reactive                    |               |                   |
| Naphthalene, gas       | 46701         | 5              | Acetaldehyde precursors,    | 80301         | 1                 |
|                        |               |                | inert                       |               |                   |
| Naphthalene, fine PM   | 46702         | $\overline{2}$ | Acrolein precursor, inert   | 80302         | 1                 |
| Nickel, fine           | 80216         | $\overline{2}$ | Formaldehyde precursors,    | 80303         |                   |
|                        |               |                | inert                       |               |                   |
| Nickel, coarse         | 80316         | $\overline{3}$ | Propionaldehyde precursors, | 80305         | 1                 |
|                        |               |                | inert                       |               |                   |

**Table 32.** Reactivity classes for MSAT HAPs and precursors.

POM 1: POM, Group 1: Unspeciated

POM 2: POM, Group 2: no URE data

POM 3: POM, Group 3: 5.0E-2 < URE <= 5.0E-1

POM 4: POM, Group 4: 5.0E-3 < URE <= 5.0E-2

POM 5: POM, Group 5: 5.0E-4 < URE <= 5.0E-3

POM 6: POM, Group 6: 5.0E-5 < URE <= 5.0E-4

POM 7: POM, Group 7: 5.0E-6 < URE <= 5.0E-5

POM 8: POM, Group 8: Unspeciated (7-PAH only)

#### REACTIVITY CLASSES:

- 1 non reactive
- 2 fine particulate (2.5 microns and less)
- 3 coarse particulate (2.5 to 10 microns)
- 4 medium low reactivity
- 5 medium reactivity
- 6 medium high reactivity
- 7 very high reactivity
- 8 high reactivity
- 9 low reactivity

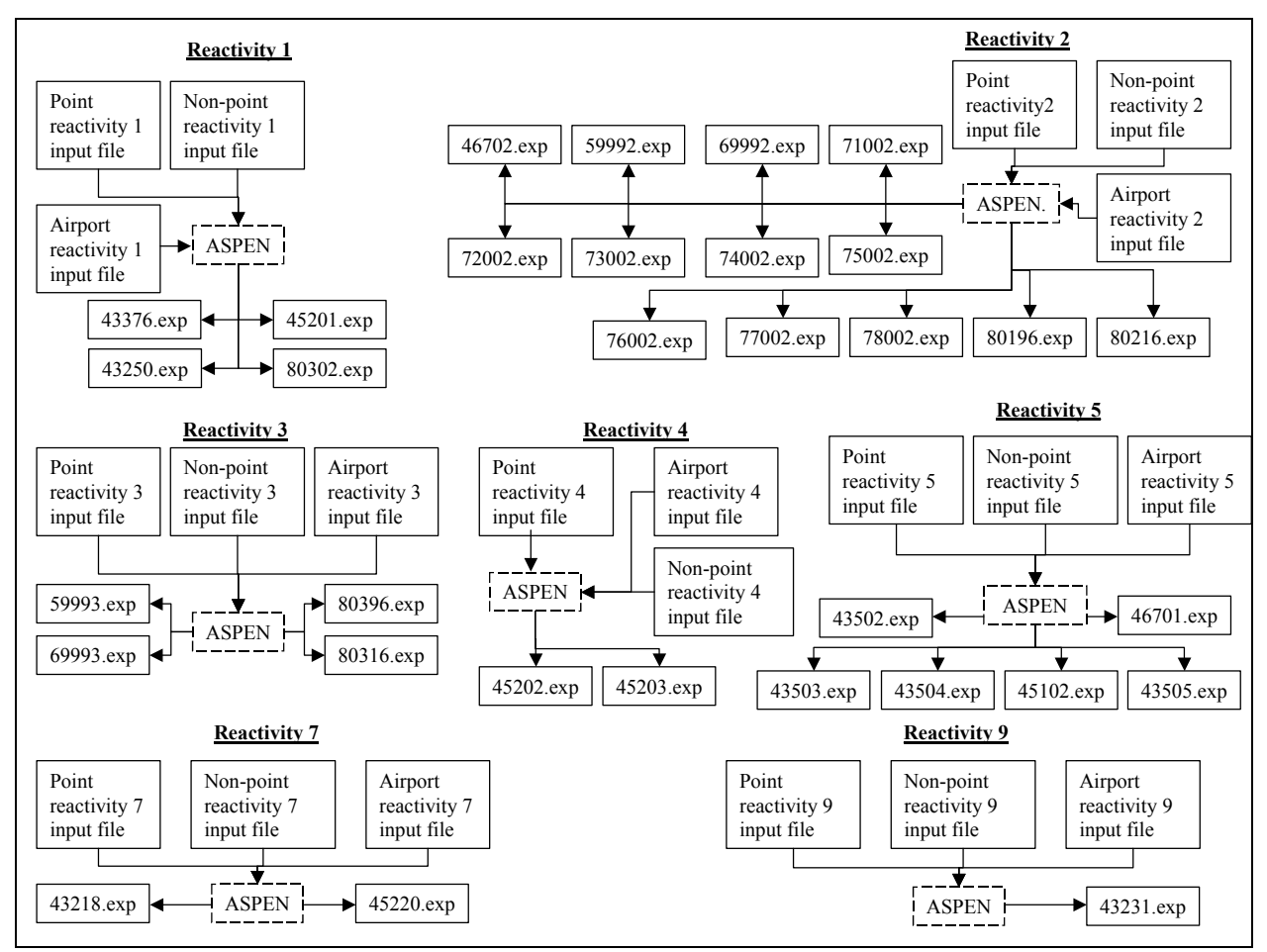

**Figure 6.** Stationary source emission input files and ASPEN output files for each reactivity class for MSAT HAPs.

**Table 33.** Description of emissions files for the stationary and mobile divisions used for ASPEN simulations.

| <b>Division</b> | <b>Emissions type</b>                                                                                  |
|-----------------|----------------------------------------------------------------------------------------------------|
| Stationary      | point sources (major and area & other)                                                                 |
|                 | non-point airport emissions (i.e., aviation gasoline categories) assigned to<br>point sources by COPAX |
|                 | non-point emissions (excluding non-point airport emissions)                                            |
| Mobile          | Aircraft emissions assigned to point sources by COPAX                                                  |
|                 | Airport support equipment emissions assigned to point sources by COPAX.                                |
|                 | Onroad mobile sources                                                                                  |
|                 | Nonroad mobile sources (excluding aircraft and airport support equipment)                              |

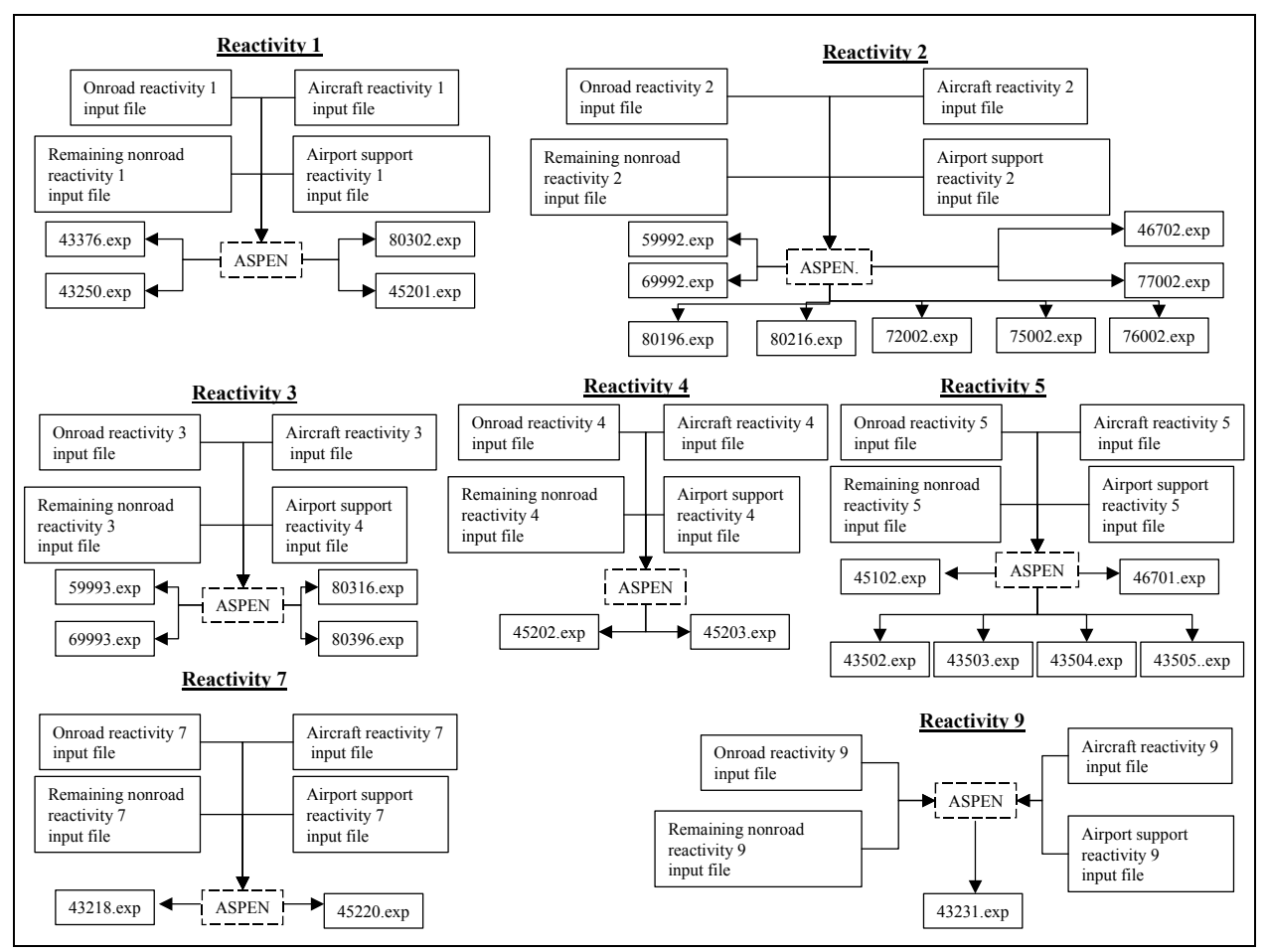

**Figure 7.** Mobile source emission input files and ASPEN output files for each reactivity class for MSAT HAPs.

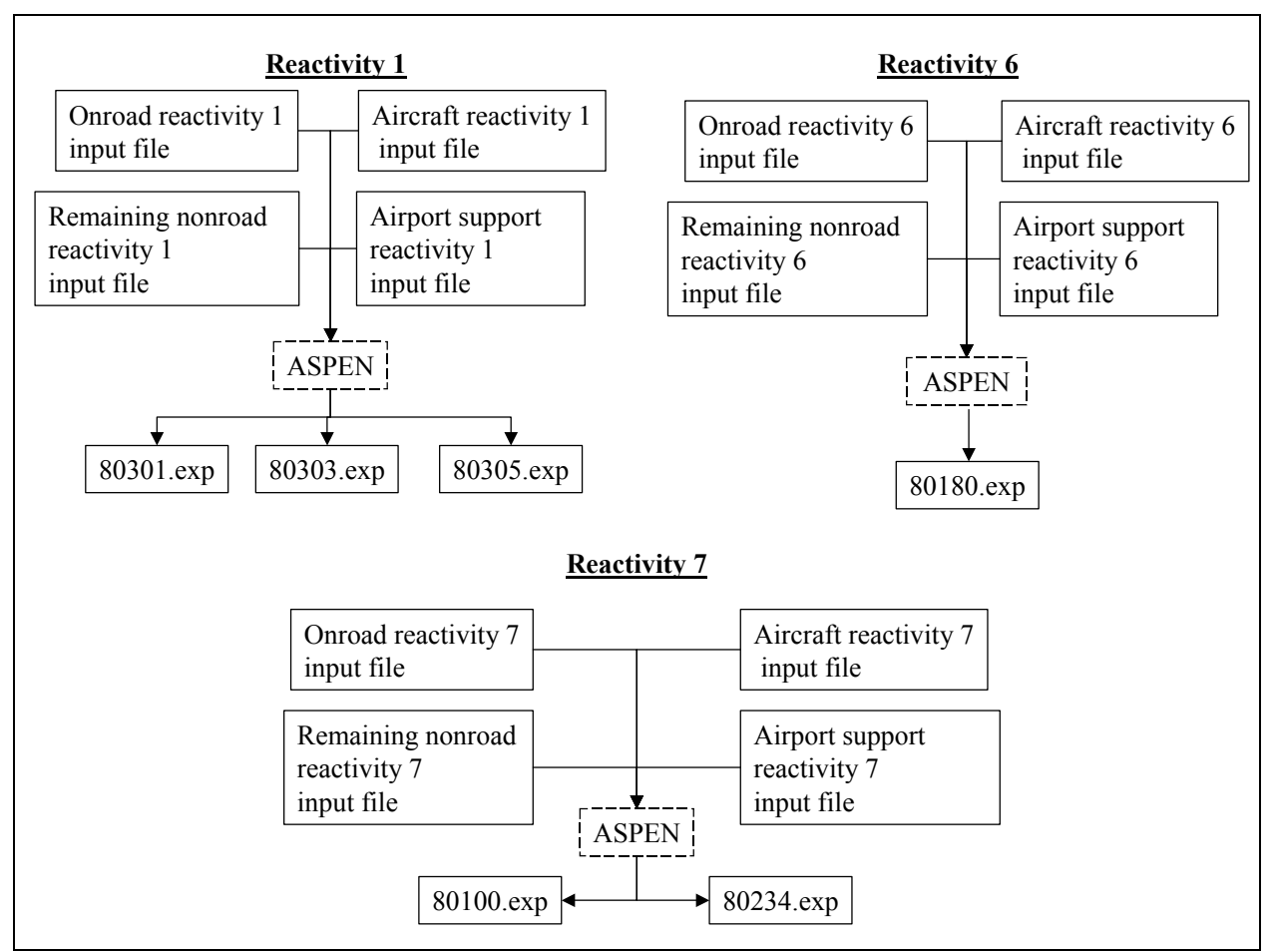

Figure 8. Mobile source emission input files and ASPEN output files for each reactivity class for MSAT precursors.

# **6.3 Post-processing of ASPEN concentrations**

ASPEN output concentrations were calculated for each SAROAD associated with the MSAT HAPs (see Table 1 for SAROADs). Post-processing of the ASPEN concentrations for each year included the following:

- Adjusting the SAROAD 75002 (POM Group 5) area & other concentrations in Oregon as described in Section 2.1.
- Merging the stationary and mobile concentrations together at tract level. For 2030, 2020 stationary concentrations were used.
- Summing the fine and coarse metal concentrations (i.e., fine and coarse nickel) at census tract level for each source sector.
- Summing the particle and gas modes of naphthalene at census tract level for each source category.
- Adding secondary concentrations for each source category using the appropriate precursor concentrations for acetaldehyde, acrolein, formaldehyde, and propionaldehyde at the census tract level. Total concentrations were calculated by adding the primary concentrations (SAROADS in Table 1) and secondary concentrations. Secondary concentrations are computing by subtracting the reactive component of the precursor from the inert component of the precursor, and multiplying by a factor (if needed). The following equations show how the ASPEN-modeled<sup>3</sup> concentrations for each of the HAPs with secondary components were calculated:

$$
X_{\text{accelaldehyde}} = X_{43503} + X_{80301} - X_{80100} \tag{7}
$$

$$
X_{\text{acrolein}} = X_{43503} + 1.04(X_{80301} - X_{80100})
$$
\n(8)

$$
X_{formaldehyde} = X_{43502} + X_{80303} - X_{80180}
$$
 (9)

$$
X_{\text{propionaldehyde}} = X_{43504} + X_{80305} - X_{80234}
$$
 (10)

Where:

 $X_{\text{acetaldehyde}} = \text{Acetaldehyde concentrations with secondary contributions included.}$  $X_{43503}$  = Primary acetaldehyde concentrations due to directly emitted acetaldehyde.  $X_{80301}$  = Inert precursor concentrations for acetaldehyde (reactivity class 1).  $X_{80100}$  = Reactive precursor concentrations for acetaldehyde (reactivity class 7).

 $X_{\text{acrolein}} =$  Acrolein concentrations with secondary contributions included.

 $X_{43505}$  = Primary acrolein concentrations due to directly emitted acrolein.  $X_{80302}$  = Inert precursor concentrations for acrolein (reactivity class 1)- note that 1,3 butadiene is the sole precursor for acrolein and that 80302 represents 1,3 butadiene, inert.  $X_{43218}$  = Reactive precursor concentrations for acrolein (reactivity class 7))- note that 1,3 butadiene is the sole precursor for acrolein and that SAROAD=43218 represents 1,3 butadiene.

 $X_{\text{formaldehyde}}$  = Formaldehyde concentrations with secondary contributions included.  $X_{43502}$  = Primary formaldehyde concentrations due to directly emitted formaldehyde.  $X_{80303}$  = Inert precursor concentrations for formaldehyde (reactivity class 1).  $X_{80180}$  = Reactive precursor concentrations for formaldehyde (reactivity class 6).

 $X_{\text{propionaldehyde}} = \text{Propionaldehyde concentrations with secondary contributions included.}$ 

<sup>&</sup>lt;sup>3</sup> These equations provide the ASPEN-modeled concentrations prior to the addition of the background concentration, discussed in the next bullet.

 $X_{43504}$  = Primary propionaldehyde concentrations due to directly emitted propionaldehyde.

 $X_{80305}$  = Inert precursor concentrations for propionaldehyde (reactivity class 1).  $X_{80234}$  = Reactive precursor concentrations for propionaldehyde (reactivity class 6).

• Adding county level background concentrations to total concentrations (all sources) for HAPs with background. The MSAT HAPs with nonzero background are: 1,3-butadiene, acetaldehyde, benzene, formaldehyde, and xylenes. Each of the three model years used 1999 background. For details about the 1999 background see http://www.epa.gov/ttn/atw/nata1999/background.html or Batelle (2003). Because it would be expected that background levels would likely change in the future due to emissions changes, a sensitivity analysis was done to evaluate the potential impact of changing the constant background assumption. This analysis is detailed in Section 9.

After post-processing of the concentrations, summary statistics for the concentrations for each year, including 1999 were calculated. They included:

- Average concentrations for major, area & other, onroad gasoline, onroad diesel, nonroad gasoline, remaining nonroad, background, and total at the county, state, state urban/rural, state RFG/non-RFG, national, national urban/rural, and national RFG/non-RFG levels.
- Distributions  $(5^{th}, 10^{th}, 25^{th}, 50^{th}, 75^{th}, 90^{th},$  and  $95^{th}$  percentiles) for total concentrations at the county, state, state urban/rural, state RFG/non-RFG levels.
- Maps of county median concentrations for 1,3-butadiene, acetaldehyde, acrolein, benzene, formaldehyde, and naphthalene were generated for 1999, 2015, 2020, and 2030.

National level average concentrations for 1999, 2015, 2020, and 2030 are shown in Table 34 and county maps for the same years for benzene are in Figures 9 through 12.

The complete summaries and maps described above are in concentrations.xls and ASPEN medians.ppt respectively in the MSAT rule docket EPA-HQ-OAR-2005-0036. Note that in Table 34 and in concentrations.xls, the national average background concentration differs from the national average background concentration for NATA even though the same county level background concentrations were used for all years. This is because Puerto Rico and the Virgin Islands were not included in the 2015, 2020, and 2030 analyses but were included in the NATA analysis.

| <b>HAP</b>       | Back-                 |                       | 2015                  | 2020                  |                       | 2030                  |                                |
|------------------|-----------------------|-----------------------|-----------------------|-----------------------|-----------------------|-----------------------|--------------------------------|
|                  | ground                | Stationary            | Mobile                | Stationary            | Mobile                | Stationary            | Mobile                         |
| 1,3-Butadiene    | $5.11 \times 10^{-2}$ | $2.27 \times 10^{-2}$ | $2.44 \times 10^{-2}$ | $2.28 \times 10^{-2}$ | $2.38 \times 10^{-2}$ | $2.28 \times 10^{-2}$ | $2.63\times10^{-2}$            |
| $2,2,4-$         | 0                     | $4.19\times10^{-2}$   | $2.86 \times 10^{-1}$ | $4.44 \times 10^{-2}$ | $2.59\times10^{-1}$   | $4.44 \times 10^{-2}$ | $2.75 \times 10^{-1}$          |
| Trimethylpentane |                       |                       |                       |                       |                       |                       |                                |
| Acetaldehyde     | $5.17 \times 10^{-1}$ | $8.67\times10^{-2}$   | $3.62 \times 10^{-1}$ | $8.93 \times 10^{-2}$ | $3.29 \times 10^{-1}$ | $8.93 \times 10^{-2}$ | $3.50\times10^{-1}$            |
| Acrolein         | 0                     | $2.97\times10^{-2}$   | $3.41 \times 10^{-2}$ | $2.93 \times 10^{-2}$ | $3.37\times10^{-2}$   | $2.93\times10^{-2}$   | $3.74 \times 10^{-2}$          |
| Benzene          | $3.94 \times 10^{-1}$ | $2.04\times10^{-1}$   | $3.16 \times 10^{-1}$ | $2.13\times10^{-1}$   | $2.95 \times 10^{-1}$ | $2.13\times10^{-1}$   | $3.18 \times 10^{-1}$          |
| Chromium III     | $\overline{0}$        | $1.66 \times 10^{-3}$ | $2.11 \times 10^{-4}$ | $1.86 \times 10^{-3}$ | $2.30\times10^{-4}$   | $1.87\times10^{-3}$   | $2.73 \times 10^{-4}$          |
| Chromium VI      | $\boldsymbol{0}$      | $4.08\times10^{-4}$   | $4.64 \times 10^{-5}$ | $4.61 \times 10^{-4}$ | $5.05 \times 10^{-5}$ | $4.61 \times 10^{-4}$ | $6.00\times10^{-\overline{5}}$ |
| Ethyl Benzene    | $\theta$              | $1.24 \times 10^{-1}$ | $1.33\times10^{-1}$   | $1.37\times10^{-1}$   | $1.23\times10^{-1}$   | $1.37\times10^{-1}$   | $1.32\times10^{-1}$            |
| Formaldehyde     | $7.62\times10^{-1}$   | $1.48\times10^{-1}$   | $3.13\times10^{-1}$   | $1.60\times10^{-1}$   | $3.03\times10^{-1}$   | $1.60\times10^{-1}$   | $3.31\times10^{-1}$            |
| Hexane           | $\overline{0}$        | $5.91 \times 10^{-1}$ | $1.35 \times 10^{-1}$ | $6.38\times10^{-1}$   | $1.18\times10^{-1}$   | $6.38 \times 10^{-1}$ | $1.23 \times 10^{-1}$          |
| <b>MTBE</b>      | $\boldsymbol{0}$      | $7.04\times10^{-2}$   | $1.26 \times 10^{-1}$ | $7.41 \times 10^{-2}$ | $1.05 \times 10^{-1}$ | $7.41 \times 10^{-2}$ | $1.05 \times 10^{-1}$          |
| Manganese        | $\overline{0}$        | $6.14 \times 10^{-3}$ | $1.85 \times 10^{-4}$ | $6.80\times10^{-3}$   | $2.08\times10^{-4}$   | $6.80\times10^{-3}$   | $2.61\times10^{-4}$            |
| Naphthalene      | $\boldsymbol{0}$      | $6.15 \times 10^{-2}$ | $1.24 \times 10^{-2}$ | $6.57\times10^{-2}$   | $1.26 \times 10^{-2}$ | $6.57\times10^{-2}$   | $1.46\times10^{-2}$            |
| Nickel           | $\boldsymbol{0}$      | $2.50\times10^{-3}$   | $2.50\times10^{-4}$   | $2.74 \times 10^{-3}$ | $2.71 \times 10^{-4}$ | $2.74 \times 10^{-3}$ | $3.19\times10^{-4}$            |
| POM*             | $\theta$              | $2.25 \times 10^{-2}$ | $1.47\times10^{-3}$   | $2.34 \times 10^{-2}$ | $1.50\times10^{-3}$   | $2.34 \times 10^{-2}$ | $1.71 \times 10^{-3}$          |
| Propionaldehyde  | 0                     | $3.32\times10^{-2}$   | $9.20\times10^{-2}$   | $3.39\times10^{-2}$   | $8.21 \times 10^{-2}$ | $3.39\times10^{-2}$   | $8.62\times10^{-2}$            |
| Styrene          | $\boldsymbol{0}$      | $4.90\times10^{-2}$   | $1.23\times10^{-2}$   | $5.53\times10^{-2}$   | $1.19\times10^{-2}$   | $5.53 \times 10^{-2}$ | $1.29\times10^{-2}$            |
| Toluene          | $\theta$              | 1.19                  | $7.24 \times 10^{-1}$ | 1.31                  | $6.63\times10^{-1}$   | 1.31                  | $7.07\times10^{-1}$            |
| Xylenes          | $1.70\times10^{-1}$   | $8.62\times10^{-1}$   | $5.22 \times 10^{-1}$ | $9.52\times10^{-1}$   | $4.87\times10^{-1}$   | $9.52 \times 10^{-1}$ | $5.24 \times 10^{-1}$          |

Table 34. National average background, stationary, and mobile ASPEN concentrations (µg m<sup>-3</sup>) for each MSAT HAP for 2015, 2020, and 2030.

\*POM is the sum of all POM groups.

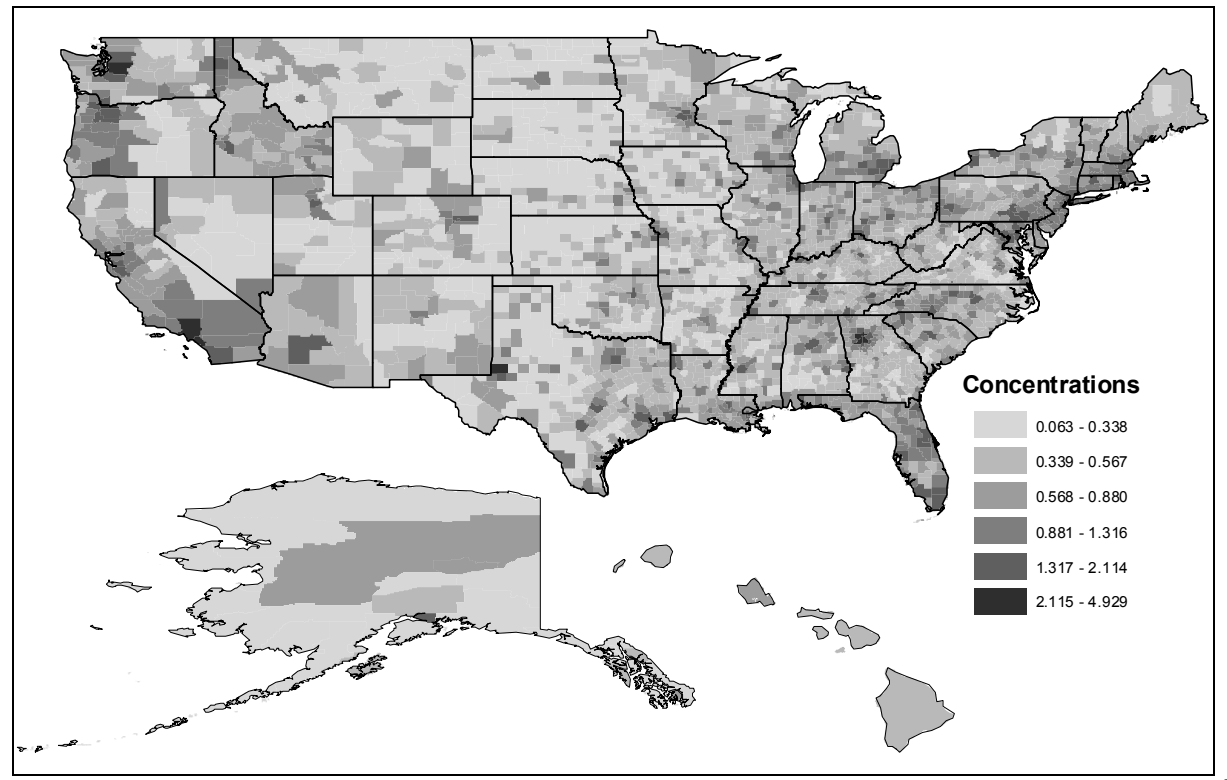

**Figure 9.** 1999 County level median total (all sources and background) concentrations ( $\mu$ g m<sup>-3</sup>) for benzene.

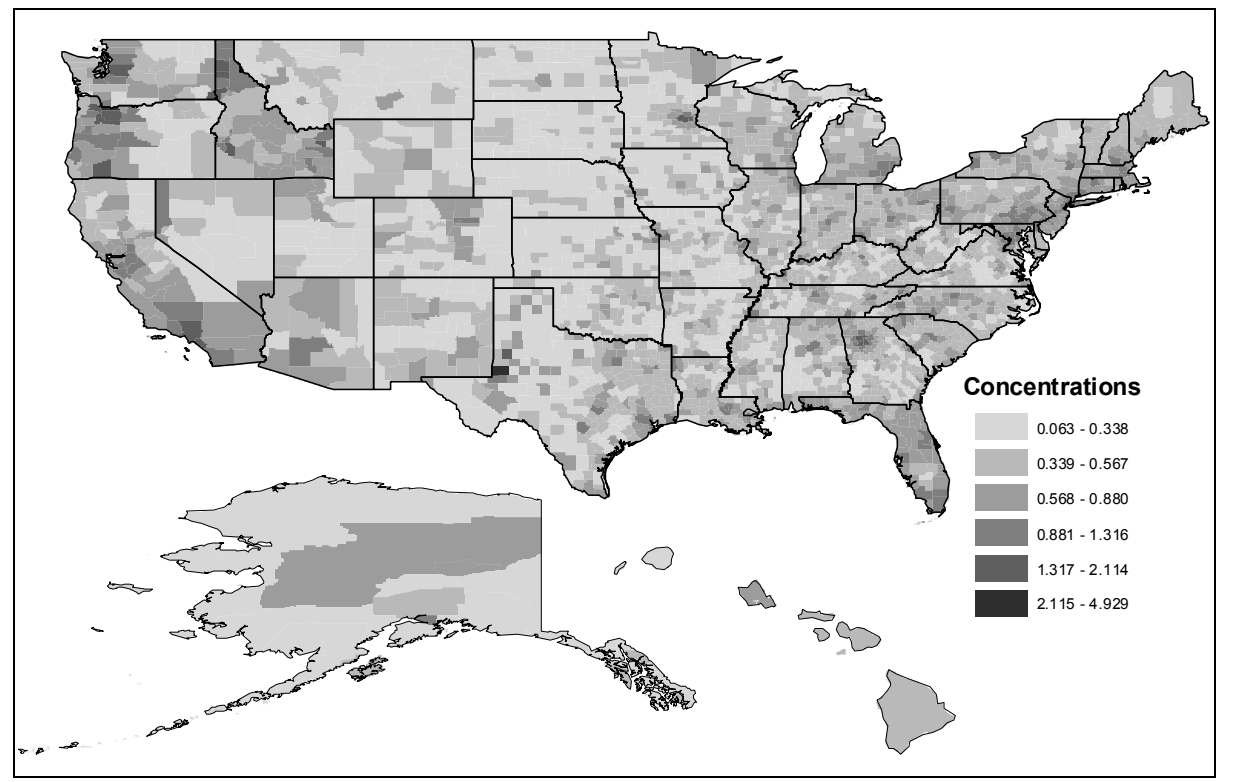

**Figure 10.** 2015 County level median total (all sources and background) concentrations ( $\mu$ g m<sup>-3</sup>) for benzene.

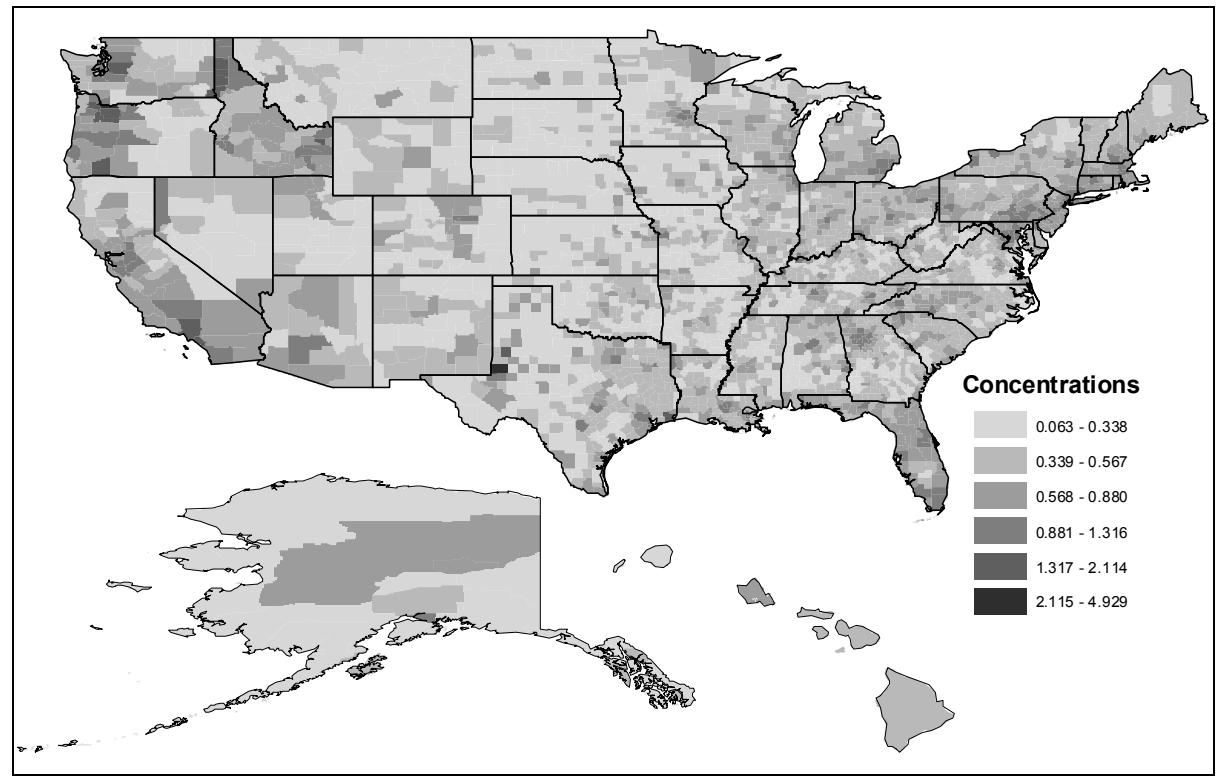

**Figure 11.** 2020 County level median total (all sources and background) concentrations ( $\mu$ g m<sup>-3</sup>) for benzene.

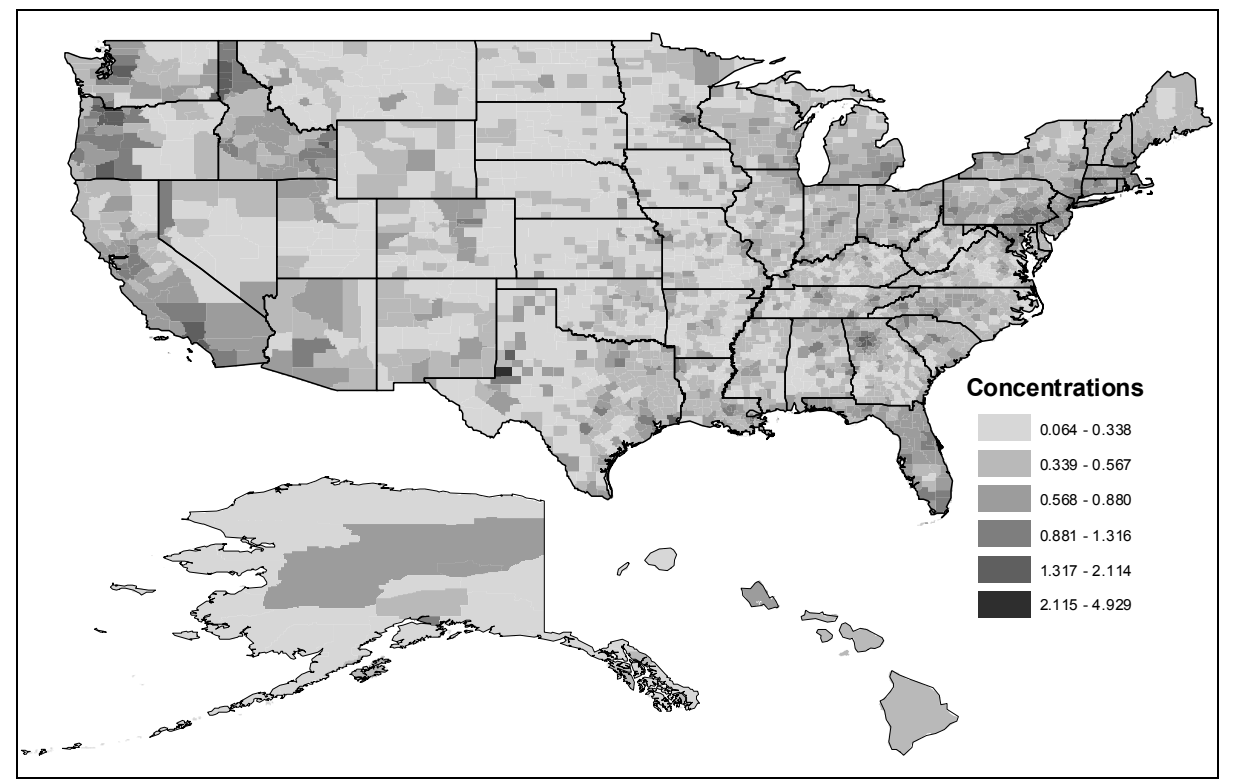

**Figure 12.** 2030 County level median total (all sources and background) concentrations ( $\mu$ g m<sup>-3</sup>) for benzene.

ASPEN results were also processed for input to HAPEM5. ASPEN outputs annual average tract-level concentrations for eight 3-hour time blocks. The concentrations were extracted from the binary ASPEN output, .exp files, using the AVGDAT program and written to an ASCII text file. The concentrations were then processed in a similar fashion as for the annual average concentrations: stationary and mobile concentrations merged together, fine and coarse components of the metals added together, gas and particulate phases of naphthalene added together and secondary concentrations added to the secondary HAPs. Once these steps were done there were eight 3-hour concentrations for major, area & other, onroad gasoline, onroad diesel, nonroad gasoline and, nonroad other. Background was also added for each tract.

Normally HAPEM input files, also called air quality files, contain major, area & other, onroad, nonroad, and background concentrations, as done for the 1999 NATA. For MSAT, the onroad and nonroad concentrations were broken into two categories each, resulting in a total of seven concentration categories. In order to avoid recoding the FORTRAN programs of HAPEM, the HAPEM input files were split into two different files, called "run1" and "run2." Run1 files contained major, area & other, onroad gasoline, nonroad gasoline and background. Run2 files contained placeholders (values of zero concentration) for major, area & other and background. The onroad diesel and nonroad other concentrations were added to the run2 files. Figures 13 and 14 show sample records for the run1 and run2 HAPEM input files.

```
Annual average concentrations in ug/m3 by time blocks
Pollutant species: Benzene
Source category: ALL 
   FIPS Tract Conc_block1 Conc_block2 Conc_block3 Conc_block4 Conc_block5
Conc_block6 Conc_block7 Conc_block8 Conc_block1 Conc_block2 Conc_block3 
Conc_block4 Conc_block5 Conc_block6 Conc_block7 Conc_block8 Conc_block1 
Conc_block2 Conc_block3 Conc_block4 Conc_block5 Conc_block6 Conc_block7
Conc_block8 Conc_block1 Conc_block2 Conc_block3 Conc_block4 Conc_block5 
Conc_block6 Conc_block7 Conc_block8 Bconc_block8 
  01001 020100 1.014290E-02 7.904850E-03 2.722090E-03 1.851860E-03 2.127090E-03
4.262630E-03 1.014880E-02 1.014940E-02 6.959740E-02 1.451020E-01 1.125670E-01 
7.934730E-02 8.579260E-02 1.807510E-01 2.245080E-01 6.572720E-02 9.880010E-02 
7.547470E-02 8.572060E-02 6.858460E-02 8.586170E-02 2.021050E-01 2.630900E-01 
1.726230E-01 7.336690E-03 6.009230E-03 3.060390E-02 3.728000E-02 4.081490E-02 
8.620350E-02 4.950200E-02 7.228590E-03 3.212943E-01 
  01001 020200 1.926930E-02 1.436350E-02 4.269420E-03 3.102840E-03 3.331600E-03 
6.697180E-03 1.928040E-02 1.928210E-02 1.090870E-01 2.961870E-01 4.099370E-01 
3.081070E-01 3.301660E-01 5.106280E-01 4.794080E-01 1.037620E-01 1.762320E-01 
1.409060E-01 2.053260E-01 1.727360E-01 2.178950E-01 4.099920E-01 4.509380E-01 
3.009450E-01 7.639370E-03 6.252210E-03 1.075850E-01 1.475200E-01 1.605220E-01 
2.436150E-01 9.773740E-02 7.526810E-03 3.212943E-01
```
**Figure 13.** Sample records of the Run1 2015 HAPEM input air quality file con45201 run1.txt for benzene. Note that each set of concentrations for a tract is one record. More records appear due to of "wrapping" of text in word processor.

```
Annual average concentrations in ug/m3 by time blocks
Pollutant species: Benzene
Source category: ALL 
   FIPS Tract Conc_block1 Conc_block2 Conc_block3 Conc_block4 Conc_block5
Conc\_block6 Conc_block7 Conc_block8 Conc_block1 Conc_block2 Conc_block3
Conc_block4 Conc_block5 Conc_block6 Conc_block7 Conc_block8 Conc_block1 
Conc_block2 Conc_block3 Conc_block4 Conc_block5 Conc_block6 Conc_block7 
Conc_block8 Conc_block1 Conc_block2 Conc_block3 Conc_block4 Conc_block5 
Conc_block6 Conc_block7 Conc_block8 Bconc_block8 
  01001 020100 0.000000E+00 0.000000E+00 0.000000E+00 0.000000E+00 0.000000E+000.000000E+00 0.000000E+00 0.000000E+00 0.000000E+00 0.000000E+00 0.000000E+00 
0.000000E+00 0.000000E+00 0.000000E+00 0.000000E+00 0.000000E+00 5.437490E-04 
7.163460E-04 2.433580E-03 2.331080E-03 2.200300E-03 5.139870E-03 2.213920E-03 
9.321060E-04 3.162220E-04 2.568330E-04 1.723930E-03 1.608990E-03 1.761980E-03 
3.808400E-03 3.525590E-03 1.210110E-03 0.000000E+00 
  01001 020200 0.000000E+00 0.000000E+00 0.000000E+00 0.000000E+00 0.000000E+00 
0.000000E+00 0.000000E+00 0.000000E+00 0.000000E+00 0.000000E+00 0.000000E+00 
0.000000E+00 0.000000E+00 0.000000E+00 0.000000E+00 0.000000E+00 9.786940E-04 
1.364310E-03 6.234640E-03 6.259710E-03 5.902090E-03 1.110560E-02 3.984490E-03 
1.677710E-03 4.114270E-04 3.463900E-04 4.707650E-03 4.879280E-03 5.317610E-03 
8.468020E-03 5.789880E-03 1.999970E-03 0.000000E+00
```
**Figure 14.** Sample records of the Run2 2015 HAPEM input air quality file con45201 run2.txt for benzene.

This page intentionally blank

# **7. HAPEM5 Model and Post-Processing**

# **7.1 HAPEM model**

The HAPEM5 (U.S. EPA, 2005d) model was originally compiled to run on a DOS PC, one pollutant (HAP) at a time. In early 2004, HAPEM5 was compiled on a Linux cluster in order to run the model for multiple pollutants simultaneously (using multiple computer processors), thereby reducing the overall time required to run HAPEM5 for a long list of pollutants. The post-processing FORTRAN code that converts HAPEM5 output into the input for the risk calculations was also compiled for Linux.

The HAPEM model consists of 5 modules, to be run in order: 1) DURAV5, 2) INDEXPOP5, 3) COMMUTE5, 4) AIRQUAL5 and 5) HAPEM5. The first three modules only need to be run once for the whole domain, while the last two modules must be run for each HAP (generally distinguished by SAROAD code). Refer to the HAPEM5 User's Guide for more detailed information about the model and formats of input and output files (U.S. EPA, 2005e).

For NATA (and thus 1999 results), as noted in Section 6.3, the emissions source categories were major, area & other, onroad, nonroad and background. However, as discussed previously in 5.3, for the future year MSAT analyses described here, the onroad and nonroad mobile source categories were split into two categories each (highway gasoline, highway diesel, nonroad gasoline and remaining nonroad), making the total number of non-background source categories equal to six. Because HAPEM is limited to a maximum of five source categories per run, the runs for each projection year were split into two runs per HAP. In other words, there were two runs (2) for each year (3) and for each HAP (26), a grand total of 156 individual HAPEM runs. The first run for each HAP for each year ("run1") included ASPEN-derived air quality input data for the major, area & other, highway gasoline, and nonroad gasoline groups and background, while "run2" only included highway diesel and remaining nonroad (no background). The output for the two onroad groups were added together after post-processing and prior to the risk calculations, as were the two nonroad groups.

The HAPEM5 runs for MSAT used 2000 census data, 1990 commuting data adjusted to reflect the 2000 census tract designations, and activity pattern data from the Consolidated Human Activity Database (CHAD) (Glen et al. 1997). HAPEM5 output for the first three modules from a previous set of HAPEM5 runs done for the 1999 NATA were included, so only the HAPspecific modules (AIRQUAL5 and HAPEM5) were run for MSAT.

The input files were the same for all pollutants, except for:

- a) the HAP-specific parameter file used for the AIRQUAL5 and HAPEM5 modules (p2\_MSAT\_XXXXX\_YYYY\_runZ.txt, where XXXXX is the 5-digit pollutant SAROAD code or text identifier, YYYY is the 4-digit projection year and Z is the run number "1" or "2"),
- b) the ASPEN-derived air quality (AQ) concentration file (conXXXXX\_runZ.txt, for each pollutant, located in the appropriate year- and run-specific run directories), and

• c) the microenvironmental factors file used (gas, particulate or mixed).

There are three microenvironments factor files provided with the HAPEM5 model: gas, particulate and mixed. The factor file used for each HAP is determined from a HAP factors lookup file also provided with the model. The factor file is listed in each HAP-specific parameter file (p2 files) for the AIRQUAL5 and HAPEM5 modules.

The final output files generated by HAPEM5 are in the form of XXXXX.YY.dat, where XXXXX is the 5-digit SAROAD (for gaseous HAPs excluding secondary HAPs) or text HAP identifier (for metals or secondary HAPs) and YY is the 2-digit state FIPS code. There are 53 output files for each SAROAD (HAP), one for each state FIPS code. This includes Puerto Rico and Virgin Islands even though those areas were not projected. Puerto Rico and the Virgin Islands are included because HAPEM5 was run as set up for the 1999 NATA. Given that there would be many files to edit (because of the number of HAPs and years) to exclude Puerto Rico and the Virgin Islands, and that runtimes would not be significantly decreased if they were excluded, they remained in the setup files for AIRQUAL and ignored after post-processing.

The raw HAPEM5 output had to be post-processed prior to making the risk calculations. The post-processing code we used basically takes the exposure concentrations for each demographic group (10 demographic groups, 5 age groups x 2 genders) and builds a lifetime exposure (about 70 years) for an individual at that tract for each HAP. At each tract and demographic group, there are 30 replicates. For the total exposure (all sources), for each tract and demographic group, the median exposure is used to adjust the mean exposure at each tract for the difference source categories (major, area & other, etc.) by dividing the mean source category exposure concentration for the tract by the median total concentration. This operation causes stationary exposure concentrations for 2020 and 2030 to differ even though the same input concentrations were used. The mobile concentrations between the two years changed, causing the total concentrations to change, changing the median total concentrations at the tract level. This in turn, changed the adjusted stationary source exposure concentrations. The final output file is in the form XXXX\_SAROAD\_runY.HAPEM5-TRACT.txt where XXXX is 2015, 2020, or 2030, SAROAD is the SAROAD or HAP name, and Y is 1 or 2 for run1 or run2. Sample records of post-processed HAPEM5 output for 2015 Benzene run1 and run2 are shown in Figures 15 and 16 respectively.

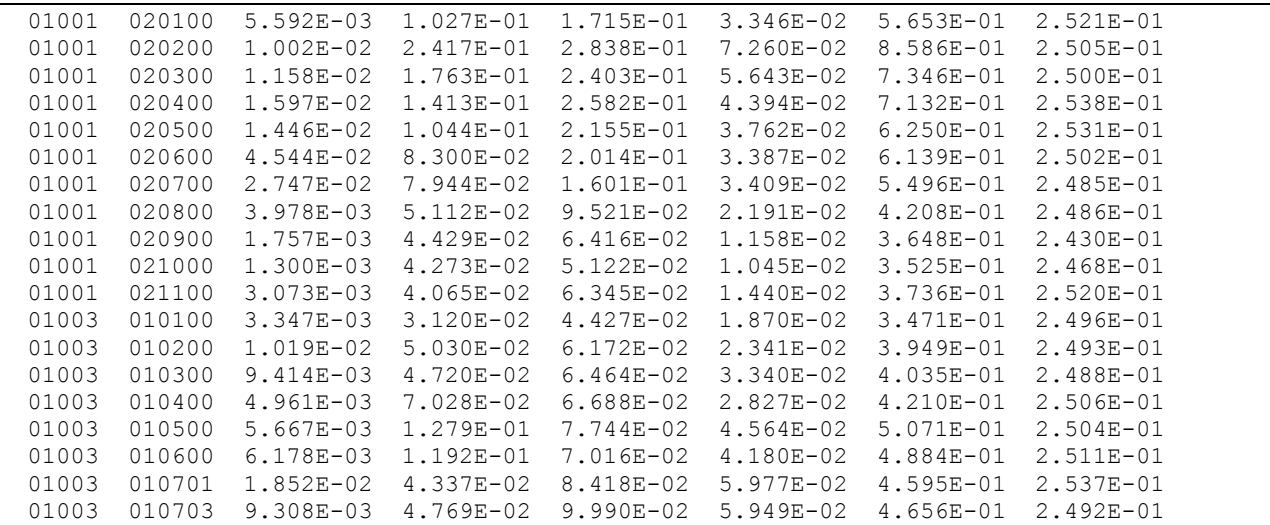

**Figure 15.** Sample records showing HAPEM5 output for Benzene Run1. Filename is 2015 45201 run1.HAPEM5-TRACT.txt. Variables are FIPS, tract id, major, area & other, onroad gasoline, nonroad gasoline, total and background concentrations.

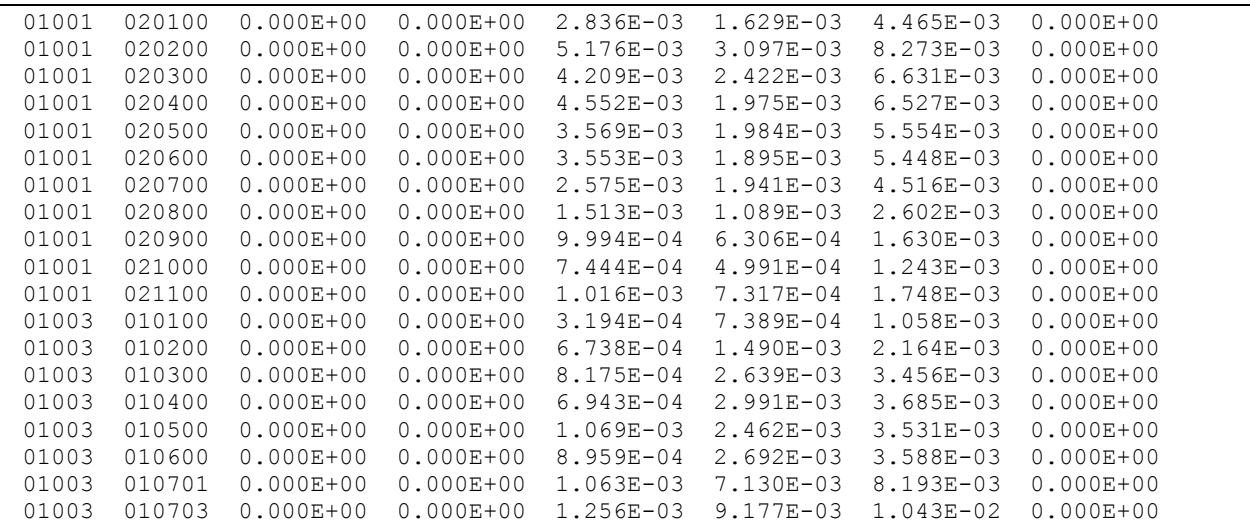

**Figure 16.** Sample records showing HAPEM5 output for Benzene Run2. Filename is 2015 45201 run2.HAPEM5-TRACT.txt. Variables are FIPS, tract id, major, area and other, onroad diesel, nonroad other, total and background concentrations.

### **7.2 Summaries of annual HAPEM5 output**

After post-processing of the HAPEM5 concentrations, summary statistics for the concentrations for each year, including 1999 were calculated as done for ASPEN results. The statistics included:

- Average concentrations for major, area & other, onroad gasoline, onroad diesel, nonroad gasoline, remaining nonroad, background, and total at the county, state, state urban/rural, state RFG/non-RFG, national, national urban/rural, and national RFG/non-RFG levels.
- Distributions  $(5^{th}, 10^{th}, 25^{th}, 50^{th}, 75^{th}, 90^{th}, \text{ and } 95^{th}$  percentiles) for total concentrations at the county, state, state urban/rural, state RFG/non-RFG levels.
- Maps of county median concentrations for 1,3-butadiene, acetaldehyde, acrolein, benzene, formaldehyde, and naphthalene were generated for 1999, 2015, 2020, and 2030.

Table 35 lists national average HAPEM concentrations for each MSAT HAP for stationary and mobile sources for each year. Figure 17 shows the county median total concentration for Benzene for 2015.

The summaries and maps described above can be found in the MSAT rule docket: EPA-HQ-OAR-2005-0036 in the excel file hapem\_concentrations.xls. County median maps are also in the docket; the file name is: HAPEM\_medians.ppt.

| <b>HAP</b>       | 2015                  |                       |                       | 2020                  |                       |                       | 2030                  |                       |                       |
|------------------|-----------------------|-----------------------|-----------------------|-----------------------|-----------------------|-----------------------|-----------------------|-----------------------|-----------------------|
|                  | <b>Stationary</b>     | <b>Mobile</b>         | <b>Background</b>     | <b>Stationary</b>     | <b>Mobile</b>         | <b>Background</b>     | <b>Stationary</b>     | <b>Mobile</b>         | <b>Background</b>     |
| 1,3-Butadiene    | $1.91 \times 10^{-2}$ | $2.77 \times 10^{-2}$ | $3.90\times10^{-2}$   | $1.92\times10^{-2}$   | $2.68 \times 10^{-2}$ | $3.90\times10^{-2}$   | $1.92\times10^{-2}$   | $2.94 \times 10^{-2}$ | $3.90\times10^{-2}$   |
| $2,2,4-$         | $3.61 \times 10^{-2}$ | $3.16 \times 10^{-1}$ | $\overline{0}$        | $3.83 \times 10^{-2}$ | $2.86 \times 10^{-1}$ | $\mathbf{0}$          | $3.83\times10^{-2}$   | $3.03 \times 10^{-1}$ |                       |
| Trimethylpentane |                       |                       |                       |                       |                       |                       |                       |                       |                       |
| Acetaldehyde     | $7.40\times10^{-2}$   | $3.84 \times 10^{-1}$ | $4.00\times10^{-1}$   | $7.62\times10^{-2}$   | $3.47 \times 10^{-1}$ | $4.00\times10^{-1}$   | $7.62\times10^{-2}$   | $3.67 \times 10^{-1}$ | $4.00\times10^{-1}$   |
| Acrolein         | $2.53\times10^{-2}$   | $3.40\times10^{-2}$   | $\theta$              | $2.50\times10^{-2}$   | $3.33\times10^{-2}$   | $\theta$              | $2.50\times10^{-2}$   | $3.68 \times 10^{-2}$ |                       |
| Benzene          | $1.78\times10^{-1}$   | $3.54 \times 10^{-1}$ | $3.01 \times 10^{-1}$ | $1.86\times10^{-1}$   | $3.29 \times 10^{-1}$ | $3.01 \times 10^{-1}$ | $1.86\times10^{-1}$   | $3.53 \times 10^{-1}$ | $3.01 \times 10^{-1}$ |
| Chromium III     | $6.68\times10^{-4}$   | $1.21 \times 10^{-4}$ | $\theta$              | $7.51\times10^{-4}$   | $1.33\times10^{-4}$   | $\theta$              | $7.51\times10^{-4}$   | $1.60\times10^{-4}$   |                       |
| Chromium VI      | $1.687\times10^{-4}$  | $2.70\times10^{-5}$   | $\theta$              | $1.90\times10^{-4}$   | $2.96 \times 10^{-5}$ | $\theta$              | $1.90\times10^{-4}$   | $3.57\times10^{-5}$   | $\Omega$              |
| Ethyl Benzene    | $1.08\times10^{-1}$   | $1.44 \times 10^{-1}$ | $\Omega$              | $1.19\times10^{-1}$   | $1.32\times10^{-1}$   | $\Omega$              | $1.19\times10^{-1}$   | $1.41\times10^{-1}$   | $\Omega$              |
| Formaldehyde     | $1.27\times10^{-1}$   | $3.25 \times 10^{-1}$ | $5.91 \times 10^{-1}$ | $1.38\times10^{11}$   | $3.12\times10^{-1}$   | $5.91 \times 10^{-1}$ | $1.38 \times 10^{-1}$ | $3.40\times10^{-1}$   | $5.91 \times 10^{-1}$ |
| Hexane           | $5.12\times10^{-1}$   | $1.50\times10^{-1}$   | $\overline{0}$        | $5.53 \times 10^{-1}$ | $1.30\times10^{-1}$   | $\mathbf{0}$          | $5.53 \times 10^{-1}$ | $1.36\times10^{-1}$   | $\overline{0}$        |
| <b>MTBE</b>      | $5.95 \times 10^{-2}$ | $1.40\times10^{-1}$   | $\boldsymbol{0}$      | $6.27 \times 10^{-2}$ | $1.14 \times 10^{-1}$ | $\boldsymbol{0}$      | $6.27\times10^{-2}$   | $1.14 \times 10^{-1}$ | $\theta$              |
| Manganese        | $2.48 \times 10^{-3}$ | $1.23\times10^{-4}$   | $\theta$              | $2.74 \times 10^{-3}$ | $1.39\times10^{-4}$   | $\mathbf{0}$          | $2.74 \times 10^{-3}$ | $1.74\times10^{-4}$   | $\overline{0}$        |
| Naphthalene      | $5.25 \times 10^{-2}$ | $1.34\times10^{-2}$   | $\theta$              | $5.61 \times 10^{-2}$ | $1.36\times10^{-2}$   | $\theta$              | $5.61\times10^{-2}$   | $1.57\times10^{-2}$   | $\theta$              |
| Nickel           | $1.03\times10^{-3}$   | $1.35 \times 10^{-4}$ | $\theta$              | $1.12\times10^{-3}$   | $1.48\times10^{-4}$   | $\mathbf{0}$          | $1.12\times10^{-3}$   | $1.77\times10^{-4}$   | $\theta$              |
| POM              | $1.40\times10^{-2}$   | $1.12\times10^{-3}$   | $\theta$              | $1.46\times10^{-2}$   | $1.14 \times 10^{-3}$ | $\theta$              | $1.46 \times 10^{-2}$ | $1.31\times10^{-3}$   | $\overline{0}$        |
| Propionaldehyde  | $2.80\times10^{-2}$   | $9.68 \times 10^{-2}$ | $\theta$              | $2.86 \times 10^{-2}$ | $8.58 \times 10^{-2}$ | $\theta$              | $2.86 \times 10^{-2}$ | $8.98 \times 10^{-2}$ | $\mathbf{0}$          |
| Styrene          | $4.09\times10^{-2}$   | $1.36\times10^{-2}$   | $\theta$              | $4.61 \times 10^{-2}$ | $1.30\times10^{-2}$   | $\boldsymbol{0}$      | $4.61 \times 10^{-2}$ | $1.42\times10^{-2}$   | $\theta$              |
| Toluene          | 1.03                  | $8.06 \times 10^{-1}$ | $\theta$              | 1.14                  | $7.35 \times 10^{-1}$ | $\theta$              | 1.14                  | $7.83 \times 10^{-1}$ | $\Omega$              |
| Xylenes          | $7.52\times10^{-1}$   | $5.61 \times 10^{-1}$ | $1.28 \times 10^{-1}$ | $8.31\times10^{-1}$   | $5.20\times10^{-1}$   | $1.27\times10^{-1}$   | $8.31 \times 10^{-1}$ | $5.59\times10^{-1}$   | $1.27\times10^{-1}$   |

Table 35. National average stationary and mobile HAPEM concentrations (µg m<sup>-3</sup>) for 2015, 2020, and 2030 by HAP.

Note that even though the 2020 and 2030 stationary concentrations input into HAPEM were identical, the output stationary concentrations for the two years were not exactly the same. This is due to the post-processing of the raw HAPEM output. The average tract-level source category concentrations are adjusted by dividing by the tract-level median total concentration. Between 2020 and 2030, the mobile concentrations change, therefore changing the total concentrations. Therefore, the stationary HAPEM output concentrations change, even though the ASPEN concentrations are no different between the two years.

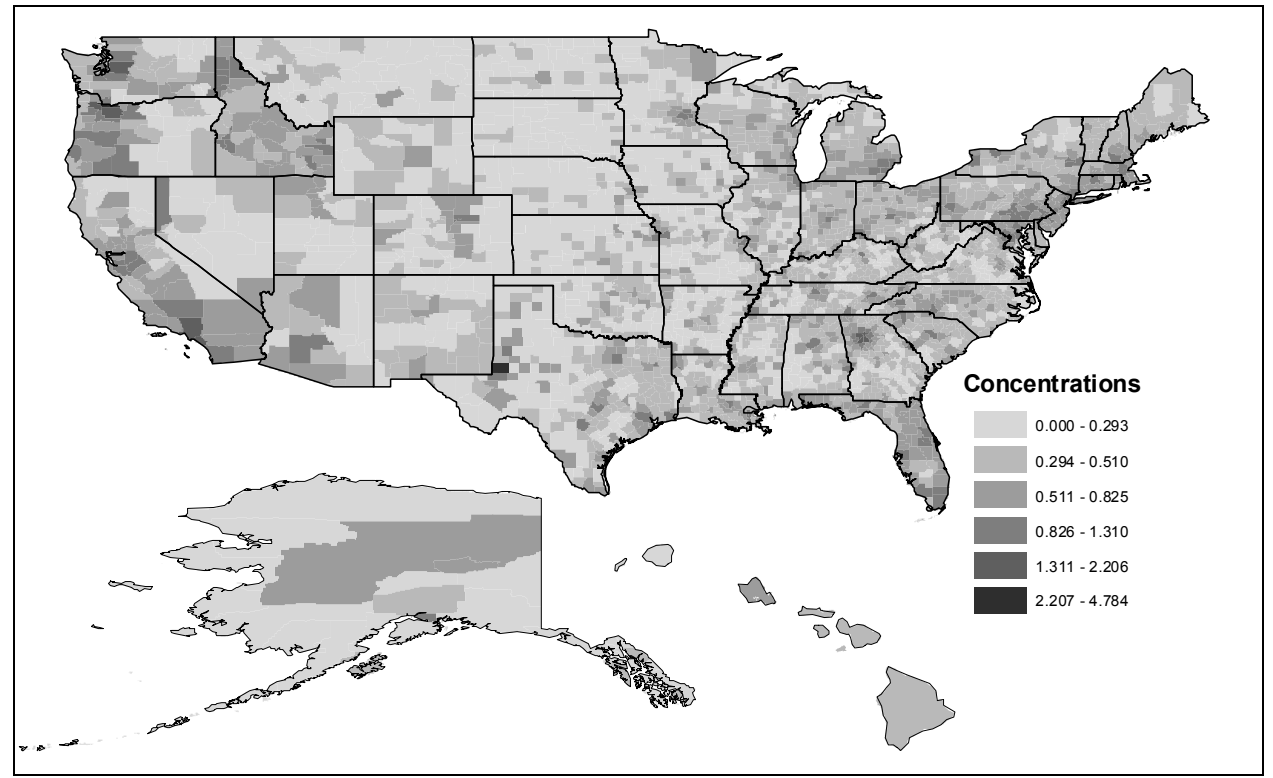

**Figure 17.** 2015 HAPEM county median total concentrations (all sources) for benzene.

## **8. Cancer and non-cancer risk calculations**

Once HAPEM runs were completed, cancer and non-cancer risks were calculated for each of the MSAT HAPs. Table 36 lists the MSAT HAPS with their respective unit risk estimates (URE) for cancer calculations and non-cancer reference concentrations (Rfc) for non-cancer calculations, resulting from long term (chronic) inhalation exposure to these HAPS. Also listed are the HAPs appropriate carcinogenic class and target organ system(s) for non-cancer effects.

| <b>HAP</b>             | Carcinogen     | <b>URE</b>               | <b>Organ systems</b>      | <b>Rfc</b>               |
|------------------------|----------------|--------------------------|---------------------------|--------------------------|
|                        | <b>Class</b>   |                          |                           |                          |
| 1,3-Butadiene          | A              | $3.0x10^{-5}$            | Reproductive              | $2.0x10^{-3}$            |
| 2,2,4-Trimethylpentane | N/A            | N/A                      | N/A                       | N/A                      |
| Acetaldehyde           | B2             | $2.2x10^{-6}$            | Respiratory               | $9.0x10^{-3}$            |
| Acrolein               |                | N/A                      | Respiratory               | $2.0x10^{-5}$            |
| Benzene                | A              | $7.8x10^{-6}$            | Immune                    | $3.0x\overline{10^{-2}}$ |
| Chromium III           | N/A            | N/A                      | N/A                       | $\rm N/A$                |
| Chromium VI            | A              | $1.2x10^{-2}$            | Respiratory               | $1.0x10^{-4}$            |
| <b>Ethyl Benzene</b>   |                | N/A                      | Developmental             | 1.0                      |
| Formaldehyde           | $\overline{B}$ | $5.5x10^{-9}$            | Respiratory               | $9.8x10^{-3}$            |
| Hexane                 |                | N/A                      | Respiratory, Neurological | $2.0x10^{-1}$            |
| Manganese              |                | N/A                      | Neurological              | $5.0x\overline{10^{-5}}$ |
| <b>MTBE</b>            |                | N/A                      | Liver, Kidney, Ocular     | 3.0                      |
| Naphthalene            | $\mathcal{C}$  | $3.4x10^{-5}$            | Respiratory               | $3.0x\overline{10^{-3}}$ |
| Nickel                 | $\overline{A}$ | $1.6x10^{-4}$            | Respiratory, Immune       | $6.5x\overline{10^{-5}}$ |
| Propionaldehyde        | N/A            | N/A                      | N/A                       | N/A                      |
| POM1                   | B <sub>2</sub> | $5.5x10^{-5}$            |                           | N/A                      |
| POM <sub>2</sub>       | B2             | $5.5x10^{-5}$            |                           | N/A                      |
| POM <sub>3</sub>       | B <sub>2</sub> | $1.0x10^{-1}$            |                           | N/A                      |
| POM4                   | B2             | $1.0x10^{-2}$            |                           | N/A                      |
| POM <sub>5</sub>       | B2             | $1.0x10^{-3}$            |                           | N/A                      |
| POM <sub>6</sub>       | B <sub>2</sub> | $1.0x10^{-4}$            |                           | N/A                      |
| POM7                   | B2             | $1.0x10^{-5}$            |                           | N/A                      |
| POM <sub>8</sub>       | B2             | $2.0x\overline{10^{-4}}$ |                           | N/A                      |
| Styrene                |                | N/A                      | Neurological              | 1.0                      |
| Toluene                |                | N/A                      | Respiratory, Neurological | $4.0x10^{-1}$            |
| Xylenes                |                | N/A                      | Neurological              | $1.0x\overline{10^{-1}}$ |

**Table 36.** MSAT HAPs carcinogenic class, URE, non-cancer target organ systems, and Rfc. N/A denotes HAP is neither a cancer or non-cancer HAP

URE and Rfc estimates were obtained from hazard and dose-response information that EPA's Office of Air Quality Planning and Standards posts on the internet ("OAQPS Toxicity Values") at the following link: www.epa.gov/ttn/fera. This information is updated as new data become available; the version of the table used for this paper is the same as used for the 1999 NATA (U. S. EPA, 2005d).

Prior to computing risks, the HAPEM results from run1 and run2 were combined into a single data set containing the major, area & other, onroad gasoline, onroad diesel, nonroad gasoline, nonroad other, background, and total (all sources) exposure concentrations for each census tract. For each modeling year, each HAP was contained in its own dataset.

In that the 1999 NATA approach involved the use of ACCESS to store exposure results and compute risks, and the MSAT approach involved the use of a series of SAS® programs, quality assurance was performed on the SAS® programs to ensure the same results were obtained as would have been under the ACCESS approach.

## **8.1 Cancer risk calculations**

To calculate cancer risks and summary statistics for 1999, 2015, 2020, and 2030, the HAPEM concentrations for each HAP were multiplied by the corresponding URE for the HAP. This was done for each source sector (and background) in each census tract to produce tract-level, source sector level cancer risks. Appendix D (D.1) provides the programming steps.

After calculating the risks, the tract level risks for each HAP, risk for each carcinogen class, and risk across all HAPs were summarized at the same levels as done for the ASPEN and HAPEM5 outputs. Once statistics were calculated for each year and level (county, state, etc.) they were merged together. Maps of county median risk were generated for several HAPs and total risk. The total risk map for 2015 is shown in Figure 18. Table 37 lists national and stationary and mobile risks for the cancer risk HAPs, carcinogen class, and total risk across all HAPs.

More detailed summaries can be found in the MSAT rule docket: EPA-HQ-OAR-2005-0036 in the excel file named hapem\_risks.xls. County median risk maps are also in the docket; the file name is: risk 030305.ppt.

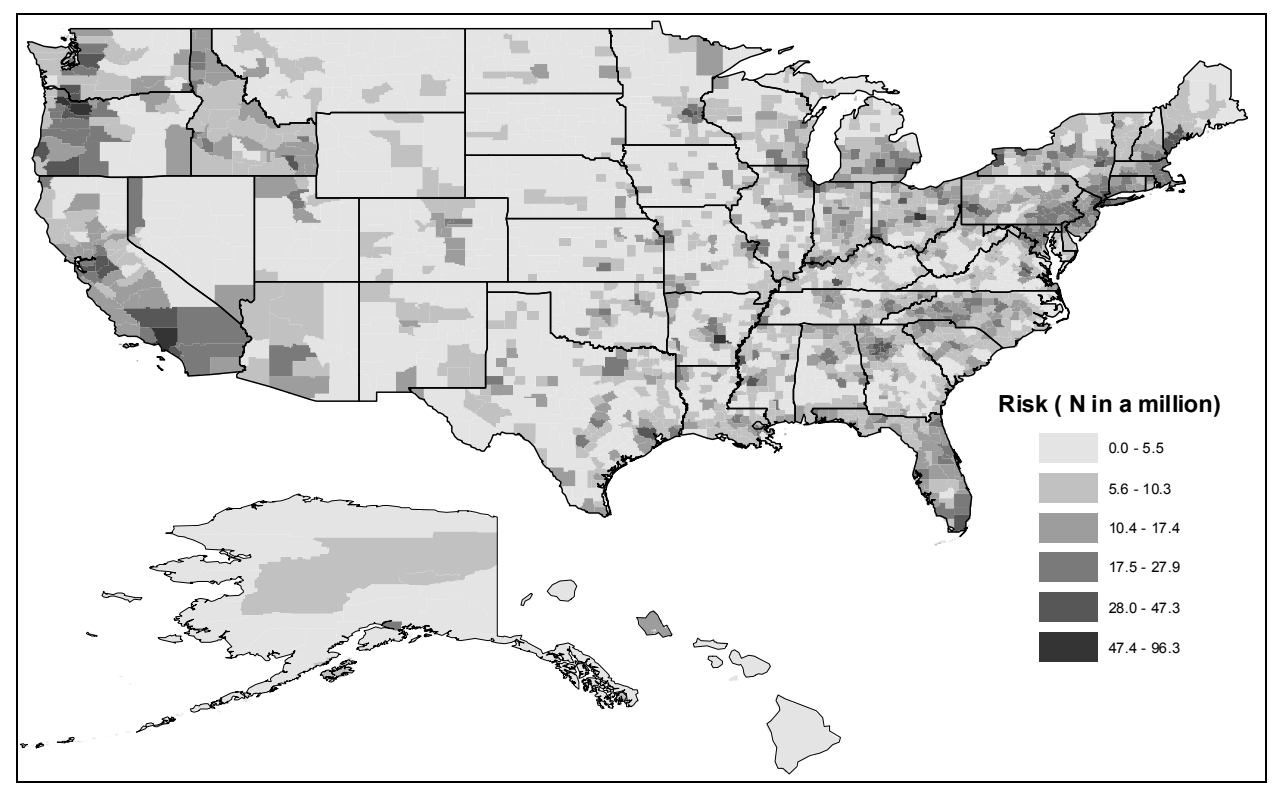

**Figure 18.** County median total inhalation cancer risks for all MSAT HAPs for 2015. Risk is characterized as N in a million.

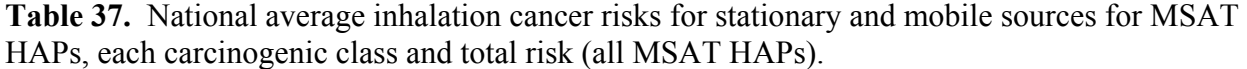

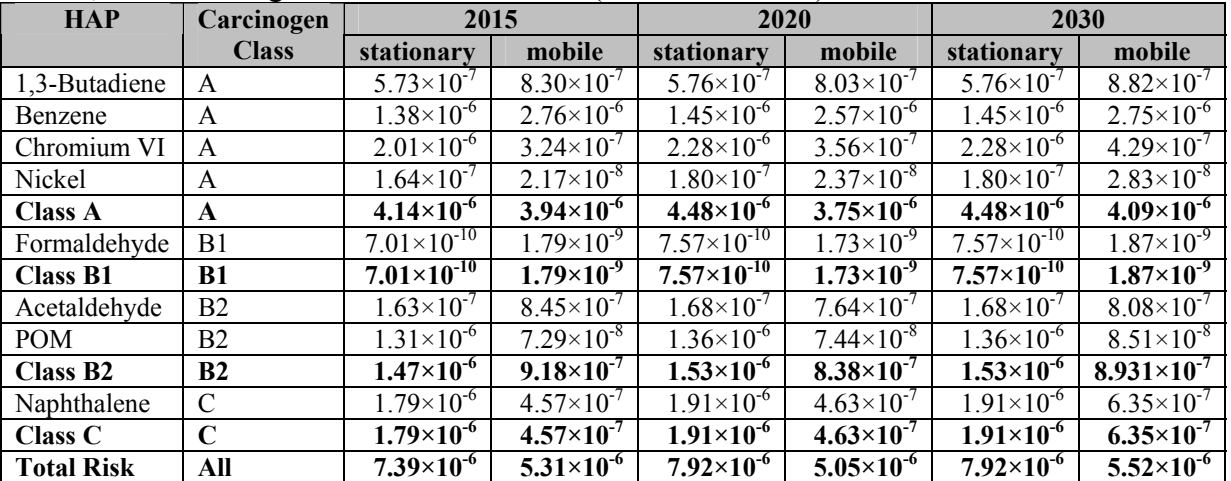

### **8.2 Non-cancer risk calculations**

Tract level non-cancer hazard quotients (HQ) for each HAP were calculated by dividing, for each HAP and each source sector, the exposure concentration by the Rfc. A hazard index was computed for each organ system by summing the HQs over all HAPs that share the same target organ system. Appendix D (D.2) describes the programming steps.

The tract level HQ and HI estimates for each HAP and organ system respectively, were summarized at the same levels as done for the ASPEN and HAPEM5 outputs. Once statistics were calculated for each year and level (county, state, etc.) they were merged together. Maps of county median HQ for several HAPs and respiratory HI were generated. The respiratory system HI map for 2015 is shown in Figure 19. Table 38 lists national and stationary and mobile HI for the non-cancer HAPs, and the organ systems affected by the MSAT HAPs.

More detailed summaries can be found in the MSAT rule docket: EPA-HQ-OAR-2005-0036 in the excel file named hapem\_hq.xls. County median non-cancer risk maps are also in the docket; the file name is hq\_030305.ppt.

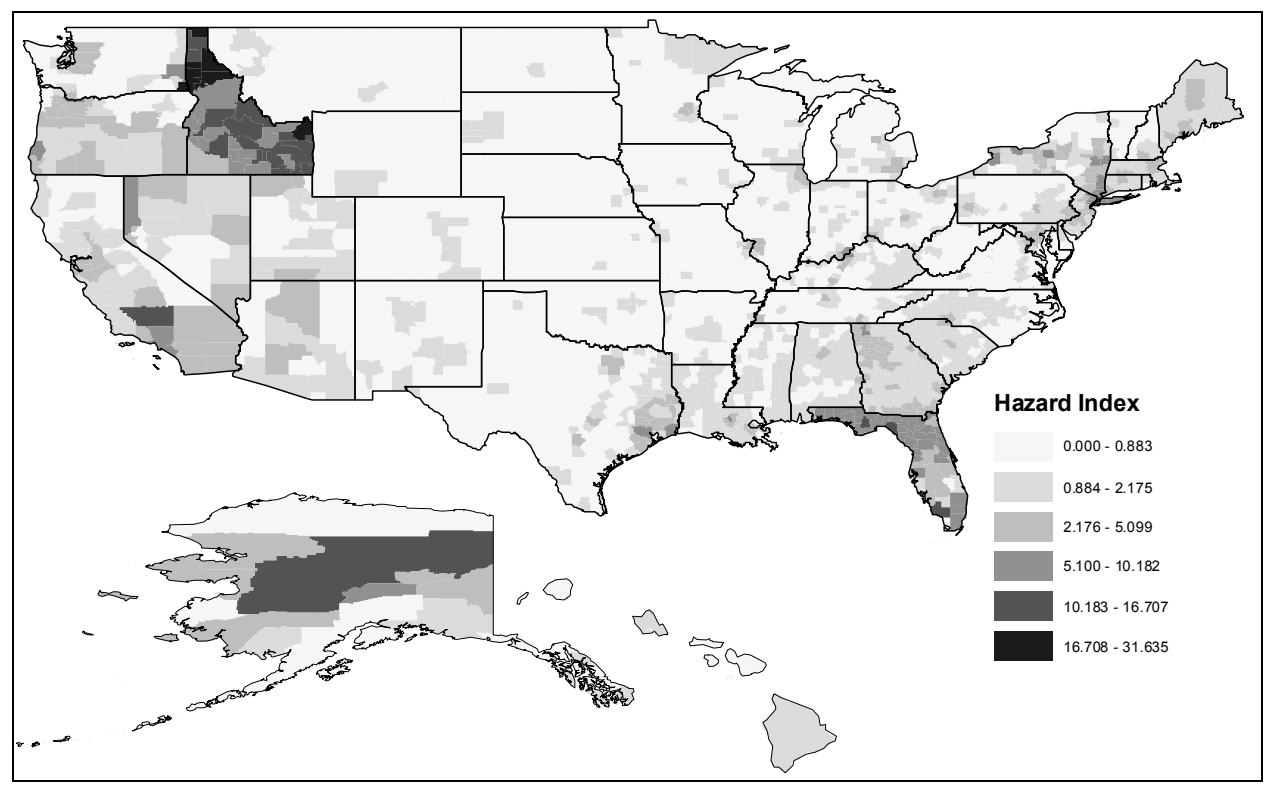

**Figure 19.** County median total (all sources) non-cancer hazard index for MSAT HAPs affecting the respiratory system.

| <b>HAP</b>           | 2015                  |                       | 2020                  |                       | 2030                  |                       |  |
|----------------------|-----------------------|-----------------------|-----------------------|-----------------------|-----------------------|-----------------------|--|
|                      | stationary            | mobile                | stationary            | mobile                | stationary            | mobile                |  |
| 1,3-Butadiene        | $9.55 \times 10^{-3}$ | $1.38 \times 10^{-2}$ | $9.60\times10^{3}$    | $1.39\times10^{2}$    | $9.60\times10^{-3}$   | $1.47\times10^{-2}$   |  |
| Acetaldehyde         | $8.22 \times 10^{-3}$ | $4.27 \times 10^{-2}$ | $8.47 \times 10^{-3}$ | $3.86 \times 10^{-2}$ | $8.47\times10^{-3}$   | $4.08 \times 10^{-2}$ |  |
| Acrolein             | 1.27                  | 1.70                  | 1.25                  | 1.67                  | 1.25                  | 1.84                  |  |
| Benzene              | $5.92\times10^{-3}$   | $1.18 \times 10^{-2}$ | $6.19 \times 10^{-3}$ | $1.10\times10^{-2}$   | $6.19\times10^{-3}$   | $1.18 \times 10^{-2}$ |  |
| Chromium VI          | $1.68\times10^{-3}$   | $2.70 \times 10^{-4}$ | $1.90\times10^{-3}$   | $2.97 \times 10^{-4}$ | $1.90\times10^{-3}$   | $3.57 \times 10^{-4}$ |  |
| <b>Ethyl Benzene</b> | $1.08 \times 10^{-4}$ | $1.44 \times 10^{-4}$ | $1.19 \times 10^{-4}$ | $1.32 \times 10^{-4}$ | $1.19\times10^{-4}$   | $1.41 \times 10^{-4}$ |  |
| Formaldehyde         | $1.30\times10^{2}$    | $3.32\times10^{-2}$   | $1.40\times10^{-2}$   | $3.19\times10^{-2}$   | $1.40\times10^{-2}$   | $3.47 \times 10^{-2}$ |  |
| Hexane               | $2.56 \times 10^{-3}$ | $7.52 \times 10^{-4}$ | $2.77 \times 10^{-3}$ | $6.51\times10^{-4}$   | $2.77 \times 10^{-3}$ | $6.80\times10^{-4}$   |  |
| MTBE                 | $1.98 \times 10^{-5}$ | $4.67 \times 10^{-5}$ | $2.09 \times 10^{-5}$ | $3.82 \times 10^{-5}$ | $2.09 \times 10^{-5}$ | $3.80\times10^{-5}$   |  |
| Manganese            | $4.95 \times 10^{-2}$ | $2.46 \times 10^{-3}$ | $5.48 \times 10^{-2}$ | $2.77 \times 10^{-3}$ | $5.48 \times 10^{-2}$ | $3.47 \times 10^{-3}$ |  |
| Naphthalene          | $1.75 \times 10^{-2}$ | $4.48 \times 10^{-3}$ | $1.87 \times 10^{-2}$ | $4.54\times10^{-3}$   | $1.87 \times 10^{-2}$ | $5.24 \times 10^{-3}$ |  |
| Nickel               | $1.58 \times 10^{-2}$ | $2.08 \times 10^{-3}$ | $1.73 \times 10^{-2}$ | $2.28 \times 10^{-3}$ | $1.73 \times 10^{-2}$ | $2.72 \times 10^{-3}$ |  |
| Styrene              | $4.09 \times 10^{-5}$ | $1.36 \times 10^{-5}$ | $4.61 \times 10^{-5}$ | $1.30\times10^{-5}$   | $4.61 \times 10^{-5}$ | $1.42 \times 10^{-5}$ |  |
| Toluene              | $2.58 \times 10^{-3}$ | $2.01 \times 10^{-3}$ | $2.84 \times 10^{-3}$ | $1.84 \times 10^{-3}$ | $2.84 \times 10^{-3}$ | $1.96 \times 10^{-3}$ |  |
| Xylenes              | $7.52\times10^{-3}$   | $5.61\times10^{-3}$   | $8.31\times10^{-3}$   | $5.20 \times 10^{-3}$ | $8.31\times10^{-3}$   | $5.59\times10^{-3}$   |  |
| Organ                | 2015                  |                       | 2020                  |                       | 2030                  |                       |  |
| <b>Systems</b>       | stationary            | mobile                | stationary            | mobile                | stationary            | mobile                |  |
| Developmental        | $1.08 \times 10^{-4}$ | $1.44 \times 10^{-4}$ | $1.19 \times 10^{-4}$ | $1.32\times10^{-4}$   | $1.19\times10^{-4}$   | $1.41 \times 10^{-4}$ |  |
| Immunological        | $2.17 \times 10^{-2}$ | $1.39\times10^{-2}$   | $2.35 \times 10^{-2}$ | $1.32 \times 10^{-2}$ | $2.35\times10^{-2}$   | $1.45 \times 10^{-2}$ |  |
| Kidney               | $1.98 \times 10^{-5}$ | $4.67\times10^{-5}$   | $2.09\times10^{-5}$   | $3.82\times10^{-5}$   | $2.09\times10^{-5}$   | $3.80 \times 10^{-5}$ |  |
| Liver                | $1.98 \times 10^{-5}$ | $4.67 \times 10^{-5}$ | $2.09\times10^{-5}$   | $3.82 \times 10^{-5}$ | $2.09\times10^{-5}$   | $3.80 \times 10^{-5}$ |  |
| Neurological         | $6.22 \times 10^{-2}$ | $1.09\times10^{-2}$   | $6.87\times10^{-2}$   | $1.05 \times 10^{-2}$ | $6.87 \times 10^{-2}$ | $1.17 \times 10^{-2}$ |  |
| Ocular               | $1.98 \times 10^{-5}$ | $4.67 \times 10^{-5}$ | $2.09\times10^{-5}$   | $3.82 \times 10^{-5}$ | $2.09 \times 10^{-5}$ | $3.80\times10^{-5}$   |  |
| Reproductive         | $9.55\times10^{3}$    | $1.38 \times 10^{-2}$ | $9.60\times10^{3}$    | $1.39\times10^{-2}$   | $9.60\times10^{-3}$   | $1.47 \times 10^{-2}$ |  |
| Respiratory          | 1.33                  | 1.79                  | 1.31                  | 1.75                  | 1.31                  | 1.93                  |  |

**Table 38.** National average non-cancer hazard quotient (HQ) for MSAT HAPs and hazard index (HI) for organ systems for stationary and mobile sources.

## **8.3 Cancer and non-cancer risk population statistics using 2000 and projected population**

Tract level population and risks were used to develop population statistics for base and future years. We used the same county-level projected population data as is used in BenMAP (Abt, 2005) for 2015, 2020, and 2030, which originated from Woods and Poole (www.woodsandpoole.com). The projected population data was for the contiguous 48 states, not Alaska and Hawaii. Therefore, the statistics were for the contiguous 48 state region.

Also, populations statistics were calculated using 2000 census population for all years' future year risks. Following is the methodology used for the population statistic calculations.

### *8.3.1 Allocation of future county level populations to tract level*

As previously noted, the projected populations for 2015, 2020, and 2030 were at the county level. Since the calculated risks and non-cancer HQ or HI estimates were at tract level, the county level future year populations were allocated to the tracts using the 2000 census based tract-level to county-level population ratio (this is also spatial surrogate code 100 [population] used by EMS-HAP Version 3.0). Each tract's ratio was applied to the county's projected

population to calculate a future year's tract population. For example, for Wake County, NC (FIPS=37183), the 2000 county population was 627,846. The 2000 population of tract 050100 was 1,847, resulting in a ratio of 0.003. The projected 2015 population of Wake County was 867,680.75. Applying the 2000 population ratio to the 2015 county population resulted in a projected tract population of 2,552.55. This was done for each tract in the 48 contiguous U.S. states.

### *8.3.2 Population statistic calculations for cancer risk*

Once the 2015, 2020, and 2030 populations had been allocated to tract level, the populations were then merged by FIPS and tract with the tract level total risk (across all MSAT HAPs) estimates. Next, for each year and source sector, population totals were calculated based on three risk benchmark values:  $1x10^{-4}$ ,  $1x10^{-5}$ , and  $1x10^{-6}$ .

For example, for major source total risk for 2015, each tract level major risk was checked to see how it compared to the three values listed above. The following formulas show the checks and the population calculations:

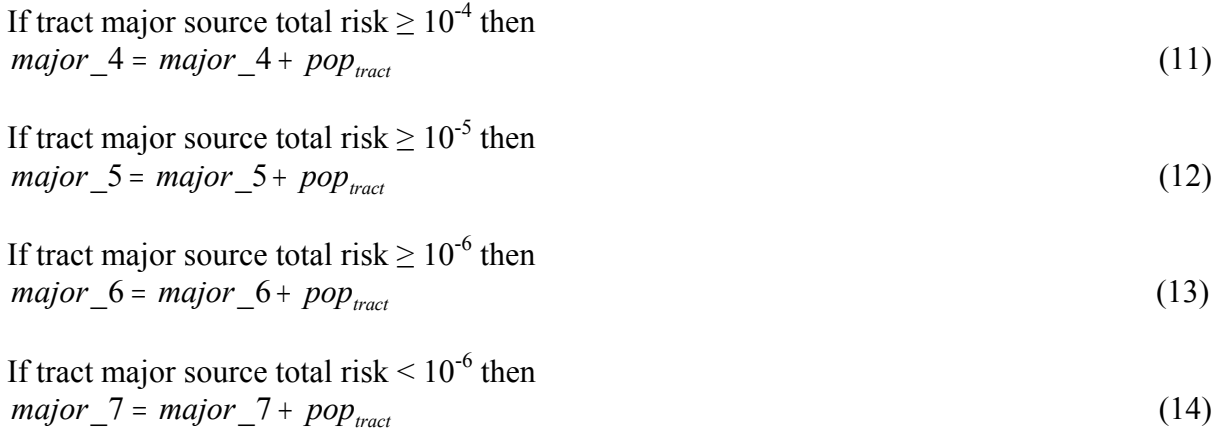

where major 4, major 5, major 6, and major 7 are the running totals and pop<sub>tract</sub> is the tract population for 2015. Note, initially, before any checks of the tracts, major\_4, major\_5, major\_6, and major 7 are initialized to zero.

From the logic, a tract's 2015 population was added to each major 4, major 5, and major 6. For example if the major source risk was 1.1 then the tract's population was added to major 4, major 5, and major 6. After all tracts in the contiguous 48 states had been checked, each running total represented a national population affected by each of the three risk classes listed. These populations were then binned so that they became mutually exclusive, i.e., no overlap, and were plotted on charts or summarized. The following formulas were used to bin the populations:

For population affected by risk 
$$
\geq 10^{-5}
$$
 but  $\lt 10^{-4}$   
\n*major\_5a = major\_5 - major\_4* (15)

For population affected by risk  $\geq 10^{-6}$  but  $\leq 10^{-5}$  $major\ 6a = major\ 6 - major\ 5$  (16)

where major 5a is the population affected by risk  $> 10^{-5}$  but  $< 10^{-4}$  and major 6a is the population affected by risk  $\geq 10^{-6}$  but  $\lt 10^{-5}$ . Note that major 4 and major  $\overline{7}$  do not need to be modified.

The steps described in this section were performed for each source sector, major, area & other, onroad gasoline, onroad diesel, total onroad, nonroad gasoline, non-gasoline nonroad, total nonroad, background, and total risk (all source sectors). Table 39 shows the results for onroad nonroad for 1999, 2015, 2020, and 2030. Note that Alaska and Hawaii populations are not included.

**Table 39.** Population risk classes for mobile total risk for 2015, 2020, and 2030 using projected populations for each year.

|               |                                        | <b>Populations</b> |             |               |               |  |  |  |
|---------------|----------------------------------------|--------------------|-------------|---------------|---------------|--|--|--|
| <b>Source</b> | <b>Population Class</b>                | Year               |             |               |               |  |  |  |
| Category      |                                        | 1999               | 2015        | 2020          | 2030          |  |  |  |
|               | $Risk \ge 10^{-4}$                     | 208,150            | $\theta$    | $\theta$      | 0             |  |  |  |
| Onroad        | $10^{-5} \leq$ Risk < 10 <sup>-4</sup> | 112,848,474        | 19,596,469  | 16,703,891    | 21,839,016    |  |  |  |
|               | $10^{-6} \leq$ Risk < $10^{-5}$        | 145,060,999        | 241,185,986 | 249, 373, 492 | 269,464,226   |  |  |  |
|               | $Risk < 10^{-6}$                       | 21,465,809         | 56,122,217  | 63,615,359    | 64,592,322    |  |  |  |
|               | <b>Total Population</b>                | 279,583,432        | 316,904,672 | 329,692,742   | 355,895,564   |  |  |  |
| Nonroad       | $Risk \ge 10^{-4}$                     | 22,272             | 23,710      | 25,123        | 27,986        |  |  |  |
|               | $10^{-5} \leq$ Risk < 10 <sup>-4</sup> | 2,630,188          | 1,365,537   | 1,584,116     | 2,215,401     |  |  |  |
|               | $10^{-6}$ $\leq$ Risk $<$ $10^{-5}$    | 180,439,149        | 150,013,784 | 159, 142, 708 | 18,553,8098   |  |  |  |
|               | $Risk < 10^{-6}$                       | 96,491,823         | 165,501,640 | 168,940,795   | 168, 114, 078 |  |  |  |
|               | <b>Total Population</b>                | 279,583,432        | 316,904,672 | 329,692,742   | 355,895,564   |  |  |  |

### *8.3.3 Population statistic calculations for non-cancer respiratory hazard index*

A similar procedure was used for the respiratory system hazard index. The threshold HI values used for binning purposes were 10, 1, and 0.1. As described above, each respiratory HI for each source sector and year were compared against these values and a running total kept for three populations. For example for 2015 for major source HI values, the following conditions and equations are used:

If tract major source respiratory  $HI \ge 10$  then  $major \ 10 = major \ 10 + pop_{\text{tract}}$  (17)

If tract major source respiratory  $HI \ge 1$  then  $major_1 = major_1 + pop_{\text{tract}}$  (18)
If tract major source respiratory  $HI \geq 0.1$  then  $major \space 01 = major \space 01 + pop_{tract}$  (19)

If tract major source respiratory  $HI < 0.1$  then  $major \space 0 = major \space 0 + pop_{\text{tract}}$  (20)

where major 10, major 1, major 01, and major 0 are the running totals and poptract is the tract population for 2015. Note, initially the four running totals are set to zero before any checks.

As with the risk calculations, from the logic, a tract's 2015 population can be added to each major 10, major 1, and major 01. For example if the major source respiratory HI was 11 then the tract's population would be added to major 10, major 1, and major 01. After all tracts in the contiguous 48 states have been checked, each running total represented a national population affected by each of the three HI classes listed. These populations were then binned so that they become mutually exclusive, i.e., no overlap. The following formulas were used to bin the populations:

For population affected by  $HI \ge 1$  but < 10 *major*\_1*a* = *major* \_1− *major* \_10 (21) For population affected by  $HI \ge 0.1$  but < 1 *major*\_01*a* = *major* \_01− *major*\_1 (22)

where major 1a is the population affected by HI  $\geq$  1 but < 10 and major 01a is the population affected by  $HI \geq 0.1$  but < 1. Major 10 and major 0 were not modified.

The steps described in this section were performed for each source sector, major, area & other, onroad gasoline, onroad diesel, total onroad, nonroad gasoline, non-gasoline nonroad, total nonroad, background, and total HI (all source sectors). Table 40 shows the results for onroad nonroad for 1999, 2015, 2020, and 2030. Note that Alaska and Hawaii populations are not included.

|               |                         | <b>Populations</b><br>Year |               |             |             |  |  |  |
|---------------|-------------------------|----------------------------|---------------|-------------|-------------|--|--|--|
| <b>Source</b> | <b>Population Class</b> |                            |               |             |             |  |  |  |
| Category      |                         | 1999                       | 2015          | 2020        | 2030        |  |  |  |
| Onroad        | $HI \geq 10$            | 17,567,623                 | 37,998        | 16,297      | 30,134      |  |  |  |
|               | $1 \leq H I < 10$       | 200,171,904                | 114,954,321   | 105,041,326 | 121,633,149 |  |  |  |
|               | $0.1 \leq HI < 1$       | 58,288,431                 | 184, 163, 448 | 204,853,751 | 214,512,775 |  |  |  |
|               | HI < 0.1                | 3,555,474                  | 17,748,905    | 19,781,369  | 19,719,506  |  |  |  |
|               | <b>Total Population</b> | 279,583,432                | 316,904,672   | 329,692,742 | 355,895,564 |  |  |  |
|               | $HI \geq 10$            | 1,116,086                  | 1,280,756     | 1,449,660   | 1,989,107   |  |  |  |
|               | $1 \leq H I < 10$       | 85,670,356                 | 65,585,394    | 70,546,734  | 85,032,069  |  |  |  |
| Nonroad       | $0.1 \leq HI < 1$       | 161,073,537                | 189,650,787   | 192,548,911 | 202,958,366 |  |  |  |
|               | HI < 0.1                | 31,723,453                 | 60,387,735    | 65,147,437  | 65,916,022  |  |  |  |
|               | <b>Total Population</b> | 279,583,432                | 316,904,672   | 329,692,742 | 355,895,564 |  |  |  |

**Table 40.** Population respiratory HI classes for mobile sources for 2015, 2020, and 2030 using projected populations for each year.

#### *8.3.4 Population statistic calculations using 2000 population for all years*

A similar program as described above was used to calculate populations using the 2000 census population for all years. Basically the 2015, 2020, and 2030 projected populations were replaced with the year 2000 population. Population statistics calculated using 2000 population for all years allowed the differences in risks or HI to be evaluated separately from changes in population.

Detailed summaries of population statistics for 2000 and projected year populations can be found in the MSAT rule docket: EPA-HQ-OAR-2005-0036 in the excel files pop\_stats\_risks.xls and pop stats hi respiratory.xls, for cancer and non-cancer respiratory risks, respectively.

## **9. Background concentration sensitivity analysis**

For the air quality modeling, background concentrations that were added to the ASPEN-modeled concentrations for subsequent HAPEM modeling (Section 7) and risk calculations (Section 8) were assumed to remain the same across the modeled future years, 2015, 2020, and 2030. The values used were the same background values used for the 1999 NATA background concentrations. The background concentrations were at the county level so for a given HAP with a background value, all tracts in a county received the same background. Details about the development of the 1999 background concentrations can be found in Batelle (2003).

Because background concentrations added are assumed to account for medium-to-long range transport of emissions, it is expected that they would decrease or increase as emissions increased or decreased. A sensitivity analysis to determine the potential magnitude of such background concentration changes was made for 1,3-butadiene, acetaldehyde, benzene, formaldehyde, and xylenes for the following years: 2015, 2020, and 2030. The sensitivity analysis included adjusting the 1999 background concentrations using the change in emissions between 1999 and these future years. Following is the methodology and results of the analysis.

For each county in the U.S. (excluding Puerto Rico and Virgin Islands), the emissions from all sources in the county were summed together for each year, 1999, 2015, 2020 and 2030. Next, the emissions for that county and the surrounding counties whose county centroids (supplied from the EMS-HAP ancillary file cty\_cntr99.sas7bdat, found in the MSAT rule docket EPA-HQ-OAR-2005-0036) were within 300 km of the county were summed together for each year, resulting in emission totals for 1999, 2015, 2020, and 2030. These summed emissions were assigned to the county being analyzed. After summation, for each year, 2015, 2020, and 2030, the emissions were divided by the 1999 emissions to create a scaling factor to multiply with the 1999 background concentration.

As an example, consider Wake County, NC (FIPS=37183). Figure 20 shows the 209 counties (including Wake County) whose centroids are within 300 km of Wake County's centroid. These counties cover most of North Carolina with some in Virginia and South Carolina. The total benzene emissions for 1999, 2015, 2020, and 2030 can be seen in Table 41. The ratio to apply to the 1999 background was calculated by dividing the future year's emissions (2015, 2020, or 2030) by the 1999 emissions. This ratio was then applied to the 1999 background, and the new scaled background was added to the total model concentrations at each tract. Table 41 also shows the scaled backgrounds used for 2015, 2020, and 2030 for benzene.

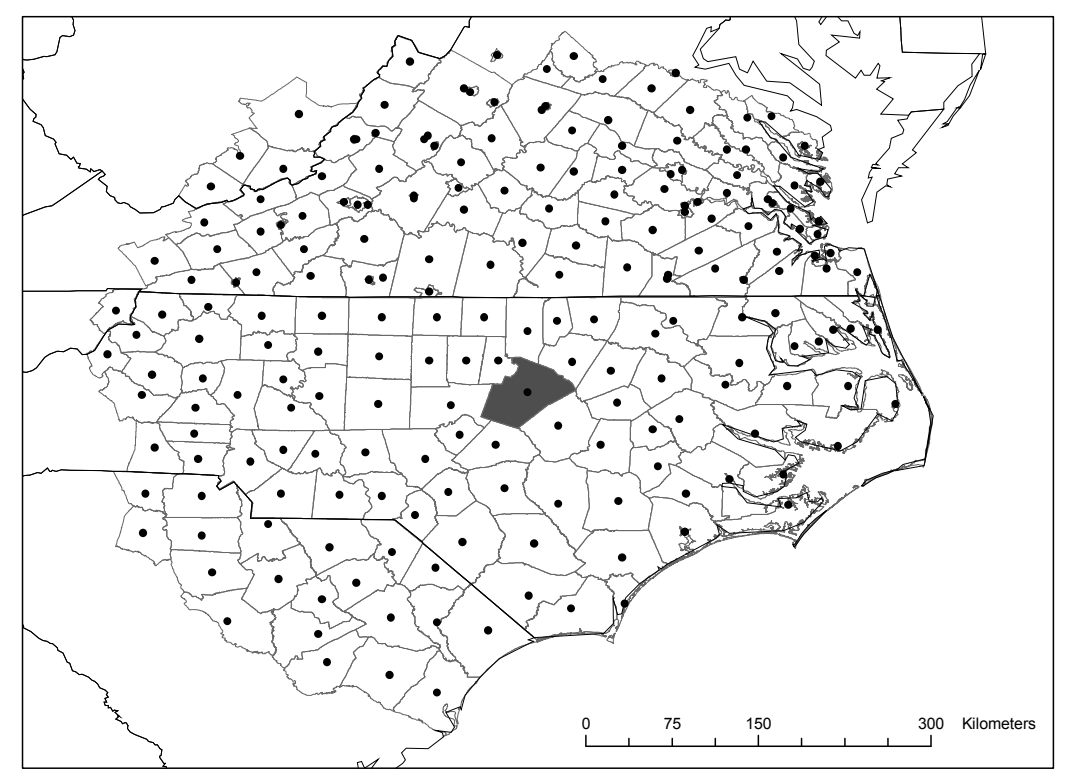

**Figure 20.** Counties within 300 km of the centroid of Wake County, North Carolina (county in gray). Dots represent county centroids.

**Table 41.** Total benzene emissions of counties within 300 km of Wake County, NC for 1999, 2015, 2020 and 2030, 1999 background benzene concentration for Wake County, and scaled background concentrations for Wake County for 2015, 2020, and 2030.

| Year | <b>Emissions</b> | <b>Emissions Ratios</b> | <b>Background</b>                         |
|------|------------------|-------------------------|-------------------------------------------|
|      | (tons)           | (Future year/1999)      | Concentration ( $\mu$ g m <sup>-3</sup> ) |
|      |                  |                         | (1999 background $\times$ Ratio)          |
| 1999 | 15,692.404       |                         | 0.403794                                  |
| 2015 | 9,364.748        | 0.59677                 | 0.242117                                  |
| 2020 | 9,225.224        | 0.58788                 | 0.238277                                  |
| 2030 | 9,552.035        | 0.608704                | 0.246566                                  |

Table 42 shows national average background concentrations for 1999 and future years. Table 43 shows total concentrations (all sources plus background) using both the 1999 background for each year and using the scaled background for each year for the five HAPs studied in the analysis. The analysis showed how much the scaling affected background concentrations but also showed how little background changed between 2015, 2020, and 2030. This can be seen both for one county in Table 41 and for the whole country in Table 42. In Figure 21, the changes for the benzene background between the four years can be seen. The 1999 background concentrations are generally higher than 2015, 2020, and 2030. One outcome of the analysis was a change in spatial variability of background for xylenes. For 1999, the entire country received the same background for xylenes  $(0.17 \mu g m<sup>-3</sup>)$ . Scaling background by emissions created a spatial variability of xylenes background (Figure 22).

Detailed summaries of scaled background concentrations for the five HAPs summaries can be found in the MSAT rule docket: EPA-HQ-OAR-2005-0036 in the excel file named background test.xls with maps for the HAPs in background acetaldehyde 0111.ppt, background butadiene  $0111$ .ppt, background test  $0111$ .ppt (for benzene), background formaldehyde 0111.ppt, and background xylenes 0111.ppt.

**Table 42.** National average 1999 background and scaled backgrounds for 1,3-butadiene, acetaldehyde, benzene, formaldehyde, and xylenes.

|               | Background concentrations ( $\mu$ g m <sup>-3</sup> ) |                     |                       |                       |  |  |  |  |  |
|---------------|-------------------------------------------------------|---------------------|-----------------------|-----------------------|--|--|--|--|--|
| <b>HAP</b>    | 1999                                                  | 2015                | 2020                  | 2030                  |  |  |  |  |  |
| 1.3-Butadiene | $5.12\times10^{-2}$                                   | $2.86\times10^{-2}$ | $2.83\times10^{-2}$   | $2.95 \times 10^{-2}$ |  |  |  |  |  |
| Acetaldehyde  | $5.17\times10^{-1}$                                   | $3.29\times10^{-1}$ | $3.28 \times 10^{-1}$ | $3.36 \times 10^{-1}$ |  |  |  |  |  |
| Benzene       | $3.94\times10^{-1}$                                   | $2.38\times10^{-1}$ | $2.32\times10^{-1}$   | $2.40\times10^{-1}$   |  |  |  |  |  |
| Formaldehyde  | $7.62\times10^{-1}$                                   | $4.96\times10^{-1}$ | $5.05\times10^{-1}$   | $5.21 \times 10^{-1}$ |  |  |  |  |  |
| Xylenes       | $1.70\times10^{-1}$                                   | $15\times10^{-1}$   | $1.17\times10^{-1}$   | $1.20\times10^{-1}$   |  |  |  |  |  |

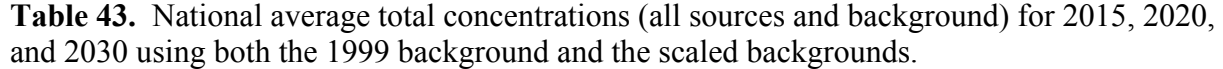

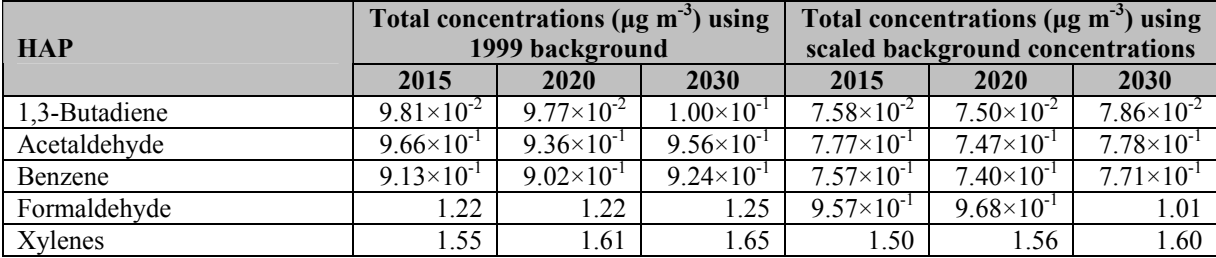

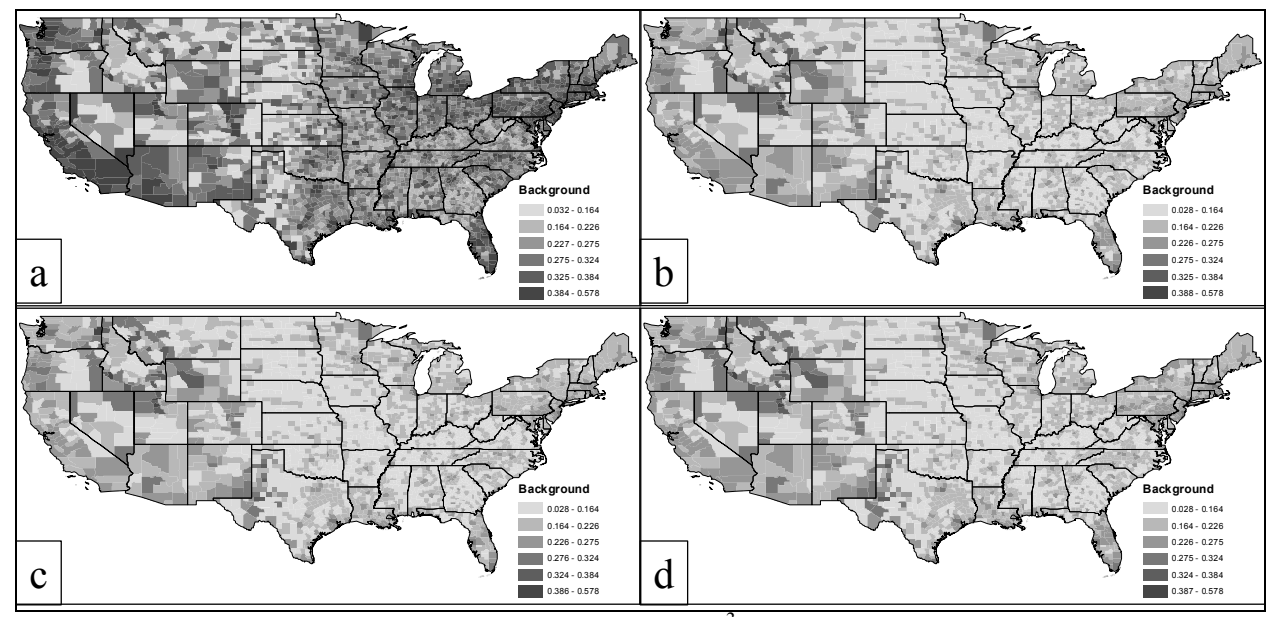

Figure 21. Benzene background concentrations ( $\mu$ g m<sup>-3</sup>) for a) 1999 background, b) 2015 scaled background c) 2020 scaled background and d) 2030 scaled background.

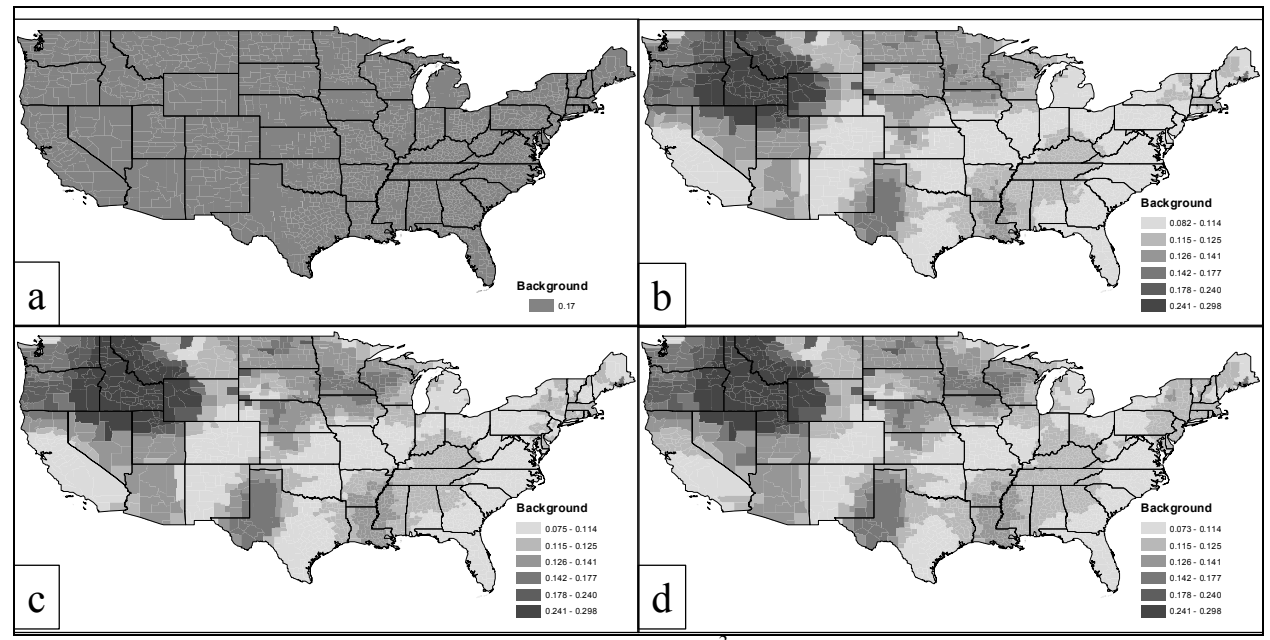

**Figure 22.** Xylenes background concentrations (µg m<sup>-3</sup>) for a) 1999 background, b) 2015 scaled background c) 2020 scaled background and d) 2030 scaled background.

While background scaling did not change background concentrations much between 2015, 2020, and 2030, concentrations did differ between the three future years and 1999. Scaling the background using the projected emissions can add a spatial variation to background concentration.

# **10. Benzene Control Scenario**

This section details the methodology used to develop the controlled inventories for 2015, 2020 and 2030 for benzene, formaldehyde, acetaldehyde, acrolein, and 1,3-butadiene as part of the benzene control scenario. Controls were applied to gasoline marketing and distribution emissions, onroad gasoline refueling emissions, onroad gasoline emissions, and nonroad gasoline emissions.

### **10.1 Stationary gasoline distribution and vehicle gasoline refueling inventory**

For the stationary inventories, controls were applied to benzene emissions only for gasoline marketing and distribution and onroad gasoline refueling for 2015 and 2020. For 2030, these emissions (along with all other stationary source emissions for the reference case) were set equal to 2020 emissions. Table 44 lists the gasoline distribution SCC codes contained in the reference case inventories, for which controlled emissions were estimated. Onroad gasoline refueling SCC codes can be found in Table 23.

Gasoline marketing and distribution emissions were estimated for the control scenario by applying a county specific control ratio based on the change in average fuel benzene level for the control and reference case. Average fuel benzene level for the control case was determined from refinery modeling done for the rule. As part of the refinery modeling, average fuel properties for each Petroleum Administration for Defense District (PADD) under the new standards were estimated. Average fuel benzene levels for conventional gasoline (CG) and reformulated gasoline (RFG) in each PADD before and after implementation of the proposed standards were used to develop multiplicative factors. These multiplicative factors were used as control ratios for estimating the controlled gasoline marketing and distribution emissions. They were also applied to the reference case fuel benzene levels for each county in the NMIM database to use for generating the NMIM controlled case emissions, which were used to develop control inventories for the other categories discussed in this section.

The multiplicative factors (control ratios for gasoline marketing and distribution emissions) are shown in Table 45. Although California is part of PADD5, it was treated separately since California has its own reformulated gasoline program. PADD regions are shown in Figure 23.

To apply the control ratios to the gasoline marketing and distribution SCCs, it was necessary to distinguish between the counties in each PADD using RFG versus CG. Figure 24 shows which counties are RFG counties.

Onroad gasoline refueling emissions were estimated for the control scenario by calculating a county specific ratio of control to reference case NMIM refueling emissions for benzene for 2015, 2020 and 2030. NMIM was rerun for refueling emissions for the control case with revised gasoline input parameters as described in 10.2.

Appendix E describes the steps used to develop the controlled benzene emissions for gasoline marketing and distribution and onroad gasoline refueling. Sample calculations are also provided.

| <b>SCC</b> | <b>Description</b>                                                                                                    | <b>SCC</b> | <b>Description</b>                                                                                                    |  |  |
|------------|----------------------------------------------------------------------------------------------------|------------|----------------------------------------------------------------------------------------------------|--|--|
| 2501000000 | Storage and Transport; Petroleum and Petroleum Product<br>Storage; All Storage Types: Breathing Loss; Total: All<br>Products                                              | 2501050120 | Storage and Transport; Petroleum and Petroleum Product<br>Storage; Bulk Stations/Terminals: Breathing Loss; Gasoline                                                      |  |  |
| 2501060050 | Storage and Transport; Petroleum and Petroleum Product<br>Storage; Gasoline Service Stations; Stage 1: Total                                                              | 2501060051 | Storage and Transport; Petroleum and Petroleum Product<br>Storage; Gasoline Service Stations; Stage 1: Submerged<br>Filling                                               |  |  |
| 2501060052 | Storage and Transport; Petroleum and Petroleum Product<br>Storage; Gasoline Service Stations; Stage 1: Splash Filling                                                     | 2501060053 | Storage and Transport; Petroleum and Petroleum Product<br>Storage; Gasoline Service Stations; Stage 1: Balanced<br>Submerged Filling                                      |  |  |
| 2501060200 | Storage and Transport; Petroleum and Petroleum Product<br>Storage; Gasoline Service Stations; Underground Tank: Total                                                     | 2501060201 | Storage and Transport; Petroleum and Petroleum Product<br>Storage; Gasoline Service Stations; Underground Tank:<br>Breathing and Emptying                                 |  |  |
| 2501080000 | Aviation Gasoline Distribution: Stage 1 & II                                                                                                    | 2501080050 | Aviation Gasoline Storage -Stage I                                                                                                    |  |  |
| 2501080100 | Aviation Gasoline Storage -Stage II                                                                                                    | 2501995120 | Storage and Transport; Petroleum and Petroleum Product<br>Storage; All Storage Types: Working Loss; Gasoline                                                              |  |  |
| 2505000000 | Storage and Transport; Petroleum and Petroleum Product<br>Transport; All Transport Types; Total: All Products                                                             | 2505000120 | Storage and Transport; Petroleum and Petroleum Product<br>Transport; All Transport Types; Gasoline                                                                        |  |  |
| 2505010000 | Storage and Transport; Petroleum and Petroleum Product<br>Transport; Rail Tank Car; Total: All Products                                                                   | 2505020000 | Storage and Transport; Petroleum and Petroleum Product<br>Transport; Marine Vessel; Total: All Products                                                                   |  |  |
| 2505020120 | Storage and Transport; Petroleum and Petroleum Product<br>Transport; Marine Vessel; Gasoline                                                                              | 2505020121 | Marine Vessel Operations - Barge Handling of Gasoline                                                                                                    |  |  |
| 2505030120 | Storage and Transport; Petroleum and Petroleum Product<br>Transport; Truck; Gasoline                                                                                      | 40400101   | Petroleum and Solvent Evaporation; Petroleum Liquids<br>Storage (non-Refinery); Bulk Terminals; Gasoline RVP 13:<br>Breathing Loss (67000 Bbl Capacity) - Fixed Roof Tank |  |  |
| 40400102   | Petroleum and Solvent Evaporation; Petroleum Liquids<br>Storage (non-Refinery); Bulk Terminals; Gasoline RVP 10:<br>Breathing Loss (67000 Bbl Capacity) - Fixed Roof Tank | 40400103   | Petroleum and Solvent Evaporation; Petroleum Liquids<br>Storage (non-Refinery); Bulk Terminals; Gasoline RVP 7:<br>Breathing Loss (67000 Bbl. Capacity) - Fixed Roof Tank |  |  |
| 40400104   | Petroleum and Solvent Evaporation; Petroleum Liquids<br>Storage (non-Refinery); Bulk Terminals; Gasoline RVP 13:<br>Breathing Loss (250000 Bbl Capacity)-Fixed Roof Tank  | 40400105   | Petroleum and Solvent Evaporation; Petroleum Liquids<br>Storage (non-Refinery); Bulk Terminals; Gasoline RVP 10:<br>Breathing Loss (250000 Bbl Capacity)-Fixed Roof Tank  |  |  |
| 40400106   | Petroleum and Solvent Evaporation; Petroleum Liquids<br>Storage (non-Refinery); Bulk Terminals; Gasoline RVP 7:<br>Breathing Loss (250000 Bbl Capacity) - Fixed Roof Tank | 40400107   | Petroleum and Solvent Evaporation; Petroleum Liquids<br>Storage (non-Refinery); Bulk Terminals; Gasoline RVP 13:<br>Working Loss (Diam. Independent) - Fixed Roof Tank    |  |  |
| 40400108   | Petroleum and Solvent Evaporation; Petroleum Liquids<br>Storage (non-Refinery); Bulk Terminals; Gasoline RVP 10:<br>Working Loss (Diameter Independent) - Fixed Roof Tank | 40400109   | Petroleum and Solvent Evaporation; Petroleum Liquids<br>Storage (non-Refinery); Bulk Terminals; Gasoline RVP 7:<br>Working Loss (Diameter Independent) - Fixed Roof Tank  |  |  |

**Table 44.** Benzene gasoline marketing and distribution SCC codes to be controlled.

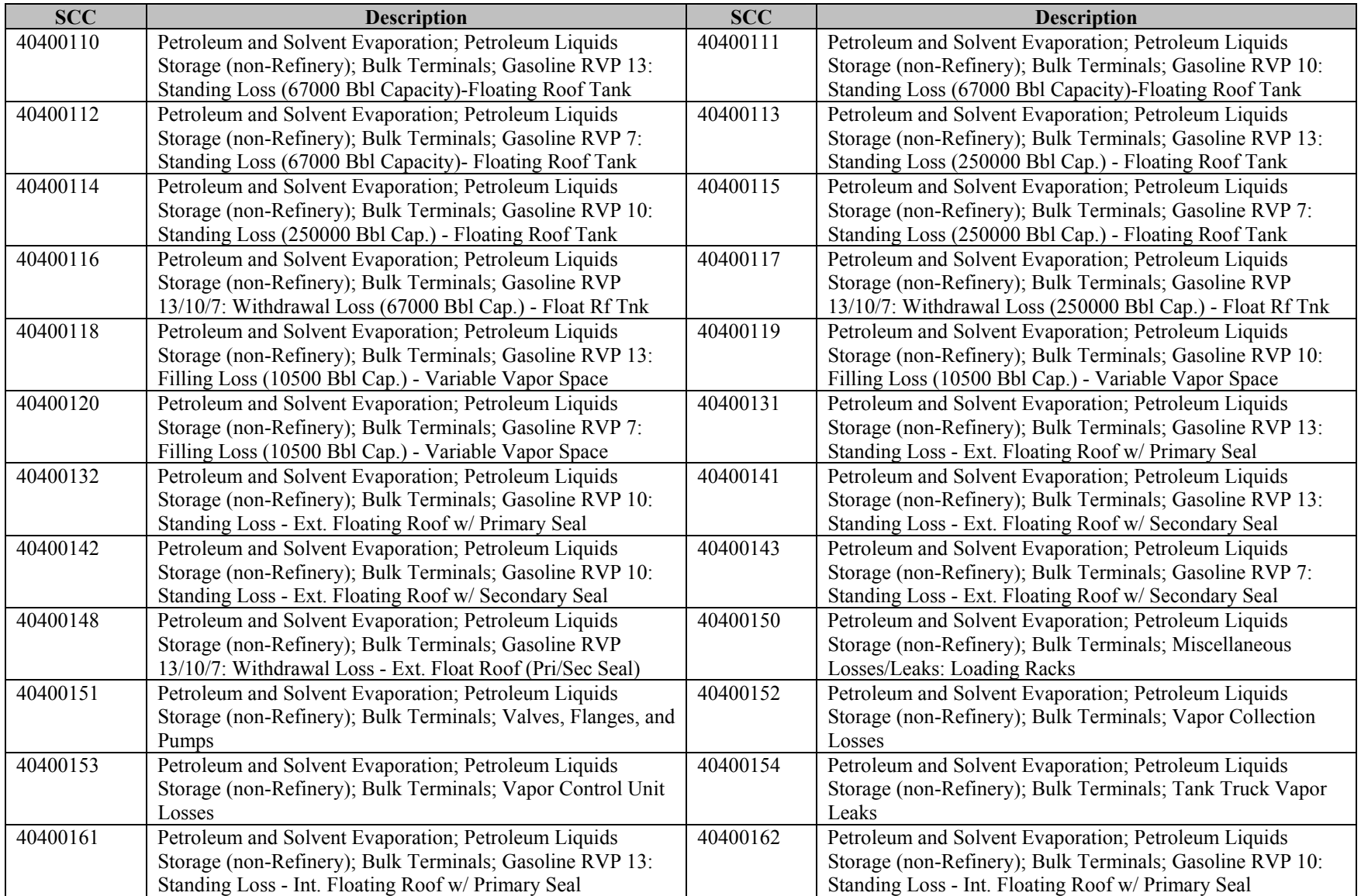

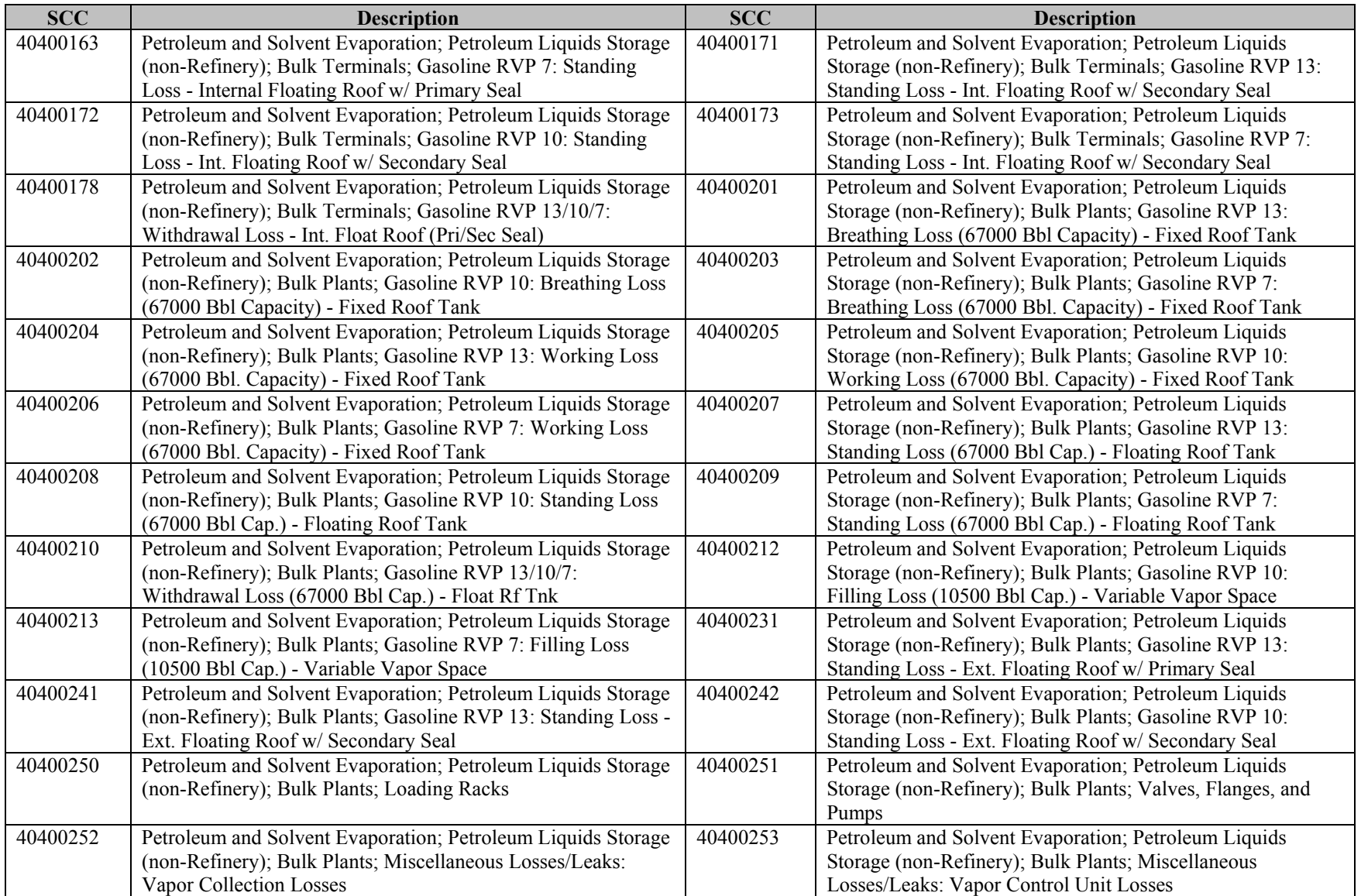

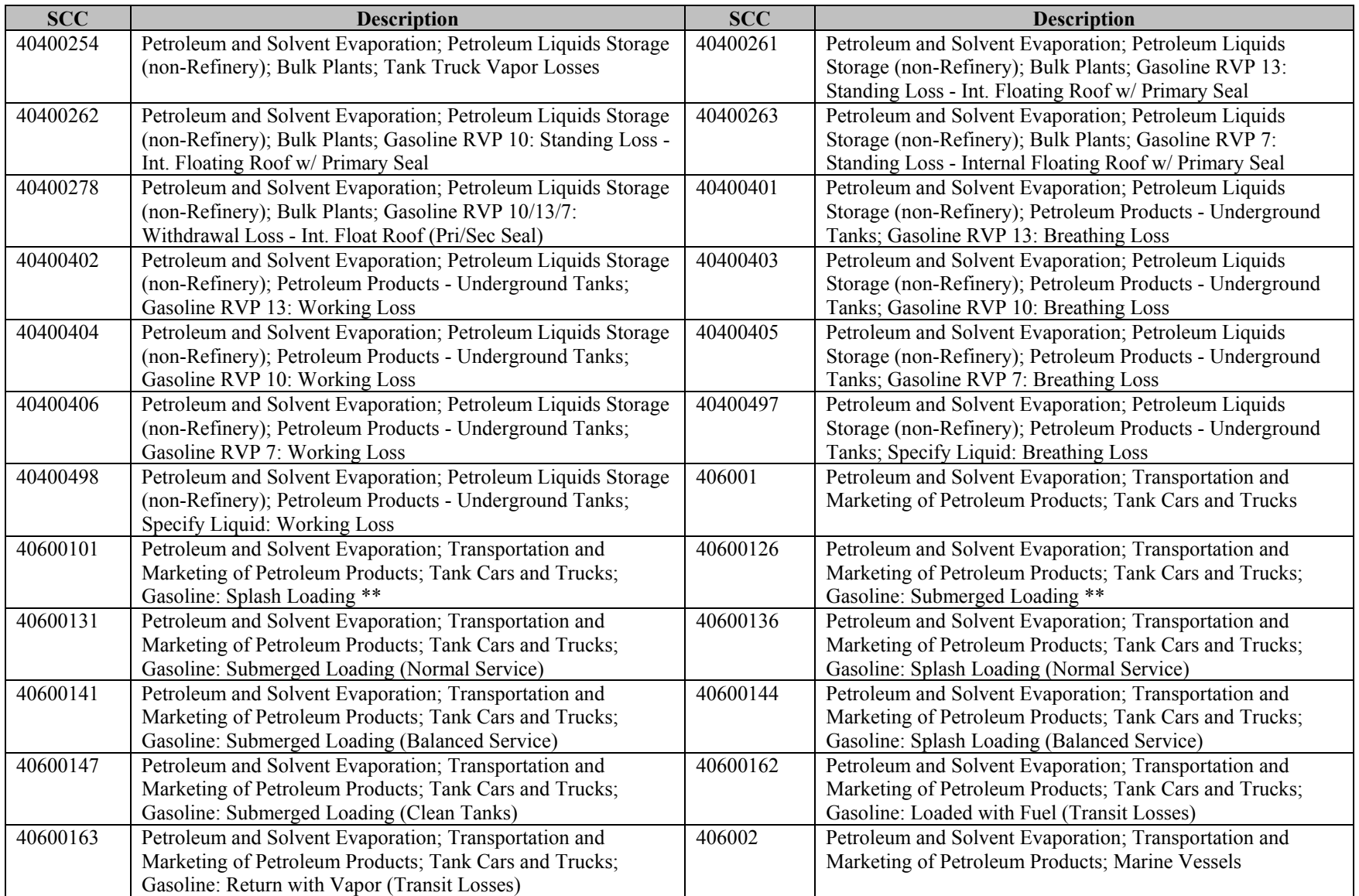

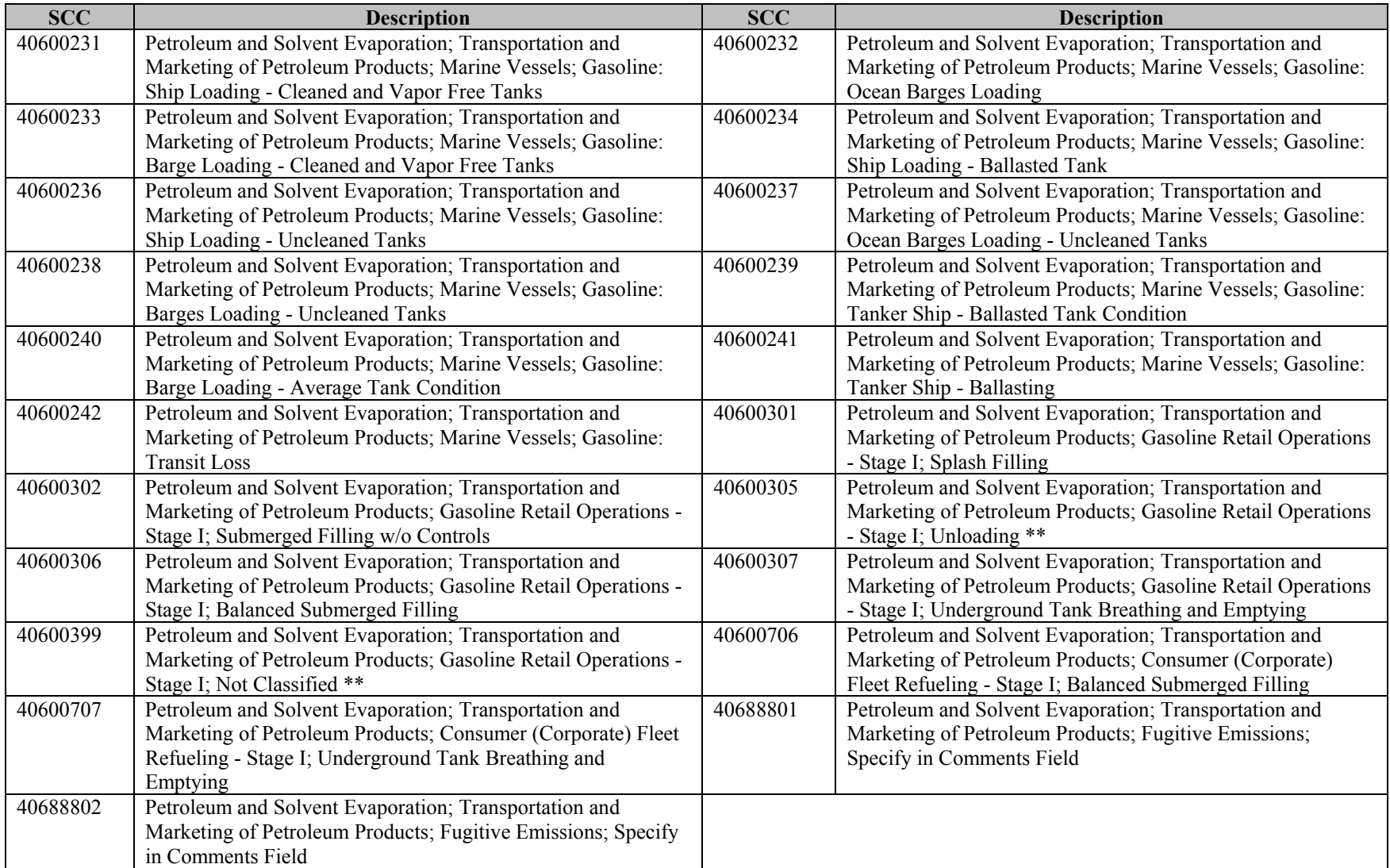

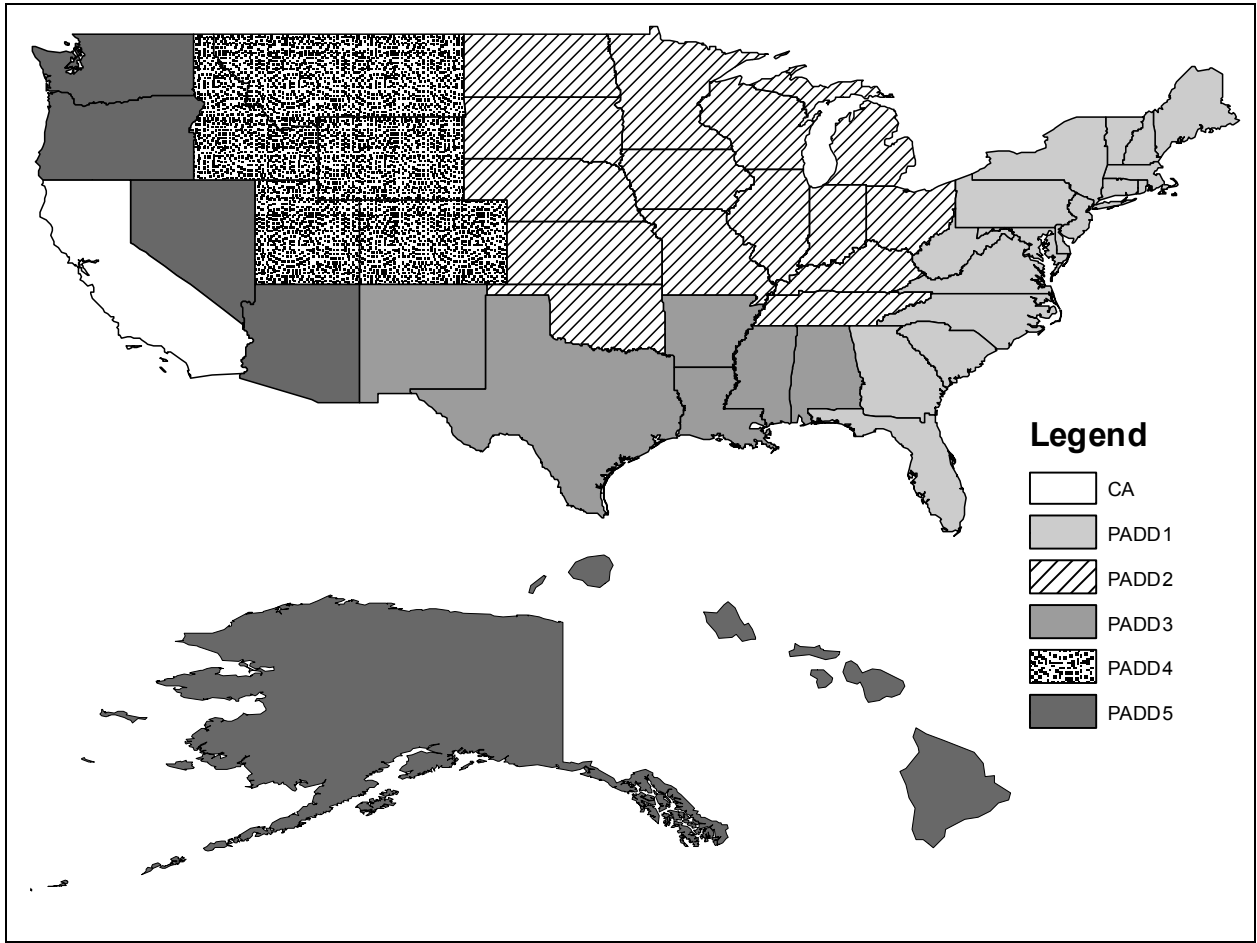

**Figure 23.** PADD regions for the U.S.

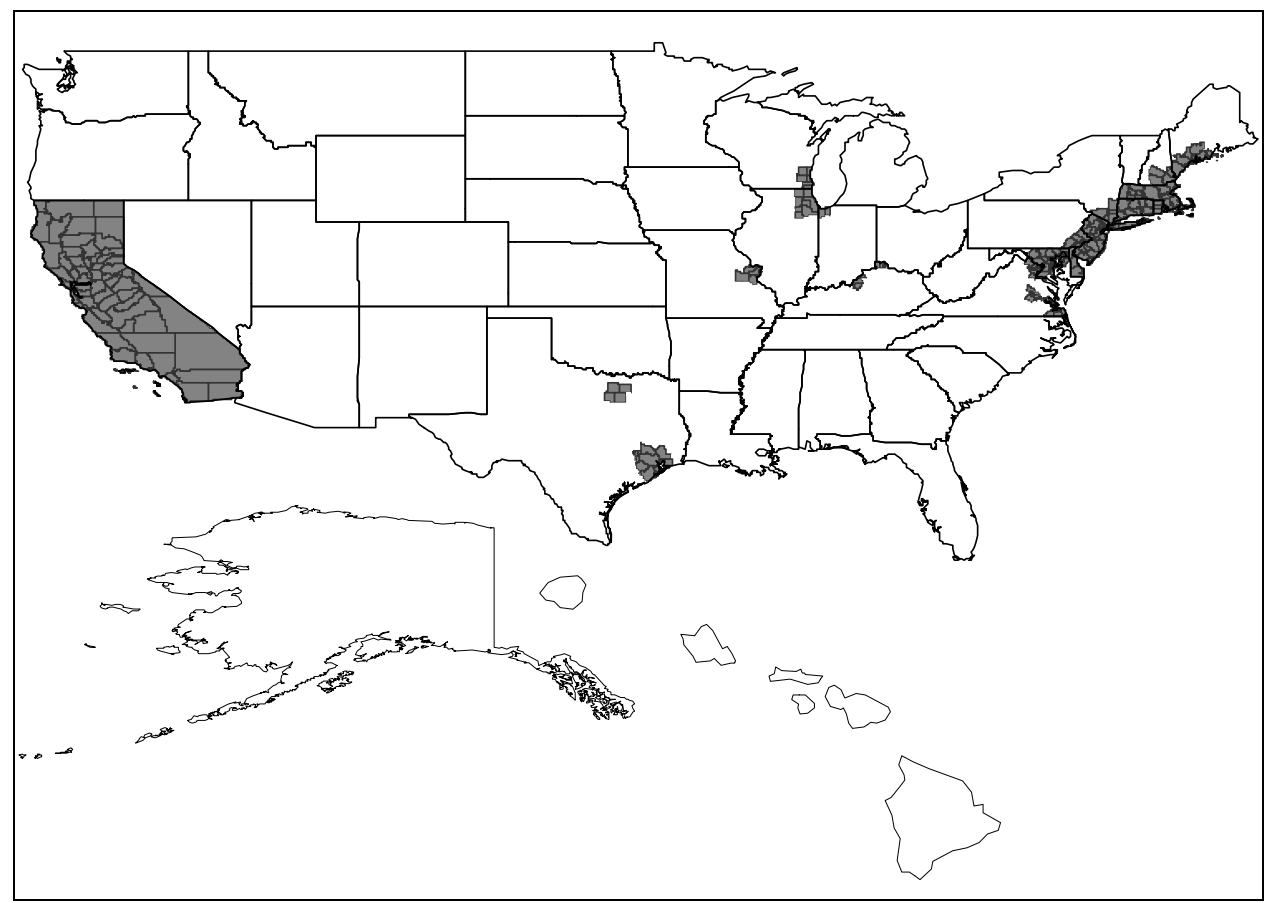

**Figure 24.** RFG counties (dark gray) for the U.S.

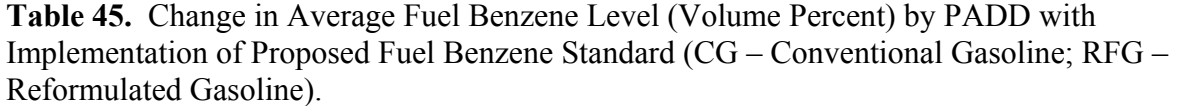

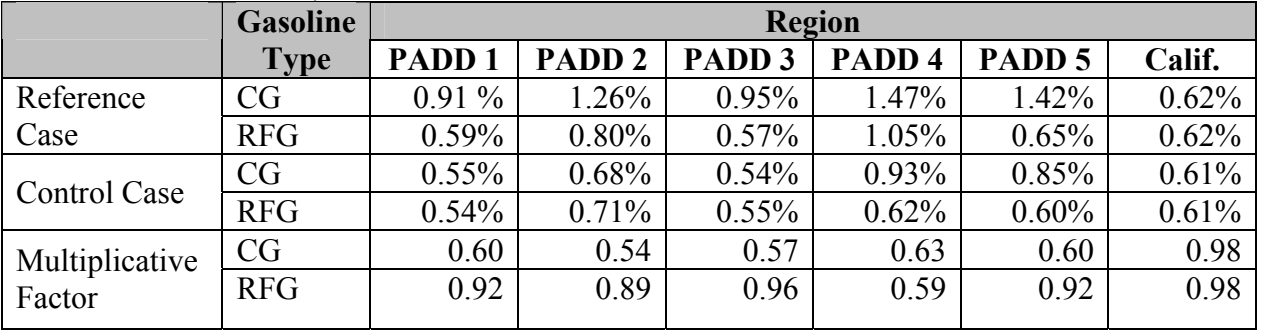

Table 46 shows the reference (no controls) and controlled stationary benzene emissions after applying the controls to 2015 and 2020 emissions by SCC. Detailed summaries can be found in benzene\_gas\_scc.xls in the MSAT rule docket EPA-HQ-OAR-2005-0036

**Table 46.** Benzene stationary emissions (tons) before and after applying controls to reference case gasoline marketing and distribution emissions (non refueling gasoline) and vehicle refueling emissions. Also shown are the percent differences (controlreference). 1999 NEI emissions are shown for comparison.

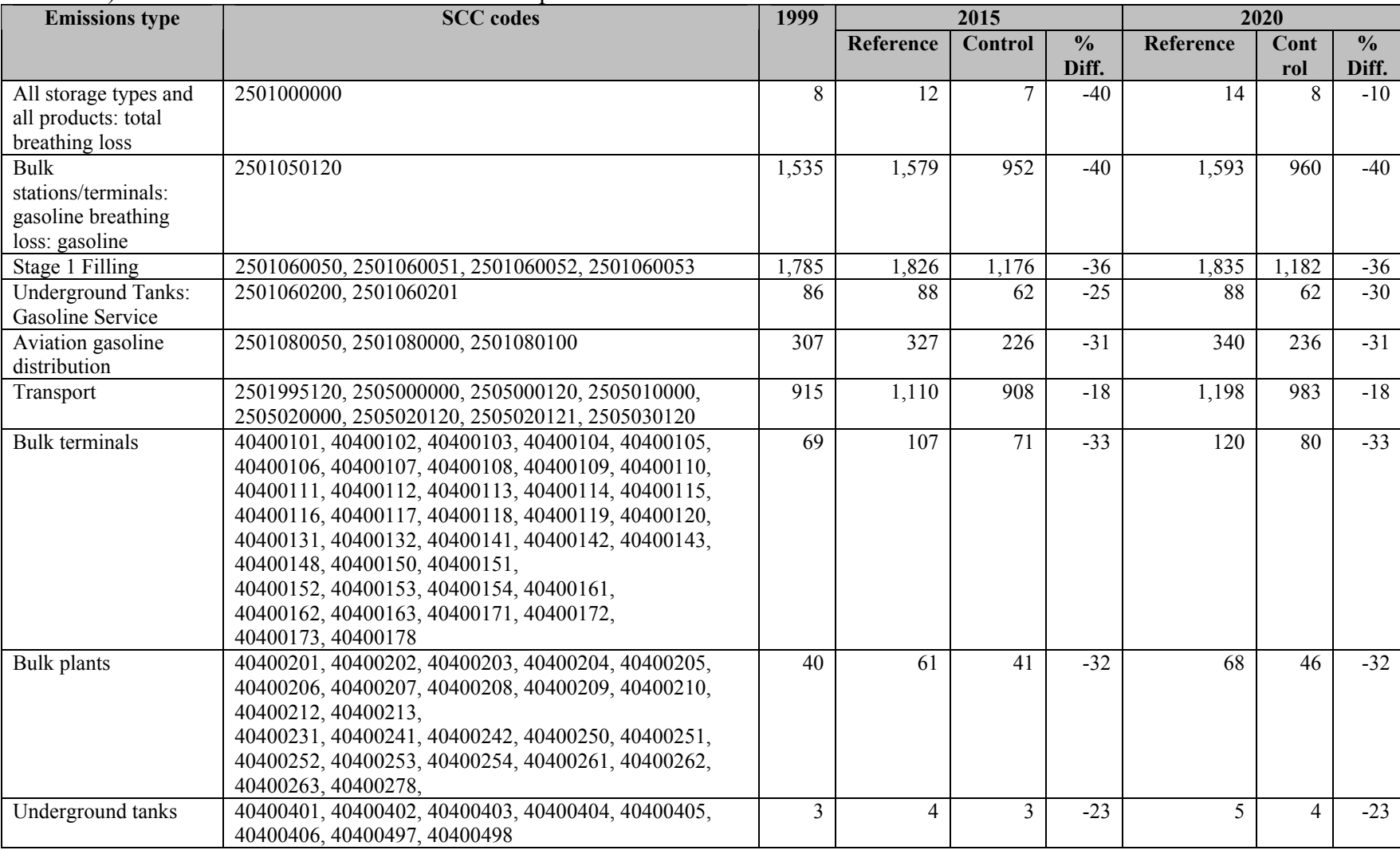

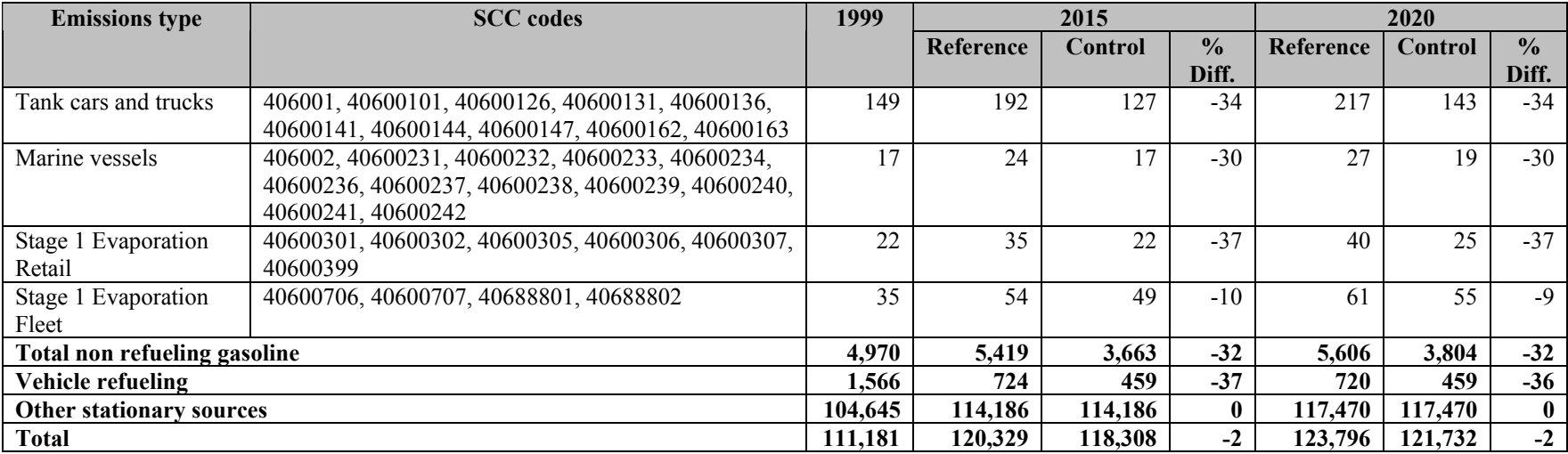

#### **10.2 Highway gasoline vehicle inventory**

To develop the highway vehicle inventories, NMIM was rerun for the controlled case, using revised gasoline fuel parameter inputs for fuel benzene and aromatics levels. The revised fuel benzene inputs were described in Section 10.1 (see Table 45). The refinery modeling also indicated that the reduction in fuel benzene levels would result in small decreases in aromatics levels as well. Thus, aromatics levels were adjusted using the additive factors calculated as follows:

$$
Additive Factor = 0.7*(Benzenecontrol - Benzenereference)
$$
\n(23)

A pollutant, county and SCC specific projection factor was computed from the controlled and reference case NMIM- based emissions as follows:

$$
PF_{20XX} = \frac{E_{NMIMcontrol, 20XX}}{E_{NMIMreference, 20XX}}\tag{24}
$$

This factor was then applied to the reference case inventories for 2015, 2020 and 2030, at the county and SCC and pollutant level, for the 1,3-butadiene, benzene, acetaldehyde, acrolein, and formaldehyde.

Details on the computation of the projection factor and the application to the reference case inventories are provided in Appendix F. Sample calculations are also provided. Summaries are shown in Table 47. The complete summaries can be found in onroad controls.xls or onroad controls pivot.xls in the MSAT rule docket, EPA-HQ-OAR-2005-0036.

| <b>Vehicle</b>  | <b>HAP</b>                          |             | 2015 emissions    |                  | 2020 emissions     | 2030 emissions |                   |
|-----------------|-------------------------------------|-------------|-------------------|------------------|--------------------|----------------|-------------------|
|                 |                                     | <b>Base</b> | <b>Controlled</b> | <b>Base</b>      | <b>Controlled</b>  | <b>Base</b>    | <b>Controlled</b> |
|                 | 1,3-Butadiene                       | 130         | 130               | $10\overline{3}$ | 103                | 84             | 84                |
|                 | Acetaldehyde                        | 297         | 297               | 245              | 245                | 209            | 209               |
| <b>HDGV</b>     | Acrolein                            | 25          | 25                | 18               | 18                 | 12             | 12                |
|                 | Benzene                             | 2,152       | 1,890             | 1,760            | 1,557              | 1,539          | 1,359             |
|                 | Formaldehyde                        | 741         | 741               | 599              | 599                | 498            | 498               |
|                 | 1,3-Butadiene                       | 2,307       | 2,312             | 2,291            | 2,297              | 2,447          | 2,453             |
|                 | Acetaldehyde                        | 2,714       | 2,721             | 2,682            | 2,690              | 2,899          | 2,907             |
| LDGT1           | Acrolein                            | 306         | 306               | 302              | 302                | 326            | 326               |
|                 | Benzene                             | 23,835      | 21,060            | 23,346           | 20,700             | 24,856         | 22,116            |
|                 | Formaldehyde                        | 5,572       | 5,591             | 5,516            | 5,534              | 5,975          | 5,994             |
|                 | 1,3-Butadiene                       | 1,524       | 1,528             | 1,503            | 1,506              | 1,486          | 1,489             |
| LDGT2           | Acetaldehyde                        | 1,789       | 1,793             | 1,726            | 1,730              | 1,710          | 1,714             |
|                 | Acrolein                            | 198         | 198               | 191              | 191                | 188            | 188               |
|                 | Benzene                             | 15,694      | 13,940            | 14,897           | 13,329             | 14,505         | 13,060            |
|                 | Formaldehyde                        | 3,628       | 3,639             | 3,513            | 3,524              | 3,509          | 3,519             |
|                 | 1,3-Butadiene                       | 1,895       | 1,899             | 1,500            | 1,503              | 1,614          | 1,618             |
|                 | Acetaldehyde                        | 2,123       | 2,130             | 1,690            | 1,695              | 1,831          | 1,837             |
| <b>LDGV</b>     | Acrolein                            | 251         | 251               | 199              | 199                | 215            | 215               |
|                 | Benzene                             | 19,835      | 17,424            | 15,643           | 13,794             | 16,895         | 14,914            |
|                 | Formaldehyde                        | 4,628       | 4,643             | 3,705            | $3,71\overline{7}$ | 4,028          | 4,041             |
|                 | 1,3-Butadiene                       | 266         | 266               | 288              | 288                | 350            | 350               |
|                 | Acetaldehyde                        | 233         | 233               | 253              | 253                | 309            | 309               |
| MC              | Acrolein                            | 22          | 22                | 24               | 24                 | 29             | 29                |
|                 | Benzene                             | 892         | 770               | 967              | 835                | 1,177          | 1,017             |
|                 | Formaldehyde                        | 693         | 693               | 751              | 751                | 912            | 912               |
|                 | HDGV: Heavy Duty Gasoline Vehicles  |             |                   |                  |                    |                |                   |
|                 | LDGT1: Light Duty Gasoline Trucks 1 |             |                   |                  |                    |                |                   |
|                 | LDGT2: Light Duty Gasoline Trucks 2 |             |                   |                  |                    |                |                   |
|                 | LDGV: Light Duty Gasoline Vehicles  |             |                   |                  |                    |                |                   |
| MC: Motorcycles |                                     |             |                   |                  |                    |                |                   |

**Table 47.** National MSAT reference and controlled emissions (nearest ton) for gasoline powered vehicles by HAP for 2015, 2020, and 2030.

## **10.3 Nonroad gasoline inventory**

The approach used to compute controlled inventories for 2015, 2020 and 2030 for all nonroad gasoline source categories (excluding planes, trains and ships) was to use projection factors based on NMIM results for the controlled case and reference case, and apply them to the reference inventories.

Exhaust and evaporative projection factors for each year, 2015, 2020, and 2030 were obtained from the NMIM light duty gasoline vehicle reference and control case inventories. We assumed that changes in county level exhaust emissions of nonroad gasoline equipment were proportional to changes in highway light duty gasoline vehicle exhaust emissions, and changes in county level evaporative emissions of nonroad gasoline equipment were proportional to changes in highway light duty gasoline vehicle evaporative (refueling and non-refueling) emissions:

*PF nonroad exhaust* 
$$
\frac{E_{LDGVexhaust\ NMIM Control20XX}}{E_{LDGVExhaust\ NMIM Reference20XX}}
$$
 (25)

$$
PF\,nonroad\,evap_{20XX} = \frac{E_{LDGVevap_{NMIMControl20XX}}}{E_{LDGVEvap_{NMIMRefference20XX}}}
$$
(26)

The steps taken to compute the projection factors, along with example calculations, are shown in Appendix G.

Once the projection factors were developed, the reference case nonroad emissions were projected using the factors. For benzene, the reference MSAT emissions were broken out by exhaust and evaporative emissions in NMIM, with each type being multiplied by the appropriate projection factor, exhaust or evaporative. For the other HAPs, the exhaust projection factor was applied to the reference MSAT emissions, with no exhaust or evaporative breakout of the emissions because those HAPs did not have an evaporative component.

Appendix G describes the steps taken to develop of the controlled nonroad gasoline emissions. Example calculations are also provided.

Table 48 summarizes the 2-stroke and 4-stroke emissions for the reference and controlled case inventories for 2015, 2020, and 2030. Complete nonroad summaries, including emissions not affected by the controls for the five HAPs are in nonroad\_controls.xls and nonroad pivot controls.xls in the MSAT rule docket EPA-HQ-OAR-2005-0036.

| C<br><b>Engine</b> | - 0<br><b>HAP</b> |                  | 2015 emissions    |                  | 2020 emissions    | 2030 emissions |                   |
|--------------------|-------------------|------------------|-------------------|------------------|-------------------|----------------|-------------------|
|                    |                   | <b>Reference</b> | <b>Controlled</b> | <b>Reference</b> | <b>Controlled</b> | Reference      | <b>Controlled</b> |
|                    | 1,3-Butadiene     | 1,847            | 1,852             | 1,604            | 1,608             | 1,595          | 1,599             |
|                    | Acetaldehyde      | 1,467            | 1,471             | 1,293            | 1,297             | 1,296          | 1,300             |
| 2-stroke           | Acrolein          | 344              | 344               | 292              | 292               | 291            | 291               |
|                    | Benzene           | 18,582           | 16,295            | 16,287           | 14,198            | 16,457         | 14,311            |
|                    | Formaldehyde      | 3,928            | 3,942             | 3,415            | 3,427             | 3,414          | 3,426             |
|                    | 5 HAP total       | 26,168           | 23,904            | 22,890           | 20,821            | 23,054         | 20,927            |
|                    | 1,3-Butadiene     | 3,224            | 3,231             | 3,379            | 3,386             | 3,805          | 3,814             |
|                    | Acetaldehyde      | 2,196            | 2,201             | 2,265            | 2,271             | 2,511          | 2,517             |
| 4-stroke           | Acrolein          | 289              | 289               | 300              | 300               | 334            | 334               |
|                    | Benzene           | 19,165           | 16,852            | 20,153           | 17,820            | 22,705         | 20,089            |
|                    | Formaldehyde      | 5,495            | 5,510             | 5,688            | 5,704             | 6,326          | 6,344             |
|                    | 5 HAP total       | 30,368           | 28,183            | 31,784           | 29,480            | 35,682         | 33,098            |

**Table 48.** 2015, 2020, and 2030 reference and controlled emissions for the five HAPS for nonroad gasoline categories.

## **10.4 EMS-HAP Processing**

EMS-HAP processing for stationary sources followed that as described in Section 5.1 for point sources and 5.2 for non-point sources. For onroad emissions, processing followed that as

described in Section 5.3, while the nonroad processing followed that as described in Section 5.4.2 for airport support equipment and Section 5.4.3 for remaining nonroad emissions. Aircraft emissions were unaffected, and EMS-HAP was not rerun. Note that the point, non-point, onroad, airport support equipment, and remaining nonroad emissions (no aircraft) contained only the five HAPS being emphasized. The aircraft emissions files input into ASPEN contained other HAPs.

#### **10.5 ASPEN Processing and Post-Processing**

ASPEN processing followed that as described in Section 6.1. For the stationary sources, only benzene was modeled for the controlled case, as that was the only HAP affected by the benzene control scenario as described in Section 10.1. For the mobile sources, 1,3-butadiene, benzene, acetaldehyde, acrolein, and formaldehyde were modeled.

ASPEN post-processing followed that as described in Section 6.3, using the same "run1" and "run2" file organization as described in that section. For the creation of the HAPEM input files, only the run1 file was affected since it contains the stationary, onroad gasoline, and nonroad gasoline concentrations. The run2 files contain the onroad diesel and non-gasoline nonroad concentrations and zeros for major, area & other, and background. The non-gasoline mobile concentrations were unaffected by the controls on the emissions; thus, the run2 files did not need to be rerun through HAPEM.

Table 49 presents the national average 1999 and projected reference and controlled stationary source concentrations for benzene.

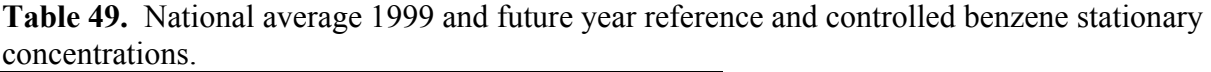

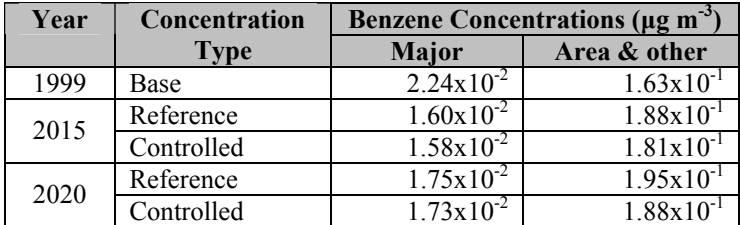

Tables 50 and 51 present the national average reference and controlled concentrations for onroad gasoline and nonroad gasoline, respectively.

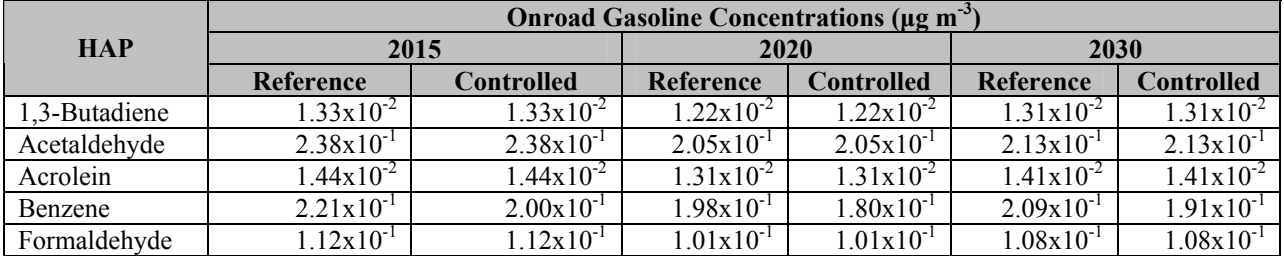

**Table 50.** National average reference and controlled onroad gasoline concentrations for the five HAPs for 2015, 2020, and 2030.

**Table 51.** National average reference and controlled nonroad gasoline concentrations for the five HAPs for 2015, 2020, and 2030.

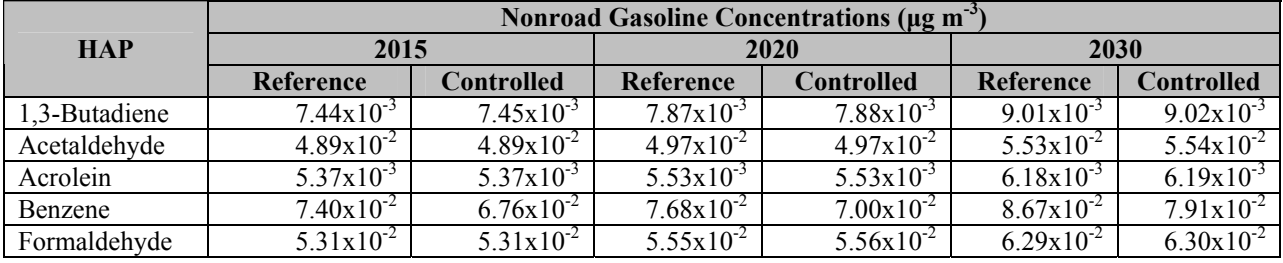

More detailed summaries can be found in the MSAT rule docket EPA-HQ-OAR-2005-0036 in the excel file named aspen\_conc\_control.xls. County median concentration maps are also in the docket; the file name is: ASPEN\_median\_cntrl.ppt.

#### **10.6 HAPEM Processing and Post-Processing**

HAPEM runs were made for 2015, 2020, and 2030 for the five HAPs modeled in the control case. Only the run1 file was needed, since it contained the stationary and the mobile gasoline ASPEN concentrations and background concentrations. Run2 files contained zeros for stationary and background and the non-gasoline nonroad concentrations and onroad diesel concentrations.

After the HAPEM runs, summaries were calculated for the five HAPs. Due to the adjustment to exposure concentrations in HAPEM (documented in Section 7) by the median total concentration at each tract, the stationary source concentrations of 1,3-butadiene, acetaldehyde, acrolein, and formaldehyde stationary concentrations were different from the reference case, even though the stationary input concentrations into HAPEM were unchanged. This is because they were contained in the run1 file along with the onroad and nonroad gasoline concentrations, which did change. Since the control case does not impact the stationary source contribution for these HAPs, we replaced the HAPEM control case concentrations for these four HAPs with the reference case concentrations. This was not done for benzene, since stationary concentrations were expected to change resulting from the changes to the stationary benzene gasoline inventory described in Section 10.1.

Table 52 presents the national average 1999 and projected reference and controlled stationary source concentrations for benzene.

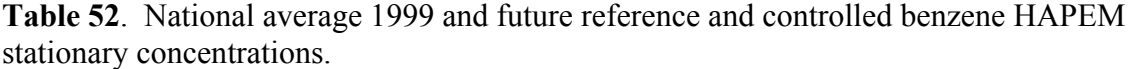

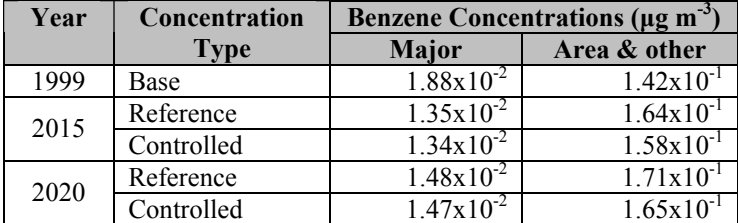

Tables 53 and 54 present the national average reference and controlled concentrations for the five modeled HAPs for onroad gasoline and nonroad gasoline, respectively.

More detailed summaries can be found in the MSAT rule docket EPA-HQ-OAR-2005-0036. in the excel file named hapem concentrations cntrl.xls. County median concentration maps are also in the docket; the file name is: HAPEM\_median\_cntrl.ppt.

**Table 53.** National average reference and controlled HAPEM onroad gasoline concentrations for the five HAPs for 2015, 2020, and 2030.

|               | Onroad Gasoline Concentrations (µg m <sup>-3</sup> ) |                       |                       |                       |                       |                       |  |  |  |  |
|---------------|------------------------------------------------------|-----------------------|-----------------------|-----------------------|-----------------------|-----------------------|--|--|--|--|
| <b>HAP</b>    | 2015                                                 |                       | 2020                  |                       | 2030                  |                       |  |  |  |  |
|               | Reference                                            | <b>Controlled</b>     | Reference             | <b>Controlled</b>     | Reference             | <b>Controlled</b>     |  |  |  |  |
| 1,3-Butadiene | $1.68 \times 10^{-2}$                                | $1.68 \times 10^{-2}$ | $1.54 \times 10^{-2}$ | $1.54x10^{-2}$        | $1.65 \times 10^{-2}$ | $1.65 \times 10^{-2}$ |  |  |  |  |
| Acetaldehyde  | $2.73 \times 10^{-1}$                                | $2.73 \times 10^{-1}$ | $2.35x10^{-1}$        | $2.35x10^{-1}$        | $2.44 \times 10^{-1}$ | $2.44 \times 10^{-1}$ |  |  |  |  |
| Acrolein      | $1.65 \times 10^{-2}$                                | $1.66 \times 10^{-2}$ | $1.51 \times 10^{-2}$ | $1.51x10^{-2}$        | $1.61x10^{-2}$        | $1.62 \times 10^{-2}$ |  |  |  |  |
| Benzene       | $2.66 \times 10^{-1}$                                | $2.41x10^{-1}$        | $2.38 \times 10^{-1}$ | $2.17x10^{-1}$        | $2.51x10^{-1}$        | $2.30x10^{-1}$        |  |  |  |  |
| Formaldehyde  | $.40x10^{-1}$                                        | $40x10^{-1}$          | $1.26x10^{-1}$        | $1.27 \times 10^{-1}$ | $1.35 \times 10^{-1}$ | $1.35 \times 10^{-1}$ |  |  |  |  |

**Table 54.** National average reference and controlled HAPEM nonroad gasoline concentrations for the five HAPs for 2015, 2020, and 2030.

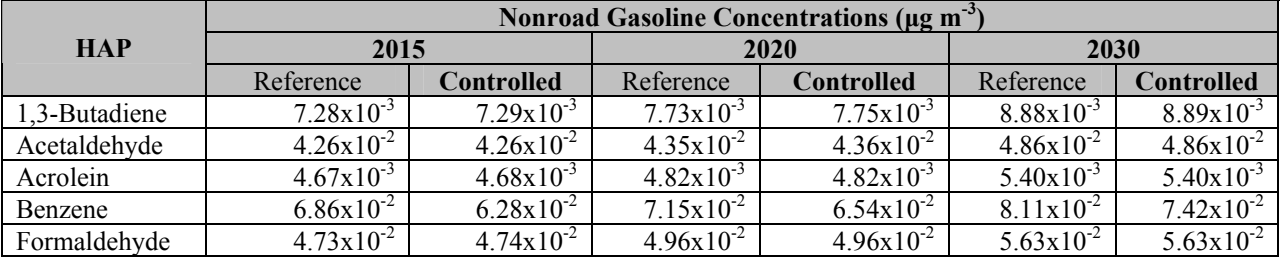

#### **10.7 Cancer and Non-cancer Calculations**

The cancer and non-cancer risk calculations followed the same general methodology as discussed in Section 8 with some minor differences in that HAP specific calculations were made

for only the five HAPs being modeled. When calculating total risk or organ specific non-cancer estimates, MSAT results for the other MSAT HAPs were used. Following are the results of the calculations.

## *10.7.1 Cancer*

Cancer risk estimates for 1,3-butadiene, acetaldehyde, benzene, and formaldehyde were calculated based on the controlled HAPEM results. Total risks (across all MSAT HAPs) and risks by carcinogen classes were also recalculated using the newly calculated risks for the four above HAPs and the other carcinogenic MSAT HAPs reference case MSAT risks.

Table 55 lists the stationary risks for benzene, MSAT HAPs in carcinogen class A (benzene's carcinogen class), and total risk from MSAT HAPs. Table 56 lists the onroad gasoline risks for 1,3-butadiene, acetaldehyde, benzene, formaldehyde and MSAT HAPs in carcinogenic classes A, B, B2 and total MSAT HAP risk. Table 57 lists the nonroad gasoline risks for the same HAPs, carcinogen classes, and total risk.

More detailed summaries can be found in the MSAT rule docket EPA-HQ-OAR-2005-0036 in the excel file named hapem risks control.xls. County median risk maps are also in the docket; the file name is: risk\_cntrll.ppt.

|      | <b>Risk Type</b> | <b>Stationary Risks</b> |          |                           |            |                              |            |  |  |  |
|------|------------------|-------------------------|----------|---------------------------|------------|------------------------------|------------|--|--|--|
| Year |                  | <b>Benzene</b>          |          | <b>Carcinogen Class A</b> |            | <b>Total Risk (All HAPs)</b> |            |  |  |  |
|      |                  |                         | Area &   |                           | Area &     |                              | Area &     |  |  |  |
|      |                  | <b>Major</b>            | other    | <b>Major</b>              | other      | <b>Major</b>                 | other      |  |  |  |
| 1999 | Base             | 1.47E-07                | 1.11E-06 | 7.71E-07                  | 2.70E-06   | 1.14E-06                     | 5.19E-06   |  |  |  |
| 2015 | Reference        | 1.05E-07                | 1.28E-06 | 8.85E-07                  | 3.25E-06   | 1.20E-06                     | 6.19E-06   |  |  |  |
|      | Controlled       | 1.04E-07                | 1.23E-06 | 8.85E-07                  | 3.20E-06   | 1.20E-06                     | 6.15E-06   |  |  |  |
| 2020 | Reference        | 1.15E-07                | 1.33E-06 | 9.98E-07                  | 3.49E-06   | 1.34E-06                     | 6.57E-06   |  |  |  |
|      | Controlled       | 1.14E-07                | 1.28E-06 | 9.97E-07                  | $3.44E-06$ | 1.34E-06                     | $6.53E-06$ |  |  |  |

**Table 55.** National average risks from stationary sources for 1999 and future year reference and controlled benzene, carcinogen class A, and total (all MSAT HAPs).

**Table 56.** Reference and controlled HAPEM onroad gasoline risks for 2015, 2020, and 2030 for individual HAPs and carcinogen classes A, B1, and B2 and total risk (all MSAT HAPs, including HAPs not controlled).

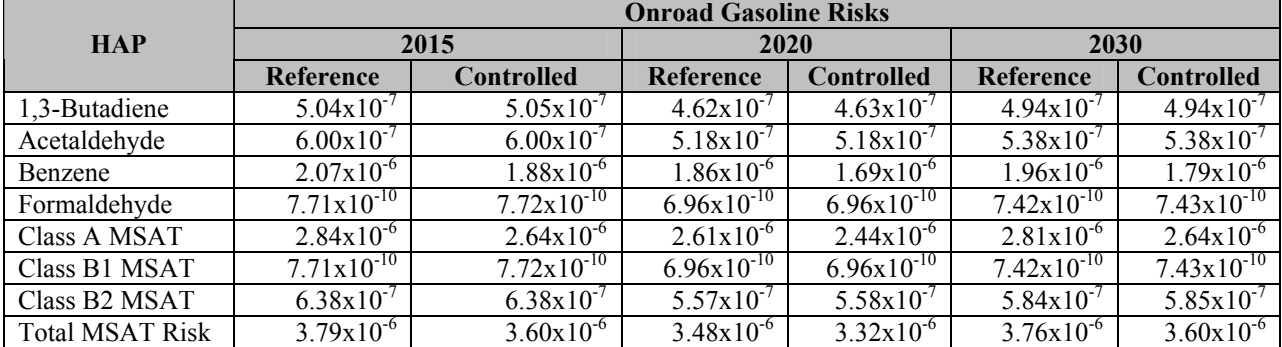

| $\tilde{}$             | <b>Nonroad Gasoline Risks</b> |                        |                        |                        |                        |                        |  |  |  |  |  |
|------------------------|-------------------------------|------------------------|------------------------|------------------------|------------------------|------------------------|--|--|--|--|--|
| <b>HAP</b>             |                               | 2015                   |                        | 2020                   | 2030                   |                        |  |  |  |  |  |
|                        | <b>Reference</b>              | <b>Controlled</b>      | Reference              | <b>Controlled</b>      | Reference              | <b>Controlled</b>      |  |  |  |  |  |
| 1,3-Butadiene          | $2.18x10^{-7}$                | $2.19x10^{-7}$         | $2.32 \times 10^{-7}$  | $2.32 \times 10^{-7}$  | $2.66 \times 10^{-7}$  | $2.67 \times 10^{-7}$  |  |  |  |  |  |
| Acetaldehyde           | $9.38 \times 10^{-8}$         | $9.38 \times 10^{-8}$  | $9.58 \times 10^{-8}$  | $9.58 \times 10^{-8}$  | $1.07 \times 10^{-7}$  | $1.07 \times 10^{-7}$  |  |  |  |  |  |
| Benzene                | $5.35 \times 10^{-7}$         | $4.90x10^{-7}$         | $5.58 \times 10^{-7}$  | $5.10x10^{-7}$         | $6.32 \times 10^{-7}$  | $5.78 \times 10^{-7}$  |  |  |  |  |  |
| Formaldehyde           | $2.60 \times 10^{-10}$        | $2.60 \times 10^{-10}$ | $2.73 \times 10^{-10}$ | $2.73 \times 10^{-10}$ | $3.10 \times 10^{-10}$ | $3.10x10^{-10}$        |  |  |  |  |  |
| Class A MSAT           | $7.63 \times 10^{-7}$         | $7.18 \times 10^{-7}$  | $8.00 \times 10^{-7}$  | $7.52 \times 10^{-7}$  | $9.10 \times 10^{-7}$  | $8.56 \times 10^{-7}$  |  |  |  |  |  |
| Class B1 MSAT          | $2.60x10^{-10}$               | $2.60 \times 10^{-10}$ | $2.73 \times 10^{-10}$ | $2.73 \times 10^{-10}$ | $3.10x10^{-10}$        | $3.10 \times 10^{-10}$ |  |  |  |  |  |
| Class B2 MSAT          | $1.11x10^{-7}$                | $1.11x10^{-7}$         | $1.14x10^{-7}$         | $1.15x10^{-7}$         | $1.28 \times 10^{-7}$  | $1.28 \times 10^{-7}$  |  |  |  |  |  |
| <b>Total MSAT Risk</b> | $9.23 \times 10^{-7}$         | $8.78 \times 10^{-7}$  | $9.67x10^{-7}$         | $9.19x10^{-7}$         | $1.10x10^{-6}$         | $1.04x10^{-6}$         |  |  |  |  |  |

**Table 57.** Reference and controlled HAPEM nonroad gasoline risks for 2015, 2020, and 2030 for individual HAPs and carcinogen classes A, B1, and B2 and total risk (all MSAT HAPs, including HAPs not controlled).

#### *10.7.2 Non-cancer*

Non-cancer hazard quotient estimates for 1,3-butadiene, acetaldehyde, acrolein, benzene, and formaldehyde were calculated based on the controlled HAPEM results. Hazard indices by organ system (across all MSAT HAPs) were also recalculated using the newly calculated risks for the five above HAPs and the other non-cancer MSAT HAPs reference case risks.

Table 58 lists the stationary HQ for benzene and stationary HI for the immune system. Table 59 lists the onroad gasoline HQ for 1,3-butadiene, acetaldehyde, benzene, formaldehyde and HI for immune, reproductive and respiratory systems. Table 60 lists the nonroad gasoline HQ for 1,3butadiene, acetaldehyde, benzene, formaldehyde and HI for immune, reproductive and respiratory systems.

More detailed summaries can be found in the MSAT rule docket EPA-HQ-OAR-2005-0036 in the excel file named: hapem\_hq\_control.xls. County median HQ or HI maps are also in the docket; the file name is: hq cntrll.ppt.

**Table 58.** 1999 and future year reference and controlled stationary benzene hazard quotients and immune system hazard indices for MSAT HAPs for 2015 and 2020.

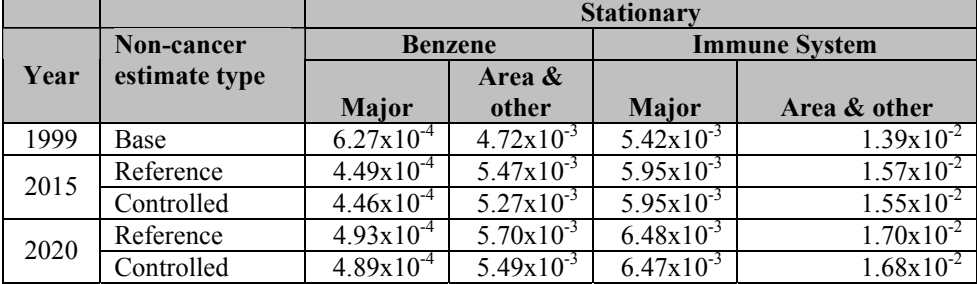

**Table 59.** Reference and controlled HAPEM onroad gasoline HQ for controlled HAPs and HI for immune, reproductive, and respiratory systems (including MSAT HAPs not controlled) for 2015, 2020, and 2030.

|                           | <b>Onroad Gasoline</b> |                       |                       |                       |                       |                       |  |  |  |  |
|---------------------------|------------------------|-----------------------|-----------------------|-----------------------|-----------------------|-----------------------|--|--|--|--|
| <b>HAP</b>                |                        | 2015                  | 2020                  |                       | 2030                  |                       |  |  |  |  |
|                           | Reference              | <b>Controlled</b>     | Reference             | <b>Controlled</b>     | <b>Reference</b>      | <b>Controlled</b>     |  |  |  |  |
| 1,3-Butadiene             | $8.40x10^{-3}$         | $8.42 \times 10^{-3}$ | $7.70 \times 10^{-3}$ | $7.71x10^{-3}$        | $8.23 \times 10^{-3}$ | $8.24 \times 10^{-3}$ |  |  |  |  |
| Acetaldehyde              | $3.03 \times 10^{-2}$  | $3.03 \times 10^{-2}$ | $2.61x10^{-2}$        | $2.62 \times 10^{-2}$ | $2.72 \times 10^{-2}$ | $2.72 \times 10^{-2}$ |  |  |  |  |
| Acrolein                  | $8.27 \times 10^{-1}$  | $8.27 \times 10^{-1}$ | $7.54 \times 10^{-1}$ | $7.54 \times 10^{-1}$ | $8.07 \times 10^{-1}$ | $8.08 \times 10^{-1}$ |  |  |  |  |
| Benzene                   | $8.87 \times 10^{-3}$  | $8.05 \times 10^{-3}$ | $7.94 \times 10^{-3}$ | $7.24 \times 10^{-3}$ | $8.37x10^{-3}$        | $7.65 \times 10^{-3}$ |  |  |  |  |
| Formaldehyde              | $1.43 \times 10^{-2}$  | $1.43 \times 10^{-2}$ | $1.29x10^{-2}$        | $1.29x10^{-2}$        | $1.38 \times 10^{-2}$ | $1.38 \times 10^{-2}$ |  |  |  |  |
| Immune System             | $1.01 \times 10^{-2}$  | $9.29x10^{-3}$        | $9.34x10^{-3}$        | $8.63 \times 10^{-3}$ | $1.01x10^{-2}$        | $9.40x10^{-3}$        |  |  |  |  |
| Reproductive<br>System    | $8.40x10^{-3}$         | $8.42 \times 10^{-3}$ | $7.70 \times 10^{-3}$ | $7.71 \times 10^{-3}$ | $8.23 \times 10^{-3}$ | $8.24 \times 10^{-3}$ |  |  |  |  |
| <b>Respiratory System</b> | $8.78 \times 10^{-1}$  | $8.79 \times 10^{-1}$ | $8.00 \times 10^{-1}$ | $8.00x10^{-1}$        | $8.56 \times 10^{-1}$ | $8.57 \times 10^{-1}$ |  |  |  |  |

**Table 60.** Reference and controlled HAPEM nonroad gasoline HQ for controlled MSAT HAPs and HI for immune, reproductive, and respiratory systems (from MSAT HAPs including those HAPs not controlled) for 2015, 2020, and 2030.

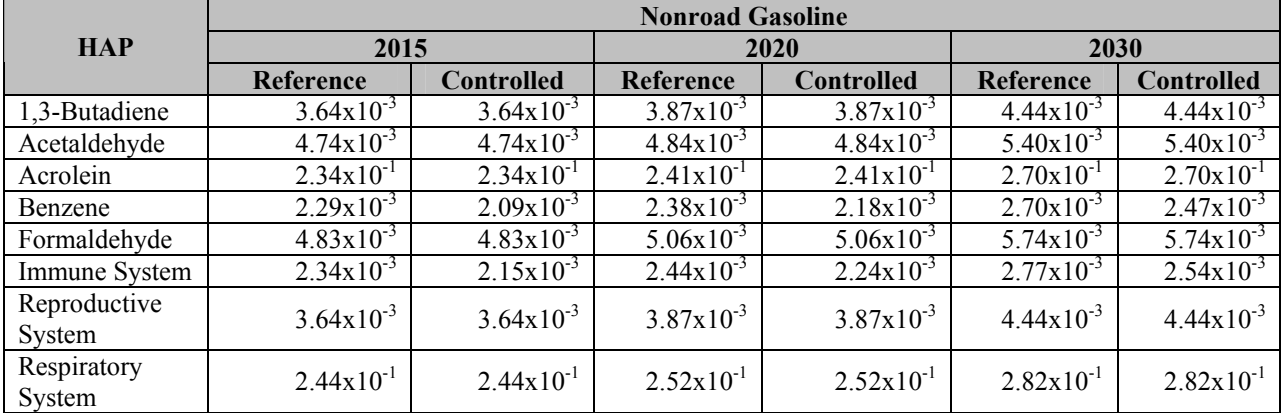

## *10.7.3 Population statistics*

Population statistics were calculated for total risk across MSAT HAPs and respiratory HI across MSAT HAPs as documented in Section 8.3. Table 61 lists the total risk populations for 1999, and for the future years 2015, 2020, and 2030 for reference and control cases. Differences between reference and control case are also shown. Table 62 lists the respiratory HI populations for 1999, and for the future years 2015, 2020, and 2030 for reference and control cases as well as the differences. Major and area & other statistics are not shown for the HI statistics because benzene is the only stationary source HAP impacted by the controls and is not a respiratory HAP. Full summaries can be found in pop\_stats\_risk\_cntrl.xls and pop\_stats\_hi\_resp\_cntrl.xls for cancer and non-cancer respectively in the MSAT rule docket EPA-HQ-OAR-2005-0036.

|                 |                                     | <b>Populations</b> |              |                   |               |                   |                  |                   |  |
|-----------------|-------------------------------------|--------------------|--------------|-------------------|---------------|-------------------|------------------|-------------------|--|
| <b>Source</b>   | <b>Population Class</b>             | Year               |              |                   |               |                   |                  |                   |  |
| <b>Category</b> |                                     | 1999               | 2015         |                   | 2020          |                   | 2030             |                   |  |
|                 |                                     | <b>Base</b>        | Reference    | <b>Controlled</b> | Reference     | <b>Controlled</b> | <b>Reference</b> | <b>Controlled</b> |  |
|                 | $Risk \ge 10^{-4}$                  | 168,437            | 192,100      | 192,100           | 254,904       | 254,904           | 276,017          | 276,017           |  |
|                 | $10^{-5} \leq$ Risk < $10^{-4}$     | 3,537,717          | 4,244,119    | 4,244,119         | 5,215,260     | 5,215,260         | 5,560,051        | 556,873           |  |
| Major           | $10^{-6}$ $\leq$ Risk $<$ $10^{-5}$ | 52,027,786         | 52,174,340   | 52,019,015        | 57,544,083    | 57,423,740        | 61,320,162       | 61,217,659        |  |
|                 | $Risk < 10^{-6}$                    | 223,849,492        | 260,294,114  | 260,449,439       | 266,678,495   | 266,798,839       | 288,739,334      | 288,845,016       |  |
|                 | <b>Total Population</b>             | 279,583,432        | 316,904,672  | 316,904,672       | 329,692,742   | 329,692,742       | 355,895,564      | 355,895,564       |  |
|                 | $Risk \ge 10^{-4}$                  | 433,665            | 636,991      | 636,991           | 739,981       | 739,981           | 779012           | 779,012           |  |
| Area &          | $10^{-5} \leq$ Risk < $10^{-4}$     | 28,874,198         | 39, 345, 554 | 39,086,924        | 4,417,331     | 43,749,847        | 46500156         | 46,107,408        |  |
| Other           | $10^{-6}$ $\leq$ Risk $<$ $10^{-5}$ | 210,220,920        | 245,736,898  | 245,293,550       | 254,558,606   | 254,305,389       | 276158456        | 275,864,333       |  |
|                 | Risk <10 $^{-6}$                    | 40,054,649         | 31,185,230   | 31,887,208        | 30,276,824    | 30,987,525        | 32457940         | 33,144,812        |  |
|                 | <b>Total Population</b>             | 279,583,432        | 316,904,672  | 316,904,672       | 329,692,742   | 329,692,742       | 355,895,564      | 355,895,564       |  |
|                 | $Risk \ge 10^{-4}$                  | 208,150            | $\Omega$     | 0                 | 0             | 0                 |                  |                   |  |
|                 | $10^{-5}$ $\leq$ Risk $<$ $10^{-4}$ | 112,848,474        | 19,596,469   | 17,860,243        | 16,703,891    | 15,240,789        | 21,839,016       | 20,411,989        |  |
| Onroad          | $10^{-6}$ $\leq$ Risk $<$ $10^{-5}$ | 145,060,999        | 241,185,986  | 238,194,479       | 249,373,492   | 245,938,812       | 269,464,226      | 265,725,873       |  |
|                 | $Risk < 10^{-6}$                    | 21,465,809         | 56,122,217   | 60,849,950        | 63,615,359    | 68,513,141        | 64,592,322       | 69,757,702        |  |
|                 | <b>Total Population</b>             | 279,583,432        | 316,904,672  | 316,904,672       | 329,692,742   | 329,692,742       | 355,895,564      | 355,895,564       |  |
|                 | $Risk \ge 10^{-4}$                  | 22,272             | 23,710       | 23,710            | 25,123        | 25,123            | 27,986           | 27,986            |  |
|                 | $10^{-5} \leq$ Risk < $10^{-4}$     | 2,630,188          | 1,365,537    | 1,335,534         | 1,584,116     | 1,548,720         | 2,215,401        | 2,129,598         |  |
| Nonroad         | $10^{-6}$ $\leq$ Risk $<$ $10^{-5}$ | 180,439,149        | 150,013,784  | 143,285,777       | 159, 142, 708 | 151,982,761       | 18,553,8098      | 177,885,571       |  |
|                 | Risk < $10^{-6}$                    | 96,491,823         | 165,501,640  | 172,259,651       | 168,940,795   | 176, 136, 139     | 168, 114, 078    | 175,852,409       |  |
|                 | <b>Total Population</b>             | 279,583,432        | 316,904,672  | 316,904,672       | 329,692,742   | 329,692,742       | 355,895,564      | 355,895,564       |  |
|                 | $Risk \ge 10^{-4}$                  | 2,035,482          | 1,303,148    | 1,253,210         | 1,547,121     | 1,489,062         | 1,654,725        | 1,620,506         |  |
|                 | $10^{-5} \leq$ Risk < $10^{-4}$     | 211,743,744        | 210,880,893  | 207,704,745       | 219,257,053   | 216, 237, 537     | 239,434,529      | 235,991,736       |  |
| Total           | $10^{-6}$ $\leq$ Risk $<$ $10^{-5}$ | 64,760,978         | 104,720,624  | 107,946,710       | 108,888,561   | 111,966,135       | 114,806,302      | 118,283,314       |  |
|                 | $Risk < 10^{-6}$                    | 10,243,228         |              |                   |               |                   | 9                |                   |  |
|                 | <b>Total Population</b>             | 279,583,432        | 316,904,672  | 316,904,672       | 329,692,742   | 329,692,742       | 355,895,564      | 355,895,564       |  |

**Table 61.** Population risk classes for stationary and mobile total risk for 2015, 2020, and 2030 for reference and controlled risks from MSAT HAPs using projected populations for each year. The total category includes background contributions.

|               |                         | <b>Populations</b> |               |             |              |                   |             |                   |  |  |
|---------------|-------------------------|--------------------|---------------|-------------|--------------|-------------------|-------------|-------------------|--|--|
| <b>Source</b> | <b>Population Class</b> | Year               |               |             |              |                   |             |                   |  |  |
| Category      |                         | 1999               | 2015          |             | 2020         |                   | 2030        |                   |  |  |
|               |                         | <b>Base</b>        | Reference     | Controlled  | Reference    | <b>Controlled</b> | Reference   | <b>Controlled</b> |  |  |
|               | $HI \ge 10$             | 17,567,623         | 37,998        | 0           | 16,297       | 0                 | 30,134      |                   |  |  |
|               | $1 \leq H I < 10$       | 200,171,904        | 114,954,321   | 17,860,243  | 105,041,326  | 15,240,789        | 121,633,149 | 20,411,989        |  |  |
| Onroad        | $0.1 \leq HI < 1$       | 58,288,431         | 184, 163, 448 | 238,194,479 | 204,853,751  | 245,938,812       | 214,512,775 | 265,725,873       |  |  |
|               | HI < 0.1                | 3,555,474          | 17,748,905    | 60,849,950  | 19,781,369   | 68,513,141        | 19,719,506  | 69,757,702        |  |  |
|               | <b>Total Population</b> | 279,583,432        | 316,904,672   | 316,904,672 | 329,692,742  | 329,692,742       | 355,895,564 | 355,895,564       |  |  |
|               | $HI \ge 10$             | 1,116,086          | ,280,756      | 23,710      | 1,449,660    | 25,123            | 1,989,107   | 27,986            |  |  |
|               | $1 \leq H I < 10$       | 85,670,356         | 65,585,394    | 1,335,534   | 70,546,734   | 1,548,720         | 85,032,069  | 2,129,598         |  |  |
| Nonroad       | $0.1 \leq HI < 1$       | 161,073,537        | 189,650,787   | 143,285,777 | 192,548,911  | 151,982,761       | 202,958,366 | 177,885,571       |  |  |
|               | HI < 0.1                | 31,723,453         | 60,387,735    | 172,259,651 | 65, 147, 437 | 176, 136, 139     | 65,916,022  | 175,852,409       |  |  |
|               | <b>Total Population</b> | 279,583,432        | 316,904,672   | 316,904,672 | 329,692,742  | 329,692,742       | 355,895,564 | 355,895,564       |  |  |
|               | $HI \ge 10$             | 44,450,141         | 19,252,802    | 19,267,037  | 19,134,918   | 19,134,918        | 21,967,871  | 21,972,418        |  |  |
|               | $1 \leq H I < 10$       | 208,040,954        | 223,718,621   | 223,762,189 | 230,402,091  | 230,458,518       | 251,444,395 | 251,536,613       |  |  |
| Total         | $0.1 \leq HI < 1$       | 26,972,148         | 73,579,914    | 73,522,111  | 79,779,745   | 79,723,317        | 82,112,984  | 82,016,219        |  |  |
|               | HI < 0.1                | 120,189            | 353,336       | 353,336     | 375,989      | 375,989           | 370,314     | 370,314           |  |  |
|               | <b>Total Population</b> | 279,583,432        | 316,904,672   | 316,904,672 | 329,692,742  | 329,692,742       | 355,895,564 | 355,895,564       |  |  |

**Table 62.** Population HI classes for mobile and total respiratory HI for 2015, 2020, and 2030 for reference and controlled risks using projected populations for each year. The total category includes background contributions.

This page intentionally blank

## **References**

Abt Associates, Inc., 2005: BenMAP (Environmental Benefits Mapping and Analysis Program) User's Manual, June 2005. Bethesda, MD. http://www.epa.gov/ttn/ecas/models/BenMAPUserManualTextJune2005.pdf

Batelle, 2003: Estimate background concentrations for the National-Scale Air Toxics Assessment. Technical Report. Contract No. 68-D-02-061. Work Assignment 1-03.

Bollman A. Technical Memorandum: Development of Growth Factors for Future Year Modeling Inventories, Prepared by E. H. Pechan and Associates for Marc Houyoux, U.S. EPA, Contract Number 68-D-00-265, Work Assignment 3-31, April 30, 2004. http://www.epa.gov/air/interstateairquality/pdfs/Non-EGU\_nonpoint\_Growth\_Development.pdf

Cook, R.; Glover, E.; Michaels, H.; Brzezinski, D. "Modeling of Mobile Source Air Toxics Using EPA's National Mobile Inventory Model. Proceedings, 2004 Emission Inventory Conference, Clearwater Beach, Fl. http://www.epa.gov/ttn/chief/conference/ei13/poster/cook.pdf

Eastern Research Group. National Mobile Inventory Model (NMIM) Base and Future Year County Database Documentation and Quality Assurance Procedures. Prepared by Eastern Research Group, Inc., for U.S. Environmental Protection Agency, Office of Transportation and Air Quality, Ann Arbor, MI, 2003.

E.H. Pechan and Associates. Economic Growth and Analysis System Reference Manual, EGAS 4.0. Prepared for U. S. EPA, Emission Factor and Inventory Group, Emissions Monitoring and Analysis Division, Office of Air Quality Planning and Standards, EPA, January 6, 2001. http://www.epa.gov/ttn/chief/emch/projection/egas40/ref\_man\_4.pdf

Energy Information Administration. Annual Energy Outlook 2005 with Projections to 2025. 2005, Report No. DOE/EIA-0383. http://www.eia.doe.gov/oiaf/aeo/index.html.

Fan W, Treyz F, Treyz G. An evolutionary new economic geography model. J Regional Sci 2000 40: 671- 696.

Federal Aviation Administration, 2004. Terminal Area Forecast System.

Glen, G., Y. Lakkadi, J.A. Tippett, and M. del Valle-Torres (prepared by Manteca Environmental Technology, Inc.), 1997: Development of NERL/CHAD: The National Exposure Research Laboratory Consolidated Human Activity Database. EPA Contract No. 68-D5-0049.

MathPro, 1998. Costs of Alternative Sulfur Content Standards for Gasoline in PADD IV. Final Report. Prepared for the National Petrochemical and Refiners Association. December 30 1998. Mathpro, 1999a. Costs of meeting 40 ppm Sulfur Content Standard for Gasoline in PADDs 1-3, Via MOBIL and CD Tech Desulfurization Processes. Final Report. Prepared for the American Petroleum Institute. February 26 1999.

MathPro, 1999b. Analysis of California Phase 3 RFG Standards. Prepared for the California Energy Commission. December 7 1999.

Michaels H, Brzezinski D, Cook R. EPA's National Mobile Inventory Model (NMIM), A Consolidated Emissions Modeling System for MOBILE6 and NONROAD. U. S. Environmental Protection Agency, Office of Transportation and Air Quality, Assessment and Standards Division, Ann Arbor, MI, March 2005; Report No. EPA-420-R-05-003.

Mullen M, Neumann J. Technical Memorandum: Documentation of 2003 VMT Projection Methodology, Prepared by E. H. Pechan and Associates and Industrial Economics, Inc. for James DeMocker, Office of Air and Radiation, Office of Policy Analysis and Review, U. S. EPA, Contract No. 68-W-02-048, WA B-41, March 2004.

Taylor, M. Memorandum: Revised HAP Emission Factors for Stationary Combustion Turbines, Prepared by Alpha-Gamma Technologies, Inc for Sims Roy, EPA OAQPS ESD Combustion Group. August, 2003.Docket ID: OAR-2002-0060-0649. Access via http://www.regulations.gov

U.S. Environmental Protection Agency, 2000. User's Guide for the Assessment System for Population Exposure Nationwide (ASPEN, Version 1.1) Model. Office of Air Quality Planning and Standards, Research Triangle Park, NC, Report No. EPA-454/R-00-017. http://www.epa.gov/scram001/dispersion\_alt.htm#aspen

U. S. Environmental Protection Agency, 2002. User's Guide for the Emissions Modeling System for Hazardous Air Pollutants (EMS-HAP, Version 2.0), Office of Air Quality Planning and Standards, Research Triangle Park, NC, Report No. EPA-454/B-02-001. http://www.epa.gov/scram001/userg/other/emshapv2ug.pdf

U. S. Environmental Protection Agency, 2004. 1999 Final National Emissions Inventory Data and Documentation. http://www.epa.gov/ttn/chief/net/1999inventory.html

U. S. Environmental Protection Agency, 2004b. User's Guide for the Emissions Modeling System for Hazardous Air Pollutants (EMS-HAP, Version 3.0), Office of Air Quality Planning and Standards, Research Triangle Park, NC, Report No. EPA-454/B-03-006. http://www.epa.gov/scram001/dispersion\_related.htm#ems-hap

U. S. Environmental Protection Agency, 2004c. IPM Analysis for the Clean Air Interstate Rule (CAIR) – Formerly known as the Interstate Air Quality Rule (IAQR). http://www.epa.gov/airmarkets/epa-ipm/iaqr.html

U. S. Environmental Protection Agency, 2004d. Regulatory Impact Analysis: Clean Air Nonroad Diesel Rule. Office of Transportation and Air Quality, Ann Arbor, MI, Report No. EPA420-R-04-007. http://www.epa.gov/nonroad-diesel/2004fr.htm#ria

U. S. Environmental Protection Agency, 2005a. 2002 National Emissions Inventory Data and Documentation. http://www.epa.gov/ttn/chief/net/2002inventory.html

U. S. Environmental Protection Agency, 2005b. Clean Air Interstate Rule Emissions Inventory Technical Support Document, March 4 2005. http://www.epa.gov/cair/pdfs/finaltech01.pdf

U. S. Environmental Protection Agency, 2005c. EGAS Version 5.0 Beta, 2005. http://www.epa.gov/ttn/ecas/egas5.htm.

U. S. Environmental Protection Agency, 2005d. Risk - Air Toxics Risk Assessment. 2005. http://www.epa.gov/ttn/fera/risk\_atoxic.html.

U. S. Environmental Protection Agency, 2005e: The HAPEM5 User's Guide - Hazardous Air Pollutant Exposure Model, Version 5; March 2005, Available at: http://www.epa.gov/ttn/fera/hapem5/hapem5\_guide.pdf ; RTP, NC

This page intentionally blank

**Appendix A: Documentation of NMIM Runs Used to Develop Inventories for MSAT Rule Air Quality Modeling** 

> Harvey Michaels, Rich Cook and David Brzezinski, Office of Transportation and Air Quality

Mobile source hazardous air pollutants (HAP) inventories at a county-level resolution were produced for the Mobile Sources Air Toxics (MSAT) rule analysis by running the National Mobile Inventory Model (NMIM) for all 50 States and the District of Columbia. Simulations were made for calendar years 1999, 2007, 2010, 2015, 2020 and 2030. The same temperature and humidity inputs were used for all calendar years; the determination of these values is explained in more detail below. Although monthly inputs were used in the model, results were provided (summed up) to an annual temporal resolution for all calendar years. Resulting inventories were used to develop future year to 1999 inventory ratios, which were then applied to the final 1999 National Emissions Inventory (NEI). Thus, the emission trends for projection years were consistent with the 1999 NEI, the inventory used in the 1999 NATA assessment. The onroad sources were run separately, with and without refueling emissions for all inventory years. This allowed the refueling runs to be used to develop future year to 1999 inventory ratios that could be applied for refueling emissions which are contained in the 1999 NEI as non-point sources.

 Modeling air toxics requires specific fuel parameter inputs, as discussed in NMIM documentation. The sources of the fuel parameter inputs used in this modeling, and the methods used to develop the fuel parameter database are described in the technical document, "Draft National Mobile Inventory Model (NMIM) Base and Future Year County Database Documentation and Quality Assurance Procedures," prepared by Eastern Research Group for U. S. EPA, Office of Transportation and Air Quality, 15 April, 2003. However, the gasoline parameters as delivered from the contractor do not address the phase out of gasoline containing MTBE in California, Arizona, New York and Connecticut properly. The difference is important when calculating HAPs. Thus, a new set of gasoline parameters was derived for areas in these States using reformulated gasoline with MTBE, for summer and winter in 2004, 2005 and 2006. An interpolated set of parameters was derived from the summer/winter values for use in spring/fall months. The 2006 gasoline parameters were used for all 2007 and later calendar years as well. More information on these revisions can be found in the change log for the NMIM database. Both the technical document and change log described above can be found in the docket for the rulemaking.

Three versions of the NMIM code and two versions of the NMIM County database were used to generate onroad and nonroad inventories. The three code versions represent fixes to minor problems in the computer code and added features that do not affect the output results. The three NMIM code versions are equivalent in terms of the emission results they produce.

Two versions of the NMIM County database were used. The May 14, 2004, database is identical to the April 12, 2004, version of the database, but includes the 1999 National Emission Inventory (NEI) list of counties with Stage 2 refueling programs for estimating the effects of local control programs on refueling emissions. Stage 2 refueling programs only affect onroad inventories for refueling emissions. The Stage 2 used counties are listed in Appendix E-2 County Level Allocation Values Used for Allocation Schemes 18, 22 and 27 (Stage 2 Control) in the report, "Documentation for the Final 1999 Nonpoint Area Source National Emission Inventory for

Hazardous Air Pollutants (Version 3)," August 26, 2003. This document is available on the EPA web site at: http://www.epa.gov/ttn/chief/net/1999inventory.html

Multiple runs were necessary for the refueling runs due to computer problems during the runs that resulted in incomplete results. The additional runs (labeled "a" and "b" in the table below) were needed to fill in for the missing data in the original runs. The entire nationwide run was not redone to save running time.

All onroad results are based on runs of the MOBILE6.2.03 version of MOBILE6. All nonroad results are based on runs of the NR2003a version of the NONROAD model.

Output databases have been named to be the same as the run identification, except for recreational marine, which goes in the same database as the other nonroad output. All run results aggregate by emission type and power class.

Every run has associated with it a RunSpec and a batch file with the run name and extensions "nrs" (for NMIM RunSpec) and "bat," respectively. RunSpecs and batch files have been archived along with copies of the output results from the simulations.

Table A-1 describes the specific version of the NMIM code and the version of the input parameter database used for the analysis. The codes following the table are useful in understanding the names used in the table.

| <b>Run ID</b>      | TOT MIDITI HIGGHE BOULEE HITCHIGHED<br><b>Output Database</b> | <b>Description</b>            |
|--------------------|---------------------------------------------------------------|-------------------------------|
| MSATOH1999c24d13   | MSATOH1999c24d13                                              | Onroad HAPS 1999              |
| MSATOH2007c24d13   | MSATOH2007c24d13                                              | Onroad HAPS 2007              |
| OH2010c22d11       | OH2010c22d11                                                  | Onroad HAPS 2010              |
| MSATOH2015c24d13   | MSATOH2015c24d13                                              | Onroad HAPS 2015              |
| MSATOH2020c24d13   | MSATOH2020c24d13                                              | Onroad HAPS 2020              |
| MSATOH2030c24d13   | MSATOH2030c24d13                                              | Onroad HAPS 2030              |
| NH1999c22d11       | NH1999c22d11                                                  | Nonroad HAPS 1999             |
| NH2007c22d11       | NH2007c22d11                                                  | Nonroad HAPS 2007             |
| NH2010c22d11       | NH2010c22d11                                                  | Nonroad HAPS 2010             |
| NH2015c22d11       | NH2015c22d11                                                  | Nonroad HAPS 2015             |
| NH2020c22d11       | NH2020c22d11                                                  | Nonroad HAPS 2020             |
| NH2030c22d11       | NH2030c22d11                                                  | Nonroad HAPS 2030             |
| RH1999c22d11       | NH1999c22d11                                                  | Recreational Marine HAPS 1999 |
| RH2007c22d11       | NH2007c22d11                                                  | Recreational Marine HAPS 2007 |
| RH2010c22d11       | NH2010c22d11                                                  | Recreational Marine HAPS 2010 |
| RH2015c22d11       | NH2015c22d11                                                  | Recreational Marine HAPS 2015 |
| RH2020c22d11       | NH2020c22d11                                                  | Recreational Marine HAPS 2020 |
| RH2030c22d11       | NH2030c22d11                                                  | Recreational Marine HAPS 2030 |
| MSATOR1999c24rd13  | MSATOR1999c24rd13                                             | Onroad Refueling 1999         |
| MSATOR1999c24rd13a | MSATOR1999c24rd13                                             | Onroad Refueling 1999         |
| MSATOR2001c24rd13  | MSATOR2001c24rd13                                             | Onroad Refueling 2001         |
| MSATOR2001c24rd13a | MSATOR2001c24rd13                                             | Onroad Refueling 2001         |
| MSATOR2007c24rd13  | MSATOR2007c24rd13                                             | Onroad Refueling 2007         |
| MSATOR2010c24rd13  | MSATOR2010c24rd13                                             | Onroad Refueling 2010         |
| MSATOR2015c24rd13  | MSATOR2015c24rd13                                             | Onroad Refueling 2015         |
| MSATOR2015c24rd13a | MSATOR2015c24rd13                                             | Onroad Refueling 2015         |
| MSATOR2015c24rd13b | MSATOR2015c24rd13                                             | Onroad Refueling 2015         |
| MSATOR2020c24rd13  | MSATOR2020c24rd13                                             | Onroad Refueling 2020         |
| MSATOR2030c24rd13  | MSATOR2030c24rd13                                             | Onroad Refueling 2030         |

**Table A-1.** Run summary for MSAT mobile source inventories.

### **NMIM Code Version:**

 $c22$  = NMIMSource20040415  $c24 =$  NMIMSource20040512 c24r = NMIMSource20040512 altered for refueling emissions only output.

# **NMIM County Database Version:**

 $d11 =$  County 20040412  $d13 =$  County 20040514

### **Run codes:**

NH = Nonroad except diesel recreational marine HAPS RH = Diesel recreational marine HAPS OH = Onroad HAPS OR = Onroad Refueling
#### **Methodology Used to Compute By-County, By-Month, By-Hour Temperature and Relative Humidity Tables**

Both onroad and nonroad emission inventories are affected by changes in temperature. In addition, onroad estimates for NOx from gasoline fueled vehicles are affected by humidity. A detailed analysis of climate data was done to produce an estimate for the average hourly temperatures and humidity (over an approximately 20 year period) to use for each county in the nation. The results of this analysis are found in the NMIM County database. Below is a brief discussion of how the county specific average hourly temperatures were determined for each month.

- 1) Hourly temperature and dew point data, as well as location (latitude and longitude), for all 1st Order weather stations across the United States were obtained from the National Climatic Data Center (NCDC). (Note: Automated weather stations began being installed in 1996. Data from these  $2<sup>nd</sup>$  order stations were used for the more recent, shorter analysis periods.)
- 2) For each station, an inventory was made as to the number of hours with joint temperature and dew point data. In order to be included in the 1981-2000 analysis, each station had to have at least 50% data recovery for each hour of each month, and at least 75% data recovery over the entire 20 years. (This cutoff was raised to 75% for the 5-year analysis, and to 90% for oneyear analyses). (Note: Climatological averages are usually based on a 30-year period. The 20-year period of 1981-2000 was selected due to hourly data availability constraints. Prior to 1981, limited computer technology forced the NCDC to only store observations for every 3<sup>rd</sup> hour. Attempts to interpolate the 3-hour data showed biases and errors (for example dew point exceeding temperature.)
- 3) For each station passing the data availability filter, the average temperature and dew point for each hour of each month over the 20-year period was computed. (Note: Relative humidity data should never be averaged. Since it depends on the associated temperature and dew point, relative humidity is not a conservative property of the atmosphere.)
- 4) Population centroids (latitude and longitude) for each county were obtained from the 2000 United States Census. Population, rather than geographic, centroids were used to provide the best estimate where the county's VMT would occur. (Note: This selection proved particularly important for those counties near mountainous or desert areas.)
- 5) From each county's centroid, the distance and direction to each weather station was calculated. The shortest distance was computed using the standard great circle navigation method and the constant course direction was computed using the standard rhumb line method.
- 6) Based on the computed directions, the stations were assigned to an octant, as follows: Octant 1: 0°<Dir≤45°, Octant 2: 45°<Dir≤90°, Octant 3: 90°<Dir≤135°, Octant 4: 135°<Dir≤180°, Octant 5: 180°<Dir≤225°, Octant 6: 225°<Dir≤270°, Octant 7: 270°<Dir≤315°, Octant 8: 315°<Dir≤360°.
- 7) For each octant, the stations were sorted by distance. The station closest to the centroid for each octant was chosen for further processing. If the closest station was more than 200 miles away, that octant is ignored. (Such situations occurred near the oceans and the along the Canadian and Mexican borders.)
- 8) To remove the effects of differing time zones between counties and stations, the temperature and dew point data from each octant station were synchronized to the same local hour. Thus, noon EST is matched up with noon CST, with noon MST with noon PST, etc.
- 9) The octant (8 or less) temperature and dew point values were merged together using inverse distance-squared weighting.
- 10) The corresponding relative humidity was then computed from the weighted temperature and dew point values. (Note: In keeping with standard meteorological practices, the relative humidity was always computed with respect to water, even if the temperature was below freezing.)
- 11) The above process was repeated for each hour, for each month, and for each county centroid. As a final check, the results from different times and months were plotted on maps and contoured.

## **Appendix B: Steps and Example calculations of onroad projections**

### **B.1 Onroad HAPs (Section 3.3.2)**

The following steps summarizes the SAS<sup>®</sup> program, onroad.sas (found in the MSAT rule docket EPA-HQ-OAR-2005-0036) used to project the onroad inventory with sample calculations for 2015 for Autauga County, AL and Modoc County, CA. A detailed flow chart is shown in Figure B-1.

1. Read the 1999 NEI onroad inventory and retained only the MSAT HAPs listed in Table 1, Section 1. It was found that all HAPs in the onroad NEI were MSAT HAPs. Also, NMIM emissions were initially provided by FIPS/SCC/CAS where SCC categories were broken out by evaporative and exhaust components. For each FIPS/SCC/CAS, the exhaust and evaporative components were summed together to give one emission number.

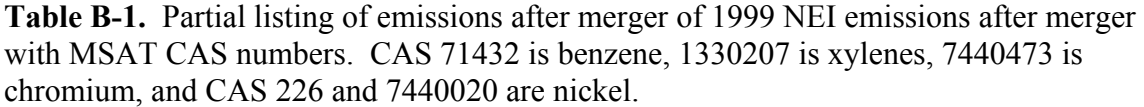

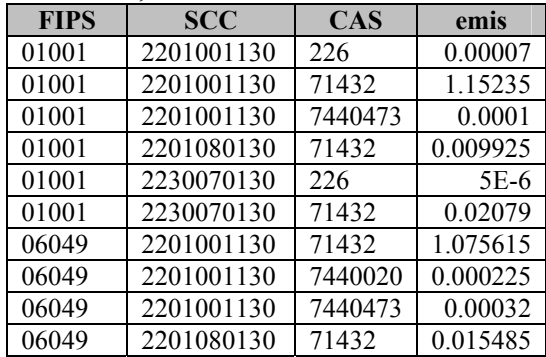

2. Read in NMIM emissions and summed heavy-duty diesel vehicle emissions to create a total HDDV emission number for each FIPS/CAS/ road type where road type is represented by the last 3 characters of SCC code and calculate new projection factors based on the summed emissions for 1999 NMIM and future year NMIM results. These factors were applied to SCC codes beginning with 2230070 for each FIPS/CAS in the 1999 NEI in step 13. These SCC codes are shown in Table 16 (Section 3.3.2). Output dataset was named hddy nmim. The temporary SCC code in the NMIM output was 223007XYYY where YYY is road type.

**Table B-2.** Partial listing of Autauga County emissions after creating total HDDV SCC from NMIM results. Emis99 are the 1999 NMIM emissions, emis15 are 2015 emissions, and ratio 15 is the ratio of 2015 emissions to the 1999 emissions.

| <b>FIPS</b> | <b>SCC</b> | <b>CAS</b> | emis99       | emis <sub>15</sub> | ratio 15     |
|-------------|------------|------------|--------------|--------------------|--------------|
| 01001       | 223007X130 | 71432      | 0.0009132375 | 0.000441322        | 0.4832499782 |
| 01001       | 223007X130 | 7440020    | 7.8660057E-7 | 9.3792589E-7       | 1.1923788539 |
| 01001       | 223007X130 | 71432      | 0.0006728924 | 0.0004738843       | 0.7042497321 |
| 01001       | 223007X130 | 7440020    | 4.798758E-7  | 7.5895458E-7       | 1.5815645908 |
| 01001       | 223007X130 | 71432      | 0.0029419617 | 0.0017220468       | 0.5853396615 |
| 01001       | 223007X130 | 7440020    | 1.1361038E-6 | 1.7165236E-6       | 1.510886278  |
| 01001       | 223007X130 | 71432      | 0.0155974124 | 0.0072218833       | 0.4630180423 |
| 01001       | 223007X130 | 7440020    | 4.0112847E-6 | 5.4976188E-6       | 1.3705381898 |
| 01001       | 223007X130 | 71432      | 0.0006618121 | 0.0004315654       | 0.6520966767 |
| 01001       | 223007X130 | 7440020    | 1.7606117E-7 | 3.0090454E-7       | 1.7090908974 |

**Table B-3.** Partial listing of Autuaga County HDDV emissions after summing by FIPS/SCC/CAS with recalculated ratio.

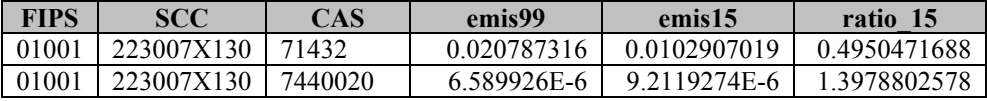

3. Recombined step 2 output with the original NMIM dataset.

**Table B-4.** Partial listing of emissions after concatenating HDDV emissions with original NMIM emissions.

| <b>FIPS</b> | <b>SCC</b> | <b>CAS</b> | emis99       | emis <sub>15</sub> | ratio        |
|-------------|------------|------------|--------------|--------------------|--------------|
| 01001       | 223007X130 | 71432      | 0.020787316  | 0.0102907019       | 0.4950471688 |
| 01001       | 223007X130 | 7440020    | 6.589926E-6  | 9.2119274E-6       | 1.3978802578 |
| 01001       | 2201001130 | 16065831   | 0.0000593097 | 0.0000494437       | 0.8336535061 |
| 01001       | 2201001130 | 18540299   | 0.0000395398 | 0.0000329625       | 0.8336535004 |
| 01001       | 2201001130 | 71432      | 1.1247759168 | 0.2370964659       | 0.2107944012 |
| 01001       | 2201001130 | 7440020    | 0.0000718905 | 0.0000599318       | 0.8336535267 |
| 01001       | 2201080130 | 16065831   | 5.9322425E-7 | 6.6164804E-7       | 1.1153422083 |
| 01001       | 2201080130 | 18540299   | 3.9548283E-7 | 4.410987E-7        | 1.1153422209 |
| 01001       | 2201080130 | 71432      | 0.00979517   | 0.0104629781       | 1.0681772804 |
| 01001       | 2201080130 | 7440020    | 7.1905967E-7 | 8.0199761E-7       | 1.1153422226 |
| 06049       | 2201001130 | 16065831   | 0.0000394923 | 0.0000369164       | 0.9347752652 |
| 06049       | 2201001130 | 18540299   | 0.0000263282 | 0.0000246109       | 0.9347752577 |
| 06049       | 2201001130 | 71432      | 0.506942138  | 0.136686063        | 0.2696285292 |
| 06049       | 2201001130 | 7440020    | 0.0000478695 | 0.0000447472       | 0.9347752469 |

4. The NMIM Chromium III and Chromium VI emissions were summed for each FIPS/SCC to give a total Chromium number. New projection factors were calculated for the summed chromium and the CAS 7440473 was assigned to each record. This was done for all FIPS/SCC combinations with Chromium III or Chromium VI.

| <b>FIPS</b> | <b>SCC</b> | <b>CAS</b> | emis99       | emis <sub>15</sub> | ratio        |
|-------------|------------|------------|--------------|--------------------|--------------|
| 01001       | 2201001130 | 16065831   | 0.0000593097 | 0.0000494437       | 0.8336535061 |
| 01001       | 2201001130 | 18540299   | 0.0000395398 | 0.0000329625       | 0.8336535004 |
| 01001       | 2201080130 | 16065831   | 5.9322425E-7 | 6.6164804E-7       | 1.1153422083 |
| 01001       | 2201080130 | 18540299   | 3.9548283E-7 | 4.410987E-7        | 1.1153422209 |
| 06049       | 2201001130 | 16065831   | 0.0000394923 | 0.0000369164       | 0.9347752652 |
| 06049       | 2201001130 | 18540299   | 0.0000263282 | 0.0000246109       | 09347752577  |

**Table B-5.** Partial listing of NMIM chromium emissions (Section 3.4.2, step 4).

**Table B-6.** Partial listing of NMIM chromium after summing by FIPS/SCC, assigning a CAS, and calculating a ratio.

| FIPS  | <b>SCC</b> | CAS     | emis99       | emis15       | ratio        |
|-------|------------|---------|--------------|--------------|--------------|
| 01001 | 2201001130 | 7440473 | 0.0000988494 | 0.0000824062 | 0.8336535038 |
| 01001 | 2201080130 | 7440473 | 9.8870708E-7 | 1.1027467E-6 | 1.1153422134 |
| 06049 | 2201001130 | 7440473 | 0.0000658205 | 0.0000615274 | 0.9347752622 |

5. Combined the chromium data with the original NMIM data.

**Table B-7.** Partial listing of NMIM emissions after concatenating with chromium emissions.

| <b>FIPS</b> | <b>SCC</b> | <b>CAS</b> | emis99       | emis15       | ratio        |
|-------------|------------|------------|--------------|--------------|--------------|
| 01001       | 223007X130 | 71432      | 0.020787316  | 0.0102907019 | 0.4950471688 |
| 01001       | 223007X130 | 7440020    | 6.589926E-6  | 9.2119274E-6 | 1.3978802578 |
| 01001       | 2201001130 | 16065831   | 0.0000593097 | 0.0000494437 | 0.8336535061 |
| 01001       | 2201001130 | 18540299   | 0.0000395398 | 0.0000329625 | 0.8336535004 |
| 01001       | 2201001130 | 71432      | 1.1247759168 | 0.2370964659 | 0.2107944012 |
| 01001       | 2201001130 | 7440020    | 0.0000718905 | 0.0000599318 | 0.8336535267 |
| 01001       | 2201080130 | 16065831   | 5.9322425E-7 | 6.6164804E-7 | 1.1153422083 |
| 01001       | 2201080130 | 18540299   | 3.9548283E-7 | 4.410987E-7  | 1.1153422209 |
| 01001       | 2201080130 | 71432      | 0.00979517   | 0.0104629781 | 1.0681772804 |
| 01001       | 2201080130 | 7440020    | 7.1905967E-7 | 8.0199761E-7 | 1.1153422226 |
| 06049       | 2201001130 | 16065831   | 0.0000394923 | 0.0000369164 | 0.9347752652 |
| 06049       | 2201001130 | 18540299   | 0.0000263282 | 0.0000246109 | 0.9347752577 |
| 06049       | 2201001130 | 71432      | 0.506942138  | 0.136686063  | 0.2696285292 |
| 06049       | 2201001130 | 7440020    | 0.0000478695 | 0.0000447472 | 0.9347752469 |
| 01001       | 2201001130 | 7440473    | 0.0000988494 | 0.0000824062 | 0.8336535038 |
| 01001       | 2201080130 | 7440473    | 9.8870708E-7 | 1.1027467E-6 | 1.1153422134 |
| 06049       | 2201001130 | 7440473    | 0.0000658205 | 0.0000615274 | 0.9347752622 |

6. Extracted the NMIM xylenes, manganese, and nickel observations from the NMIM results in preparation for work described in step 7.

| <b>FIPS</b> | <b>SCC</b> | <b>CAS</b> | emis99       | emis <sub>15</sub> | ratio        |
|-------------|------------|------------|--------------|--------------------|--------------|
| 01001       | 223007X130 | 7440020    | 6.589926E-6  | 9 2119274E-6       | 1.3978802578 |
| 01001       | 2201001130 | 7440020    | 0.0000718905 | 0.0000599318       | 0.8336535267 |
| 01001       | 2201080130 | 7440020    | 7.1905967E-7 | 8.0199761E-7       | 1.1153422226 |
| 06049       | 2201001130 | 7440020    | 0.0000478695 | 0.0000447472       | 0.9347752469 |

**Table B-8.** Partial list of emissions for nickel.

7. Copied the xylenes, manganese, and nickel observations to new observations with new CAS numbers.

**Table B-9.** Partial list of nickel emissions after copying observations to duplicate records and assigning CAS number to 226.

| <b>FIPS</b> | <b>SCC</b> | <b>CAS</b> | emis99       | emis <sub>15</sub> | ratio        |
|-------------|------------|------------|--------------|--------------------|--------------|
| 01001       | 223007X130 | 226        | 6.589926E-6  | 9.2119274E-6       | 1.3978802578 |
| 01001       | 2201001130 | 226        | 0.0000718905 | 0.0000599318       | 0.8336535267 |
| 01001       | 2201080130 | 226        | 7.1905967E-7 | 8.0199761E-7       | 1.1153422226 |
| 06049       | 2201001130 | 226        | 0.0000478695 | 0.0000447472       | 0.9347752469 |

8. Appended output from step 7 to output from step 5.

**Table B-10.** Partial list of emissions after concatening duplicate nickel records with original data and sorted by FIPS/SCC/CAS.

| <b>FIPS</b> | <b>SCC</b> | <b>CAS</b> | emis99       | emis <sub>15</sub> | ratio        |
|-------------|------------|------------|--------------|--------------------|--------------|
| 01001       | 2201001130 | 16065831   | 0.0000593097 | 0.0000494437       | 0.8336535061 |
| 01001       | 2201001130 | 18540299   | 0.0000395398 | 0.0000329625       | 0.8336535004 |
| 01001       | 2201001130 | 226        | 0.0000718905 | 0.0000599318       | 0.8336535267 |
| 01001       | 2201001130 | 71432      | 1.1247759168 | 0.2370964659       | 0.2107944012 |
| 01001       | 2201001130 | 7440020    | 0.0000718905 | 0.0000599318       | 0.8336535267 |
| 01001       | 2201001130 | 7440473    | 0.0000988494 | 0.0000824062       | 0.8336535038 |
| 01001       | 2201080130 | 16065831   | 5.9322425E-7 | 6.6164804E-7       | 1.1153422083 |
| 01001       | 2201080130 | 18540299   | 3.9548283E-7 | 4.410987E-7        | 1.1153422209 |
| 01001       | 2201080130 | 226        | 7.1905967E-7 | 8.0199761E-7       | 1.1153422226 |
| 01001       | 2201080130 | 71432      | 0.00979517   | 0.0104629781       | 1.0681772804 |
| 01001       | 2201080130 | 7440020    | 7.1905967E-7 | 8.0199761E-7       | 1.1153422226 |
| 01001       | 2201080130 | 7440473    | 9.8870708E-7 | 1.1027467E-6       | 1.1153422134 |
| 01001       | 223007X130 | 226        | 6.589926E-6  | 9.2119274E-6       | 1.3978802578 |
| 01001       | 223007X130 | 71432      | 0.020787316  | 0.0102907019       | 0.4950471688 |
| 01001       | 223007X130 | 7440020    | 6.589926E-6  | 9.2119274E-6       | 1.3978802578 |
| 06049       | 2201001130 | 16065831   | 0.0000394923 | 0.0000369164       | 0.9347752652 |
| 06049       | 2201001130 | 18540299   | 0.0000263282 | 0.0000246109       | 0.9347752577 |
| 06049       | 2201001130 | 226        | 0.0000478695 | 0.0000447472       | 0.9347752469 |
| 06049       | 2201001130 | 71432      | 0.506942138  | 0.136686063        | 0.2696285292 |
| 06049       | 2201001130 | 7440020    | 0.0000478695 | 0.0000447472       | 0.9347752469 |
| 06049       | 2201001130 | 7440473    | 0.0000658205 | 0.0000615274       | 0.9347752622 |

9. After making changes to NMIM for total chromium, xylenes, manganese, and nickel, the NEI and NMIM data were merged by FIPS/SCC/CAS keeping all records from the NEI inventory. Keep all NEI observations and output data to merged1.

| <b>FIPS</b> | <b>SCC</b> | <b>CAS</b> | emis     | emis99       | emis <sub>15</sub> | ratio        |
|-------------|------------|------------|----------|--------------|--------------------|--------------|
| 01001       | 2201001130 | 226        | 0.00007  | 0.0000718905 | 0.0000599318       | 0.8336535267 |
| 01001       | 2201001130 | 71432      | 1.15235  | 1.1247759168 | 0.2370964659       | 0.2107944012 |
| 01001       | 2201001130 | 7440473    | 0.0001   | 0.0000988494 | 0.0000824062       | 0.8336535038 |
| 01001       | 2201080130 | 71432      | 0.009925 | 0.00979517   | 0.0104629781       | 1.0681772804 |
| 01001       | 2230070130 | 226        | 5E-6     | ٠            | ٠                  | $\bullet$    |
| 01001       | 2230070130 | 71432      | 0.02079  |              |                    |              |
| 06049       | 2201001130 | 71432      | 1.075615 | 0.506942138  | 0.136686063        | 0.2696285292 |
| 06049       | 2201001130 | 7440020    | 0.000225 | 0.0000478695 | 0.0000447472       | 0.9347752469 |
| 06049       | 2201001130 | 7440473    | 0.00032  | 0.0000658205 | 0.0000615274       | 0.9347752622 |
| 06049       | 2201080130 | 71432      | 0.015485 |              | $\cdot$            |              |

**Table B-11.** Merged NEI and NMIM emissions by FIPS/SCC/CAS. Emis nei is the 1999 NEI emissions variable.

10. Calculated the projection factors for motorcycles by first summing across all SCC codes for each FIPS/CAS for the future year and 1999 and dividing the future year summed emissions by the 1999 summed emissions.

**Table B-12.** County emissions for benzene for Modoc County. Emissions total includes SCC emissions not shown in tables.

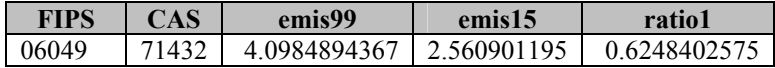

11. Merged output from step 10 to output from step 9 for the observations without a projection factor. Did not do this for the HDDV emissions (1999 NEI SCC beginning with 2230070).

**Table B-13.** Merged NEI and NMIM emissions with Modoc County benzene county ratio reset to county ratio (ratio1).

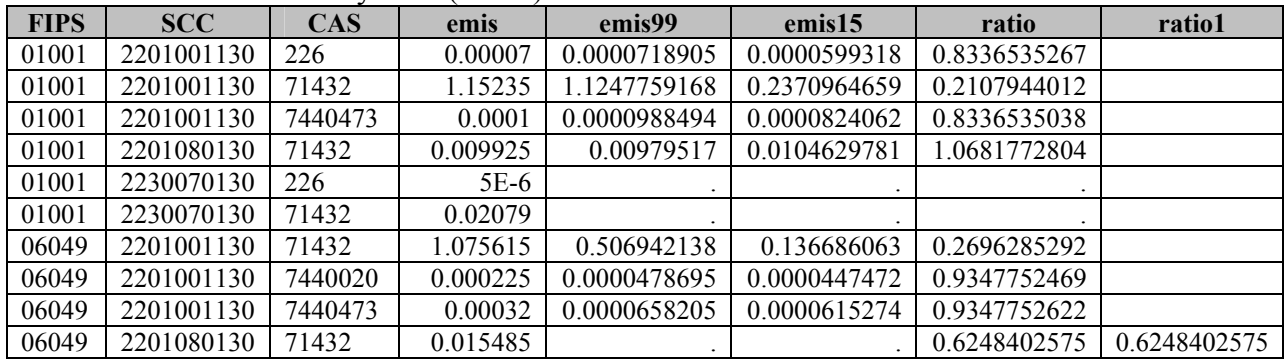

12. Subset HDDV emissions, 223007XYYY from the NMIM data.

**Table B-14.** Subsetted HDDV emissions. Ratio has been renamed ratio\_07 and SCC to SCC1.

| <b>FIPS</b> | SCC <sub>1</sub> | <b>CAS</b> | emis99      | emis15       | ratio 07     |
|-------------|------------------|------------|-------------|--------------|--------------|
| 01001       | 223007X130       | 226        | 6.589926E-6 | 9 2119274E-6 | 1.3978802578 |
| 01001       | 223007X130       | 71432      | 0.020787316 | 0.0102907019 | 0.4950471688 |
| 01001       | 223007X130       | 7440020    | 6.589926E-6 | 9 2119274E-6 | 1.3978802578 |

13. Merged the subsetted HDDV emissions by FIPS, CAS, and where the NEI SCC began with 2230070 and the NMIM derived SCC began with 223007X.

**Table B-15.** Merged NEI and NMIM emissions merged with HDDV data by FIPS/CAS where SCC=SCC1. SCC1, ratio1, emis99 and emis15 not shown. For HDDV SCC emissions, ratio has been set equal to ratio 07

| <b>FIPS</b> | <b>SCC</b> | <b>CAS</b> | emis nei | ratio        | ratio 07     |
|-------------|------------|------------|----------|--------------|--------------|
| 01001       | 2201001130 | 226        | 0.00007  | 0.8336535267 |              |
| 01001       | 2201001130 | 71432      | 1.15235  | 0.2107944012 |              |
| 01001       | 2201001130 | 7440473    | 0.0001   | 0.8336535038 |              |
| 01001       | 2201080130 | 71432      | 0.009925 | 1.0681772804 |              |
| 01001       | 2230070130 | 226        | 5E-6     | 1.3978802578 | 1.3978802578 |
| 01001       | 2230070130 | 71432      | 0.02079  | 0.4950471688 | 0.4950471688 |
| 06049       | 2201001130 | 71432      | 1.075615 | 0.2696285292 |              |
| 06049       | 2201001130 | 7440020    | 0.000225 | 0.9347752469 |              |
| 06049       | 2201001130 | 7440473    | 0.00032  | 0.9347752622 |              |
| 06049       | 2201080130 | 71432      | 0.015485 | 0.6248402575 | 0.6248402575 |

14. Output to a permanent dataset.

**Table B-16**. Output to permanent dataset and create 2015 projected emissions by multiplying the ratio by emis, nei, creating a new variable called emis.

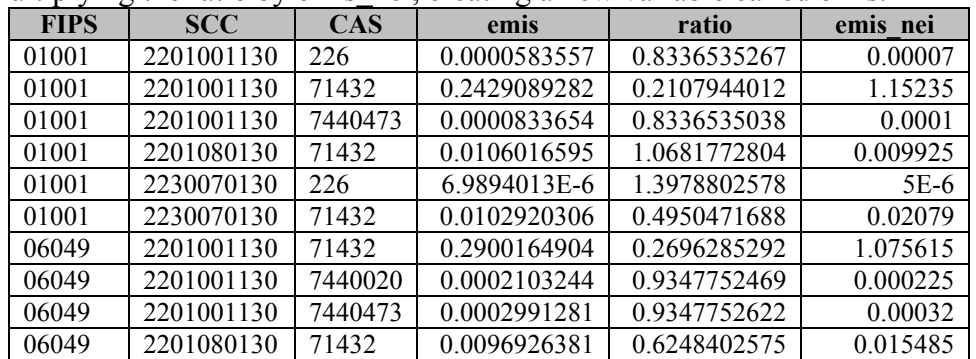

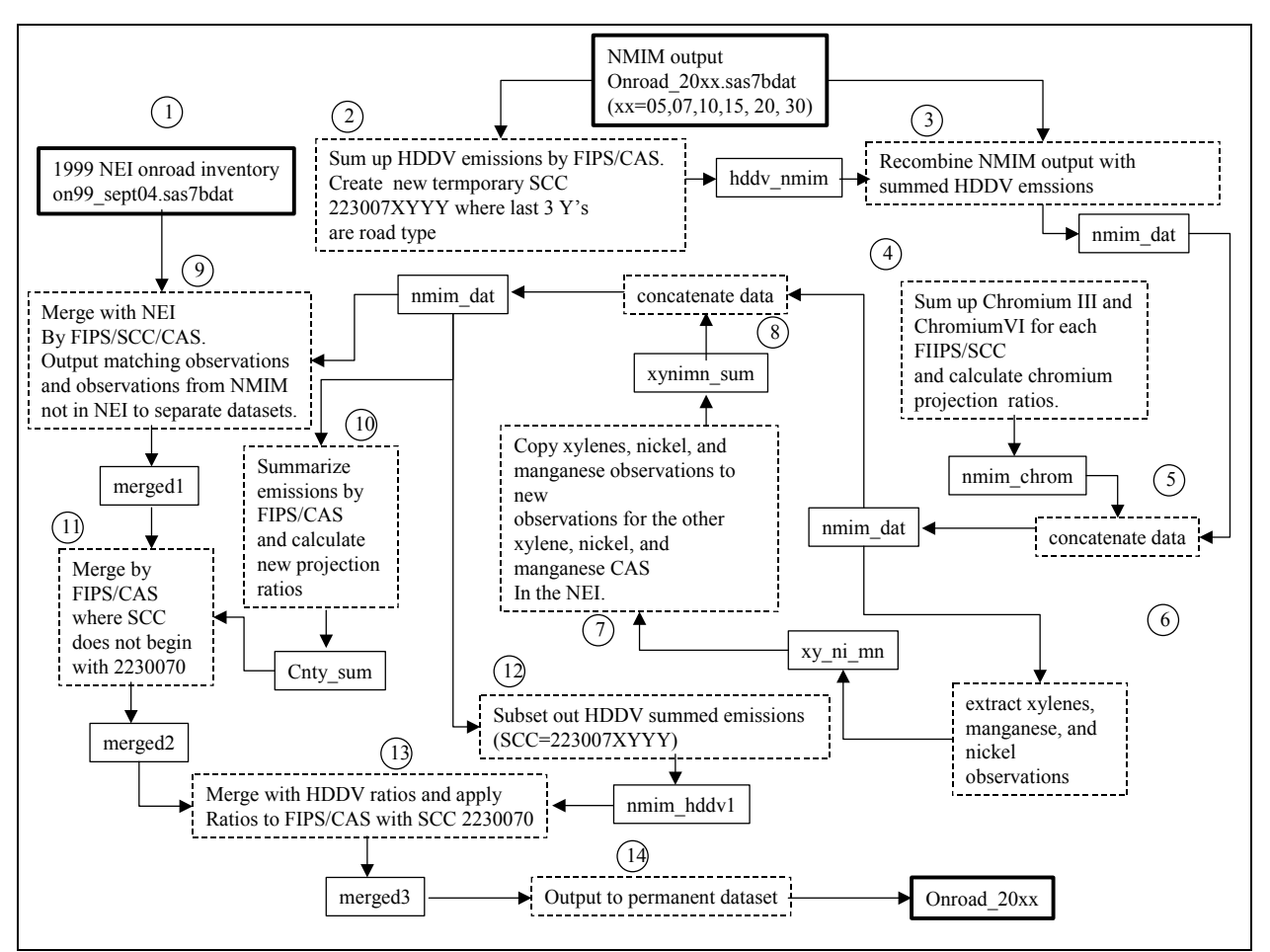

**Figure B-1.** Projection of the 1999 NEI onroad inventory to 2007, 2010, 2015, 2020, and 2030.

#### **B.2 Onroad Precursor Emissions (see 3.4.3)**

Following are the steps used to project the onroad precursor emissions:

- 1. Read in the precursor HAP table used for EMS-HAP and subset the data to the acetaldehyde, acrolein, formaldehyde, and propionaldehyde precursors, with the exception of 1,3-butadiene, acetaldehyde, and MTBE.
- 2. The precursor onroad inventory was subset to the acetaldehyde, acrolein, formaldehyde, and propionaldehyde precursors by merging with the output of step 1 by CAS. Also created a variable called CAS1 that is set to a value of "VOC". This was to be used for merging with the NMIM inventory.
- 3. The NMIM data was split into non-HDDV emissions and HDDV emissions. Summed up the heavy-duty diesel vehicle emissions in NMIM to create a total HDDV emission number for each FIPS/ HDDV road type (last 3 characters of SCC code) and exhaust or evaporative type. Created a new SCC, by replacing the seventh digit of the SCC with a zero. Output dataset for HDDV emissions was hddv and for non-HDDV emissions, voc. For both datasets created a new variable, CAS1 which was set to "VOC".
- 4. Summed up the HDDV emissions with the new SCC by FIPS. Calculated new projection factors for each FIPS/SCC using Equation 2 (Section 3.3.2). These factors would be applied to SCC codes beginning with 2230070YY# for each FIPS/CAS in the 1999 precursor inventory. These SCC codes are shown in Table 25.
- 5. Concatenated the HDDV and non-HDDV data with projection factors.
- 6. Merged step 5 output with the 1999 precursor inventory by FIPS/SCC/CAS1. Output all observations for 1999 precursor inventory. Some 1999 observations did not have a matching observation by FIPS/SCC/CAS1 in the NMIM data.
- 7. Extracted the emissions where the SCC code did not contain X or V, i.e. the total SCC emissions (exhaust + evaporative).
- 8. To provide projection factors for the non-matching data, summed all the emissions in each county across all SCC codes and calculated a new projection factor using Equation 2.
- 9. Merged the output from step 7 with the output from step 6 by FIPS.
- 10. Applied the projection factors to each FIPS/SCC/CAS.
- 11. Extracted the onroad emissions for 1,3-butadiene, acetaldehyde, and MTBE from the MSAT onroad inventory.
- 12. Appended output from step 10 to output from step 9.
- 13. If emissions were 1,3-butadiene, acetaldehyde, or MTBE, set the emis variable (emissions variable for EMS-HAP) equal to the appropriate year emissions (emis\_xx where xx is 15, 20, or 30). Otherwise, projected the emissions from 1999 by multiplying the 1999 emissions by the projection factor.

The flowchart of the projection processing is shown in Figure B-2.

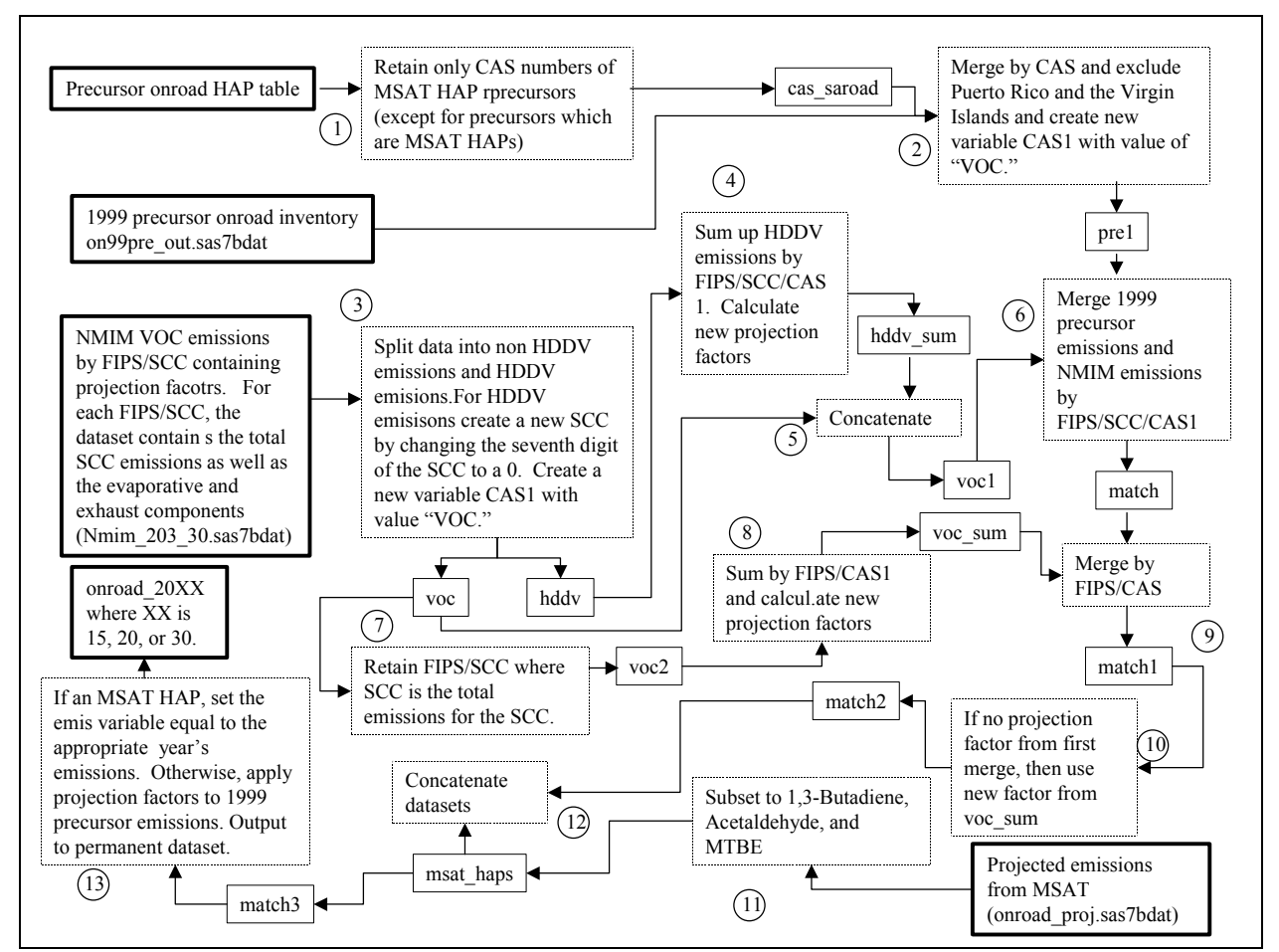

**Figure B-2.** Precursor onroad inventory projection processing.

This page intentionally blank

# **Appendix C: Example calculations of nonroad projections**

#### **C.1 Locomotive and commercial marine vessel emissions**

.

#### *C.1.1 Development of Projection Factor Files for locomotives and commercial marine vessels emission projections*

The development of the projection factor files included the following steps performed in a SAS<sup>®</sup> program called loco\_marine.sas which can be found in the docket for the MSAT rule (EPA-HQ-OAR-2005-0036):

- 1. Read the 1999 NEI nonroad inventory, nonroad\_fixed\_airports.sas7bdat (found in the MSAT rule docket EPA-HQ-OAR-2005-0036), and extracted the HAP emissions by CAS for the locomotive and commercial marine vessel SCC codes. Emissions were summed by CAS and SCC. HAP names were then assigned by CAS numbers. Emissions were then summed by HAP name and SCC. This was done because some HAPs such as Chromium III or Chromium VI were composed of several CAS numbers. This step was done as a matter of convenience for the user. The summations were done for the entire U.S. excluding Puerto Rico and the Virgin Islands.
- 2. The resulting emissions from step 1 were transferred to a PC where they were imported into an Excel spreadsheet where the projection factors for the various years were added to the emissions based on the criteria in Tables 4 and 6. The spreadsheet name is loco\_marine.xls
- 3. The Excel spreadsheet was then imported into SAS® where SAROAD codes were added based on the HAP name in the SAS® program loco\_marine.sas. For HAPs with two SAROAD codes, i.e. the metals and naphthalene, both SAROAD codes were assigned and the projection factors were associated with each SAROAD.
- 4. Output the SAROAD/SCC/projection factors to text files, locomotive\_gf.txt for locomotives and marine cv.txt for commercial marine vessels. The files contained the growth factors for all MSAT years.

Figures C-1 and C-2 show sample records of the projection factor files for locomotive and commercial marine vessels.

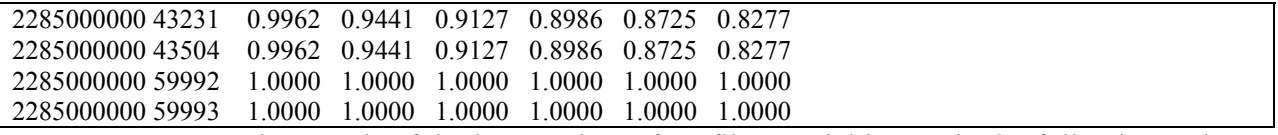

**Figure C-1.** Sample records of the locomotive gf.txt file. Variables are in the following order: SCC, SAROAD, 2001 projection factor, 2007 projection factor, 2010 projection factor, 2015 projection factor, 2020 projection factor, and 2030 projection factor. Note that the 2001 projection factor is not used.

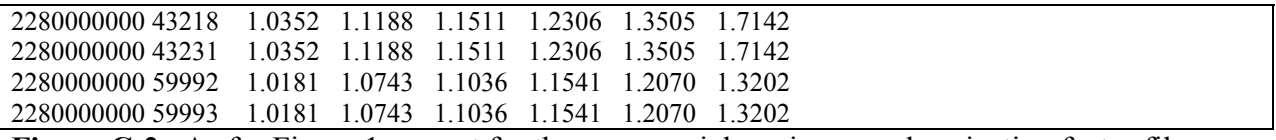

**Figure C-2.** As for Figure 1, except for the commercial marine vessel projection factor file, marine\_cv.txt.

#### *C.1.2. Projection of the 1999 locomotive and commercial marine vessel emissions*

Projection of the 1999 locomotive and commercial marine vessel emissions was performed in marine locomotive growth.sas (found in the MSAT rule docket EPA-HQ-OAR-2005-0036) and included the following steps. The methodology of the program is shown in Figure C-3 as a flowchart with example calculations shown with each step:

1. Combined the commercial marine vessels and locomotive SAROAD/SCC/projection factor data into one file.

**Table C-1.** Partial listing of locomotive and commercial marine vessel growth factors by SAROAD after reading in growth factor files, concatenating, and sorting. Benzene and unspeciated chromium growth factors are shown.

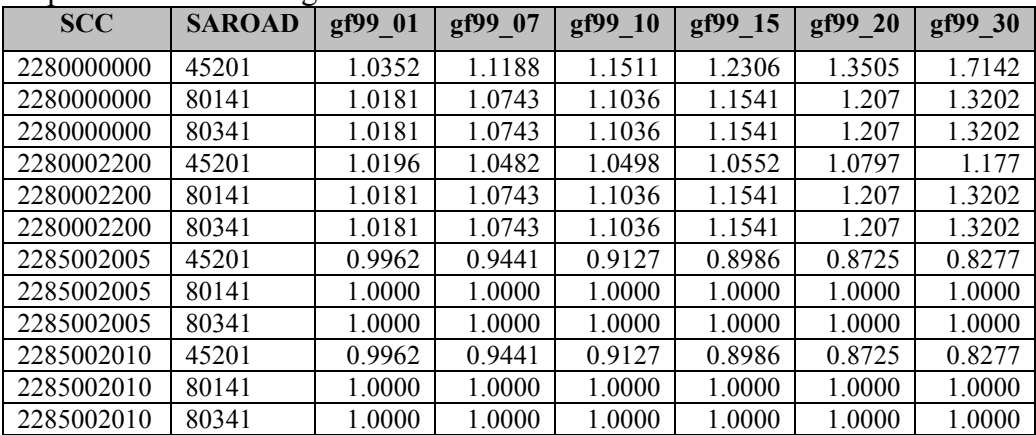

2. Read in the text file, haptabl\_nonroadGEN\_toxwt.txt to get the CAS/SAROAD cross reference for nonroad HAPs. The data was sorted to eliminate duplicate CAS numbers. For metals, this usually meant the CAS became associated with the fine particle SAROAD or the lowest numbered SAROAD for the metal.

**Table C-2.** CAS/SAROAD cross reference for benzene and unspeciated chromium after sorting by CAS/SAROAD.

| <b>CAS</b> | <b>SAROAD</b> |
|------------|---------------|
| 136        | 80141         |
| 136        | 80341         |
| 71432      | 45201         |
| 7440473    | 80141         |
| 7440473    | 80341         |

3. Merged the output from steps 1 and 2 together so that now the projection factors were associated with CAS and SCC codes instead of SAROAD and SCC codes. Metals were associated with the fine SAROAD codes usually but duplicate records were put into the projection factor text files for the coarse SAROAD codes as a precaution.

**Table C-3.** Partial listing merged CAS/SAROAD cross-reference with growth factors after sorting by SCC/CAS, eliminating duplicate CAS observations.

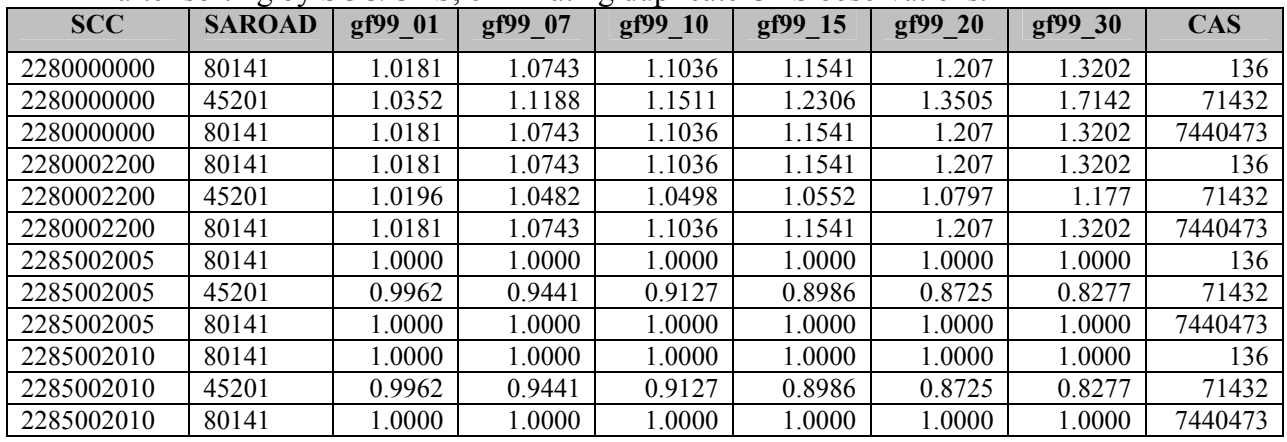

4. Summed the locomotive and commercial marine vessel emissions from the 1999 NEI nonroad inventory for QA purposes.

Total locomotive and commercial marine vessels before processing among all HAPs is 13,085.96 tons

5. Merged the nonroad emissions with the projection factors by CAS/SCC across all FIPS, retaining only the locomotive and commercial marine vessel HAP and SCC emissions. Summed the 1999 emissions again to check against the emissions total from step 4. These emissions should be the same.

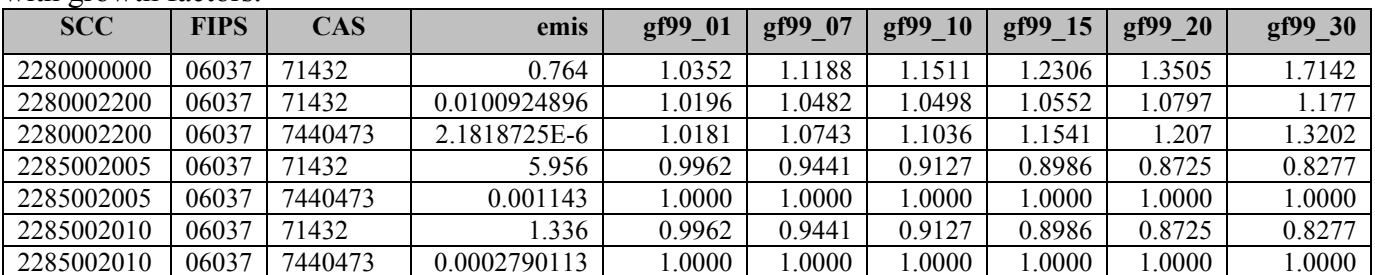

**Table C-4.** Partial listing of merged emissions for Los Angeles County, CA (FIPS=06037) after merging nonroad inventory with growth factors.

Summed emissions of 1999 emissions after merger is 13,085.96.

- 6. Projected the 1999 emissions to future years at the FIPS/SCC/CAS level by multiplying each future year's growth factor by the 1999 emissions.
- 7. Output to a SAS® dataset for later use with the other nonroad emissions for projection to future years.

| <b>Table C-5.</b> I arrial houng of projected chalonoils (steps o and |             |            |              |              |              |              | $1777$ base emissions and growth nactors not snown. |              |
|-----------------------------------------------------------------------|-------------|------------|--------------|--------------|--------------|--------------|-----------------------------------------------------|--------------|
| <b>SCC</b>                                                            | <b>FIPS</b> | <b>CAS</b> | emis 01      | emis 07      | emis 10      | emis 15      | emis 20                                             | emis 30      |
| 2280000000                                                            | 06037       | 71432      | 0.7908928    | 0.8547632    | 0.8794404    | 0.9401784    | 1.031782                                            | 1.3096488    |
| 2280002200                                                            | 06037       | 71432      | 0.0102903024 | 0.0105789476 | 0.0105950955 | 0.010649595  | 0.010896861                                         | 0.0118788602 |
| 2280002200                                                            | 06037       | 7440473    | 2.2213644E-6 | 2.3439856E-6 | 2.4079145E-6 | 2.518099E-6  | 2.6335201E-6                                        | 2.8805081E-6 |
| 2285002005                                                            | 06037       | 71432      | 5.9333672    | 5.6230596    | 5.4360412    | 5.3520616    | 5.19661                                             | 4.9297812    |
| 2285002005                                                            | 06037       | 7440473    | 0.001143     | 0.001143     | 0.001143     | 0.001143     | 0.001143                                            | 0.001143     |
| 2285002010                                                            | 06037       | 71432      | 3309232      | .2613176     | 1.2193672    | 1.2005296    | 1.16566                                             | 1.1058072    |
| 2285002010                                                            | 06037       | 7440473    | 0.0002790113 | 0.0002790113 | 0.0002790113 | 0.0002790113 | 0.0002790113                                        | 0.0002790113 |

**Table C-5.** Partial listing of projected emissions (steps 6 and 7). 1999 base emissions and growth factors not shown.

8. Output first two records of projected dataset to manually QA calculations.

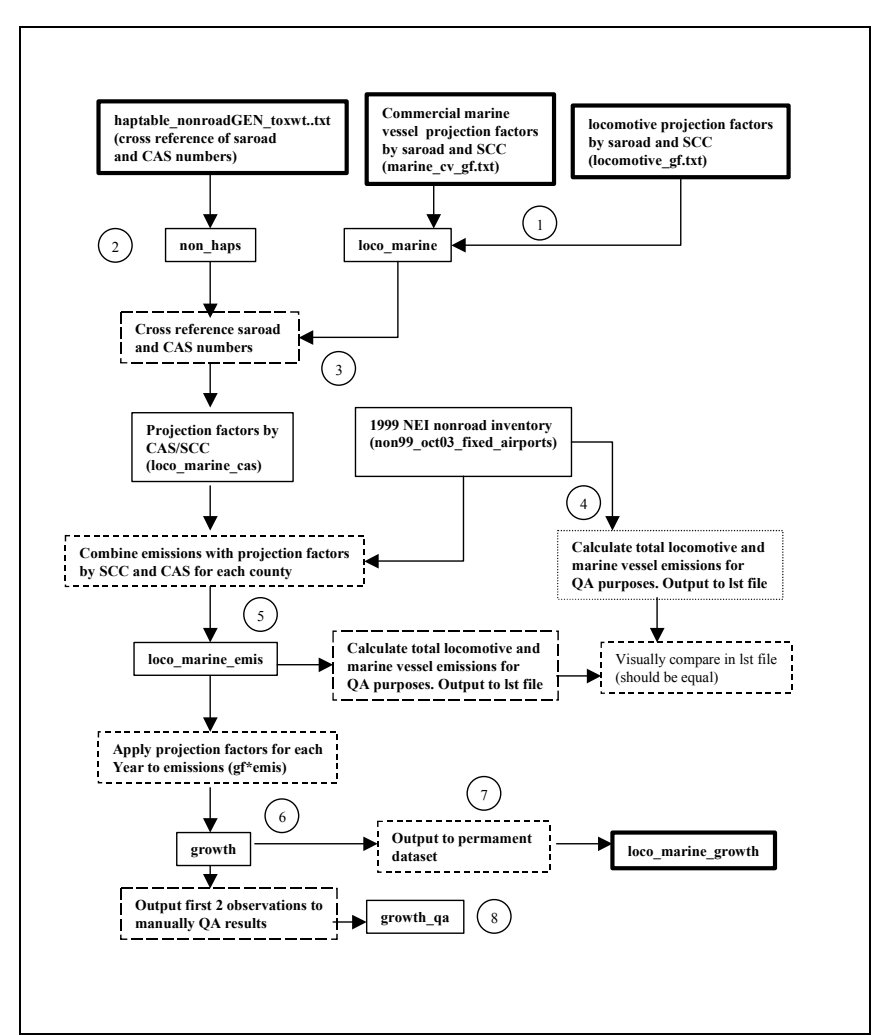

**Figure C-3.** Projection of 1999 locomotive and commercial marine vessel emissions to 2002, 2007, 2010, 2015, 2020, and 2030. Data is represented by solid boxes with processes or steps denoted by dashed boxes. Input and final output data denoted by heavy solid boxes. Steps outlined in text are shown as circled numbers. Unless otherwise denoted, data represents SAS® datasets.

#### **C.2 Remaining nonroad emissions (excluding aircraft, locomotives, and commercial marine vessels)**

The following summarizes the steps used in the SAS® program nonroad.sas (found in the MSAT rule docket EPA-HQ-OAR-2005-0036) with example calculations for Alameda County, CA (FIPS=06001). A detailed flow chart is shown in Figure C-4.

1. The 1999 NEI nonroad inventory was subsetted to the MSAT HAPs, excluding aircraft, marine commercial vessels, and locomotive emissions. These were projected separately from the other nonroad emissions as documented in Section 3.1.

**Table C-6.** Partial listing of 1999 NEI nonroad emissions for Alameda County after subsetting inventory to MSAT HAPs and excluding aircraft, locomotive, and commercial marine vessel SCC emissions. SCC descriptions are listed for informational purposes. Emis nei is the emissions variable and polldesc is the pollutant description.

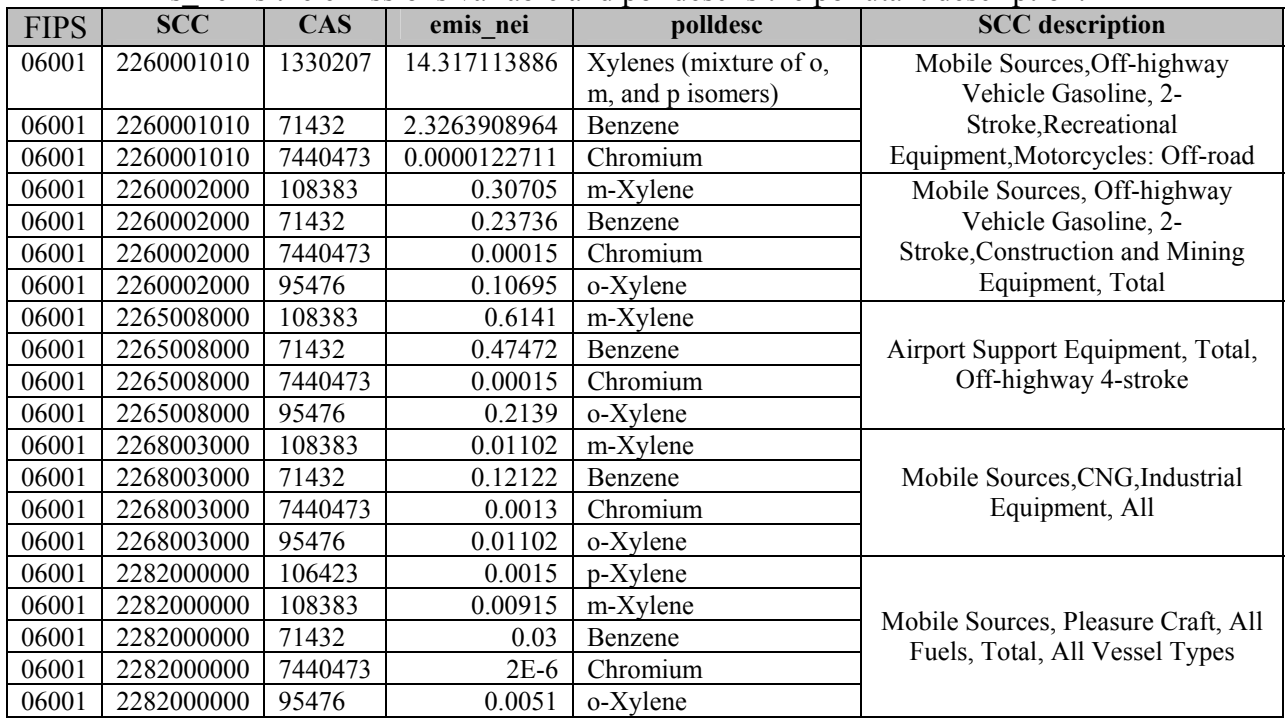

2. NMIM SCC emissions were summed to a "Total" category for each SCC category (first 7 digits of SCC followed by 3 zeros) for each FIPS/HAP/SCC. These SCC codes were found in a separate SAS® program missing\_scc.sas (found in the MSAT rule docket EPA-HQ-OAR-2005-0036) that was run before any nonroad processing. See Table 19 for list.

| <b>FIPS</b> | <b>SCC</b> | <b>CAS</b> | emis99       | emis15       |
|-------------|------------|------------|--------------|--------------|
| 06001       | 2260002000 | 1330207    | 14.632461572 | 5.9177500529 |
| 06001       | 2260002000 | 16065831   | 9.9206348E-6 | 7.218985E-6  |
| 06001       | 2260002000 | 18540299   | 5.1106299E-6 | 3.718871E-6  |
| 06001       | 2260002000 | 71432      | 3.3503477212 | 1.3761635963 |

**Table C-7.** Partial listing of NMIM 1999 and 2015 emissions for Alameda County after summing SCC emissions to total SCC category for each HAP.

3. NMIM pleasure craft emissions, first four SCC digits 2282, were summed and assigned SCC 2282000000 for each FIPS/SCC.

**Table C-8.** Partial listing of NMIM 1999 and 2015 emissions for Alameda County after summing pleasure craft emissions into one SCC for each HAP (Section 3.4.3, step 3).

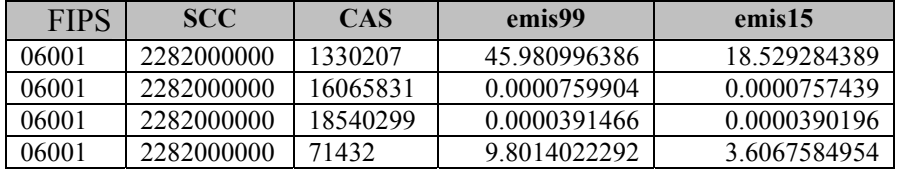

4. Concatenated the total SCC emissions from step 2 and pleasure craft emissions from step 3.

**Table C-9.** Partial listing of NMIM emissions and 2015 to 1999 ratios for Alameda County after concatenating the total SCC emissions and the total pleasure craft emissions. Ratio\_15 has been renamed ratio.

| <b>FIPS</b> | <b>SCC</b> | <b>CAS</b> | emis99       | emis <sub>15</sub> | ratio        |
|-------------|------------|------------|--------------|--------------------|--------------|
| 06001       | 2260002000 | 1330207    | 14.632461572 | 5.9177500529       | 0.4044261469 |
| 06001       | 2260002000 | 16065831   | 9.9206348E-6 | 7.218985E-6        | 0.7276737009 |
| 06001       | 2260002000 | 18540299   | 5.1106299E-6 | 3.718871E-6        | 0.727673714  |
| 06001       | 2260002000 | 71432      | 3.3503477212 | 1.3761635963       | 0.4107524683 |
| 06001       | 2282000000 | 1330207    | 45.980996386 | 18.529284389       | 0.4029770089 |
| 06001       | 2282000000 | 16065831   | 0.0000759904 | 0.0000757439       | 0.9967563592 |
| 06001       | 2282000000 | 18540299   | 0.0000391466 | 0.0000390196       | 0.9967563665 |
| 06001       | 2282000000 | 71432      | 9.8014022292 | 3.6067584954       | 0.3679839283 |

5. Concatenated the data from step 4 with the original NMIM inventory.

| <b>FIPS</b> | <b>SCC</b> | <b>CAS</b> | emis99       | emis <sub>15</sub> | ratio        |
|-------------|------------|------------|--------------|--------------------|--------------|
| 06001       | 2260002000 | 1330207    | 14.632461572 | 5.9177500529       | 0.4044261469 |
| 06001       | 2260002000 | 16065831   | 9.9206348E-6 | 7.218985E-6        | 0.7276737009 |
| 06001       | 2260002000 | 18540299   | 5.1106299E-6 | 3.718871E-6        | 0.727673714  |
| 06001       | 2260002000 | 71432      | 3.3503477212 | 1.3761635963       | 0.4107524683 |
| 06001       | 2282000000 | 1330207    | 45.980996386 | 18.529284389       | 0.4029770089 |
| 06001       | 2282000000 | 16065831   | 0.0000759904 | 0.0000757439       | 0.9967563592 |
| 06001       | 2282000000 | 18540299   | 0.0000391466 | 0.0000390196       | 0.9967563665 |
| 06001       | 2282000000 | 71432      | 9.8014022292 | 3.6067584954       | 0.3679839283 |
| 06001       | 2260001010 | 1330207    | 9.711512804  | 14.214579582       | 1.4636833487 |
| 06001       | 2260001010 | 16065831   | 5.1118629E-6 | 0.0000109192       | 2.1360424041 |
| 06001       | 2260001010 | 18540299   | 2.6333838E-6 | 5.6250196E-6       | 2.1360424142 |
| 06001       | 2260001010 | 71432      | 1.5561215132 | 2.2015727758       | 1.4147820444 |

**Table C-10.** Partial listing of NMIM emissions after concatenating the total SCC and pleasure craft emissions with the original NMIM emissions.

6. Extracted chromium III and chromium VI emissions from the output of step 5.

| <b>FIPS</b> | <b>SCC</b> | CAS      | emis99       | emis15       | ratio        |
|-------------|------------|----------|--------------|--------------|--------------|
| 06001       | 2260001010 | 16065831 | 5.1118629E-6 | 0.0000109192 | 2.1360424041 |
| 06001       | 2260001010 | 18540299 | 2.6333838E-6 | 5.6250196E-6 | 2.1360424142 |
| 06001       | 2260002000 | 16065831 | 9.9206348E-6 | 7.218985E-6  | 0.7276737009 |
| 06001       | 2260002000 | 18540299 | 5.1106299E-6 | 3.718871E-6  | 0.727673714  |
| 06001       | 2282000000 | 16065831 | 0.0000759904 | 0.0000757439 | 0.9967563592 |
| 06001       | 2282000000 | 18540299 | 0.0000391466 | 0.0000390196 | 0.9967563665 |

**Table C-11.** Partial listing of extracted chromium emissions.

7. As with the onroad summed up NMIM chromium III and chromium VI emissions to create total chromium. For the NEI nonroad inventory, chromium was reported with either CAS 136 or CAS 7440473<sup>4</sup>. To make sure all FIPS/SCC/CAS combinations are covered, the summed chromium III and chromium VI emissions were assigned to both Chromium CAS numbers. Therefore temporarily, chromium emissions were double counted while processing the NMIM output.

 $<sup>4</sup>$  In the 1999 NEI nonroad inventory (just like in the onroad inventory), chromium was speciated as chromium III</sup> and chromium VI. The emissions were summed and re-speciated by EMS-HAP to use a speciation factor of 18% of total chromium is chromium VI.

| <b>FIPS</b> | <b>SCC</b> | <b>CAS</b> | emis99       | emis15       | ratio        |
|-------------|------------|------------|--------------|--------------|--------------|
| 06001       | 2260001010 | 136        | 7.7452467E-6 | 0.0000165442 | 2.1360424076 |
| 06001       | 2260001010 | 7440473    | 7.7452467E-6 | 0.0000165442 | 2.1360424076 |
| 06001       | 2260002000 | 136        | 0.0000150313 | 0.0000109379 | 0.7276737054 |
| 06001       | 2260002000 | 7440473    | 0.0000150313 | 0.0000109379 | 0.7276737054 |
| 06001       | 2282000000 | 136        | 0.000115137  | 0.0001147635 | 0.9967563617 |
| 06001       | 2282000000 | 7440473    | 0.000115137  | 0.0001147635 | 0.9967563617 |

**Table C-12.** Partial listing of chromium emissions after summing by FIPS/SCC and assigning unspeciated chromium CAS numbers and calculating a new ratio.

8. Concatenated step 7 output with step 5 output.

**Table C-13.** Partial listing of NMIM emissions after concatenating chromium emissions with NMIM data.

| FIPS  | <b>SCC</b> | <b>CAS</b> | emis99       | emis15       | ratio        |
|-------|------------|------------|--------------|--------------|--------------|
| 06001 | 2260002000 | 1330207    | 14.632461572 | 5.9177500529 | 0.4044261469 |
| 06001 | 2260002000 | 16065831   | 9.9206348E-6 | 7.218985E-6  | 0.7276737009 |
| 06001 | 2260002000 | 18540299   | 5.1106299E-6 | 3.718871E-6  | 0.727673714  |
| 06001 | 2260002000 | 71432      | 3.3503477212 | 1.3761635963 | 0.4107524683 |
| 06001 | 2282000000 | 1330207    | 45.980996386 | 18.529284389 | 0.4029770089 |
| 06001 | 2282000000 | 16065831   | 0.0000759904 | 0.0000757439 | 0.9967563592 |
| 06001 | 2282000000 | 18540299   | 0.0000391466 | 0.0000390196 | 0.9967563665 |
| 06001 | 2282000000 | 71432      | 9.8014022292 | 3.6067584954 | 0.3679839283 |
| 06001 | 2260001010 | 1330207    | 9.711512804  | 14.214579582 | 1.4636833487 |
| 06001 | 2260001010 | 16065831   | 5.1118629E-6 | 0.0000109192 | 2.1360424041 |
| 06001 | 2260001010 | 18540299   | 2.6333838E-6 | 5.6250196E-6 | 2.1360424142 |
| 06001 | 2260001010 | 71432      | 1.5561215132 | 2.2015727758 | 1.4147820444 |
| 06001 | 2260001010 | 136        | 7.7452467E-6 | 0.0000165442 | 2.1360424076 |
| 06001 | 2260001010 | 7440473    | 7.7452467E-6 | 0.0000165442 | 2.1360424076 |
| 06001 | 2260002000 | 136        | 0.0000150313 | 0.0000109379 | 0.7276737054 |
| 06001 | 2260002000 | 7440473    | 0.0000150313 | 0.0000109379 | 0.7276737054 |
| 06001 | 2282000000 | 136        | 0.000115137  | 0.0001147635 | 0.9967563617 |
| 06001 | 2282000000 | 7440473    | 0.000115137  | 0.0001147635 | 0.9967563617 |

9. Extracted xylenes, nickel, and manganese observations from step 8 output.

**Table C-14.** Extracted xylenes emissions.

| <b>FIPS</b> | <b>SCC</b> | CAS     | emis99       | emis <sub>15</sub> | ratio        |
|-------------|------------|---------|--------------|--------------------|--------------|
| 06001       | 2260002000 | 1330207 | 14.632461572 | 59177500529        | 0.4044261469 |
| 06001       | 2282000000 | 1330207 | 45.980996386 | 18.529284389       | 0.4029770089 |
| 06001       | 2600010210 | 1330207 | 9.711512804  | 14 214579582       | 1.4636833487 |

10. As with the onroad processing, copied the NMIM xylenes, nickel, and manganese NMIM observations to duplicate observations with the other xylenes, nickel, and manganese CAS numbers.

| <b>FIPS</b> | <b>SCC</b> | <b>CAS</b> | emis99       | emis <sub>15</sub> | ratio        |
|-------------|------------|------------|--------------|--------------------|--------------|
| 06001       | 2260002000 | 106423     | 14.632461572 | 5.9177500529       | 0.4044261469 |
| 06001       | 2260002000 | 108383     | 14.632461572 | 5.9177500529       | 0.4044261469 |
| 06001       | 2260002000 | 95476      | 14.632461572 | 5.9177500529       | 0.4044261469 |
| 06001       | 2282000000 | 106423     | 45.980996386 | 18.529284389       | 0.4029770089 |
| 06001       | 2282000000 | 108383     | 45.980996386 | 18.529284389       | 0.4029770089 |
| 06001       | 2282000000 | 95476      | 45.980996386 | 18.529284389       | 0.4029770089 |
| 06001       | 2600010210 | 106423     | 9.711512804  | 14.214579582       | 1.4636833487 |
| 06001       | 2600010210 | 108383     | 9.711512804  | 14.214579582       | 1.4636833487 |
| 06001       | 2600010210 | 95476      | 9.711512804  | 14.214579582       | 1.4636833487 |

**Table C-15.** Xylenes emissions after copying records to duplicate records and changing CAS numbers to 106423, 108383, and 95476.

11. Concatenated step 10 output with step 8 output.

**Table C-16.** Concatenated NMIM emissions and duplicate xylenes emissions.

| <b>FIPS</b> | <b>SCC</b> | <b>CAS</b> | emis99       | emis15       | ratio        |
|-------------|------------|------------|--------------|--------------|--------------|
| 06001       | 2260002000 | 1330207    | 14.632461572 | 5.9177500529 | 0.4044261469 |
| 06001       | 2260002000 | 16065831   | 9.9206348E-6 | 7.218985E-6  | 0.7276737009 |
| 06001       | 2260002000 | 18540299   | 5.1106299E-6 | 3.718871E-6  | 0.727673714  |
| 06001       | 2260002000 | 71432      | 3.3503477212 | 1.3761635963 | 0.4107524683 |
| 06001       | 2282000000 | 1330207    | 45.980996386 | 18.529284389 | 0.4029770089 |
| 06001       | 2282000000 | 16065831   | 0.0000759904 | 0.0000757439 | 0.9967563592 |
| 06001       | 2282000000 | 18540299   | 0.0000391466 | 0.0000390196 | 0.9967563665 |
| 06001       | 2282000000 | 71432      | 9.8014022292 | 3.6067584954 | 0.3679839283 |
| 06001       | 2260001010 | 1330207    | 9.711512804  | 14.214579582 | 1.4636833487 |
| 06001       | 2260001010 | 16065831   | 5.1118629E-6 | 0.0000109192 | 2.1360424041 |
| 06001       | 2260001010 | 18540299   | 2.6333838E-6 | 5.6250196E-6 | 2.1360424142 |
| 06001       | 2260001010 | 71432      | 1.5561215132 | 2.2015727758 | 1.4147820444 |
| 06001       | 2260001010 | 136        | 7.7452467E-6 | 0.0000165442 | 2.1360424076 |
| 06001       | 2260001010 | 7440473    | 7.7452467E-6 | 0.0000165442 | 2.1360424076 |
| 06001       | 2260002000 | 136        | 0.0000150313 | 0.0000109379 | 0.7276737054 |
| 06001       | 2260002000 | 7440473    | 0.0000150313 | 0.0000109379 | 0.7276737054 |
| 06001       | 2282000000 | 136        | 0.000115137  | 0.0001147635 | 0.9967563617 |
| 06001       | 2282000000 | 7440473    | 0.000115137  | 0.0001147635 | 0.9967563617 |
| 06001       | 2260002000 | 106423     | 14.632461572 | 5.9177500529 | 0.4044261469 |
| 06001       | 2260002000 | 108383     | 14.632461572 | 5.9177500529 | 0.4044261469 |
| 06001       | 2260002000 | 95476      | 14.632461572 | 5.9177500529 | 0.4044261469 |
| 06001       | 2282000000 | 106423     | 45.980996386 | 18.529284389 | 0.4029770089 |
| 06001       | 2282000000 | 108383     | 45.980996386 | 18.529284389 | 0.4029770089 |
| 06001       | 2282000000 | 95476      | 45.980996386 | 18.529284389 | 0.4029770089 |
| 06001       | 2600010210 | 106423     | 9.711512804  | 14.214579582 | 1.4636833487 |
| 06001       | 2600010210 | 108383     | 9.711512804  | 14.214579582 | 1.4636833487 |
| 06001       | 2600010210 | 95476      | 9.711512804  | 14.214579582 | 1.4636833487 |

12. Merged the NEI and NMIM output, nei\_dat and nmim\_dat, by FIPS/SCC/CAS, retaining all NEI observations. Split the data into a dataset that matched (called okay), i.e. has a projection factor, and into dataset that did not matched (called need ratio), i.e. no projection factors.

| <b>FIPS</b> | <b>SCC</b> | <b>CAS</b> | emis nei     | emis99       | emis <sub>15</sub> | ratio        |
|-------------|------------|------------|--------------|--------------|--------------------|--------------|
| 06001       | 2260001010 | 1330207    | 14.317113886 | 9.711512804  | 14.214579582       | 1.4636833487 |
| 06001       | 2260001010 | 71432      | 2.3263908964 | 1.5561215132 | 2.2015727758       | 1.4147820444 |
| 06001       | 2260001010 | 7440473    | 0.0000122711 | 7.7452467E-6 | 0.0000165442       | 2.1360424076 |
| 06001       | 2260002000 | 108383     | 0.30705      | 14.632461572 | 5.9177500529       | 0.4044261469 |
| 06001       | 2260002000 | 71432      | 0.23736      | 3.3503477212 | 1.3761635963       | 0.4107524683 |
| 06001       | 2260002000 | 7440473    | 0.00015      | 0.0000150313 | 0.0000109379       | 0.7276737054 |
| 06001       | 2260002000 | 95476      | 0.10695      | 14.632461572 | 5.9177500529       | 0.4044261469 |
| 06001       | 2265008000 | 108383     | 0.6141       |              |                    |              |
| 06001       | 2265008000 | 71432      | 0.47472      |              |                    |              |
| 06001       | 2265008000 | 7440473    | 0.00015      |              |                    |              |
| 06001       | 2265008000 | 95476      | 0.2139       |              |                    |              |
| 06001       | 2268003000 | 108383     | 0.01102      |              |                    |              |
| 06001       | 2268003000 | 71432      | 0.12122      |              |                    |              |
| 06001       | 2268003000 | 7440473    | 0.0013       |              |                    |              |
| 06001       | 2268003000 | 95476      | 0.01102      |              |                    |              |
| 06001       | 2282000000 | 106423     | 0.0015       | 45.980996386 | 18.529284389       | 0.4029770089 |
| 06001       | 2282000000 | 108383     | 0.00915      | 45.980996386 | 18.529284389       | 0.4029770089 |
| 06001       | 2282000000 | 71432      | 0.03         | 9.8014022292 | 3.6067584954       | 0.3679839283 |
| 06001       | 2282000000 | 7440473    | $2E-6$       | 0.000115137  | 0.0001147635       | 0.9967563617 |
| 06001       | 2282000000 | 95476      | 0.0051       | 45.980996386 | 18.529284389       | 0.4029770089 |

**Table C-17.** Partial listing of merged NEI and NMIM emissions, with all NEI emissions retained.

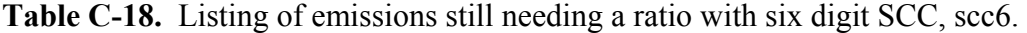

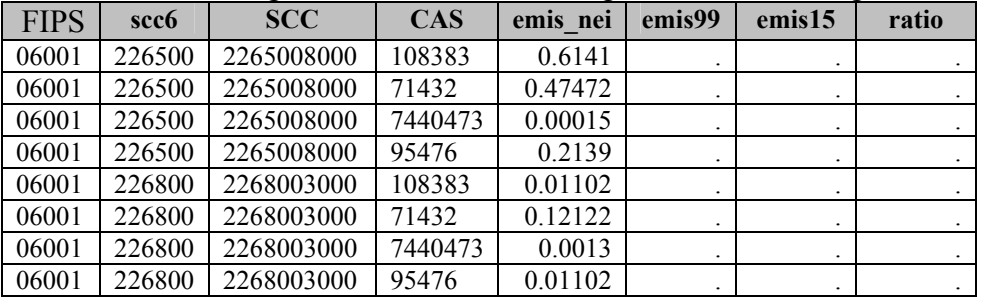

| <b>FIPS</b> | <b>SCC</b> | <b>CAS</b> | <b>Twore</b> $\sigma$ 12. Ensuring of emmorting assigned a ratio when properties emmorting, emmor<br>emis nei | emis99       | emis15       | ratio        | emis         |
|-------------|------------|------------|----------------------------------------------------------------------------------------------------|--------------|--------------|--------------|--------------|
| 06001       | 2260001010 | 1330207    | 14.317113886                                                                                                  | 9.711512804  | 14.214579582 | 1.4636833487 | 20.955721197 |
| 06001       | 2260001010 | 71432      | 2.3263908964                                                                                                  | 1.5561215132 | 2.2015727758 | 1.4147820444 | 3.2913360685 |
| 06001       | 2260001010 | 7440473    | 0.0000122711                                                                                                  | 7.7452467E-6 | 0.0000165442 | 2.1360424076 | 0.0000262116 |
| 06001       | 2260002000 | 108383     | 0.30705                                                                                                    | 14.632461572 | 5.9177500529 | 0.4044261469 | 0.1241790484 |
| 06001       | 2260002000 | 71432      | 0.23736                                                                                                    | 3.3503477212 | 1.3761635963 | 0.4107524683 | 0.0974962059 |
| 06001       | 2260002000 | 7440473    | 0.00015                                                                                                    | 0.0000150313 | 0.0000109379 | 0.7276737054 | 0.0001091511 |
| 06001       | 2260002000 | 95476      | 0.10695                                                                                                    | 14.632461572 | 5.9177500529 | 0.4044261469 | 0.0432533764 |
| 06001       | 2282000000 | 106423     | 0.0015                                                                                                    | 45.980996386 | 18.529284389 | 0.4029770089 | 0.0006044655 |
| 06001       | 2282000000 | 108383     | 0.00915                                                                                                    | 45.980996386 | 18.529284389 | 0.4029770089 | 0.0036872396 |
| 06001       | 2282000000 | 71432      | 0.03                                                                                                    | 9.8014022292 | 3.6067584954 | 0.3679839283 | 0.0110395178 |
| 06001       | 2282000000 | 7440473    | $2E-6$                                                                                                    | 0.000115137  | 0.0001147635 | 0.9967563617 | 1.9935127E-6 |
| 06001       | 2282000000 | 95476      | 0.0051                                                                                                    | 45.980996386 | 18.529284389 | 0.4029770089 | 0.0020551827 |

**Table C-19.** Listing of emissions assigned a ratio with projected emissions, emis.

13. For remaining FIPS/SCC/CAS combinations in the 1999 NEI that did not match the NMIM results, created county-level HAP specific projection factors based on engine/fuel type by summing emissions for 1999 NMIM and future year NMIM for each FIPS/CAS/engine/fuel type. These were applied to all SCC codes with the relevant engine/fuel type by HAP and by county. The engine fuel types were 2-stroke gasoline, 4 stroke gasoline, diesel, LPG, CNG, and miscellaneous.

**Table C-20.** Partial listing of Alameda County emissions for SCC6 of 226500.

| <b>FIPS</b> | scc <sub>6</sub> | <b>SCC</b> | <b>CAS</b> | emis99       | emis15       | ratio        |
|-------------|------------------|------------|------------|--------------|--------------|--------------|
| 06001       | 226500           | 2265008000 | 108383     | 428.80604172 | 253 71038624 | 0.5916670046 |
| 06001       | 226500           | 2265008000 | 71432      | 324.73697506 | 197.05535819 | 0.6068152792 |
| 06001       | 226500           | 2265008000 | 7440473    | 0.0056123247 | 0 0066134549 | 1.1783806775 |
| 06001       | 226500           | 2265008000 | 95476      | 428 80604172 | 253.71038624 | 0.5916670046 |

14. Merged the output from step 13, cnty sum, with the need ratio dataset from step 12. Separated data into two datasets, observations with a projection factor (fill\_data2) and those without a projection factor (need\_data2).

**Table C-21.** Alameda County emissions where a ratio was applied from cnty sums and applied to NEI emissions to calculate emis variable.

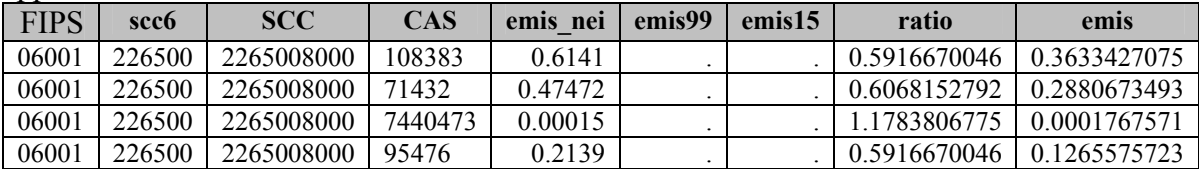

| <b>FIPS</b> | scc <sub>6</sub> | <b>SCC</b> | <b>CAS</b> | CAS1                  | emis<br>nei | emis99 | emis <sub>15</sub> | ratio |
|-------------|------------------|------------|------------|-----------------------|-------------|--------|--------------------|-------|
| 06001       | 226800           | 2268003000 | 108383     | VOC                   | 0.01102     |        |                    |       |
| 06001       | 226800           | 2268003000 | 71432      | VOC                   | 0.12122     |        |                    |       |
| 06001       | 226800           | 2268003000 | 7440473    | PM <sub>10</sub> -PRI | 0.0013      |        |                    |       |
| 06001       | 226800           | 2268003000 | 95476      | VOC                   | 0.01102     |        |                    |       |

**Table C-22.** Alameda County emissions still needing a ratio with a CAS1 variable assigned.

15. Even after the above step, there remained CNG and LPG emissions for California and Texas (SCC codes beginning with 226800, 226801, and 226700) from the 1999 NEI without an NMIM based projection factor. Per discussion with Madeleine Strum and Rich Cook, the VOC or PM county level ratios for CNG and LPG as fuel types were calculated and used for the HAPs in the inventory. Particulate HAPs received the PM ratios and gaseous HAPs received the VOC ratios. Calculated county level projection factors by summing VOC or PM emissions across all SCC codes that used CNG and LPG as fuel types for 1999 NMIM and future year NMIM output and dividing the future year summed emissions by the 1999 summed emissions for each county.

**Table C-23.** Summed VOC and PM10-PRI NMIM emissions for Alameda County by six digit SCC code emissions with ratio.

| <b>FIPS</b> | scc6   | CAS1                  | emis99       | emis15       | 15<br>ratio  |
|-------------|--------|-----------------------|--------------|--------------|--------------|
| 06001       | 226800 | PM <sub>10</sub> -PRI | 0.6706211131 | 1.0020067495 | 1.4941473358 |
| 06001       | 226800 | VOC -                 | 2.2227693134 | 0.3633906096 | 0.1634855257 |

16. Merged the projection factors from step 15 (ca\_tx\_sum) with the need\_data2 output from step 14 and apply factors. Output dataset was fill\_data3.

**Table C-24.** Projected emissions for Alameda County using the county sums for LPG and CNG .

| <b>FIPS</b> | scc <sub>6</sub> | <b>SCC</b> | <b>CAS</b> | CAS1                  | emis nei | emis                  | ratio        |
|-------------|------------------|------------|------------|-----------------------|----------|-----------------------|--------------|
| 06001       | 226800           | 2268003000 | 108383     | VOC                   | 0.01102  | 0.0018016105          | 0.1634855257 |
| 06001       | 226800           | 2268003000 | 71432      | VOC                   | 0.12122  | 0 0 1 9 8 1 7 7 1 5 4 | 0.1634855257 |
| 06001       | 226800           | 2268003000 | 7440473    | PM <sub>10</sub> -PRI | 0.0013   | 0.0019423915          | 4941473358   |
| 06001       | 226800           | 2268003000 | 95476      | VOC                   | 0.01102  | 0.0018016105          | 0.1634855257 |

- 17. Concatenated datasets okay, fill\_data2, and fill\_data3. Output was merged2.
- 18. Appended the locomotive and commercial marine vessel projected emissions to step 17 output and output data to permanent dataset, nonroad\_20xx where xx is 07, 10, 15, 20, or 30.

| <b>SCC</b><br><b>FIPS</b> |            | <b>CAS</b> | emis nei     | $\frac{1}{2}$ . That the vessels after sorting by FTI 3/3CC/CA3 (steps 17 and 10).<br>ratio | emis         |
|---------------------------|------------|------------|--------------|---------------------------------------------------------------------------------------------|--------------|
|                           |            |            |              |                                                                                             |              |
| 06001                     | 2260001010 | 1330207    | 14.317113886 | 1.4636833487                                                                                | 20.955721197 |
| 06001                     | 2260001010 | 71432      | 2.3263908964 | 1.4147820444                                                                                | 3.2913360685 |
| 06001                     | 2260001010 | 7440473    | 0.0000122711 | 2.1360424076                                                                                | 0.0000262116 |
| 06001                     | 2260002000 | 108383     | 0.30705      | 0.4044261469                                                                                | 0.1241790484 |
| 06001                     | 2260002000 | 71432      | 0.23736      | 0.4107524683                                                                                | 0.0974962059 |
| 06001                     | 2260002000 | 7440473    | 0.00015      | 0.7276737054                                                                                | 0.0001091511 |
| 06001                     | 2260002000 | 95476      | 0.10695      | 0.4044261469                                                                                | 0.0432533764 |
| 06001                     | 2265008000 | 108383     | 0.6141       | 0.5916670046                                                                                | 0.3633427075 |
| 06001                     | 2265008000 | 71432      | 0.47472      | 0.6068152792                                                                                | 0.2880673493 |
| 06001                     | 2265008000 | 7440473    | 0.00015      | 1.1783806775                                                                                | 0.0001767571 |
| 06001                     | 2265008000 | 95476      | 0.2139       | 0.5916670046                                                                                | 0.1265575723 |
| 06001                     | 2268003000 | 108383     | 0.01102      | 0.1634855257                                                                                | 0.0018016105 |
| 06001                     | 2268003000 | 71432      | 0.12122      | 0.1634855257                                                                                | 0.0198177154 |
| 06001                     | 2268003000 | 7440473    | 0.0013       | 1.4941473358.                                                                               | 0.0019423915 |
| 06001                     | 2268003000 | 95476      | 0.01102      | 0.1634855257                                                                                | 0.0018016105 |
| 06001                     | 2280000000 | 106423     | 0.0045       | 1.2306                                                                                      | 0.0055377    |
| 06001                     | 2280000000 | 108383     | 0.02745      | 1.2306                                                                                      | 0.03377997   |
| 06001                     | 2280000000 | 71432      | 0.09         | 1.2306                                                                                      | 0.110754     |
| 06001                     | 2280000000 | 95476      | 0.0153       | 1.2306                                                                                      | 0.01882818   |
| 06001                     | 2282000000 | 106423     | 0.0015       | 0.4029770089                                                                                | 0.0006044655 |
| 06001                     | 2282000000 | 108383     | 0.00915      | 0.4029770089                                                                                | 0.0036872396 |
| 06001                     | 2282000000 | 71432      | 0.03         | 0.3679839283                                                                                | 0.0110395178 |
| 06001                     | 2282000000 | 7440473    | $2E-6$       | 0.9967563617                                                                                | 1.9935127E-6 |
| 06001                     | 2282000000 | 95476      | 0.0051       | 0.4029770089                                                                                | 0.0020551827 |
| 06001                     | 2285000000 | 106423     | 0.038        | 0.8986                                                                                      | 0.0341468    |
| 06001                     | 2285000000 | 108383     | 0.2318       | 0.8986                                                                                      | 0.20829548   |
| 06001                     | 2285000000 | 71432      | 0.76         | 0.8986                                                                                      | 0.682936     |
| 06001                     | 2285000000 | 7440473    | 0.000192     | 1.0000                                                                                      | 0.000192     |
| 06001                     | 2285000000 | 95476      | 0.1292       | 0.8986                                                                                      | 0.11609912   |

**Table C-25.** Projected nonroad emissions with appended locomotive and commercial marine vessels after sorting by FIPS/SCC/CAS (steps 17 and 18).

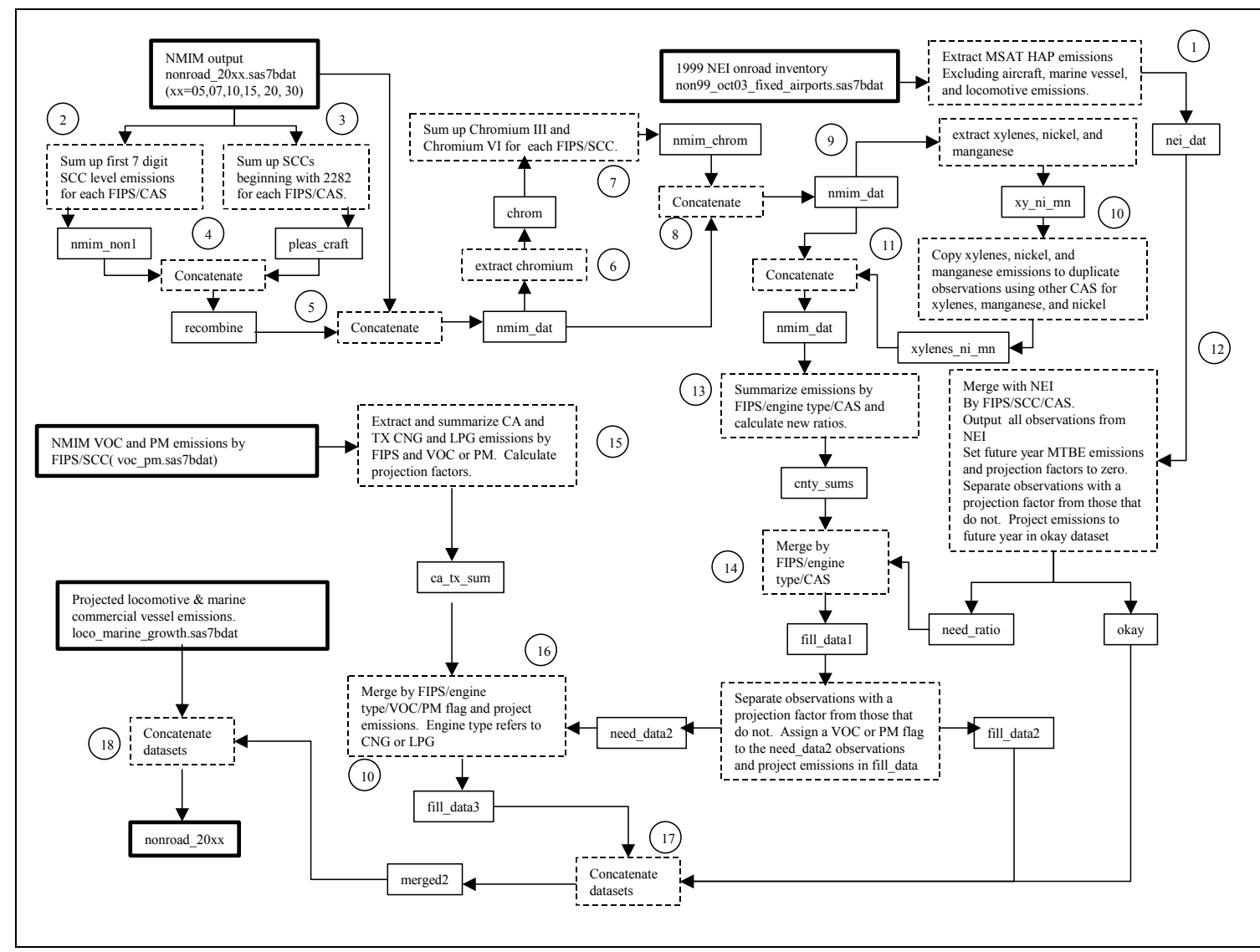

Figure C-4. Flowchart of nonroad projections. Box types as for Figure C-3.

#### **C.3 Nonroad Precursor Emissions**

The following contains the steps used for projecting precursors from nonroad emission categories covered by the NONROAD model .

- 1. Subset 1999 precursor nonroad inventory to the precursors for acetaldehyde, acrolein, formaldehyde, and propionaldehyde using the precursor HAP table from EMS-HAP to get the CAS numbers associated with the appropriate precursors.
- 2. Excluded locomotive, commercial marine vessel, and aircraft emissions. Also subset data to exclude Puerto Rico and the Virgin Islands. Create a variable called CAS1 with value "VOC."
- 3. Summed NMIM VOC SCC emissions to a "Total" category for each SCC category (first 7 digits of SCC) for each FIPS/ SCC.
- 4. Summed up NMIM VOC pleasure craft emissions, first four SCC digits 2282, and assigned SCC 2282000000 for each FIPS/SCC.
- 5. Combined output from steps 3 and 4 with original NMIM output and calculated new projection factors for the total SCC codes and pleasure craft emissions.
- 6. Merged the 1999 precursor inventory and NMIM output, by FIPS/SCC/CAS1, retaining all NEI observations.
- 7. For remaining non-matching FIPS/SCC/CAS combinations, created a county level HAP specific projection factor based on engine/fuel type by summing emissions for 1999 and future year NMIM VOC for each FIPS and calculate a county level projection factor. These were then assigned to all FIPS/SCC codes for each pollutants based on engine type. The engine fuel types were: 2-stroke gasoline, 4-stroke gasoline, diesel, LPG, CNG, residual, and miscellaneous.
- 8. Merged the output from step 6,with output from step 7.
- 9. Appended output from step 8 to the matched data from step 6 and applied projection factors to create 2015, 2020, and 2030 emissions.
- 10. Extracted precursor locomotive and commercial marine vessel emissions from the precursor locomotive and commercial marine vessel projected inventory.
- 11. Appended output from step 10 to step 9 output.
- 12. Extracted 1,3-butadiene, acetaldehyde, MTBE, and methanol nonroad emissions (excluding aircraft) from the interpolated nonroad inventory (see Appendix B) that contains MSAT and non-MSAT HAPs.
- 13. Appended output from step 12 to output from step 11.
- 14. Split data into separate datasets for 2015, 2020, and 2030.

The flowchart of the processing is shown in Figure C-5.

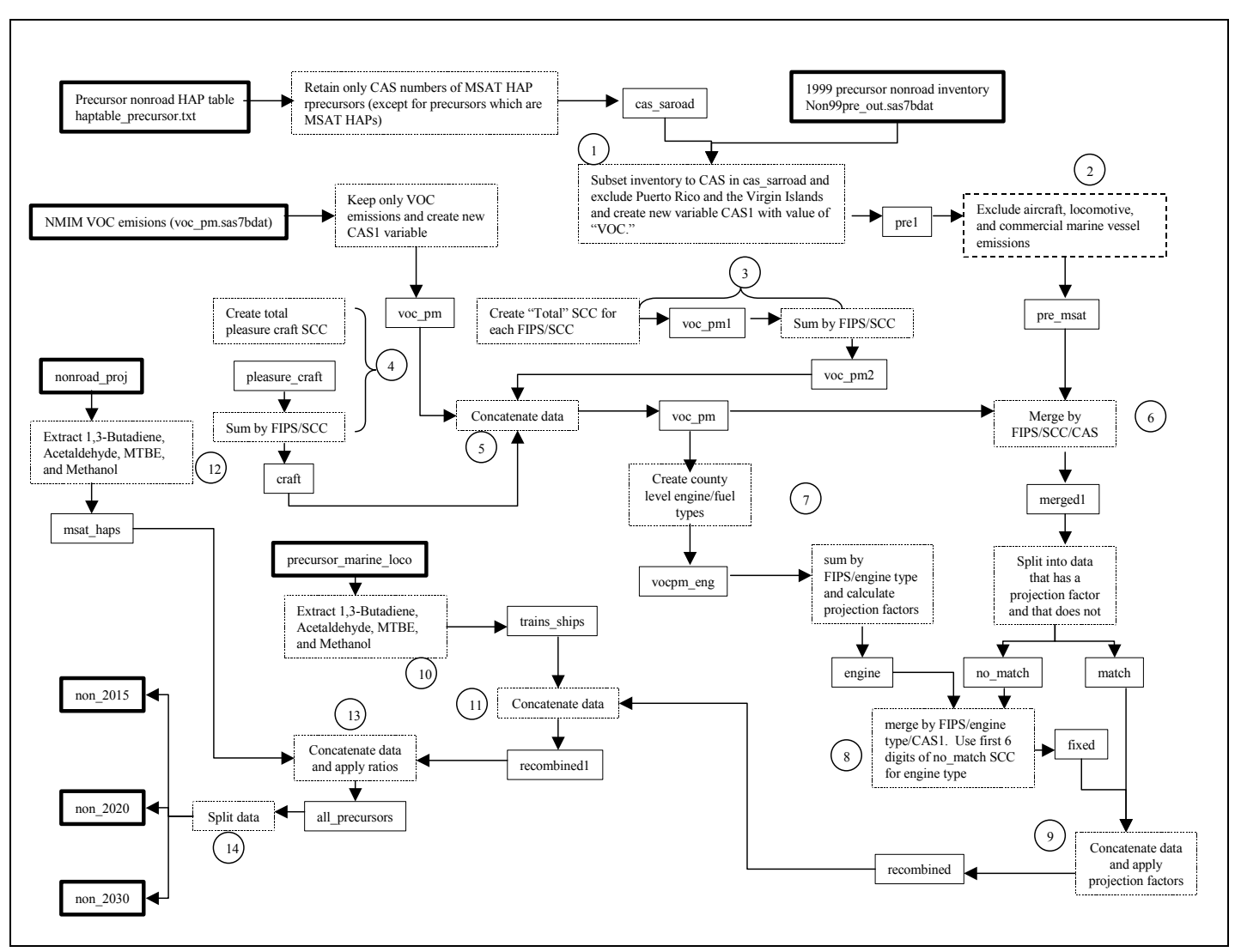

Figure C-5. Nonroad projection processing for precursors.

#### **C.4 Non-MSAT HAPs non-road processing**

The remaining nonroad inventory contained HAPs not covered by the NMIM results. These included Antimony, Beryllium, Cadmium, Chlorine, Cobalt, Cumene, Lead, Methanol, Methyl Ethyl Ketone, Phenol, Phosphorus, and Selenium. In order to project these HAPs for the GPRA project, NMIM VOC and PM emissions would be used to calculate the projection factors instead of the actual HAP emissions as done for the MSAT HAPs. The metals, Antimony, Beryllium, Cadmium, Cobalt, Lead, and Selenium would use the PM emissions for projection and all the other HAPs would use the VOC emissions.

The processing of the nonroad inventory for non MSAT HAPs followed a very similar procedure as the nonroad processing for MSAT HAPs:

- 1. Subset 1999 NEI nonroad inventory to the non MSAT HAPs, excluding aircraft, marine commercial vessels, and locomotive emissions. These were projected separately from the other nonroad emissions as documented in Section 3.1. Assign a variable, CAS1 denoting whether the HAP is to use VOC or PM projection factors. CAS1 = VOC for HAPs using VOC and CAS1 = PM for HAPs using PM factors.
- 2. Assigned a CAS1 flag to the NMIM output to be used for merger with the NEI data. CAS1=CAS.
- 3. Summed NMIM SCC emissions to a "Total" category for each SCC category (first 7 digits of SCC) for each FIPS/CAS1/SCC.
- 4. Summed up NMIM pleasure craft emissions by FIPS/CAS1, first four SCC digits 2282, and assign SCC 2282000000 to these emissions. Combine these emissions and the emissions from step 3 to the original NMIM output.
- 5. Merged the NEI and NMIM output, by FIPS/SCC/CAS1, retaining all NEI observations. Split the data into a dataset that matched i.e. has a projection factor, and into dataset that did not matched, i.e. no projection factors.
- 6. For remaining non-matching FIPS/CAS/HAP combinations, created a county level VOC or PM specific projection factor based on engine/fuel type by summing emissions for 1999 and future year NMIM for each FIPS/HAP where HAP is VOC and PM and calculate a county level projection factor. These were then assigned to all SCC codes for each CAS based on the CAS1 value. The engine fuel types were: 2-stroke gasoline, 4 stroke gasoline, diesel, LPG, CNG, and miscellaneous.
- 7. Merged the output from step 6, cnty sum, with the nonmatched dataset from step 5. Separate data into two datasets, observations with a projection factor (fill data2) and those without a projection factor (need\_data2).
- 8. Concatenated output datasets from step 7 and the matched dataset from step 5.
- 9. Appended the non-MSAT locomotive and commercial marine vessel emissions and aircraft projected emissions to the output from step 8.
- 10. Projected the emissions to non-MSAT years using Equations 3 and 4.

After projecting the non-MSAT emissions, the MSAT HAPs were appended to the non-MSAT projections. This included the locomotive and commercial marine vessel emissions. Also MSAT projected aircraft emissions were appended to the data. MSAT HAPs were then projected to non-MSAT years using Equations 3 and 4.

## **Appendix D: Risk Calculations**

#### **D.1 Cancer risk calculation methodology**

The following steps detail the cancer risk calculations in cancer risk.sas (found in the MSAT rule docket EPA-HQ-OAR-2005-0036).

- 1. Read in a sorted a SAS® dataset of census tracts and retained FIPS, state name, county name, tract ID, and tract population.
- 2. Read in the URE and carcinogenic class for each MSAT HAP from the SAS® dataset msat haps tox factors.sas7bdat (found in the MSAT rule docket EPA-HQ-OAR-2005-0036), keeping only HAPs where the URE is nonzero and nonmissing. The dataset, msat haps tox factors.sas7bdat was created from the ACCESS table, 0Toxicity in Master.mdb from Roy Smith.
- 3. From the output of step 2, created a list of HAPs by SAROAD to be read in by a SAS® macro for further processing, beginning with step 4.
- 4. Read in the tract level HAPEM5 output.
- 5. Merged the output from step 4 with the URE data from step 2 using PROC SQL.
- 6. Merged the tract population data from step 1 with the output from step 5.
- 7. For each source sector in each tract, multiplied the tract level source sector concentration by the URE.
- 8. Output the tract level risk estimates to a permanent dataset for the HAP.
- 9. After computing risk estimates for each HAP, appended the HAP risk estimates to a master dataset containing risk estimates for all HAPs.

### **Steps 5 through 9 were executed in the SAS**® **macro calc\_risk.**

- 10. Repeated steps 4 through 9 for each HAP in the MACRO calc\_risk.
- 11. Sorted the master dataset by carcinogen class and FIPS/tract and summed the source category risks within carcinogen classes for each FIPS and tract. For example, for each tract, summed the risks for 1,3-butadiene, benzene, and nickel for Class A carcinogens.
- 12. From the output of step 11, output permanent datasets for each carcinogen class.
- 13. Sorted the master dataset by FIPS/TRACT and calculate a total risk (across all HAPs) for each source sector at the tract level.
- 14. Output the total risk estimates to a permanent dataset.
- 15. Calculated national risk distributions (percentiles and median) for each source category for each carcinogen class across all census tracts.
- 16. Calculated a national risk distribution for each source category across all tracts and carcinogen class, i.e. total risk.
- 17. Concatenated outputs from step 15 and step 16.
- 18. Output to a permanent dataset.

**All 18 steps are done in the SAS**® **MACRO main for each modeling year and 1999 where the argument for the macro is the year and the flowchart of the program is shown in Figure D-1.** 

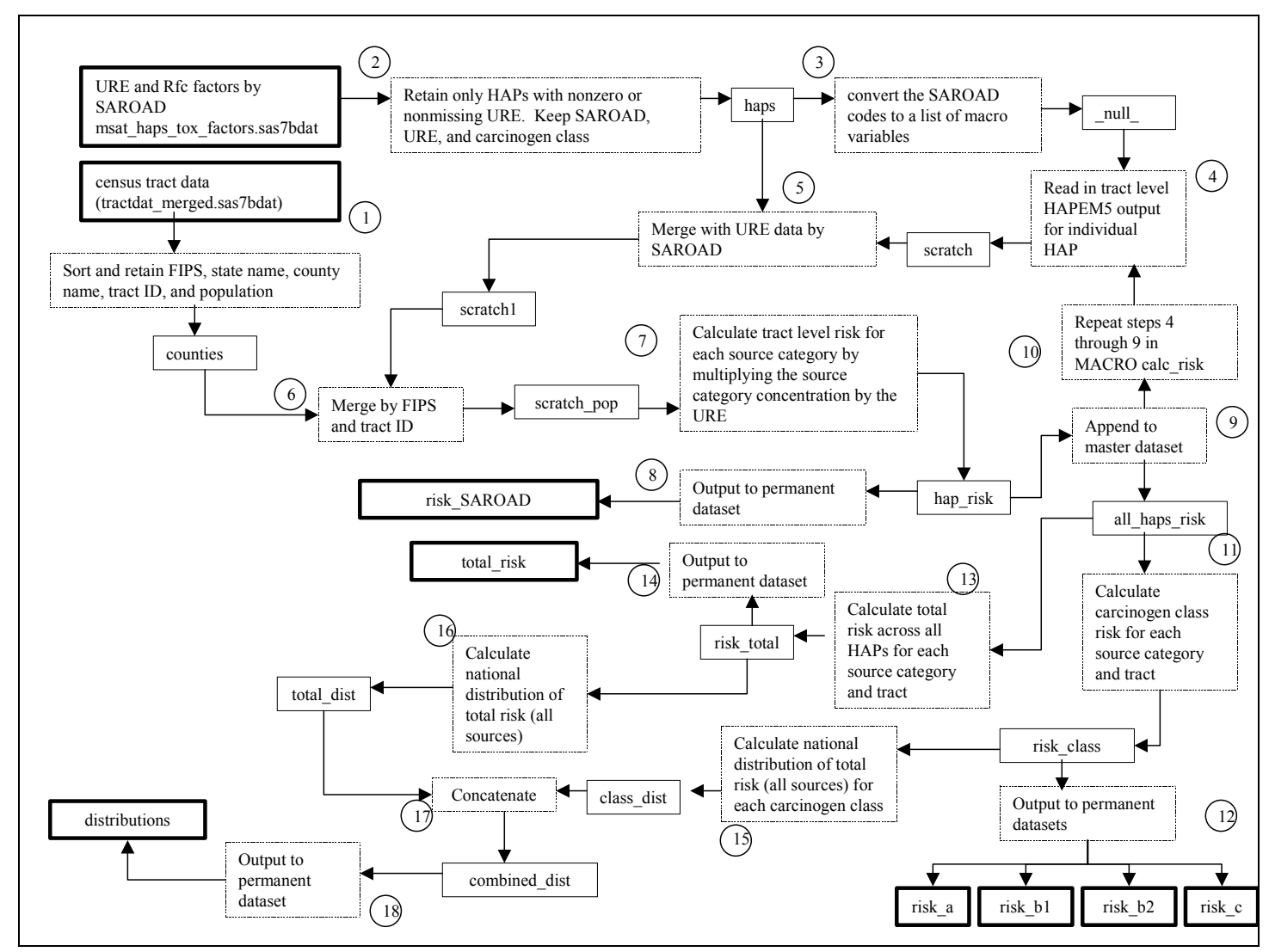

Figure D-1. Flowchart of the cancer risk calculations in cancer sas.

#### **D.2 Non-cancer Risk Calculation methodology**

The following steps were used to calculate hazard quotients and hazard indices and summary statistics for 1999, 2015, 2020, and 2030 in the program noncancer.sas (found in the MSAT rule docket EPA-HQ-OAR-2005-0036):

- 1. Read in and sorted a SAS® dataset of census tracts retain FIPS, state name, county name, tract ID, and tract population.
- 2. Read in the Rfc and target organ system(s) for each MSAT HAP from the SAS® dataset msat haps tox factors.sas7bdat, keeping only HAPs where the Rfc was non-zero and non-missing.
- 3. From the output of step 1, created a list of HAPs by SAROAD to be read in by a SAS® macro for further processing, beginning with step 4.
- 4. The tract level HAPEM5 output was read into a dataset.
- 5. Merged the output from step 4 with the Rfc data from step 2 using PROC SQL.
- 6. Merged the tract population data from step 1 with the output from step 5.
- 7. For each source category, multiplied the tract level source category concentrations by 0.001 and then divided by the Rfc to calculate the HAP's hazard quotient (HQ).
- 8. Output the tract level HQ estimates to a permanent dataset for the HAP.
- 9. Appended the HAP HQ estimates to a master dataset.

Steps 4 through 9 were executed in the SAS<sup>®</sup> MACRO calc hq.

- 10. Repeated steps 4 through 9 for each HAP in the MACRO calc\_hq.
- 11. After performing steps 4 through 9 for each HAP, the master dataset was separated into multiple datasets, one for each target organ system. If a HAP affected more than one organ system, such as hexane, its HQ estimates would go to both the datasets for respiratory and neurological organ systems.
- 12. Sorted each organ system dataset by FIPS/tract and calculated a hazard index (HI) for the organ system by summing the individual HQ estimates at the FIPS/tract level. This was done for each source category (major, area, onroad gasoline, etc.).
- 13. Output each organ system's HI tract level estimates to a permanent dataset.
- 14. Calculated a national distribution of HI estimates for each source category for the organ systems across all census tracts.
- 15. Output distribution to dataset named for organ system.
- 16. Repeat steps 12 through 15 in the MACRO stats.
- 17. Once the HI and distributions had been calculated for each organ system, concatenated all the datasets into one dataset.
- 18. Sorted step 17 output by organ system and output to a permanent dataset.

**All 18 steps were done for each modeling year and 1999 in the SAS**® **macro main with the macro's argument as the year and the processing is shown in Figure D-2.** 

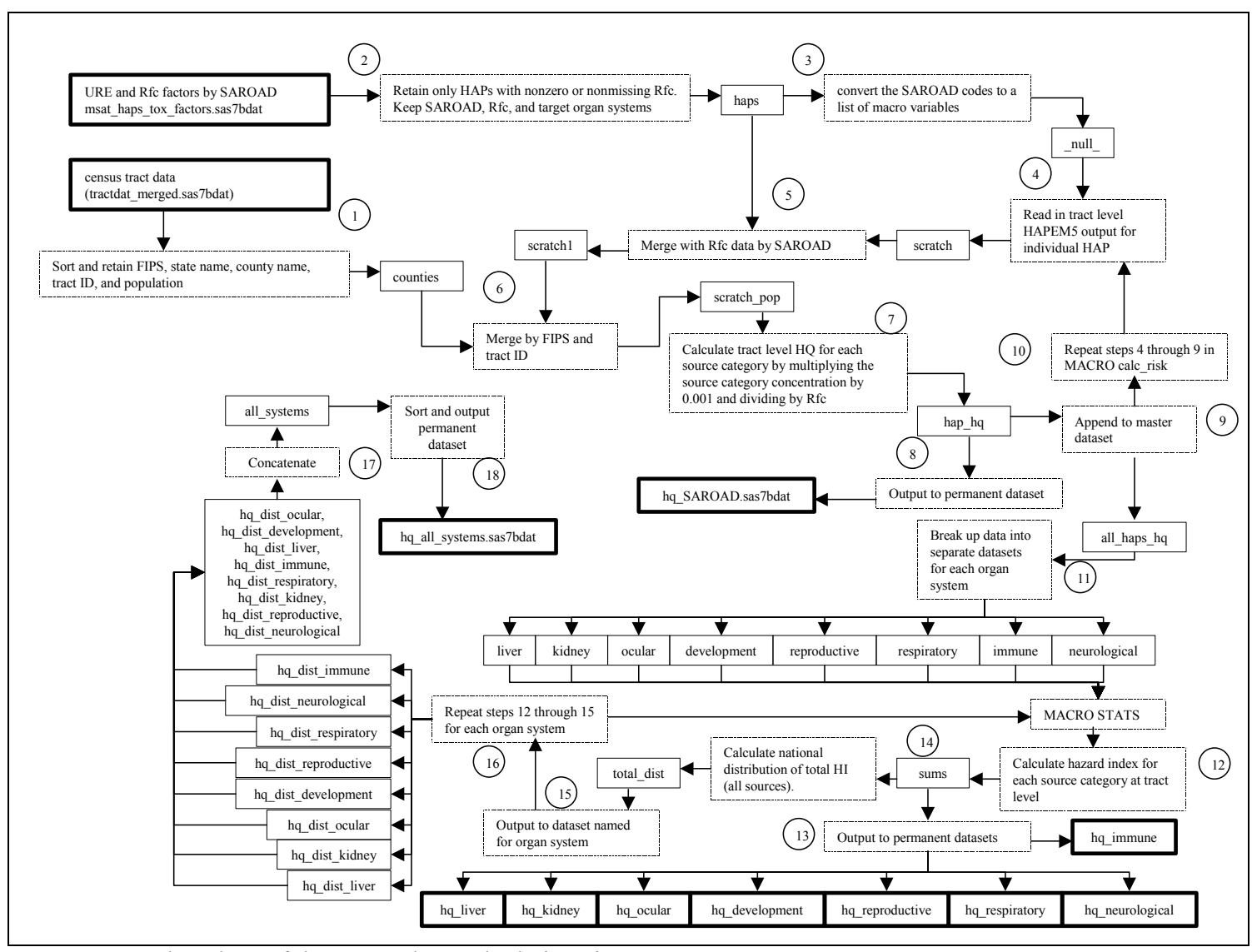

**Figure D-2.** Flowchart of the HQ and HI calculations in noncancer.sas.

### **Appendix E: Control of stationary refueling and gasoline marketing emissions**

Steps used in project stationary benz.sas (found in the MSAT rule docket EPA-HQ-OAR-2005-0036) to develop the controlled gasoline inventories for benzene are listed below with example calculations for 2015 for Imperial County, CA (FIPS=06025) and Denver County, CO (FIPS=08031).

1. Read the comma delimited county level refueling emissions for benzene and VOC and convert the integer state and county FIPS codes to character and combining into one code for the state/county. Retain records for benzene only.

#### **Perform step 1 for 2015 control emissions, 2015 base emissions, 2020 control emissions, and 2020 base emissions, resulting in step 1 being executed four times.**

2. Once the 2015 and 2020 control and base cases have been read into SAS®, merged the emissions by FIPS/CAS so that the control and base for both years are in one dataset.

**Table E-1.** Partial listing of 2015 and 2020 base and controlled refueling emissions after merger (Steps 1 and 2).

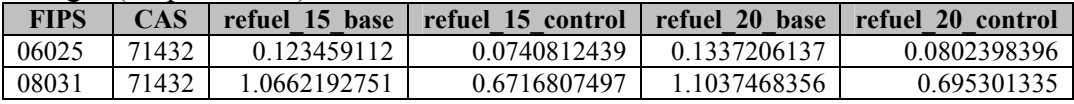

3. Calculated 2015 projection factor by dividing the 2015 control refueling emissions by the 2015 base refueling emissions and calculated 2020 projection factor by dividing the 2020 control refueling emissions by the 2020 base refueling emissions.

**Table E-2.** Partial listing of refueling projection factors after dividing control emissions by base emissions.

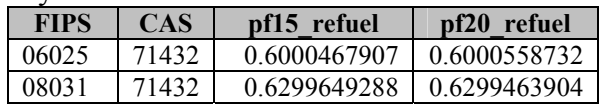

4. Read in a text file containing the FIPS codes for the 3,141 counties in the U.S. with their RFG status. Create a flag denoting the county as CG or RFG, rfg\_status. If a county is an RFG county, rfg\_status='RFG', otherwise rfg\_status='CG.'

**Table E-3.** Rfg status of Imperial and Denver counties. RFG=reformulated gasoline, CG=conventional gasoline.

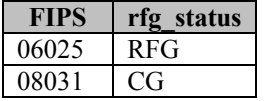

- 5. Sorted a SAS® dataset of all 66,300 tracts by FIPS, eliminating double values of FIPS and Puerto Rico and the Virgin Islands. Retain the FIPS and 2 letter state abbreviation.
- 6. Assign the PADD region to the counties based on 2-letter state abbreviation.

**Table E-4.** Partial listing of counties after assign PADD region (Steps 5 and 6).

| <b>Region</b> | FIPS  | state                  |
|---------------|-------|------------------------|
|               | 06025 | $\mathbf{A}^{\dagger}$ |
| PADD4         | 08031 | ( )' )                 |

7. Sorted the output of step 4, the rfg status data, by FIPS.

**Table E-5.** Rfg status of Imperial and Denver counties after sorting.

| FIPS  | status     |
|-------|------------|
| 06025 | <b>RFG</b> |
| 08031 |            |

8. Merged the rfg status data (step 4 output) with the PADD/county data (output of step 5) and the refueling projection factors (step 3 output) by FIPS, retaining matching observations.

Table E-6. Partial listing of counties after merging counties with rfg status and refueling projection factors.

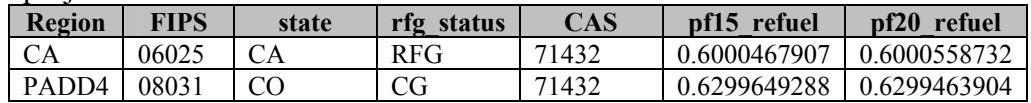

- 9. Create a dataset containing PADD region identifiers and emissions to develop projection factors for the gasoline marketing and distribution emissions (excluding refueling).
- 10. Calculate the projection factors for the PADD regions output from step 9.

|                    |            | ▱     |      | כ-           |
|--------------------|------------|-------|------|--------------|
| <b>Region</b>      | rfg status | start | end  | рf           |
| PADD1              | CG         | 0.91  | 0.55 | 0.6043956044 |
|                    | <b>RFG</b> | 0.59  | 0.54 | 0.9152542373 |
| PADD <sub>2</sub>  | CG         | 1.26  | 0.68 | 0.5396825397 |
|                    | <b>RFG</b> | 0.80  | 0.71 | 0.8875       |
| PADD3              | CG         | 0.95  | 0.54 | 0.5684210526 |
|                    | <b>RFG</b> | 0.57  | 0.55 | 0.9649122807 |
| PAD <sub>D</sub> 4 | CG         | 1.47  | 0.93 | 0.6326530612 |
|                    | <b>RFG</b> | 1.05  | 0.62 | 0.5904761905 |
| PADD <sub>5</sub>  | CG         | 1.42  | 0.85 | 0.5985915493 |
|                    | <b>RFG</b> | 0.65  | 0.60 | 0.9230769231 |
| CA <sup></sup>     | CG         | 0.62  | 0.61 | 0.9838709677 |
|                    | <b>RFG</b> | 0.62  | 0.61 | 0.9838709677 |

**Table E-7.** PADD regions and percentages (Steps 9 and 10).

11. Merged the output of step 8 with the step 10 output by FIPS using PROC SQL so that each county was assigned a PADD region and projection factor for gasoline marketing and distribution.

**Table E-8.** Refueling projection factors and gasoline marketing projection factors after merging the county dataset with the PADD regions dataset.

| Region            | FIPS  | state | rfg status | CAS   | pf15 refuel  | $\mathbf{p}$ f $\mathbf{20}$<br>refuel |  |
|-------------------|-------|-------|------------|-------|--------------|----------------------------------------|--|
| СA                | 06025 |       | <b>RFG</b> | 71432 | 0.6000467907 | 0.6000558732   0.9838709677            |  |
| PADD <sub>4</sub> | 08031 |       | CG         | 71432 | 0.6299649288 | 0.6299463904   0.6326530612            |  |

12. Read in a text file of SCC codes pertaining to gasoline marketing and distribution. Created a variable called gas\_flag and gave it a value of 1 to help identify these codes in the inventory later.

**Table E-9.** Partial listing of gasoline marketing and distribution SCC codes with flag indicating them as marketing/distribution SCC codes. SCC descriptions added for reference only.

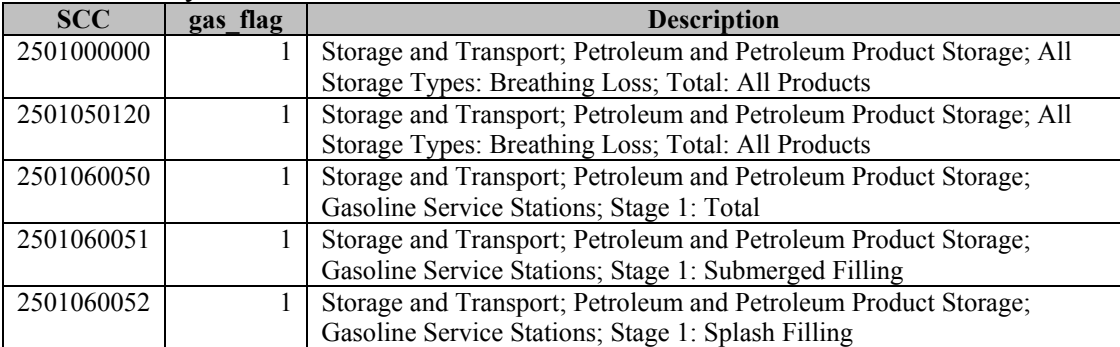

#### **Steps 13 through 20 are performed in the MACRO point for the following cases: 2015 point inventory, 2015 non-point airport inventory, 2020 point inventory, and 2020 non-point airport inventory.**

13. From the projected point or airport inventory for 2015 or 2020, pull the benzene emissions, based on SAROAD code = 45201, from the inventory. Calculate a variable, gcemis which is the average of the eight temporally allocated emissions, for QA purposes.

| <b>FIPS</b> | site id        | emrelpid         | src type    | <b>SCC</b> | temis1  | temis2  | temis3  | temis4  | temis5  | temis <sub>6</sub> | temis7  | temis8  |
|-------------|----------------|------------------|-------------|------------|---------|---------|---------|---------|---------|--------------------|---------|---------|
| 06025       | 06025-13151144 | ! 11-11-1        | AREA        | 40688801   | 0.00033 | 0.00033 | 0.00033 | 0.00033 | 0.00033 | 0.00033            | 0.00033 | 0.00033 |
| 06025       | 06025-13151177 | 3081-308-1       | AREA        | 40600403   | 0.01006 | 0.01006 | 0.01006 | 0.01006 | 0.01006 | 0.01006            | 0.01006 | 0.01006 |
| 06025       | 06025-13151115 | $2M-3-2$         | AREA        | 10300601   | 0.02940 | 0.02940 | 0.02940 | 0.02940 | 0.02940 | 0.02940            | 0.02940 | 0.02940 |
| 08031       | 08031-1194     | $001 - 001 - 01$ | <b>AREA</b> | 40400401   | 0.01398 | 0.01398 | 0.01398 | 0.01398 | 0.01398 | 0.01398            | 0.01398 | 0.01398 |
| 08031       | 08031-1713     | $001 - 001 - 03$ | AREA        | 40600401   | 0.07731 | 0.07731 | 0.07731 | 0.07731 | 0.07731 | 0.07731            | 0.07731 | 0.07731 |
| 08031       | 08031-13388    | 69583-55912-     | AREA        | 10100601   | 0.00253 | 0.00252 | 0.00254 | 0.00255 | 0.00267 | 0.00254            | 0.00255 | 0.00253 |
|             |                | 69185            |             |            |         |         |         |         |         |                    |         |         |

**Table E-10.** Partial listing of benzene point source emissions with key variables.

14. Using PROC SQL, m erge the benzene emissions from step 13 with the SCC list created in step 12 by SCC, retaining all observations and data from the benzene inventory and the gas\_flag variable. Emissions that are not gasoline m arketing/distribution will have a missing value for the gas\_flag and emissions that are gasoline m arketing/distribution will have a value of 1 for the gas flag.

**Table E-11.** Partial listing of benzene point sources after merging with gasoline marketing/distribution SCC list.

| <b>FIPS</b> | site id     | emrelpid         | src type    | <b>SCC</b> | temis1  | temis2  | temis3  | temis4  | temis5  | temis6  | temis7  | temis8  | gas_flag             |
|-------------|-------------|------------------|-------------|------------|---------|---------|---------|---------|---------|---------|---------|---------|----------------------|
| 06025       | $06025 -$   | 111-11-1         | <b>AREA</b> | 40688801   | 0.00033 | 0.00033 | 0.00033 | 0.00033 | 0.00033 | 0.00033 | 0.00033 | 0.00033 |                      |
|             | 13151144    |                  |             |            |         |         |         |         |         |         |         |         |                      |
| 06025       | $06025 -$   | 3081-308-1       | <b>AREA</b> | 40600403   | 0.01006 | 0.01006 | 0.01006 | 0.01006 | 0.01006 | 0.01006 | 0.01006 | 0.01006 | $\cdot$              |
|             | 13151177    |                  |             |            |         |         |         |         |         |         |         |         |                      |
| 06025       | $06025 -$   | $2M-3-2$         | <b>AREA</b> | 10300601   | 0.02940 | 0.02940 | 0.02940 | 0.02940 | 0.02940 | 0.02940 | 0.02940 | 0.02940 |                      |
|             | 13151115    |                  |             |            |         |         |         |         |         |         |         |         |                      |
| 08031       | 08031-1194  | $001 - 001 - 01$ | AREA        | 40400401   | 0.01398 | 0.01398 | 0.01398 | 0.01398 | 0.01398 | 0.01398 | 0.01398 | 0.01398 |                      |
| 08031       | 08031-1713  | $001 - 001 - 03$ | AREA        | 40600401   | 0.07731 | 0.07731 | 0.07731 | 0.07731 | 0.07731 | 0.07731 | 0.07731 | 0.07731 |                      |
| 08031       | 08031-13388 | 69583-           | <b>AREA</b> | 10100601   | 0.00253 | 0.00252 | 0.00254 | 0.00255 | 0.00267 | 0.00254 | 0.00255 | 0.00253 | $\ddot{\phantom{0}}$ |
|             |             | 55912-           |             |            |         |         |         |         |         |         |         |         |                      |
|             |             | 69185            |             |            |         |         |         |         |         |         |         |         |                      |

15. Split the benzene inventory into two datasets: gasoline and others. Output observations to the gasoline dataset if they have a value of 1 for the gas flag OR they are a vehicle refueling SCC (shown in Table 23). Otherwise output to the others dataset. The others dataset contains non-gasoline marketing/distribution or vehicle refueling emissions.

**Table E-12.** Partial listing of gasoline related emissions after splitting gasoline related emissions and non-gasoline related emissions.

| <b>FIPS</b> | site id    | emrelpid         | src type    | <b>SCC</b> | temis1  | temis2  | temis3  | temis4  | temis <sub>5</sub> | temis <sub>6</sub> | temis7  | temis8  | gas flag |
|-------------|------------|------------------|-------------|------------|---------|---------|---------|---------|--------------------|--------------------|---------|---------|----------|
| 06025       | $06025 -$  | $11 - 11 - 1$    | <b>AREA</b> | 40688801   | 0.00033 | 0.00033 | 0.00033 | 0.00033 | 0.00033            | 0.00033            | 0.00033 | 0.00033 |          |
|             | 13151144   |                  |             |            |         |         |         |         |                    |                    |         |         |          |
| 06025       | 06025-     | 3081-308-1       | AREA        | 40600403   | 0.01006 | 0.01006 | 0.01006 | 0.01006 | 0.01006            | 0.01006            | 0.01006 | 0.01006 |          |
|             | 13151177   |                  |             |            |         |         |         |         |                    |                    |         |         |          |
| 08031       | 08031-1194 | $001 - 001 - 01$ | AREA        | 40400401   | 0.01398 | 0.01398 | 0.01398 | 0.01398 | 0.01398            | 0.01398            | 0.01398 | 0.01398 |          |
| 08031       | 08031-1713 | $001 - 001 - 03$ | <b>AREA</b> | 40600401   | 0.07731 | 0.07731 | 0.07731 | 0.07731 | 0.07731            | 0.07731            | 0.07731 | 0.07731 |          |

**Table E-13.** Partial listing of non-gasoline related emissions after splitting gasoline related emissions and non-gasoline related emissions.

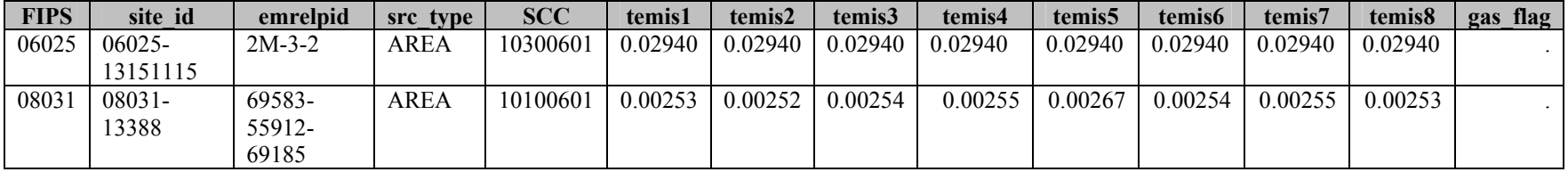

16. Using PROC SQL, merge the gasoline dataset from step 15 with the projection factor data from step 11 by FIPS.

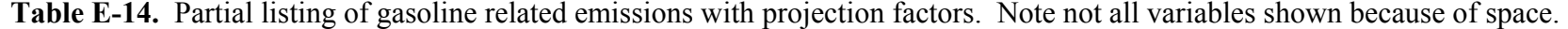

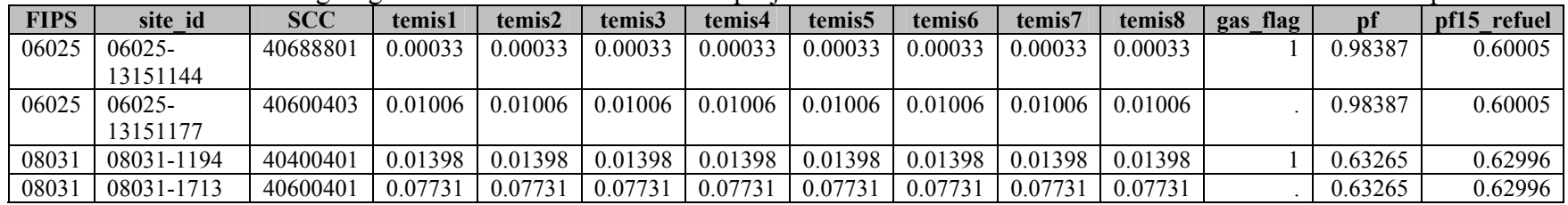

17. Apply the projection factors to each of the eight temporally allocated projected emissions. If a gasoline marketing/distribution SCC emission (gas flag=1), apply the projection factor based on the PADD data from step 10. Otherwise, multiply each of the temporally allocated projected emissions by the appropriate year's projection factor for vehicle refueling.

**Table E-15.** Partial listing of gasoline related emissions after applying appropriate projection factors to emissions. Emissions with gas  $flag=1$  use the pf number while the others use the pf15 refuel number.

| <b>FIPS</b> | site id    | <b>SCC</b> | temis1  | temis2  | temis3  | temis4  | temis5  | temis6  | temis7  | temis8  | gas flag | pf      | pf15 refuel |
|-------------|------------|------------|---------|---------|---------|---------|---------|---------|---------|---------|----------|---------|-------------|
| 06025       | 06025-     | 40688801   | 0.00033 | 0.00033 | 0.00033 | 0.00033 | 0.00033 | 0.00033 | 0.00033 | 0.00033 |          | 0.98387 | 0.60005     |
|             | 13151144   |            |         |         |         |         |         |         |         |         |          |         |             |
| 06025       | $06025 -$  | 40600403   | 0.00604 | 0.00604 | 0.00604 | 0.00604 | 0.00604 | 0.00604 | 0.00604 | 0.00604 |          | 0.98387 | 0.60005     |
|             | 13151177   |            |         |         |         |         |         |         |         |         |          |         |             |
| 08031       | 08031-1194 | 40400401   | 0.00885 | 0.00885 | 0.00885 | 0.00885 | 0.00885 | 0.00885 | 0.00885 | 0.00885 |          | 0.63265 | 0.62996     |
| 08031       | 08031-1713 | 40600401   | 0.04870 | 0.04870 | 0.04870 | 0.04870 | 0.04870 | 0.04870 | 0.04870 | 0.04870 |          | 0.63265 | 0.62996     |

- 18. Concatenate the output of step 17 with the others dataset created in step 15. Note the projected and controlled emissions from step 17 have the same variable name as the projected only emissions from the dataset others. This is to keep consistency for PtFinal\_ASPEN.
- 19. Sort the concatenated data from step 18 by FIPS site id emrelpid SAROAD MACT SIC and SCC and output to a permanent dataset.

**Table E-16.** Partial listing of point emissions after concatenating controlled emissions with the non-gasoline emissions, sorting, and output to a permanent dataset (Steps 18 and 19).

| <b>FIPS</b> | site id     | emrelpid         | src type    | <b>SCC</b> | temis1  | temis2  | temis3  | temis4  | temis5  | temis <sub>6</sub> | temis7  | temis8  |
|-------------|-------------|------------------|-------------|------------|---------|---------|---------|---------|---------|--------------------|---------|---------|
| 06025       | $06025 -$   | $2M-3-2$         | <b>AREA</b> | 10300601   | 0.02940 | 0.02940 | 0.02940 | 0.02940 | 0.02940 | 0.02940            | 0.02940 | 0.02940 |
|             | 13151115    |                  |             |            |         |         |         |         |         |                    |         |         |
| 06025       | $06025 -$   | $111 - 11 - 1$   | <b>AREA</b> | 40688801   | 0.00033 | 0.00033 | 0.00033 | 0.00033 | 0.00033 | 0.00033            | 0.00033 | 0.00033 |
|             | 13151144    |                  |             |            |         |         |         |         |         |                    |         |         |
| 06025       | $06025 -$   | 3081-308-1       | <b>AREA</b> | 40600403   | 0.00604 | 0.00604 | 0.00604 | 0.00604 | 0.00604 | 0.00604            | 0.00604 | 0.00604 |
|             | 13151177    |                  |             |            |         |         |         |         |         |                    |         |         |
| 08031       | 08031-1194  | $001 - 001 - 01$ | <b>AREA</b> | 40400401   | 0.00885 | 0.00885 | 0.00885 | 0.00885 | 0.00885 | 0.00885            | 0.00885 | 0.00885 |
| 08031       | 08031-13388 | 69583-           | <b>AREA</b> | 10100601   | 0.00253 | 0.00252 | 0.00254 | 0.00255 | 0.00267 | 0.00254            | 0.00255 | 0.00253 |
|             |             | 55912-           |             |            |         |         |         |         |         |                    |         |         |
|             |             | 69185            |             |            |         |         |         |         |         |                    |         |         |
| 08031       | 08031-1713  | $001 - 001 - 03$ | <b>AREA</b> | 40600401   | 0.04870 | 0.04870 | 0.04870 | 0.04870 | 0.04870 | 0.04870            | 0.04870 | 0.04870 |

20. Sort the 1999 non-point COPAX output for non-airport emissions by SCC to get the surrogate codes used in EMS-HAP. Sort only where the  $CAS = 71432$  (benzene). This data is needed to merge with the controlled non-point emissions for EMS-HAP input.

| <b>SCC</b> | spatsurr | <b>SCC</b> description                                                                                                    | <b>Surrogate</b><br>description |
|------------|----------|----------------------------------------------------------------------------------------------------|---------------------------------|
| 2102004000 | 505      | Stationary Source Fuel Combustion; Industrial; Distillate Oil;<br>Total: Boilers and IC Engines                                        | Industrial land                 |
| 2501050120 | 650      | Storage and Transport; Petroleum and Petroleum Product<br>Storage; Bulk Stations/Terminals: Breathing Loss; Gasoline                   | Refineries and<br>tank farms    |
| 2501060102 | 600      | Storage and Transport; Petroleum and Petroleum Product<br>Storage; Gasoline Service Stations; Stage 2: Displacement<br>Loss/Controlled | Gas stations                    |

**Table E-17.** Partial listing of non-point SCC codes and surrogate codes. SCC and surrogate descriptions added for informational purposes only.

#### **Steps 21-28 are performed in the MACRO nonpoint for the following cases: 2015 nonpoint (excluding airport emissions) and 2020 non-point (excluding airport emissions).**

21. Extract the benzene emissions from the projected non-point inventory and assign the benzene CAS number to the observations.

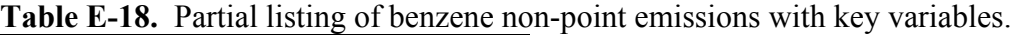

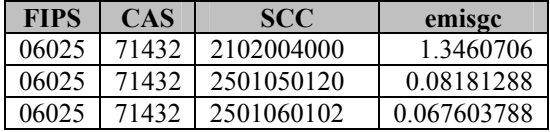

22. Using PROC SQL, merge the benzene emissions from step 22 with the gasoline marketing/distribution SCC list from step 12, retaining all observations and data from the benzene inventory and the gas\_flag variable. Emissions that are not gasoline marketing/distribution will have a missing value for the gas\_flag and emissions that are gasoline marketing/distribution will have a value of 1 for the gas\_flag.

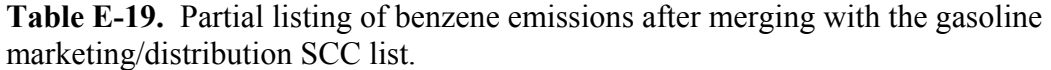

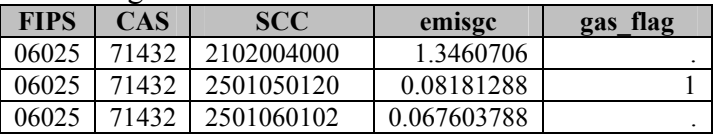

23. Split the benzene inventory into two datasets: gasoline and others. Output observations to the gasoline dataset if they have a value of 1 for the gas\_flag OR they are a vehicle refueling SCC (shown in Table X). Otherwise output to the others dataset. The others dataset contains non-gasoline marketing/distribution or vehicle refueling emissions.

**Table E-20.** Partial listing of benzene gasoline related emissions after splitting gasoline and non-gasoline emissions.

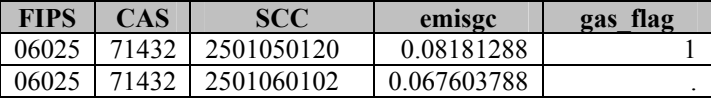

**Table E-21.** Partial listing of benzene non-gasoline related emissions after splitting gasoline and non-gasoline emissions.

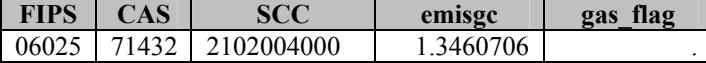

24. Using PROC SQL, merge the gasoline dataset from step 24 with the projection factor data from step 11 by FIPS.

**Table E-22.** Partial listing of benzene gasoline emissions after merging with projection factors.

| <b>FIPS</b> |       | SCC        | emisge      | flag<br>gas | рf            | pf15 refuel  |
|-------------|-------|------------|-------------|-------------|---------------|--------------|
| 06025       | 71432 | 2501050120 | 0.08181288  |             | 0.98387096777 | 0.6000467907 |
| 06025       | 71432 | 2501060102 | 0.067603788 |             | 0.98387096777 | 0.6000467907 |

25. Apply the projection factors to the annual projected emissions. If a gasoline marketing/distribution SCC emission (gas\_flag=1), apply the projection factor based on the PADD data from step 10. Otherwise, multiply the annual projected emissions by the appropriate year's projection factor for vehicle refueling.

**Table E-23.** Partial listing of benzene gasoline related emissions after applying appropriate projection factors. If gas  $flag =1$  apply pf, otherwise apply pf15 refuel to emissions.

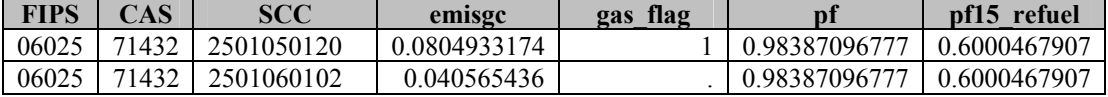

26. Concatenate the output of step 26 with the others dataset created in step 24.

**Table E-24.** Partial listing of benzene emissions after concatenating controlled emissions with non-gasoline emissions.

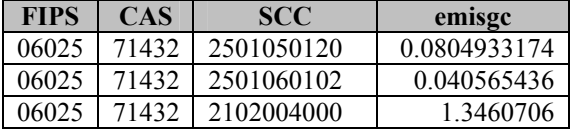

27. Using PROC SQL, merge the emissions with the SCC/surrogate cross reference created in step 21 by SCC. This is to assign surrogate codes to the emissions, which is needed for CountyProc for non-point sources.

**Table E-25.** Partial listing of benzene emissions after merging the emissions with the spatial surrogate codes.

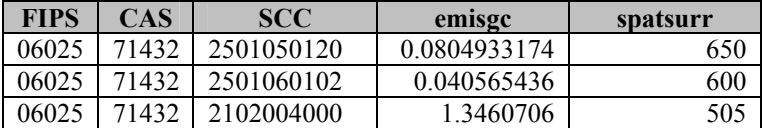

28. Sort step 27 output by FIPS MACT SIC SCC and CAS and output to permanent dataset.

**Table E-26.** Partial listing of benzene emissions after sorting by FIPS/SCC/CAS and renaming the emissions variable emisgc to emis and output to permanent dataset.

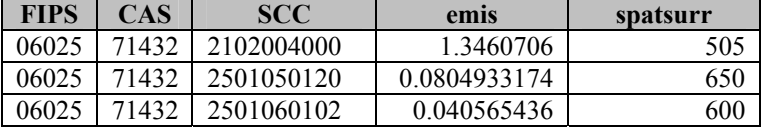

Figure E-1 shows the first 19 steps of the program and Figure E-2 shows the non-point steps.

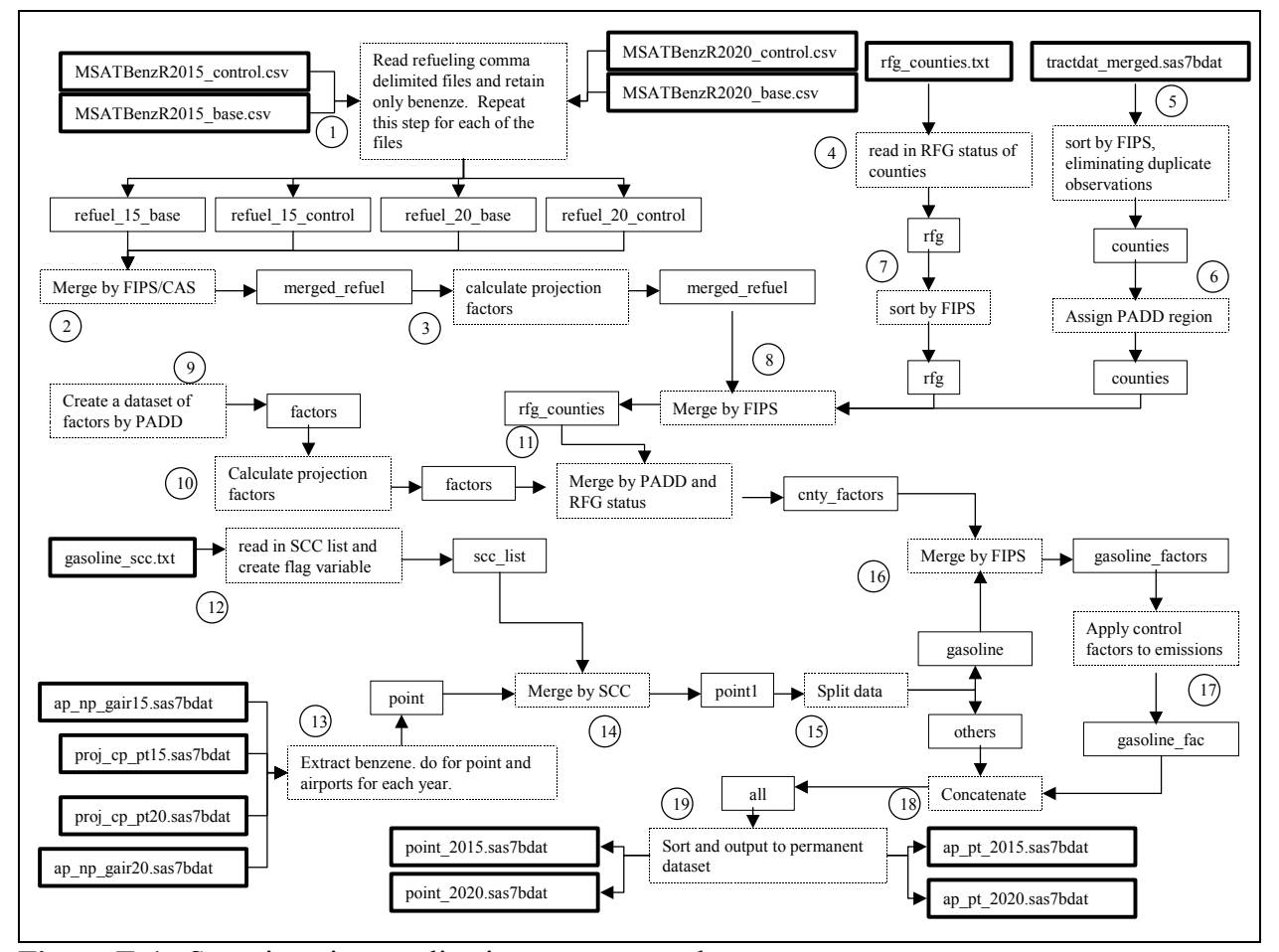

**Figure E-1.** Steps in point gasoline inventory control program.

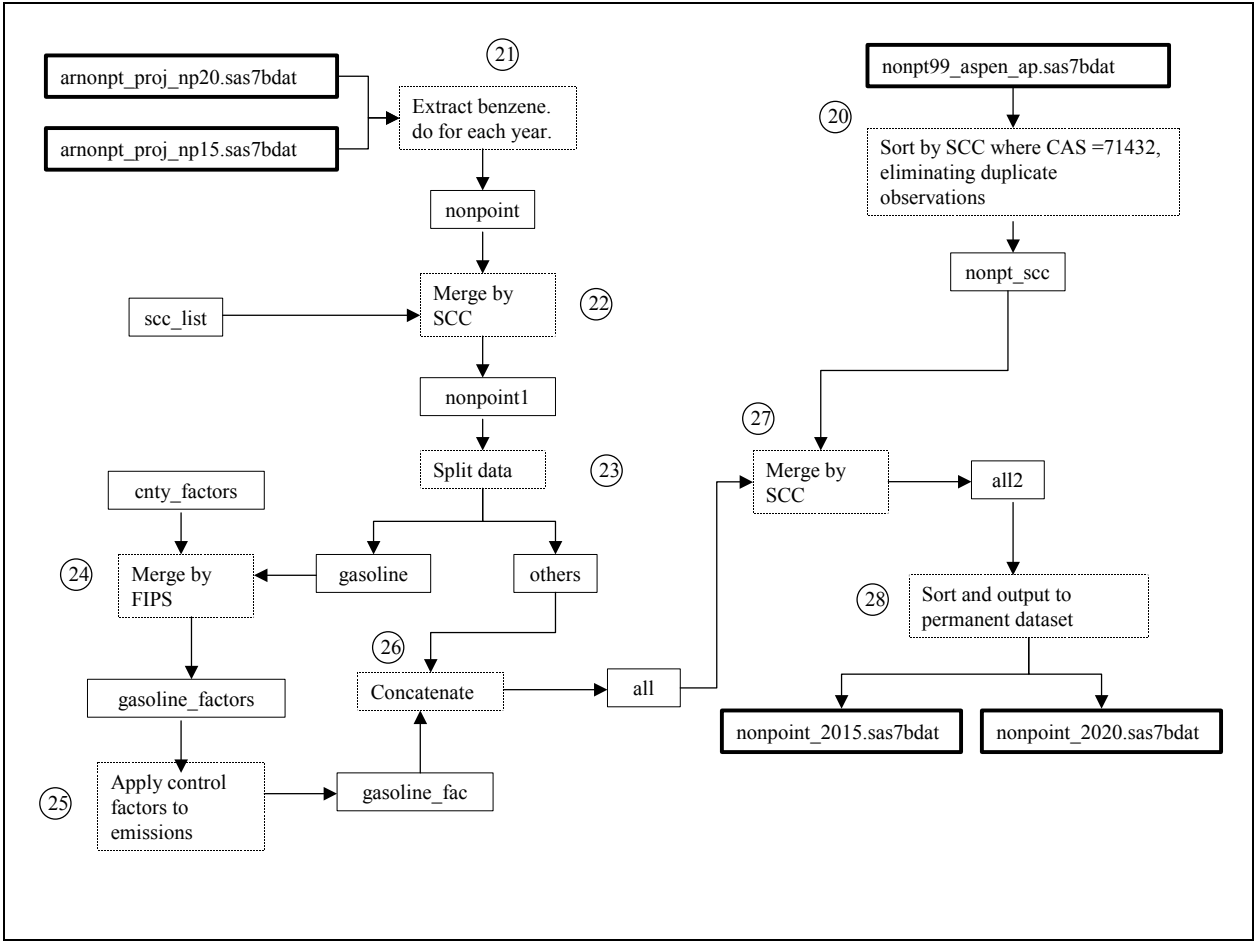

Figure E-2. Non-point steps of the stationary gasoline controls program.

### **Appendix F: Control of onroad gasoline emissions**

Following are the steps and examples for Alpine County, CA (FIPS=06003) for benzene for the year 2015 in applying controls to the onroad gasoline emissions. Example calculations are also shown below. Controls are done in the SAS<sup>®</sup> program control\_onroad.sas (found in the MSAT rule docket EPA-HO-OAR-2005-0036). All steps take place within the  $SAS^{\mathcal{B}}$  MACRO control where the argument for control is the four digit year. **Steps 1 and 2 are performed in the SAS<sup>®</sup> MACRO control where the argument for control is the four digit year**.

1. Read in the projected MSAT emissions (output from onroad.sas in Section 3.3.2) and subset the emissions to the five HAPs.

**Table F-1.** Partial listing of 2015 projected benzene emissions for Alpine County. Note that SCC descriptions are listed here for information purposes only. The variables emis, ratio, and emis nei are the 2015 projected emissions, the projection factor for 2015, and the 1999 NEI emissions respectively.

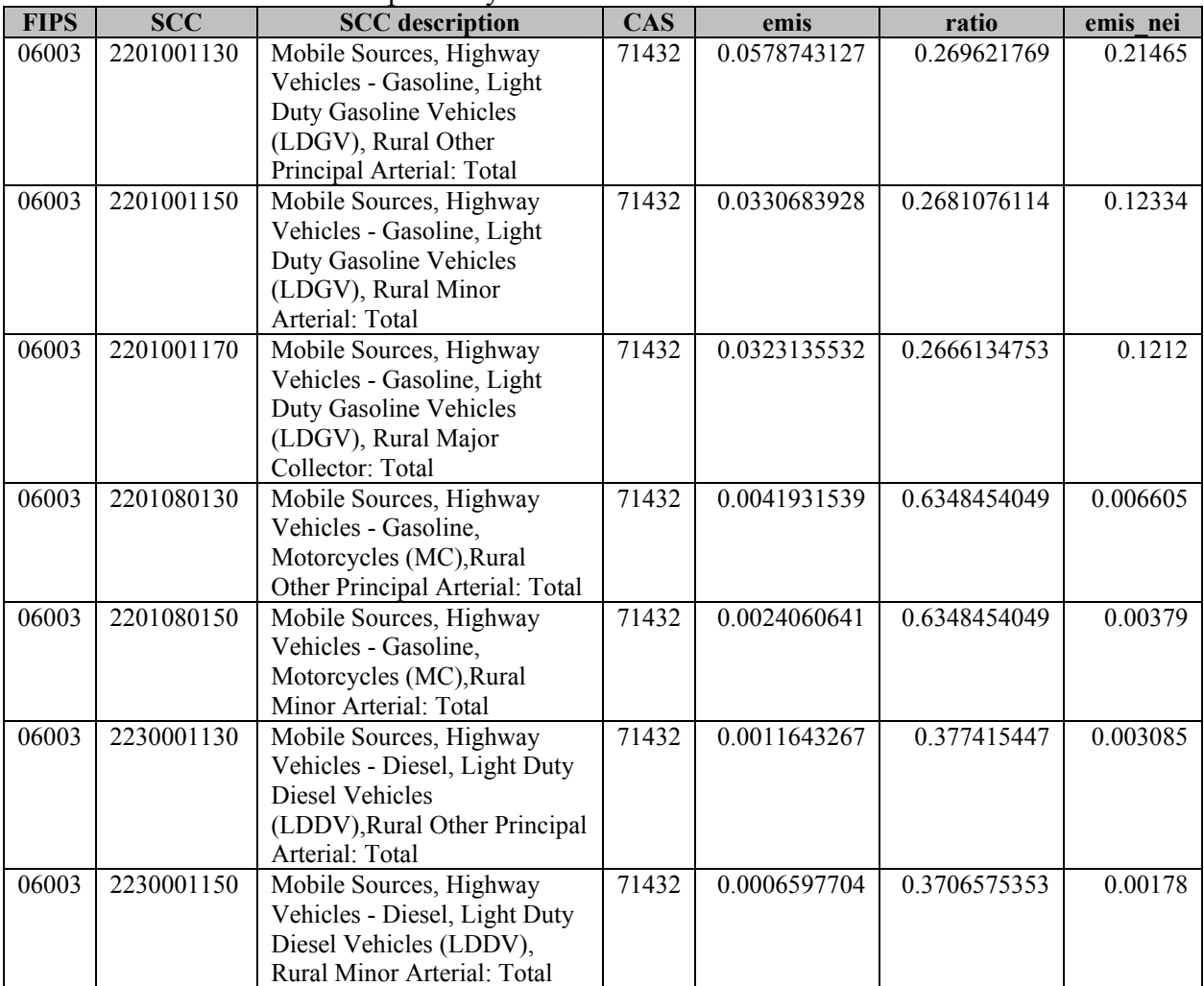

2. Split the output from step 1 into two datasets, gasoline and diesel. Gasoline contained gasoline emissions and diesel contained diesel emissions. The first four characters of the SCC code were used to determine if the observation being read was gasoline or diesel. If the first four characters were 2201 then the observation was gasoline, otherwise it was diesel.

**Table F-2.** Partial listing of Alpine County gasoline emissions after splitting the gasoline and diesel emissions. The variables ratio and emis\_nei have been dropped. SCC description has also been dropped.

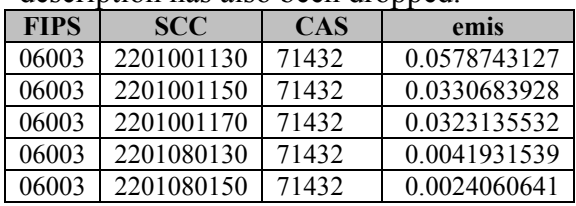

**Table F-3.** Partial listing of Alpine County diesel emissions after splitting the gasoline and diesel emissions. The variables ratio and emis\_nei have been dropped. SCC description has also been dropped.

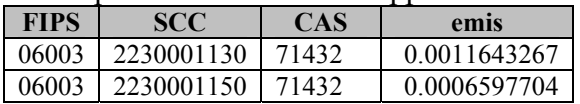

3. Create a dataset of motorcycle SCC codes to be used later.

**Table F-4.** Dataset of motorcycle SCC codes. SCC description added for information purposes.

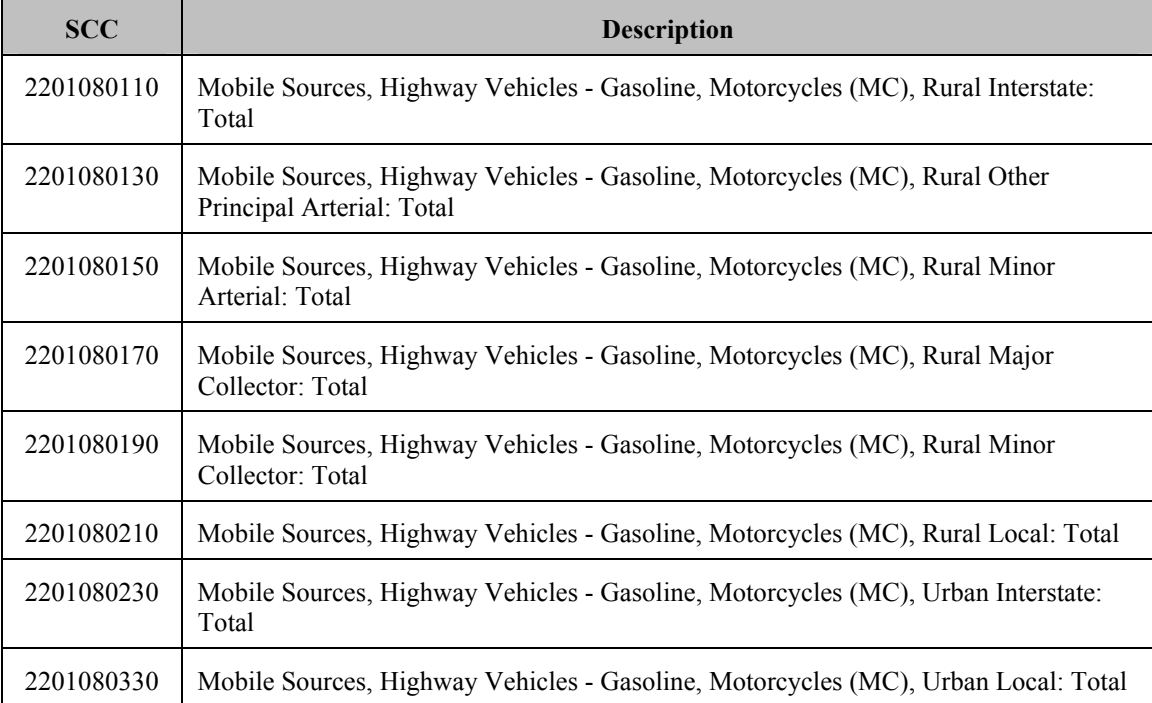

## **Steps 4 through 18 are performed in the SAS**® **MACRO read\_nmim.**

- 4. Read in the NMIM emissions for MSAT and subset to the five HAPs and gasoline emissions only. The first four digits of the SCC code were used to determine if the emissions were gasoline as in step 2 above.
- 5. Sorted output from step 4 by FIPS, SCC, and CAS.

**Table F-5.** Partial listing of Alpine County base MSAT NMIM onroad gasoline emissions for benzene after sorting. (Steps 4 and 5). The variable nmim\_msat is the NMIM emissions.

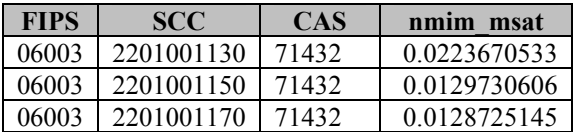

- 6. Read the NMIM control emissions comma delimited file and subset to the five HAPs and gasoline emissions. Create FIPS variable from the integer state and county FIPS variables.
- 7. Sorted the output from step 6 by FIPS, SCC, and CAS.

**Table F-6.** Partial listing of the control NMIM output after sorting (Steps 6 and 7). Note that each SCC is listed twice, one entry for exhaust emissions and the other for evaporative emissions. Emissions type, exhaust or evaporative, was not retained.

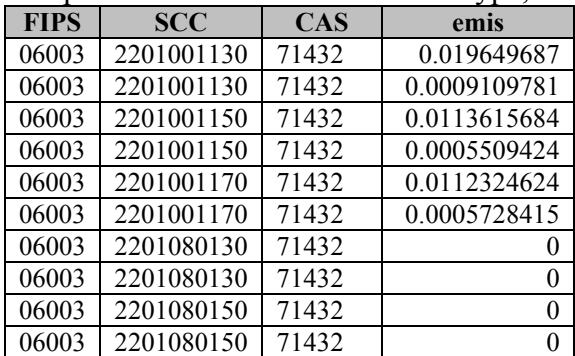

8. Summed the output from step 7 by FIPS, SCC, and CAS. This was done because the emissions were broken down by evaporative and exhaust types.

|             | $\mathbf{v}$ , applicative components. |            |              |
|-------------|----------------------------------------|------------|--------------|
| <b>FIPS</b> | <b>SCC</b>                             | <b>CAS</b> | nmim cntrl   |
| 06003       | 2201001130                             | 71432      | 0.0205606651 |
| 06003       | 2201001150                             | 71432      | 0.0119125108 |
| 06003       | 2201001170                             | 71432      | 0.0118053039 |
| 06003       | 2201080130                             | 71432      |              |
| 06003       | 2201080150                             | 71432      |              |

**Table F-7.** Partial listing of the control NMIM emissions after summing exhaust and evaporative components.

9. Merged the output of step 8 with the output of step 4 by FIPS, SCC, and CAS. Output datasets were merged, no\_msat, and no\_cntrl. The dataset merged contained matching observations, no msat contained observations from step 8 output ? are you sure ? I thought no\_msat had no step 8 (controlled NMIM) emissions, but did have the reference NMIM emissions? that were not in the original MSAT NMIM emissions, and no\_cntrl contained observations where there were original MSAT emissions but no matching observations in the step 8 output (this dataset was always empty). The dataset no\_msat contained observations where the control emissions were 0.

**Table F-8.** Partial listing of merged base MSAT NMIM data and control NMIM data with matching observations (merged)

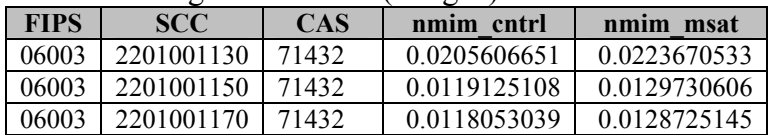

**Table F-9.** Partial listing of emissions where there were no base MSAT NMIM observations but there were control NMIM emissions (no\_msat). The control emissions are zero in this dataset.

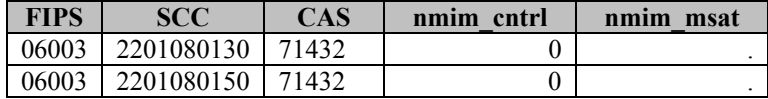

- 10. Created a dataset from no\_msat where the control emissions were nonzero as a second check. This dataset was always empty.
- 11. Subset the output from step 8 to the three California counties (Modoc, Sierra, and Alpine) that did not have NMIM motorcycle emissions. Note, there are observations for these in the NMIM data for both the MSAT and control runs, but they are zero for all years.

12. Sorted the output of step 11 by FIPS and CAS.

**Table F-9.** Partial listing of emissions after subsetting to California and sorting by CAS (Steps 11 and 12).

|             | -----      |            |              |              |  |  |  |  |  |  |  |
|-------------|------------|------------|--------------|--------------|--|--|--|--|--|--|--|
| <b>FIPS</b> | <b>SCC</b> | <b>CAS</b> | nmim cntrl   | nmim<br>msat |  |  |  |  |  |  |  |
| 06003       | 2201001130 | 71432      | 0.0205606651 | 0.0223670533 |  |  |  |  |  |  |  |
| 06003       | 2201001150 | 71432      | 0.0119125108 | 0.0129730606 |  |  |  |  |  |  |  |
| 06003       | 2201001170 | 71432      | 0.0118053039 | 0.0128725145 |  |  |  |  |  |  |  |

13. Summed the output of step 12 by FIPS and CAS to get county level HAP emissions.

**Table F-10.** Summed emissions for Alpine County.

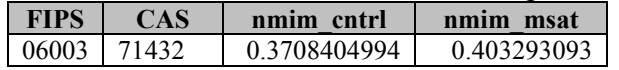

14. Merged the output of step 13 with the motorcycle SCC data from step 13. This would basically expand the output of step 13 8 times.

**Table F-11.** Partial listing of emissions after merging county emissions with motorcycle SCC codes.

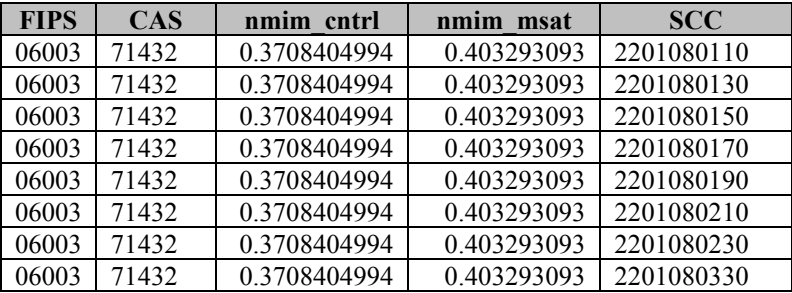

- 15. Concatenated the output of step 9 and step 14.
- 16. Sorted the output of step 15 by FIPS, SCC, and CAS.

**Table F-12.** Partial listing of concatenated data shown in Table F-8 and F-11 after sorting (Steps 15 and 16).

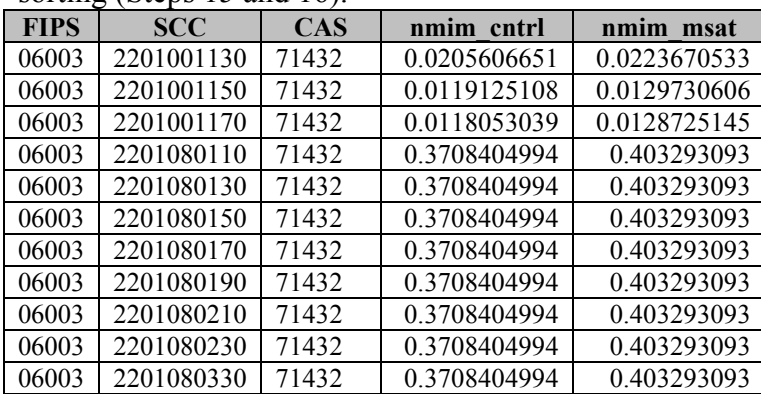

17. Created a projection or control factor by dividing the control NMIM emissions by the MSAT NMIM emissions for each FIPS, SCC, and CAS.

| <b>FIPS</b> | <b>SCC</b> | <b>CAS</b> | nmim cntrl   | nmim msat    | рf           |
|-------------|------------|------------|--------------|--------------|--------------|
| 06003       | 2201001130 | 71432      | 0.0205606651 | 0.0223670533 | 0.9192388834 |
| 06003       | 2201001150 | 71432      | 0.0119125108 | 0.0129730606 | 0.9182498384 |
| 06003       | 2201001170 | 71432      | 0.0118053039 | 0.0128725145 | 0.9170938514 |
| 06003       | 2201080110 | 71432      | 0.3708404994 | 0.403293093  | 0.9195309959 |
| 06003       | 2201080130 | 71432      | 0.3708404994 | 0.403293093  | 0.9195309959 |
| 06003       | 2201080150 | 71432      | 0.3708404994 | 0.403293093  | 0.9195309959 |
| 06003       | 2201080170 | 71432      | 0.3708404994 | 0.403293093  | 0.9195309959 |
| 06003       | 2201080190 | 71432      | 0.3708404994 | 0.403293093  | 0.9195309959 |
| 06003       | 2201080210 | 71432      | 0.3708404994 | 0.403293093  | 0.9195309959 |
| 06003       | 2201080230 | 71432      | 0.3708404994 | 0.403293093  | 0.9195309959 |
| 06003       | 2201080330 | 71432      | 0.3708404994 | 0.403293093  | 0.9195309959 |

**Table F-13.** Partial listing of emissions and projection factors.

- 18. Created a dataset of the first five observations of step 17 output for QA purposes to visually check calculations.
- 19. Merged the gasoline dataset from step 2 with the output of step 17 by FIPS, SCC, and CAS. Two datasets were created, merged\_gas, containing matching observations and no nmim, which contained observations from gasoline but not in step 17 output. This dataset was empty.

**Table F-14.** Partial listing of emissions after merging the projected emissions shown in Table F-1 with the factors shown in Table F-13.

| <b>FIPS</b> | <b>SCC</b> | <b>CAS</b> | emis         | nmim cntrl   | nmim msat    | DÌ           |
|-------------|------------|------------|--------------|--------------|--------------|--------------|
| 06003       | 2201001130 | 71432      | 0.0578743127 | 0 0205606651 | 0.0223670533 | 0.9192388834 |
| 06003       | 2201001150 | 71432      | 0.0330683928 | 0.0119125108 | 0.0129730606 | 0.9182498384 |
| 06003       | 2201001170 | 71432      | 0.0323135532 | 0.0118053039 | 0.0128725145 | 0.9170938514 |
| 06003       | 2201080130 | 71432      | 0.0041931539 | 0.3708404994 | 0.403293093  | 0.9195309959 |
| 06003       | 2201080150 | 71432      | 0.0024060641 | 0.3708404994 | 0.403293093  | 0.9195309959 |

20. Applied the factors calculated in step 17 to the projected MSAT emissions. Created a variable emis msat, which was the original MSAT projected emissions.

**Table F-15.** Partial listing of emissions after applying factor to projected 2015 emissions. Note nmim cntrl and nmim msat not shown but are in dataset.

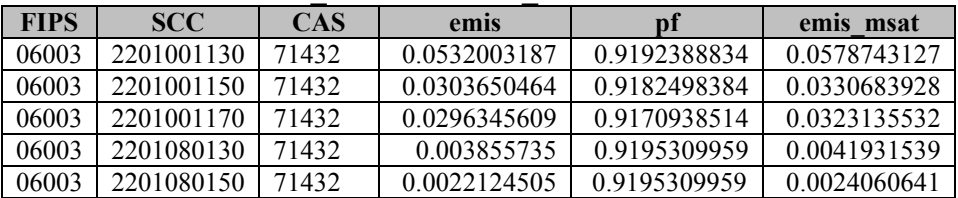

- 21. Concatenated step 20 output with the diesel data from step 2.
- 22. For the diesel emissions, set the variable emis msat equal to the diesel emissions for QA purposes.
- 23. Sorted the step 22 output by FIPS, SCC, and CAS to a permanent dataset with the year in the dataset name.

**Table F-16.** Partial listing of emissions after concatenating controlled emissions with diesel emissions and set the variable emis\_msat for diesel equal to the emis variable for diesel, sorting and creating a permanent dataset (Steps 21 through 23).

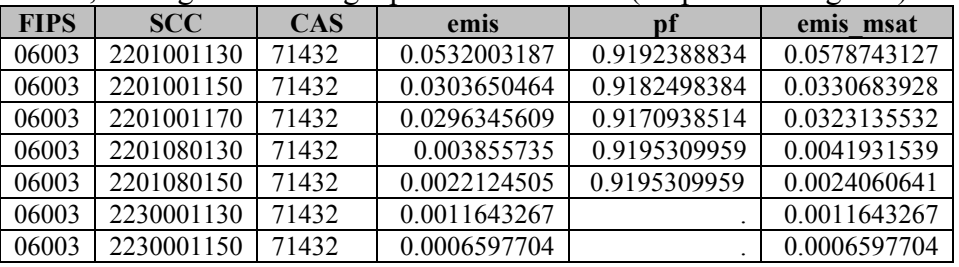

24. Created a dataset of the first five observations of step 23 output to visually check calculations.

Figure F-1 shows the steps of the program.

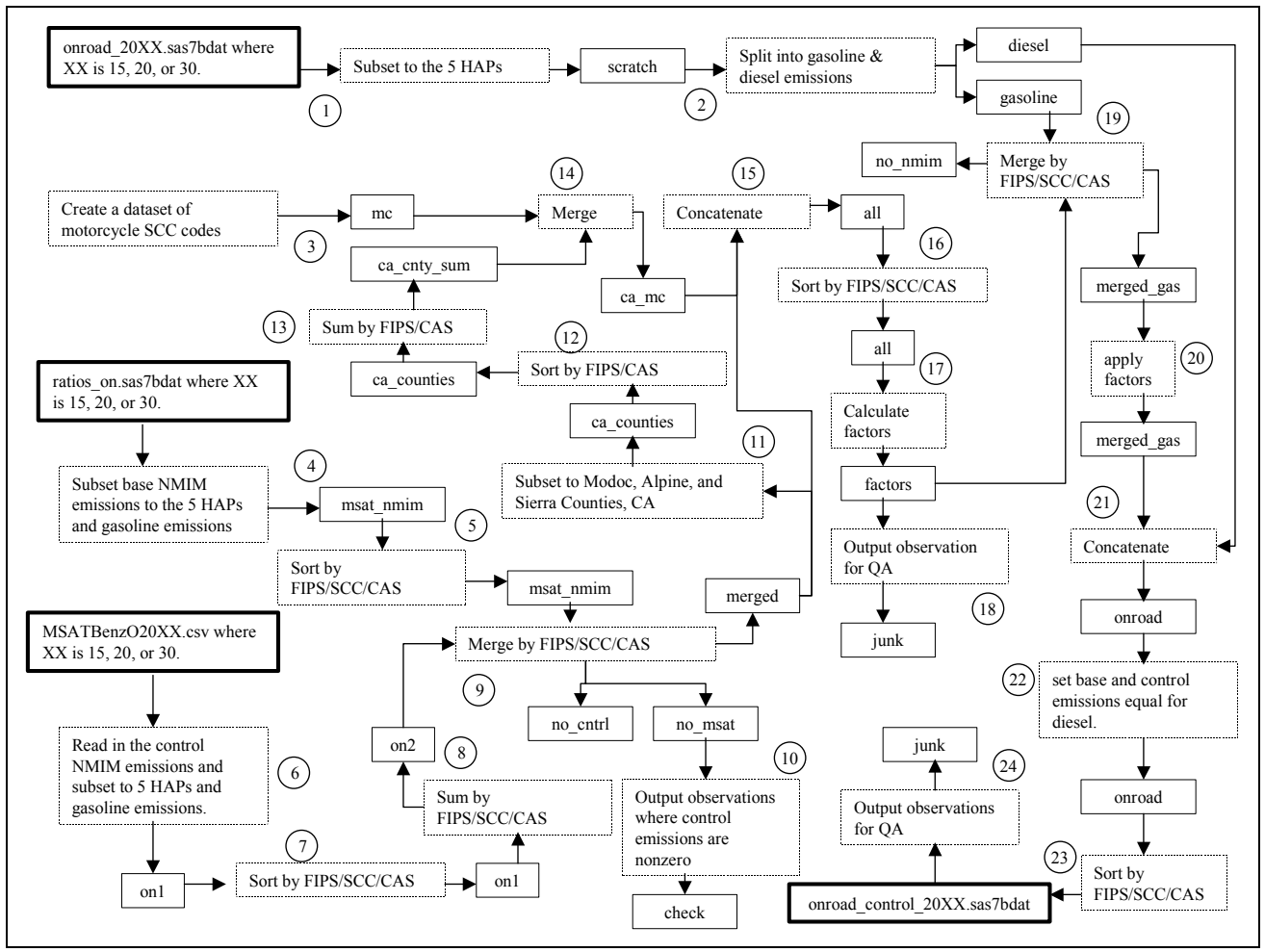

**Figure F-1.** Steps in the onroad gasoline controls program.

### **Appendix G: Development of controlled nonroad inventory**

#### **G.1. Calculation of exhaust and evaporative fractions**

Following are the steps taken in the SAS<sup>®</sup> program calc factors.sas (found in the MSAT rule docket EPA-HQ-OAR-2005-0036) to develop the exhaust and evaporative fractions for use in developing the controlled nonroad inventory. Example calculations for Autauga County, AL are shown.

- 1. Read in the base onroad NMIM emissions comma delimited file and subset emissions to the five HAPs (by CAS) and LDGV emissions (first seven characters of SCC code = 2201001). Emissions were by emtype (exhaust or evaporative).
- 2. Sorted by FIPS/CAS/emtype.

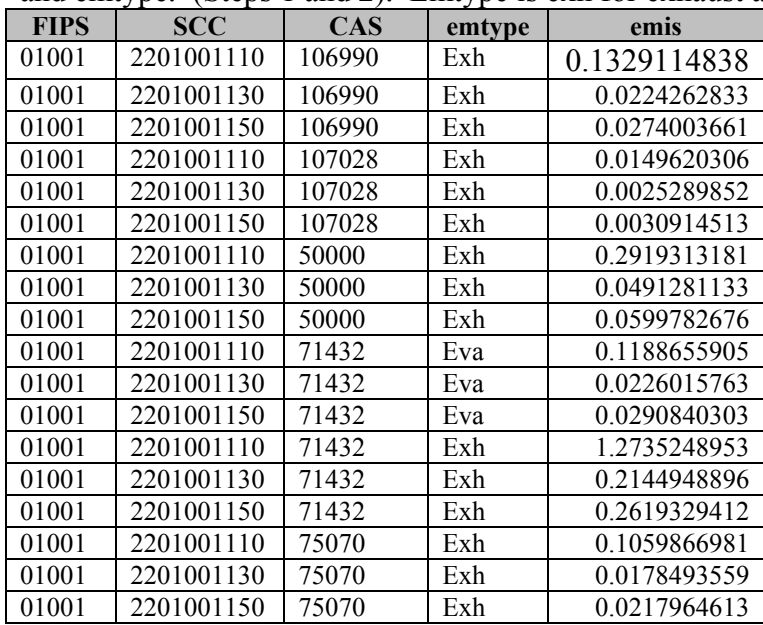

**Table G-1.** Partial listing of NMIM base LDGV emissions after sorting by FIPS, CAS, and emtype. (Steps 1 and 2). Emtype is exh for exhaust and eva is for evaporative.

3. Summarized emissions by FIPS/CAS/type to give county level LDGV emissions for each CAS.

| <b>FIPS</b> | <b>CAS</b> | emtype | emis         |
|-------------|------------|--------|--------------|
| 01001       | 106990     | Exh    | 0.3896782826 |
| 01001       | 107028     | Exh    | 0.0442493623 |
| 01001       | 50000      | Exh    | 0.8536461103 |
| 01001       | 71432      | Eva    | 0.4343823954 |
| 01001       | 71432      | Exh    | 3.7298372318 |
| 01001       | 75070      | Exh    | 0.3102395715 |

**Table G-2.** Total base LDGV emissions by CAS and emtype for Autauga County. Note that total emissions include emissions not shown in Table G-1.

- 4. Transposed the output of step 3 by FIPS/CAS so that the exhaust and evaporative emissions were on the same row.
- 5. Created a dataset called ldgv\_base and renamed the exhaust and evaporative emissions to exhaust\_base and ldgv\_evap\_base respectively.

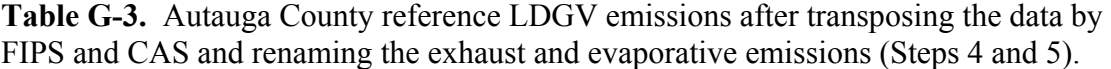

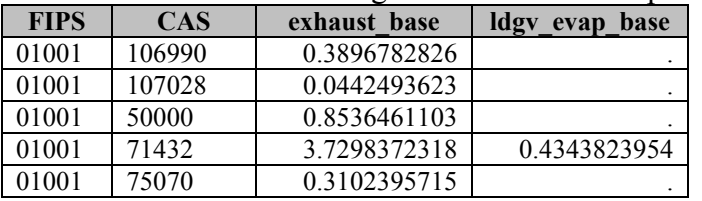

6. Repeated steps 1 through 5 for the control case with output file called ldgv\_control and emissions called exhaust control and ldgv evap control.

**Table G-4.** Partial listing of NMIM control LDGV emissions after sorting by FIPS, CAS, and emtype. (Steps 1 and 2). Emtype is exh for exhaust and eva is for evaporative.

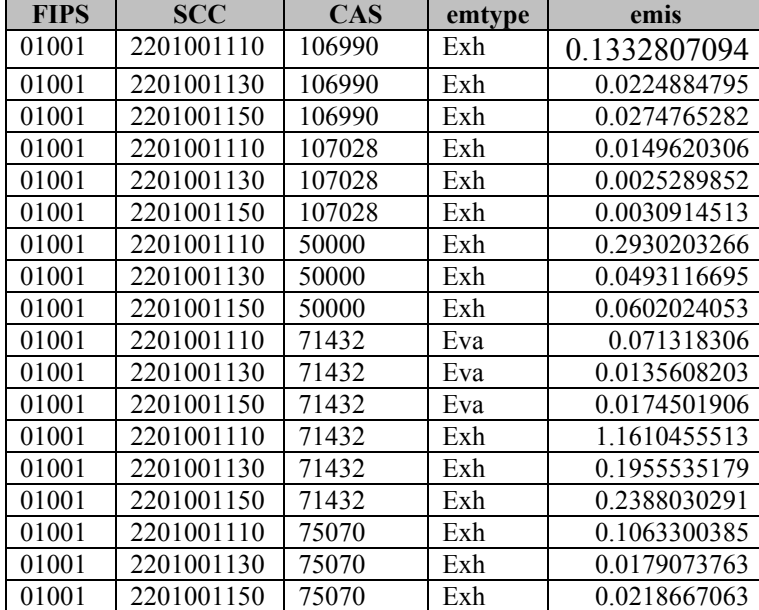

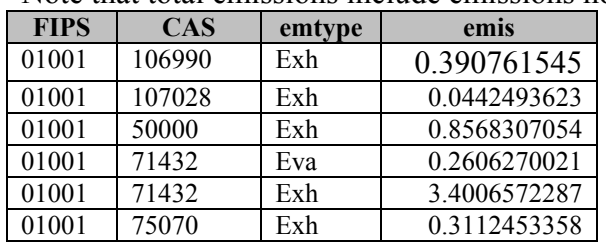

**Table G-5.** Total control LDGV emissions by CAS and emtype for Autauga County. Note that total emissions include emissions not shown in Table G-4.

**Table G-6.** Autauga County control LDGV emissions after transposing the data by FIPS and CAS and renaming the exhaust and evaporative emissions (Steps 4 and 5).

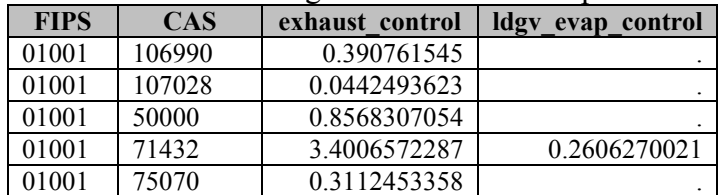

### **Steps 1 through 5 are performed in the SAS® MACRO read\_ldgv.**

7. Read the county level refueling emissions for benzene and VOC from comma delimited file and output to dataset called refuel base with emissions called refuel base. Create 5 character FIPS variable and retain only benzene emissions.

**Table G-7.** Autauga County base refueling emissions for 2015.

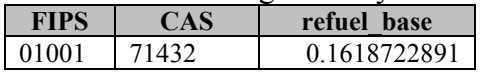

8. Repeated step 7 for the control case, with output file called refuel control and emissions called refuel control.

**Table G-8.** Autauga County control refueling emissions for 2015.

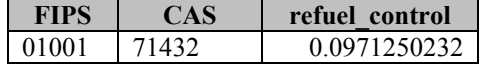

### **Step 7 is performed in the SAS® MACRO refuel.**

9. Merged the ldgv\_base and ldgv\_control datasets by FIPS/CAS.

| <b>FIPS</b> | <b>CAS</b> | exhaust base | ldgy evap base | exhaust control | ldgy evap control |
|-------------|------------|--------------|----------------|-----------------|-------------------|
| 01001       | 106990     | 0.3896782826 |                | 0.390761545     |                   |
| 01001       | 107028     | 0.0442493623 |                | 0.0442493623    |                   |
| 01001       | 50000      | 0.8536461103 |                | 0.8568307054    |                   |
| 01001       | 71432      | 3.7298372318 | 0.4343823954   | 3.4006572287    | 0.2606270021      |
| 01001       | 75070      | 0.3102395715 |                | 0.3112453358    |                   |

**Table G-9.** Autauga County LDGV emissions after merging base and control emissions by FIPS and CAS.

10. Merged refuel\_base and refuel\_control by FIPS/CAS.

**Table G-10.** Autauga County refueling emissions after merging base and control emissions by FIPS and CAS.

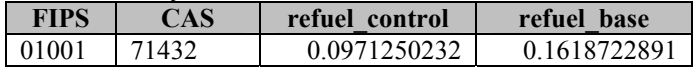

11. Merged output of step 10 and step 11 by FIPS/CAS using PROC SQL retaining all observations from step 10 output.

**Table G-11.** Autauga County LDGV and refueling emissions after merging the two datasets together by FIPS and CAS, retaining all LDGV emissions.

| <b>FIPS</b> | CAS    | exhaust base | ldgy evap<br>base | exhaust control | ldgy<br>evap control | refuel control | refuel base  |
|-------------|--------|--------------|-------------------|-----------------|----------------------|----------------|--------------|
| 01001       | 106990 | 0.3896782826 |                   | 0.390761545     |                      |                |              |
| 01001       | 107028 | 0.0442493623 |                   | 0.0442493623    |                      |                |              |
| 01001       | 50000  | 0.8536461103 |                   | 0.8568307054    |                      |                |              |
| 01001       | 71432  | 3.7298372318 | 0.4343823954      | 3.4006572287    | 0.2606270021         | 0.0971250232   | 0.1618722891 |
| 01001       | 75070  | 0.3102395715 |                   | 0.3112453358    |                      |                |              |

12. Calculated projection factors for exhaust type for all HAPs by dividing exhaust\_control by exhaust base. For benzene calculated projection factors for evaporation type by dividing the sum of ldgv\_evap\_control and refuel\_control by the sum of ldgv evap base and refuel base.

|       | TADIV OʻLEI TIRRAGU OYANG VINDDIYID ILDI DIVIVUDI IRVIYID. TIVIVVUDI IRVIYID IYANGVU IYI TIDARI DALDVDVD |              |                   |                 |                         |                |              |           |            |  |  |
|-------|----------------------------------------------------------------------------------------------------|--------------|-------------------|-----------------|-------------------------|----------------|--------------|-----------|------------|--|--|
| FIPS  | CAS                                                                                                    | exhaust base | ldgy<br>evap base | exhaust control | ldgy<br>control<br>evap | refuel control | refuel base  | Dİ<br>exh | evap<br>DI |  |  |
| 01001 | 06990                                                                                                    | 0.3896782826 |                   | 0.390761545     |                         |                |              | .00278    |            |  |  |
| 01001 | 107028                                                                                                   | 0.0442493623 |                   | 0.0442493623    |                         |                |              |           |            |  |  |
| 01001 | 50000                                                                                                    | 0.8536461103 |                   | 0.8568307054    |                         |                |              | 1.00373   |            |  |  |
| 01001 | 71432                                                                                                    | 3.7298372318 | 0.4343823954      | 3.4006572287    | 0.2606270021            | 0.0971250232   | 0.1618722891 | 0.91174   | 0.59999    |  |  |
| 01001 | 75070                                                                                                    | 0.3102395715 |                   | 0.3112453358    |                         |                |              | .00324    |            |  |  |

**Table G-12.** Autauga County emissions with projection factors. Projection factors rounded for visual purposes

13. Sorted the output of step 12 by FIPS and CAS and output to a permanent dataset, retaining the FIPS, CAS, exhaust projection factor and evaporative projection factor.

**Table G-13.** Autauga County projection factors after sorting and outputting to a permanent dataset.

| <b>FIPS</b> | <b>CAS</b> | pf exh  | evap    |
|-------------|------------|---------|---------|
| 01001       | 106990     | 1.00278 |         |
| 01001       | 107028     |         |         |
| 01001       | 50000      | 1.00373 |         |
| 01001       | 71432      | 0.91174 | 0.59999 |
| 01001       | 75070      | 1.00324 |         |

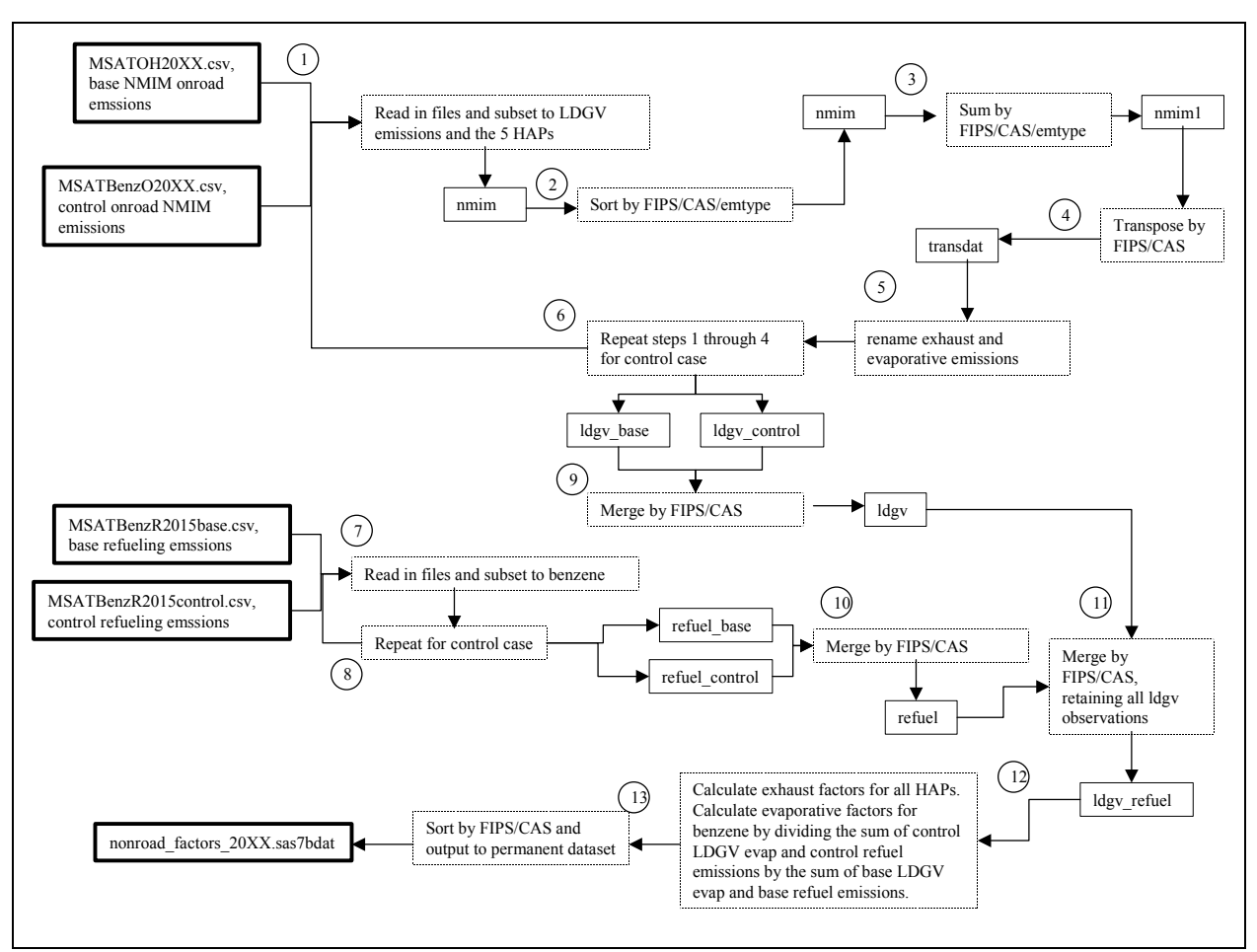

Figure G-1 shows the steps of the projection factor development program.

**Figure G-1.** Steps of the nonroad projection factor development program.

#### **G.2 Development of controlled nonroad inventories**

The following describes the steps taken to apply the projection factors to the nonroad controlled inventory in the program control nonroad.sas (found in the MSAT rules docket EPA-HQ-OAR-2005-0036) with examples from California and Texas.

1. Read in the SCC/ASPEN source group cross reference text file and retain only the nonroad group SCC codes. Corrected the airport support equipment group to nonroad gasoline and corrected pleasure craft SCC codes to other nonroad.

**Table G-14.** Partial listing of SCC codes with bins after correcting airport support equipment and pleasure craft bins.

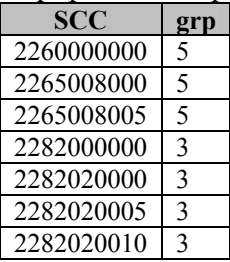

- 2. Read in the NMIM base nonroad exhaust and evaporative emissions for benzene and VOC. Retained only benzene.
- 3. Sorted step 2 output by FIPS/SCC/CAS/emtype where emtype is exh for exhaust and eva for evaporative emissions.

|             | for benzene and sorting by FIFS, SCC, and CAS |            |        |                  |
|-------------|-----------------------------------------------|------------|--------|------------------|
| <b>FIPS</b> | <b>SCC</b>                                    | <b>CAS</b> | emtype | emis             |
| 06001       | 2260001010                                    | 71432      | Eva    | 0.027924         |
| 06001       | 2260001010                                    | 71432      | Exh    | 2.173649         |
| 06001       | 2260001030                                    | 71432      | Eva    | 0.0332           |
| 06001       | 2260001030                                    | 71432      | Exh    | 1.412159         |
| 06001       | 2260002006                                    | 71432      | Eva    | 0.003535         |
| 06001       | 2260002006                                    | 71432      | Exh    | 0.36573          |
| 06001       | 2265001010                                    | 71432      | Eva    | 0.0106649406     |
| 06001       | 2265001010                                    | 71432      | Exh    | 0.1943388665     |
| 06001       | 2265007015                                    | 71432      | Eva    | $\theta$         |
| 06001       | 2265007015                                    | 71432      | Exh    | $\boldsymbol{0}$ |
| 06021       | 2260001010                                    | 71432      | Eva    | $\boldsymbol{0}$ |
| 06021       | 2260001010                                    | 71432      | Exh    | $\boldsymbol{0}$ |
| 06021       | 2260001030                                    | 71432      | Eva    | $\boldsymbol{0}$ |
| 06021       | 2260001030                                    | 71432      | Exh    | $\boldsymbol{0}$ |
| 06021       | 2260002006                                    | 71432      | Eva    | 2.81E-05         |
| 06021       | 2260002006                                    | 71432      | Exh    | 0.002958         |
| 06021       | 2265001050                                    | 71432      | Eva    | 0.0012738279     |
| 06021       | 2265001050                                    | 71432      | Exh    | 0.0632532043     |
| 06021       | 2265007015                                    | 71432      | Eva    | $\overline{0}$   |
| 06021       | 2265007015                                    | 71432      | Exh    | $\boldsymbol{0}$ |
| 48001       | 2260001010                                    | 71432      | Eva    | $\theta$         |
| 48001       | 2260001010                                    | 71432      | Exh    | $\boldsymbol{0}$ |
| 48001       | 2260001030                                    | 71432      | Eva    | $\boldsymbol{0}$ |
| 48001       | 2260001030                                    | 71432      | Exh    | $\theta$         |
| 48001       | 2260002006                                    | 71432      | Eva    | 0.00016          |
| 48001       | 2260002006                                    | 71432      | Exh    | 0.006782         |
| 48001       | 2265007015                                    | 71432      | Eva    | 2.63E-05         |
| 48001       | 2265007015                                    | 71432      | Exh    | 0.000281         |

**Table G-15.** Partial listing of NMIM base nonroad exhaust and evaporative emissions for benzene after sorting by FIPS, SCC, and CAS (Steps 2 and 3).

4. Transposed step 3 output by FIPS/SCC/CAS so that the exhaust and evaporative emissions are now on the same observation or row instead of multiple rows.

| <b>FIPS</b> | <b>SCC</b> | <b>CAS</b> | Eva          | Exh          |  |  |  |  |  |
|-------------|------------|------------|--------------|--------------|--|--|--|--|--|
| 06001       | 2260001010 | 71432      | 0.027924     | 2.173649     |  |  |  |  |  |
| 06001       | 2260001030 | 71432      | 0.0332       | 1.412159     |  |  |  |  |  |
| 06001       | 2260002006 | 71432      | 0.003535     | 0.36573      |  |  |  |  |  |
| 06001       | 2265001010 | 71432      | 0.0106649406 | 0.1943388665 |  |  |  |  |  |
| 06001       | 2265007015 | 71432      | 0            | 0            |  |  |  |  |  |
| 06021       | 2260001010 | 71432      | 0            | 0            |  |  |  |  |  |
| 06021       | 2260001030 | 71432      | $\theta$     | 0            |  |  |  |  |  |
| 06021       | 2260002006 | 71432      | 2.81E-05     | 0.002958     |  |  |  |  |  |
| 06021       | 2265001050 | 71432      | 0.0012738279 | 0.0632532043 |  |  |  |  |  |
| 06021       | 2265007015 | 71432      | 0            | 0            |  |  |  |  |  |
| 48001       | 2260001010 | 71432      | $\theta$     | 0            |  |  |  |  |  |
| 48001       | 2260001030 | 71432      | $\theta$     | 0            |  |  |  |  |  |
| 48001       | 2260002006 | 71432      | 0.00016      | 0.006782     |  |  |  |  |  |
| 48001       | 2265007015 | 71432      | 2.63E-05     | 0.000281     |  |  |  |  |  |

**Table G-16.** Partial listing of NMIM base emissions after transposing by FIPS, SCC, and CAS.

- 5. From step 4 output, created a new value for the SCC codes but changing the last three characters to 000 to create "Total" level SCC codes. Output to new dataset.
- 6. Sorted step 5 output by FIPS/SCC/CAS.

**Table G-17.** Partial listing of NMIM base emissions after changing last three characters of SCC codes to 000 and sorting by FIPS, SCC, and CAS (Steps 5 and 6).

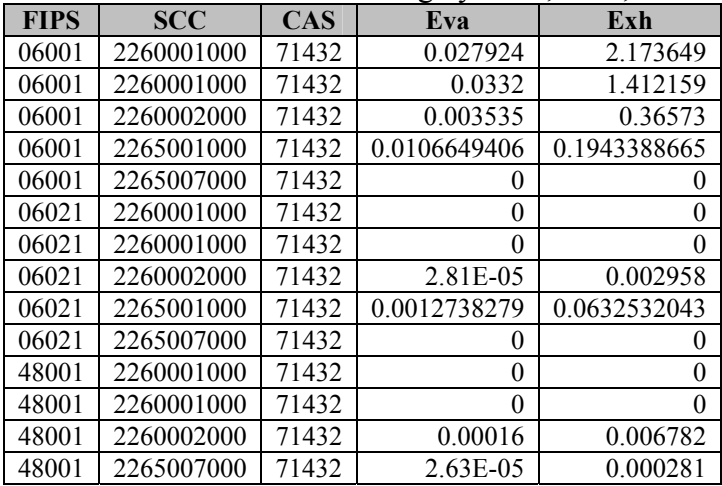

7. Summed the exhaust and evaporative emissions by FIPS/SCC/CAS of the step 6 output. This created "Total" level SCC emissions for exhaust and evaporative components.

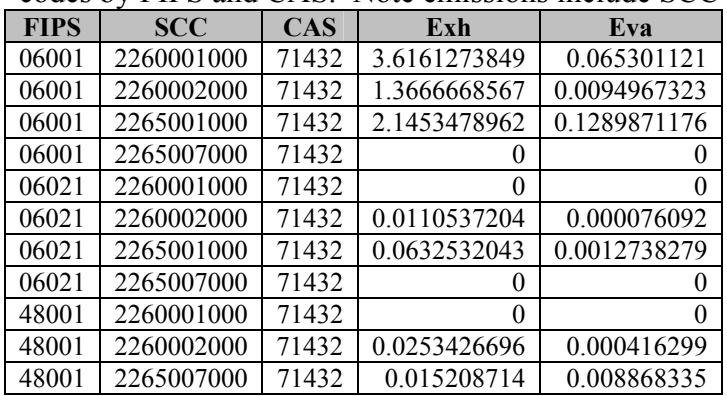

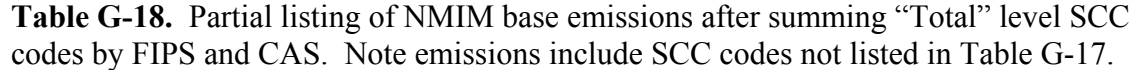

8. Created a dataset of snow mobile emissions (SCC 265001020) for California from step 7 output by changing the SCC code 2265001000 to 2265001020. This was done because counties in California had snow mobile emissions but they were not in the NMIM output.

**Table G-19.** Partial listing of NMIM base emissions after changing SCC code 2265001000 to 2265001020 for California.

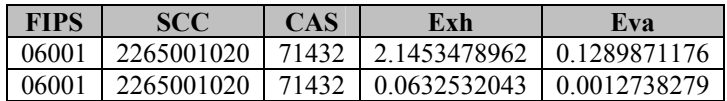

- 9. Created a dataset by concatenating step 4, step 7, and step 8 output.
- 10. Created macro variables for the exhaust and evaporative emissions for SCC 2265001000 for FIPS 06021.
- 11. For FIPS 06021 and SCC = 2265001030 set the exhaust and evaporative emissions equal to the exhaust and evaporative emission macro variables created in step 10.

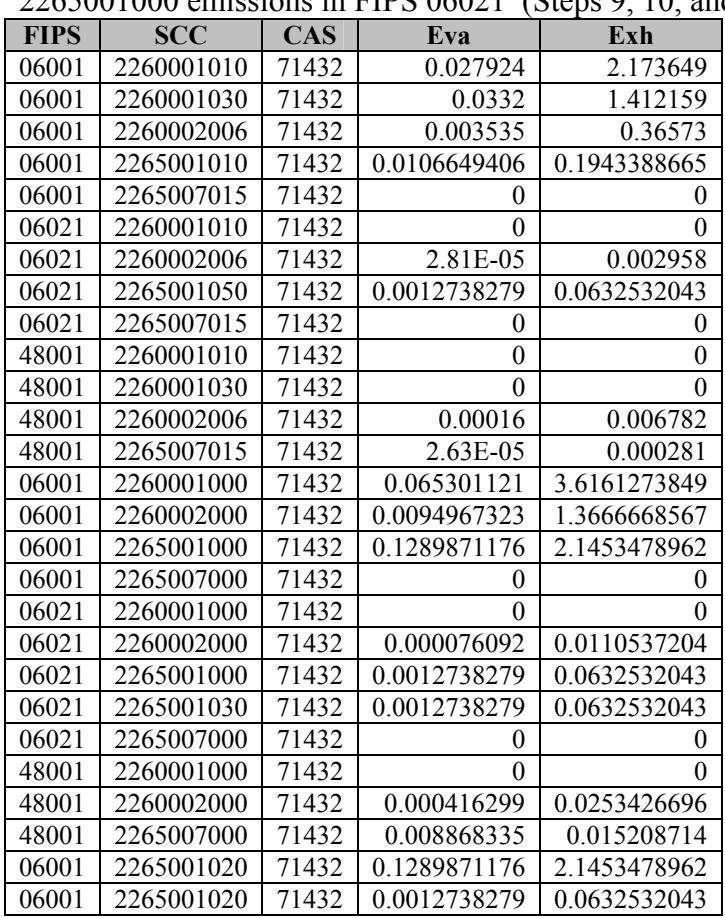

**Table G-20.** Partial listing of NMIM base emissions after concatenating base NMIM output, total SCC emissions, and snow mobile emissions and after substituting 2265001000 emissions in FIPS 06021 (Steps 9, 10, and 11).

- 12. Created a dataset for California and Texas with the engine designation for 2 and 4 stroke emissions based on the first six characters of the SCC code. This was only done with SCC codes where the last three characters were not 000 (total level) to avoid double counts of emissions.
- 13. Sorted step 12 output by FIPS/CAS/eng where eng = 2 for 2-stroke gasoline and eng=4 for 4-stroke gasoline emissions.

| <b>FIPS</b> | <b>SCC</b> | <b>CAS</b> | and solving by engine type (steps is and $\frac{1}{2}$ ).<br>Eva | Exh          | eng            |
|-------------|------------|------------|------------------------------------------------------------------|--------------|----------------|
| 06001       | 2260001010 | 71432      | 0.027924                                                         | 2.173649     | 2              |
| 06001       | 2260001030 | 71432      | 0.0332                                                           | 1.412159     | $\overline{c}$ |
| 06001       | 2260002006 | 71432      | 0.003535                                                         | 0.36573      | $\overline{2}$ |
| 06001       | 2265001010 | 71432      | 0.0106649406                                                     | 0.1943388665 | 4              |
| 06001       | 2265001020 | 71432      | 0.1289871176                                                     | 2.1453478962 | 4              |
| 06001       | 2265007015 | 71432      | 0                                                                | $\theta$     | 4              |
| 06021       | 2260001010 | 71432      | $\Omega$                                                         | 0            | $\overline{c}$ |
| 06021       | 2260002006 | 71432      | 2.81E-05                                                         | 0.002958     | $\overline{c}$ |
| 06001       | 2265001020 | 71432      | 0.0012738279                                                     | 0.0632532043 | 4              |
| 06021       | 2260001030 | 71432      | 0.0012738279                                                     | 0.0632532043 | 4              |
| 06021       | 2265001050 | 71432      | 0.0012738279                                                     | 0.0632532043 | 4              |
| 06021       | 2265007015 | 71432      | $\theta$                                                         | 0            | 4              |
| 48001       | 2260001010 | 71432      | $\theta$                                                         | 0            | $\overline{c}$ |
| 48001       | 2260001030 | 71432      | $\theta$                                                         | $\theta$     | $\overline{2}$ |
| 48001       | 2260002006 | 71432      | 0.00016                                                          | 0.006782     | $\overline{2}$ |
| 48001       | 2265007015 | 71432      | $2.63E-05$                                                       | 0.000281     | 4              |

**Table G-22.** Partial listing of NMIM base emissions after adding engine type variable and sorting by engine type (Steps 12 and 13).

14. Summed the exhaust and summed the evaporative emissions for by FIPS/CAS/eng.

**Table G-23.** Partial listing of emissions after summing by FIPS, CAS, and engine type. (Section.

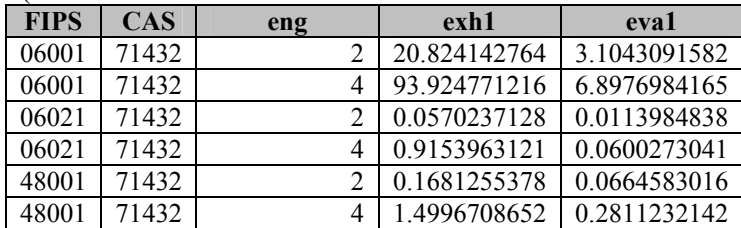

15. Merged the step 14 output and step 9 output by FIPS and CAS and where the first six digits of the SCC were 226501 or 226500 and eng=4 or where the first six digits of the SCC code were 226000 and eng=2. Retain all observations of the step 9 dataset and the FIPS/CAS/eng emissions from step 14.

| FIPS  | <b>SCC</b> | <b>CAS</b> | Eva              | Exh              | eng            | exh1         | eva1         |
|-------|------------|------------|------------------|------------------|----------------|--------------|--------------|
| 06001 | 2260001000 | 71432      | 0.065301121      | 3.6161273849     | 2              | 20.824142764 | 3.1043091582 |
| 06001 | 2260001010 | 71432      | 0.027924         | 2.173649         | $\overline{2}$ | 20.824142764 | 3.1043091582 |
| 06001 | 2260001030 | 71432      | 0.0332           | 1.412159         | $\overline{2}$ | 20.824142764 | 3.1043091582 |
| 06001 | 2260002000 | 71432      | 0.0094967323     | 1.3666668567     | $\overline{2}$ | 20.824142764 | 3.1043091582 |
| 06001 | 2260002006 | 71432      | 0.003535         | 0.36573          | $\overline{c}$ | 20.824142764 | 3.1043091582 |
| 06001 | 2265001000 | 71432      | 0.1289871176     | 2.1453478962     | 4              | 93.924771216 | 6.8976984165 |
| 06001 | 2265001010 | 71432      | 0.0106649406     | 0.1943388665     | 4              | 93.924771216 | 6.8976984165 |
| 06001 | 2265001020 | 71432      | 0.1289871176     | 2.1453478962     | 4              | 93.924771216 | 6.8976984165 |
| 06001 | 2265007000 | 71432      | $\boldsymbol{0}$ | $\theta$         | 4              | 93.924771216 | 6.8976984165 |
| 06001 | 2265007015 | 71432      | $\theta$         | 0                | $\overline{4}$ | 93.924771216 | 6.8976984165 |
| 06021 | 2260001000 | 71432      | $\boldsymbol{0}$ | $\boldsymbol{0}$ | $\overline{2}$ | 0.0570237128 | 0.0113984838 |
| 06021 | 2260001010 | 71432      | $\boldsymbol{0}$ | $\theta$         | $\overline{2}$ | 0.0570237128 | 0.0113984838 |
| 06021 | 2260002000 | 71432      | 0.000076092      | 0.0110537204     | $\overline{2}$ | 0.0570237128 | 0.0113984838 |
| 06021 | 2260002006 | 71432      | 2.81E-05         | 0.002958         | $\overline{2}$ | 0.0570237128 | 0.0113984838 |
| 06021 | 2265001000 | 71432      | 0.0012738279     | 0.0632532043     | 4              | 0.9153963121 | 0.0600273041 |
| 06001 | 2265001020 | 71432      | 0.0012738279     | 0.0632532043     | 4              | 0.9153963121 | 0.0600273041 |
| 06021 | 2265001030 | 71432      | 0.0012738279     | 0.0632532043     | 4              | 0.9153963121 | 0.0600273041 |
| 06021 | 2265001050 | 71432      | 0.0012738279     | 0.0632532043     | $\overline{4}$ | 0.9153963121 | 0.0600273041 |
| 06021 | 2265007000 | 71432      | 0                | $\theta$         | 4              | 0.9153963121 | 0.0600273041 |
| 06021 | 2265007015 | 71432      | $\boldsymbol{0}$ | $\boldsymbol{0}$ | 4              | 0.9153963121 | 0.0600273041 |
| 48001 | 2260001000 | 71432      | $\boldsymbol{0}$ | $\boldsymbol{0}$ | $\overline{2}$ | 0.1681255378 | 0.0664583016 |
| 48001 | 2260001010 | 71432      | $\boldsymbol{0}$ | $\boldsymbol{0}$ | $\overline{2}$ | 0.1681255378 | 0.0664583016 |
| 48001 | 2260001030 | 71432      | $\theta$         | $\theta$         | $\overline{2}$ | 0.1681255378 | 0.0664583016 |
| 48001 | 2260002000 | 71432      | 0.000416299      | 0.0253426696     | $\overline{2}$ | 0.1681255378 | 0.0664583016 |
| 48001 | 2260002006 | 71432      | 0.00016          | 0.006782         | $\overline{c}$ | 0.1681255378 | 0.0664583016 |
| 48001 | 2265007000 | 71432      | 0.008868335      | 0.015208714      | $\overline{4}$ | 1.4996708652 | 0.2811232142 |
| 48001 | 2265007015 | 71432      | 2.63E-05         | 0.000281         | 4              | 1.4996708652 | 0.2811232142 |

**Table G-24.** Partial listing of emissions after merging with the engine emissions by FIPS, CAS, and engine type.

16. Corrected the exhaust and evaporative emissions for SCC codes where the eng variable was 2 or 4 and the exhaust and evaporative emissions were 0 and the emissions were California or Texas. They were replaced with exhaust and evaporative emissions for the eng type as calculated in step 14. This was done because the MSAT emissions for several SCC codes were not zero in 1999 but were not available in 2015 NMIM output for base MSAT. The same was true with the exhaust and evaporative emissions. Therefore county level engine emissions for exhaust and evaporative emissions were calculated to be used for the fraction calculations in step 17.

| flag           | <b>FIPS</b> | <b>SCC</b> | <b>CAS</b> | Eva          | Exh          | eng            | exh1         | eva1         |
|----------------|-------------|------------|------------|--------------|--------------|----------------|--------------|--------------|
|                | 06001       | 2260001000 | 71432      | 0.065301121  | 3.6161273849 | 2              | 20.824142764 | 3.1043091582 |
|                | 06001       | 2260001010 | 71432      | 0.027924     | 2.173649     | $\overline{2}$ | 20.824142764 | 3.1043091582 |
|                | 06001       | 2260001030 | 71432      | 0.0332       | 1.412159     | $\overline{2}$ | 20.824142764 | 3.1043091582 |
|                | 06001       | 2260002000 | 71432      | 0.0094967323 | 1.3666668567 | $\overline{2}$ | 20.824142764 | 3.1043091582 |
|                | 06001       | 2260002006 | 71432      | 0.003535     | 0.36573      | $\overline{2}$ | 20.824142764 | 3.1043091582 |
|                | 06001       | 2265001000 | 71432      | 0.1289871176 | 2.1453478962 | $\overline{4}$ | 93.924771216 | 6.8976984165 |
|                | 06001       | 2265001010 | 71432      | 0.0106649406 | 0.1943388665 | $\overline{4}$ | 93.924771216 | 6.8976984165 |
|                | 06001       | 2265001020 | 71432      | 0.1289871176 | 2.1453478962 | $\overline{4}$ | 93.924771216 | 6.8976984165 |
| $\mathcal{C}$  | 06001       | 2265007000 | 71432      | 6.8976984165 | 93.924771216 | $\overline{4}$ | 93.924771216 | 6.8976984165 |
| $\mathbf C$    | 06001       | 2265007015 | 71432      | 6.8976984165 | 93.924771216 | 4              | 93.924771216 | 6.8976984165 |
| $\mathcal{C}$  | 06021       | 2260001000 | 71432      | 0.0113984838 | 0.0570237128 | $\overline{2}$ | 0.0570237128 | 0.0113984838 |
| $\mathcal{C}$  | 06021       | 2260001010 | 71432      | 0.0113984838 | 0.0570237128 | $\overline{2}$ | 0.0570237128 | 0.0113984838 |
|                | 06021       | 2260002000 | 71432      | 0.000076092  | 0.0110537204 | $\overline{2}$ | 0.0570237128 | 0.0113984838 |
|                | 06021       | 2260002006 | 71432      | 2.81E-05     | 0.002958     | $\overline{2}$ | 0.0570237128 | 0.0113984838 |
|                | 06021       | 2265001000 | 71432      | 0.0012738279 | 0.0632532043 | 4              | 0.9153963121 | 0.0600273041 |
|                | 06001       | 2265001020 | 71432      | 0.0012738279 | 0.0632532043 | $\overline{4}$ | 0.9153963121 | 0.0600273041 |
|                | 06021       | 2265001030 | 71432      | 0.0012738279 | 0.0632532043 | $\overline{4}$ | 0.9153963121 | 0.0600273041 |
|                | 06021       | 2265001050 | 71432      | 0.0012738279 | 0.0632532043 | 4              | 0.9153963121 | 0.0600273041 |
| $\mathcal{C}$  | 06021       | 2265007000 | 71432      | 0.0600273041 | 0.9153963121 | $\overline{4}$ | 0.9153963121 | 0.0600273041 |
| $\mathcal{C}$  | 06021       | 2265007015 | 71432      | 0.0600273041 | 0.9153963121 | $\overline{4}$ | 0.9153963121 | 0.0600273041 |
| $\mathcal{C}$  | 48001       | 2260001000 | 71432      | 0.1681255378 | 0.0664583016 | $\overline{2}$ | 0.1681255378 | 0.0664583016 |
| $\overline{C}$ | 48001       | 2260001010 | 71432      | 0.1681255378 | 0.0664583016 | $\overline{2}$ | 0.1681255378 | 0.0664583016 |
| $\mathcal{C}$  | 48001       | 2260001030 | 71432      | 0.1681255378 | 0.0664583016 | $\overline{2}$ | 0.1681255378 | 0.0664583016 |
|                | 48001       | 2260002000 | 71432      | 0.000416299  | 0.0253426696 | $\overline{2}$ | 0.1681255378 | 0.0664583016 |
|                | 48001       | 2260002006 | 71432      | 0.00016      | 0.006782     | $\overline{2}$ | 0.1681255378 | 0.0664583016 |
|                | 48001       | 2265007000 | 71432      | 0.008868335  | 0.015208714  | $\overline{4}$ | 1.4996708652 | 0.2811232142 |
|                | 48001       | 2265007015 | 71432      | 2.63E-05     | 0.000281     | 4              | 1.4996708652 | 0.2811232142 |

**Table G-25.** Emissions after correcting zero exhaust and evaporative emissions with engine type exhaust and evaporative emissions.

- 17. Calculated exhaust emission fractions by dividing the exhaust emissions by the sum of the exhaust and evaporative emissions for each FIPS/SCC/CAS from step 16 output. Calculate the evaporative emissions fractions by dividing the evaporative emissions by the sum of the exhaust and evaporative emissions for each FIPS/SCC/CAS. Do this only where both are not zero. One of them could be zero but not both. If both were zero, then set the fractions equal to 0.
- 18. Sort step 17 output by FIPS/SCC/CAS.

| flag           | <b>FIPS</b> | $ \cdot$<br><b>SCC</b> | <b>CAS</b> | Eva          | Exh          | eng            | exh frac        | eva frac          |
|----------------|-------------|------------------------|------------|--------------|--------------|----------------|-----------------|-------------------|
|                | 06001       | 2260001000             | 71432      | 0.065301121  | 3.6161273849 | 2              | 0.9822620157107 | 0.01773798428934  |
|                | 06001       | 2260001010             | 71432      | 0.027924     | 2.173649     | 2              | 0.987316341543  | 0.012683658457    |
|                | 06001       | 2260001030             | 71432      | 0.0332       | 1.412159     | $\overline{2}$ | 0.977029928205  | 0.0229700718      |
|                | 06001       | 2260002000             | 71432      | 0.0094967323 | 1.3666668567 | $\overline{2}$ | 0.9930991254413 | 0.006900874558744 |
|                | 06001       | 2260002006             | 71432      | 0.003535     | 0.36573      | $\overline{2}$ | 0.99042692917   | 0.00957307083     |
|                | 06001       | 2265001000             | 71432      | 0.1289871176 | 2.1453478962 | 4              | 0.9432857882338 | 0.05671421176623  |
|                | 06001       | 2265001010             | 71432      | 0.0106649406 | 0.1943388665 | $\overline{4}$ | 0.9479768656452 | 0.05202313435476  |
|                | 06001       | 2265001020             | 71432      | 0.1289871176 | 2.1453478962 | 4              | 0.9432857882338 | 0.05671421176623  |
| $\mathcal{C}$  | 06001       | 2265007000             | 71432      | 6.8976984165 | 93.924771216 | 4              | 0.931585702655  | 0.06841429734505  |
| $\mathcal{C}$  | 06001       | 2265007015             | 71432      | 6.8976984165 | 93.924771216 | $\overline{4}$ | 0.931585702655  | 0.06841429734505  |
| $\overline{C}$ | 06021       | 2260001000             | 71432      | 0.0113984838 | 0.0570237128 | $\overline{2}$ | 0.833409560546  | 0.166590439454    |
| $\mathcal{C}$  | 06021       | 2260001010             | 71432      | 0.0113984838 | 0.0570237128 | $\overline{2}$ | 0.833409560546  | 0.166590439454    |
|                | 06021       | 2260002000             | 71432      | 0.000076092  | 0.0110537204 | $\overline{2}$ | 0.9931632270819 | 0.006836772918113 |
|                | 06021       | 2260002006             | 71432      | 2.81E-05     | 0.002958     | $\overline{2}$ | 0.990589732427  | 0.00941027        |
|                | 06021       | 2265001000             | 71432      | 0.0012738279 | 0.0632532043 | $\overline{4}$ | 0.9802590037606 | 0.0197409962394   |
|                | 06001       | 2265001020             | 71432      | 0.0012738279 | 0.0632532043 | 4              | 0.9802590037606 | 0.0197409962394   |
|                | 06021       | 2265001030             | 71432      | 0.0012738279 | 0.0632532043 | 4              | 0.9802590037606 | 0.0197409962394   |
|                | 06021       | 2265001050             | 71432      | 0.0012738279 | 0.0632532043 | $\overline{4}$ | 0.9802590037606 | 0.0197409962394   |
| $\mathcal{C}$  | 06021       | 2265007000             | 71432      | 0.0600273041 | 0.9153963121 | 4              | 0.9384602719239 | 0.06153972807615  |
| $\mathcal{C}$  | 06021       | 2265007015             | 71432      | 0.0600273041 | 0.9153963121 | 4              | 0.9384602719239 | 0.06153972807615  |
| $\mathcal{C}$  | 48001       | 2260001000             | 71432      | 0.0664583016 | 0.1681255378 | 2              | 0.7166970164271 | 0.2833029835729   |
| $\mathcal{C}$  | 48001       | 2260001010             | 71432      | 0.0664583016 | 0.1681255378 | 2              | 0.7166970164271 | 0.2833029835729   |
| $\overline{C}$ | 48001       | 2260001030             | 71432      | 0.0664583016 | 0.1681255378 | $\overline{2}$ | 0.7166970164271 | 0.2833029835729   |
|                | 48001       | 2260002000             | 71432      | 0.000416299  | 0.0253426696 | 2              | 0.9838386774539 | 0.01616132254612  |
|                | 48001       | 2260002006             | 71432      | 0.00016      | 0.006782     | $\overline{2}$ | 0.976951887064  | 0.02304811294     |
|                | 48001       | 2265007000             | 71432      | 0.008868335  | 0.015208714  | $\overline{4}$ | 0.6316685238295 | 0.3683314761705   |
|                | 48001       | 2265007015             | 71432      | 2.63E-05     | 0.000281     | 4              | 0.914415880247  | 0.08558412        |

**Table G-26.** Partial listing of emissions after calculating projection factors and sorting by FIPS, SCC, and CAS (Steps 17 and 18).

# **Steps 2 through 18 were performed in the SAS**® **MACRO exhaust\_evap.**

19. Read the projected MSAT emissions (output from Section 3.3.3) and subset to 1,3 butadiene, acetaldehyde, acrolein, benzene, and formaldehyde based on CAS.

**Table G-27.** Partial listing of reference MSAT emissions after subsetting to the five  $HAPs$ 

| .           |            |            |          |
|-------------|------------|------------|----------|
| <b>FIPS</b> | <b>SCC</b> | <b>CAS</b> | emis     |
| 06001       | 2260001010 | 106990     | 0.219016 |
| 06001       | 2260001010 | 107028     | 0.065565 |
| 06001       | 2260001010 | 50000      | 0.438031 |
| 06001       | 2260001010 | 71432      | 3.291336 |
| 06001       | 2260001010 | 75070      | 0.131409 |
| 06001       | 2260001030 | 106990     | 0.095558 |
| 06001       | 2260001030 | 107028     | 0.028607 |
| 06001       | 2260001030 | 50000      | 0.191117 |
| 06001       | 2260001030 | 71432      | 1.454391 |
| 06001       | 2260001030 | 75070      | 0.057335 |
| 06001       | 2260002000 | 106990     | 0.022212 |
| 06001       | 2260002000 | 107028     | 0.004665 |

Table 27. Continued.

| <b>FIPS</b> | <b>SCC</b> | CAS    | emis     |
|-------------|------------|--------|----------|
| 06001       | 2260002000 | 50000  | 0.090633 |
| 06001       | 2260002000 | 71432  | 0.097496 |
| 06001       | 2260002000 | 75070  | 0.041693 |
| 06001       | 2265001010 | 106990 | 0.039095 |
| 06001       | 2265001010 | 107028 | 0.002868 |
| 06001       | 2265001010 | 50000  | 0.067717 |
| 06001       | 2265001010 | 71432  | 0.187604 |
| 06001       | 2265001010 | 75070  | 0.034401 |
| 06001       | 2270005045 | 107028 | 0.000112 |
| 06021       | 2260002006 | 106990 | 0.00028  |
| 06021       | 2260002006 | 107028 | 3.84E-05 |
| 06021       | 2260002006 | 50000  | 0.000398 |
| 06021       | 2260002006 | 71432  | 0.003259 |
| 06021       | 2260002006 | 75070  | 0.000457 |
| 06021       | 2265001020 | 106990 | 0.319786 |
| 06021       | 2265001020 | 107028 | 0.066658 |
| 06021       | 2265001020 | 50000  | 1.220082 |
| 06021       | 2265001020 | 71432  | 1.522297 |
| 06021       | 2265001020 | 75070  | 0.608339 |
| 06021       | 2270005045 | 107028 | 0.001556 |
| 48001       | 2260001000 | 106990 | 0.032812 |
| 48001       | 2260001000 | 107028 | 0.006512 |
| 48001       | 2260001000 | 50000  | 0.058605 |
| 48001       | 2260001000 | 71432  | 0.70733  |
| 48001       | 2260001000 | 75070  | 0.035782 |
| 48001       | 2260002000 | 106990 | 0.001097 |
| 48001       | 2260002000 | 107028 | 0.000219 |
| 48001       | 2260002000 | 50000  | 0.001857 |
| 48001       | 2260002000 | 71432  | 0.018899 |
| 48001       | 2260002000 | 75070  | 0.001217 |
| 48001       | 2265001000 | 106990 | 0.034624 |
| 48001       | 2265001000 | 107028 | 0.003068 |
| 48001       | 2265001000 | 50000  | 0.075164 |
| 48001       | 2265001000 | 71432  | 0.397382 |
| 48001       | 2265001000 | 75070  | 0.017972 |
| 48001       | 2265007015 | 106990 | 5.26E-05 |
| 48001       | 2265007015 | 107028 | 3.86E-06 |
| 48001       | 2265007015 | 50000  | 6.47E-05 |
| 48001       | 2265007015 | 71432  | 0.000304 |
| 48001       | 2265007015 | 75070  | 2.26E-05 |
| 48001       | 2270001000 | 106990 | 0.000114 |
| 48001       | 2270001000 | 107028 | 0.000843 |
| 48001       | 2270001000 | 50000  | 0.010962 |
| 48001       | 2270001000 | 71432  | 0.00152  |
| 48001       | 2270001000 | 75070  | 0.005444 |
- 20. Merged the output of step 19 with step 1 output using PROC SQL by SCC, retaining all observations from the step 19 output and the ASPEN source group from step 1 output.
- 21. Based on the source group, output source group=5 emissions to a gasoline dataset and all other emissions to a non-gasoline dataset for later use.

| <b>FIPS</b> | <b>SCC</b> | <b>CAS</b> | emis     | grp            |
|-------------|------------|------------|----------|----------------|
| 06001       | 2260001010 | 106990     | 0.219016 | 5              |
| 06001       | 2260001010 | 107028     | 0.065565 | 5              |
| 06001       | 2260001010 | 50000      | 0.438031 | $\overline{5}$ |
| 06001       | 2260001010 | 71432      | 3.291336 | $\overline{5}$ |
| 06001       | 2260001010 | 75070      | 0.131409 | $\overline{5}$ |
| 06001       | 2260001030 | 106990     | 0.095558 | $\overline{5}$ |
| 06001       | 2260001030 | 107028     | 0.028607 | $\overline{5}$ |
| 06001       | 2260001030 | 50000      | 0.191117 | 5              |
| 06001       | 2260001030 | 71432      | 1.454391 | $\overline{5}$ |
| 06001       | 2260001030 | 75070      | 0.057335 | 5              |
| 06001       | 2260002000 | 106990     | 0.022212 | $\overline{5}$ |
| 06001       | 2260002000 | 107028     | 0.004665 | 5              |
| 06001       | 2260002000 | 50000      | 0.090633 | $\overline{5}$ |
| 06001       | 2260002000 | 71432      | 0.097496 | 5              |
| 06001       | 2260002000 | 75070      | 0.041693 | $\overline{5}$ |
| 06001       | 2265001010 | 106990     | 0.039095 | $\frac{5}{5}$  |
| 06001       | 2265001010 | 107028     | 0.002868 |                |
| 06001       | 2265001010 | 50000      | 0.067717 | 5              |
| 06001       | 2265001010 | 71432      | 0.187604 | $\overline{5}$ |
| 06001       | 2265001010 | 75070      | 0.034401 | $\overline{5}$ |
| 06021       | 2260002006 | 106990     | 0.00028  | $\frac{5}{5}$  |
| 06021       | 2260002006 | 107028     | 3.84E-05 |                |
| 06021       | 2260002006 | 50000      | 0.000398 | $\frac{5}{5}$  |
| 06021       | 2260002006 | 71432      | 0.003259 |                |
| 06021       | 2260002006 | 75070      | 0.000457 | 5              |
| 06021       | 2265001020 | 106990     | 0.319786 | $\overline{5}$ |
| 06021       | 2265001020 | 107028     | 0.066658 | $\overline{5}$ |
| 06021       | 2265001020 | 50000      | 1.220082 | $\overline{5}$ |
| 06021       | 2265001020 | 71432      | 1.522297 | 5              |
| 06021       | 2265001020 | 75070      | 0.608339 | $\overline{5}$ |
| 48001       | 2260001000 | 106990     | 0.032812 | $\overline{5}$ |
| 48001       | 2260001000 | 107028     | 0.006512 | $\overline{5}$ |
| 48001       | 2260001000 | 50000      | 0.058605 | $\overline{5}$ |
| 48001       | 2260001000 | 71432      | 0.70733  | $\overline{5}$ |
| 48001       | 2260001000 | 75070      | 0.035782 | $\overline{5}$ |
| 48001       | 2260002000 | 106990     | 0.001097 | $\overline{5}$ |
| 48001       | 2260002000 | 107028     | 0.000219 | $\frac{5}{5}$  |
| 48001       | 2260002000 | 50000      | 0.001857 |                |
| 48001       | 2260002000 | 71432      | 0.018899 | $\overline{5}$ |
| 48001       | 2260002000 | 75070      | 0.001217 | $\overline{5}$ |
| 48001       | 2265001000 | 106990     | 0.034624 | $\overline{5}$ |

**Table G-28.** MSAT gasoline emissions after merging with SCC/bin cross reference and separate gasoline emissions and non-gasoline emissions (Section 10.3.2, steps 20 and 21).

| <b>FIPS</b> | <b>SCC</b> | CAS    | emis     | grp |
|-------------|------------|--------|----------|-----|
| 48001       | 2265001000 | 107028 | 0.003068 | 5   |
| 48001       | 2265001000 | 50000  | 0.075164 | 5   |
| 48001       | 2265001000 | 71432  | 0.397382 | 5   |
| 48001       | 2265001000 | 75070  | 0.017972 | 5   |
| 48001       | 2265007015 | 106990 | 5.26E-05 | 5   |
| 48001       | 2265007015 | 107028 | 3.86E-06 | 5   |
| 48001       | 2265001000 | 106990 | 0.034624 | 5   |
| 48001       | 2265001000 | 107028 | 0.003068 | 5   |
| 48001       | 2265001000 | 50000  | 0.075164 | 5   |
| 48001       | 2265001000 | 71432  | 0.397382 | 5   |
| 48001       | 2265001000 | 75070  | 0.017972 | 5   |
| 48001       | 2265007015 | 106990 | 5.26E-05 | 5   |
| 48001       | 2265007015 | 107028 | 3.86E-06 | 5   |

**Table G-28**. Continued.

**Table G-29.** Partial listing of non-gasoline emissions.

| <b>FIPS</b> | <b>SCC</b> | <b>CAS</b> | emis     | grp |
|-------------|------------|------------|----------|-----|
| 06001       | 2270005045 | 107028     | 0.000112 |     |
| 06021       | 2270005045 | 107028     | 0.001556 |     |
| 48001       | 2270001000 | 106990     | 0.000114 |     |
| 48001       | 2270001000 | 107028     | 0.000843 |     |
| 48001       | 2270001000 | 50000      | 0.010962 |     |
| 48001       | 2270001000 | 71432      | 0.00152  |     |
| 48001       | 2270001000 | 75070      | 0.005444 |     |

- 22. From the gasoline dataset created in step 21, merged the emissions with the fractions created in step 18 by FIPS/SCC/CAS. Output all observations from the dataset created in step 21 to the dataset.
- 23. Multiplied the emissions by fractions. If the CAS = 71432 (benzene) multiplied the emissions by the exhaust fraction to get exhaust emissions and multiply the emissions by the evaporative fraction to get evaporative emissions. If not benzene, these calculations were not done.

**Table G-30.** Partial listing of gasoline emissions with projection factors and exhaust and evaporative emissions for benzene (Steps 22 and 23).

| <b>FIPS</b> | <b>SCC</b> | <b>CAS</b> | emis     | exh frac        | eva frac        | emis exh        | emis eva        |
|-------------|------------|------------|----------|-----------------|-----------------|-----------------|-----------------|
| 06001       | 2260001010 | 106990     | 0.219016 |                 |                 |                 |                 |
| 06001       | 2260001010 | 107028     | 0.065565 |                 |                 |                 |                 |
| 06001       | 2260001010 | 50000      | 0.438031 |                 |                 |                 |                 |
| 06001       | 2260001010 | 71432      | 3.291336 | 0.987316341543  | 0.012683658457  | 3.249589818309  | 0.041746181691  |
| 06001       | 2260001010 | 75070      | 0.131409 |                 |                 |                 |                 |
| 06021       | 2260002006 | 106990     | 0.00028  |                 |                 |                 |                 |
| 06021       | 2260002006 | 107028     | 3.84E-05 |                 |                 |                 |                 |
| 06021       | 2260002006 | 50000      | 0.000398 |                 |                 |                 |                 |
| 06021       | 2260002006 | 71432      | 0.003259 | 0.990589732427  | 0.00941027      | 0.003228331938  | 0.00003067      |
| 06021       | 2260002006 | 75070      | 0.000457 |                 |                 |                 |                 |
| 48001       | 2260001000 | 106990     | 0.032812 |                 |                 |                 |                 |
| 48001       | 2260001000 | 107028     | 0.006512 |                 |                 |                 |                 |
| 48001       | 2260001000 | 50000      | 0.058605 |                 |                 |                 |                 |
| 48001       | 2260001000 | 71432      | 0.70733  | 0.7166970164271 | 0.2833029835729 | 0.5069413006294 | 0.2003886993706 |
| 48001       | 2260001000 | 75070      | 0.035782 |                 |                 |                 |                 |

**Steps 19 through 23 were performed in the SAS**® **MACRO read\_msat.** 

24. Merged the output of step 23 with the projection factors calculated in calc\_factors.sas by FIPS/CAS using PROC SQL. Retain all observations from step 23 output.

| <b>FIPS</b> | <b>SCC</b> | <b>CAS</b> | emis     | emis exh        | emis eva        | pf exh       | pf evap      |
|-------------|------------|------------|----------|-----------------|-----------------|--------------|--------------|
| 06001       | 2260001010 | 106990     | 0.219016 |                 |                 | 1.0012384215 |              |
| 06001       | 2260001010 | 107028     | 0.065565 |                 |                 |              |              |
| 06001       | 2260001010 | 50000      | 0.438031 |                 |                 | 1.0018241077 |              |
| 06001       | 2260001010 | 71432      | 3.291336 | 3.249589818309  | 0.041746181691  | 0.944296577  | 0.5999749383 |
| 06001       | 2260001010 | 75070      | 0.131409 |                 |                 | 1.0015537589 |              |
| 06021       | 2260002006 | 106990     | 0.00028  | $\cdot$         |                 | 1.0012845671 |              |
| 06021       | 2260002006 | 107028     | 3.84E-05 |                 |                 |              |              |
| 06021       | 2260002006 | 50000      | 0.000398 |                 |                 | 1.0018887224 |              |
| 06021       | 2260002006 | 71432      | 0.003259 | 0.003228331938  | 0.00003067      | 0.9424016216 | 0.5999925419 |
| 06021       | 2260002006 | 75070      | 0.000457 |                 |                 | 1.0016036635 |              |
| 48001       | 2260001000 | 106990     | 0.032812 |                 |                 | 1.0028720014 |              |
| 48001       | 2260001000 | 107028     | 0.006512 |                 |                 |              |              |
| 48001       | 2260001000 | 50000      | 0.058605 |                 |                 | 1.0038495361 |              |
| 48001       | 2260001000 | 71432      | 0.70733  | 0.5069413006294 | 0.2003886993706 | 0.9104735847 | 0.570001502  |
| 48001       | 2260001000 | 75070      | 0.035782 |                 |                 | 1.0033413338 |              |

**Table G-31.** Partial listing of gasoline emissions with projection factors.

25. Calculated projected or controlled emissions for step 24 output. For benzene, the projected emissions were the sum of the exhaust emissions multiplied by the exhaust projection factor (calculated in calc\_factors.sas) and the evaporative emissions multiplied by the evaporative projection factor (calculated in calc\_factors.sas) (Equation 23). Otherwise the emissions were multiplied by the exhaust projection factor (Equation 24).

| <b>FIPS</b> | <b>SCC</b> | <b>CAS</b> | emis            | emis exh        | emis eva        | pf exh       | pf_evap              | emis_orig |
|-------------|------------|------------|-----------------|-----------------|-----------------|--------------|----------------------|-----------|
| 06001       | 2260001010 | 106990     | 0.2192872341    |                 |                 | .0012384215  |                      | 0.219016  |
| 06001       | 2260001010 | 107028     | 0.065565        |                 |                 |              | $\cdot$              | 0.065565  |
| 06001       | 2260001010 | 50000      | 0.438031        |                 |                 | 1.0018241077 |                      | 0.438031  |
| 06001       | 2260001010 | 71432      | 0.4388300157    | 3.249589818309  | 0.041746181691  | 0.944296577  | 0.5999749383         | 3.291336  |
| 06001       | 2260001010 | 75070      | 3.093623204868  |                 |                 | 1.0015537589 |                      | 0.131409  |
| 06021       | 2260002006 | 106990     | 0.1316131779    |                 |                 | .0012845671  | $\ddot{\phantom{0}}$ | 0.00028   |
| 06021       | 2260002006 | 107028     | 0.0002803597    |                 |                 |              |                      | 3.84E-05  |
| 06021       | 2260002006 | 50000      | 0.0003987517    |                 |                 | 1.0018887224 |                      | 0.000398  |
| 06021       | 2260002006 | 71432      | 0.003060787025  | 0.003228331938  | 0.00003067      | 0.9424016216 | 0.5999925419         | 0.003259  |
| 06021       | 2260002006 | 75070      | 0.0004577329    |                 |                 | 1.0016036635 |                      | 0.000457  |
| 48001       | 2260001000 | 106990     | 0.0329062361    |                 |                 | .0028720014  |                      | 0.032812  |
| 48001       | 2260001000 | 107028     | 0.006512        |                 |                 |              |                      | 0.006512  |
| 48001       | 2260001000 | 50000      | 0.0588306021    |                 |                 | 1.0038495361 |                      | 0.058605  |
| 48001       | 2260001000 | 71432      | 0.5757785228416 | 0.5069413006294 | 0.2003886993706 | 0.9104735847 | 0.570001502          | 0.70733   |
| 48001       | 2260001000 | 75070      | 0.0359015596    |                 |                 | 1.0033413338 |                      | 0.035782  |

**Table G-32.** Partial listing of gasoline emissions after calculating controlled emissions. The variable emis is the controlled emissions and emis\_orig is the reference projected emissions for MSAT.

26. Concatenated the output of step 25 with the non-gasoline emissions created in step 21.

27. Sorted step 27 output by FIPS/SCC/CAS and output to a permanent dataset.

**Table G-33.** Partial listing of nonroad emissions after concatenating controlled nonroad gasoline emissions with non-gasoline nonroad emissions, sorting by FIPS, SCC, and CAS and output to a permanent dataset with only needed variables (Steps 26 and 27).

| <b>FIPS</b> | <b>CAS</b> | <b>SCC</b> | emis            | emis exh        | emis eva        | flag | emis orig |
|-------------|------------|------------|-----------------|-----------------|-----------------|------|-----------|
| 06001       | 106990     | 2260001010 | 0.2192872341    |                 |                 |      | 0.219016  |
| 06001       | 107028     | 2260001010 | 0.065565        |                 |                 |      | 0.065565  |
| 06001       | 50000      | 2260001010 | 0.438031        |                 |                 |      | 0.438031  |
| 06001       | 71432      | 2260001010 | 0.4388300157    | 3.249589818309  | 0.041746181691  |      | 3.291336  |
| 06001       | 75070      | 2260001010 | 3.093623204868  |                 |                 |      | 0.131409  |
| 06001       | 107028     | 2270005045 | 0.000112        |                 |                 |      |           |
| 06021       | 106990     | 2260002006 | 0.1316131779    |                 |                 |      | 0.00028   |
| 06021       | 107028     | 2260002006 | 0.0002803597    |                 |                 |      | 3.84E-05  |
| 06021       | 50000      | 2260002006 | 0.0003987517    |                 |                 |      | 0.000398  |
| 06021       | 71432      | 2260002006 | 0.003060787025  | 0.003228331938  | 0.00003067      |      | 0.003259  |
| 06021       | 75070      | 2260002006 | 0.0004577329    |                 |                 |      | 0.000457  |
| 06001       | 107028     | 2270005045 | 0.001556        |                 |                 |      |           |
| 48001       | 106990     | 2260001000 | 0.0329062361    |                 |                 |      | 0.032812  |
| 48001       | 107028     | 2260001000 | 0.006512        |                 |                 |      | 0.006512  |
| 48001       | 50000      | 2260001000 | 0.0588306021    |                 |                 |      | 0.058605  |
| 48001       | 71432      | 2260001000 | 0.5757785228416 | 0.5069413006294 | 0.2003886993706 | C    | 0.70733   |
| 48001       | 75070      | 2260001000 | 0.0359015596    |                 |                 |      | 0.035782  |
| 48001       | 106990     | 2270001000 | 0.000114        |                 |                 |      |           |
| 48001       | 107028     | 2270001000 | 0.000843        |                 |                 |      |           |
| 48001       | 50000      | 2270001000 | 0.010962        |                 |                 |      | $\bullet$ |
| 48001       | 71432      | 2270001000 | 0.00152         |                 |                 |      |           |

## **Steps 24 through 27 were performed in the SAS**® **MACRO apply\_pf.**

## **All steps were performed in the SAS**® **MACRO control with the four digit year, 2015, 2020, or 2030 as the argument.**

Figure G-2 shows the steps to calculate the exhaust and evaporative fractions and Figure G-3 shows the steps of the application of the exhaust and evaporative fractions and projection factors.

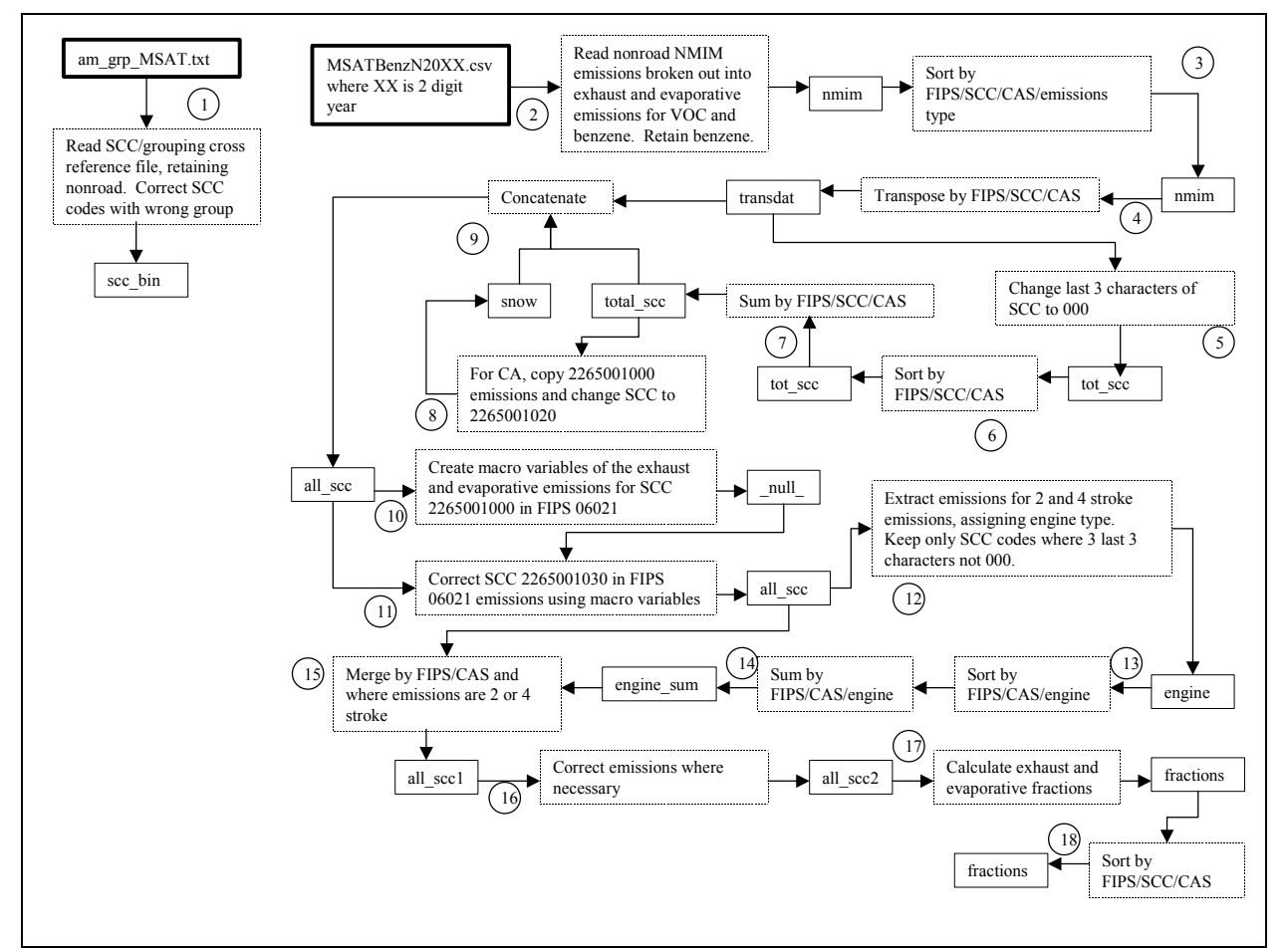

**Figure G-2.** Steps in the calculation of the exhaust and evaporative emissions fractions (steps 2-18 in control nonroad.sas (found in the MSAT rule docket EPA-HQ-OAR-2005-0036).

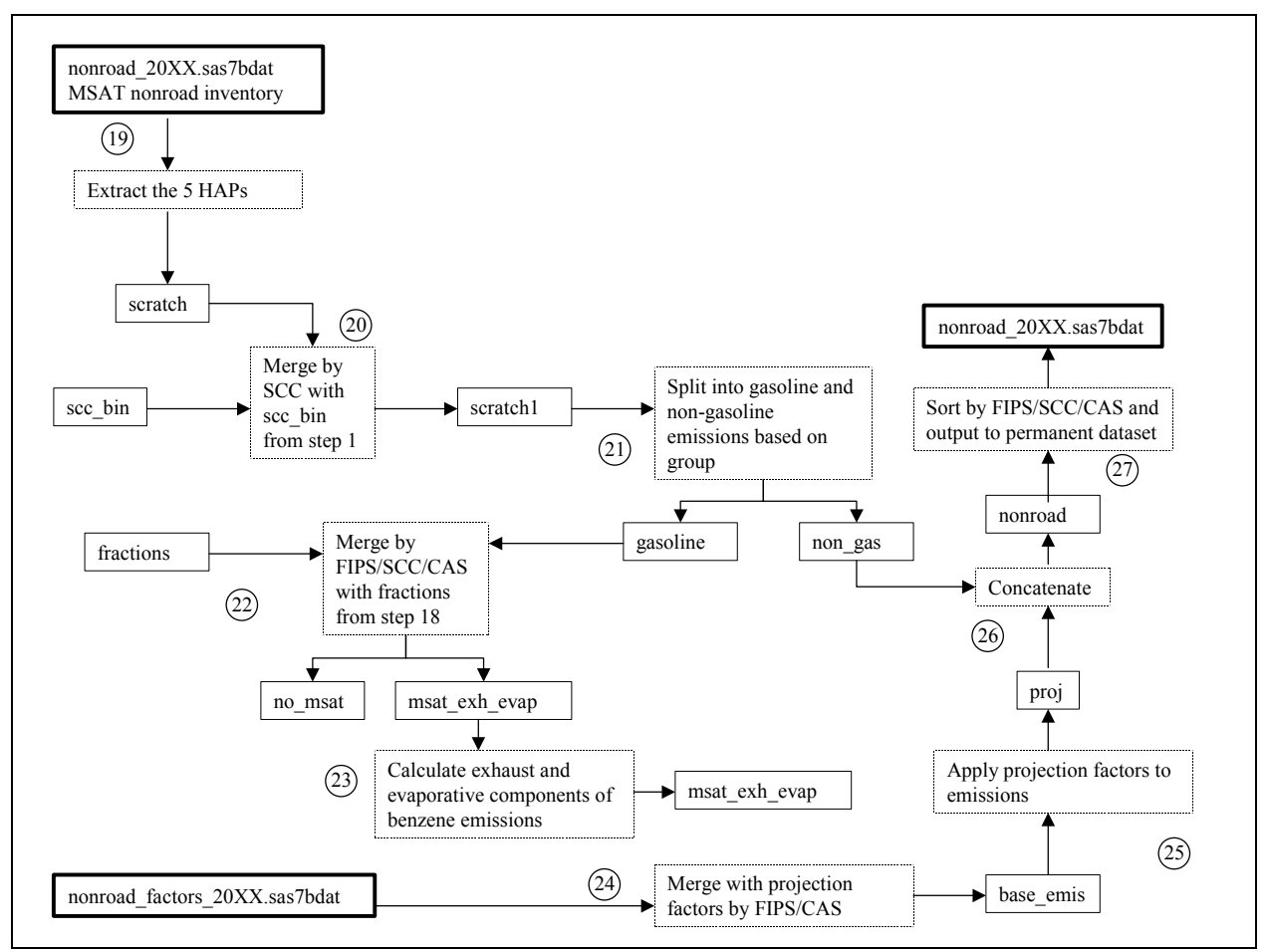

**Figure G-3.** Steps in calculating controlled nonroad emissions (steps 19-27 of control\_nonroad.sas).